# Visualization Analysis & Design Full-Day Tutorial

## Tamara Munzner

Department of Computer Science University of British Columbia VIS 2017 Tutorial

September 2017, Phoenix AZ

www.cs.ubc.ca/~tmm/talks.html#vad17fullday

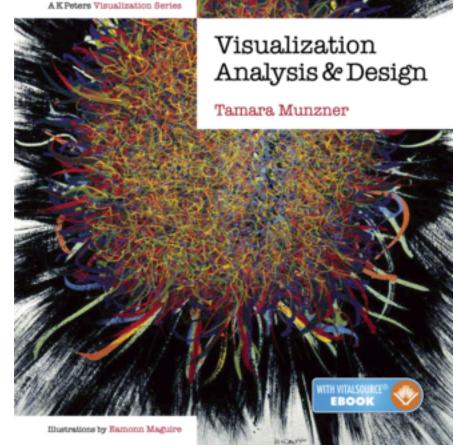

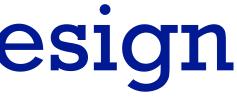

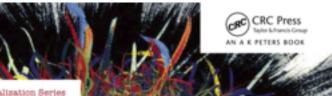

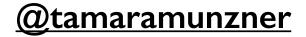

## Outline

- Session 1 8:30-10:10am Visualization Analysis Framework
  - Introduction: Definitions
  - Analysis: What, Why, How
  - Marks and Channels
- Session 2 10:30am-12:10pm **Spatial Layout** 
  - Arrange Tables
  - Arrange Spatial Data
  - Arrange Networks and Trees

- Session 3 2:00-3:40pm **Color & Interaction** 
  - Map Color
  - Manipulate: Change, Select, Navigate
  - Facet: Juxtapose, Partition, Superimpose
- Session 4 4:15-5:55pm **Guidelines & Methods** 
  - Reduce: Filter, Aggregate
  - Rules of Thumb
  - Design Study Methodology

### http://www.cs.ubc.ca/~tmm/talks.html#vad17fullday

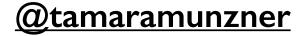

## Defining visualization (vis)

**Computer-based visualization systems provide visual representations of datasets** designed to help people carry out tasks more effectively.

Why?...

## Visualization (vis) defined & motivated

Computer-based visualization systems provide visual representations of datasets designed to hele people arry out tasks more effectively. Visualization is suitable when there is a need to augment human capabilities rather than replace people with computational decision-making methods.

- human in the loop needs the details & no trusted automatic solution exists
  - -doesn't know exactly what questions to ask in advance
  - -exploratory data analysis
    - speed up through human-in-the-loop visual data analysis
  - -present known results to others
  - -stepping stone towards automation
    - -before model creation to provide understanding
    - -during algorithm creation to refine, debug, set parameters
    - -before or during deployment to build trust and monitor

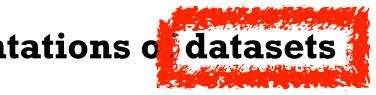

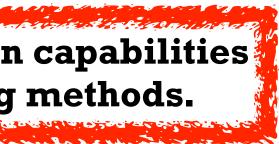

## Why use an external representation?

Computer-based visualization systems providevisual representations of datasets designed to help people carry out tasks more effectively.

• external representation: replace cognition with perception

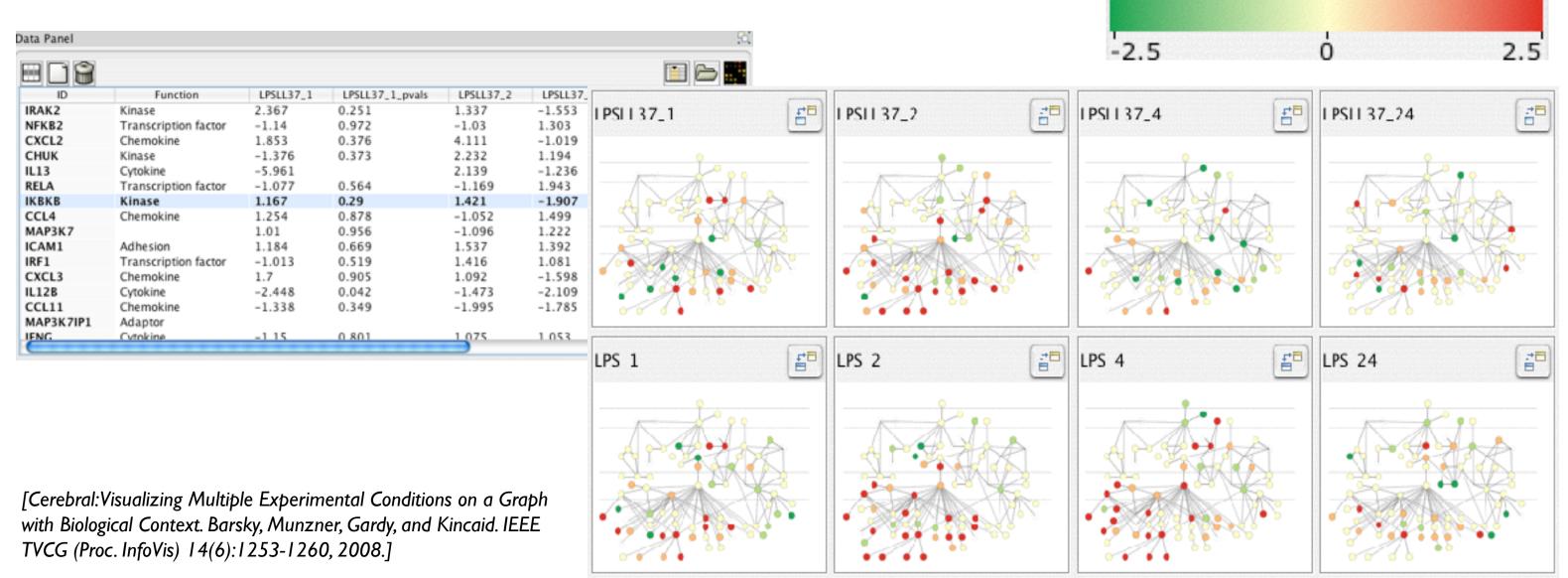

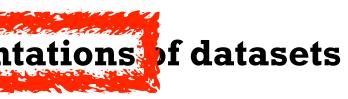

### Expression color scale

## Why depend on vision?

Computer-based visualization systems providevisual epresentations of datasets designed to help people carry out tasks more enectively.

- human visual system is high-bandwidth channel to brain
  - overview possible due to background processing
    - subjective experience of seeing everything simultaneously
    - significant processing occurs in parallel and pre-attentively
- sound: lower bandwidth and different semantics
  - -overview not supported
    - subjective experience of sequential stream
- touch/haptics: impoverished record/replay capacity -only very low-bandwidth communication thus far
- taste, smell: no viable record/replay devices

## Why represent all the data?

Computer-based visualization systems provide visual representations of datasets designed to help people carry out tasks more effectively.

- summaries lose information, details matter
  - -confirm expected and find unexpected patterns
  - -assess validity of statistical model Anscombe's Quartet

### **Identical statistics** 9 x mean x variance 10 7.5 y mean 3.75 y variance x/y correlation 0.816

https://www.youtube.com/watch?v=DbJyPELmhJc

Same Stats, Different Graphs

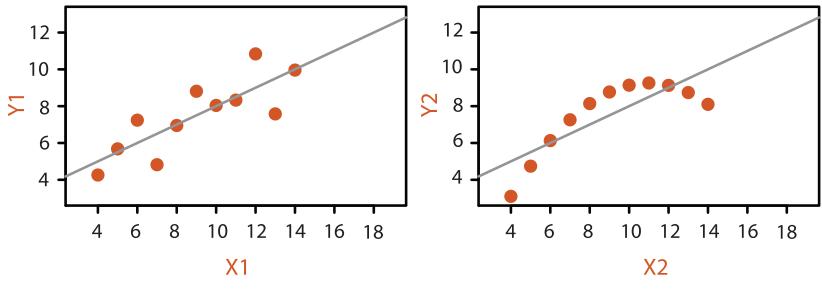

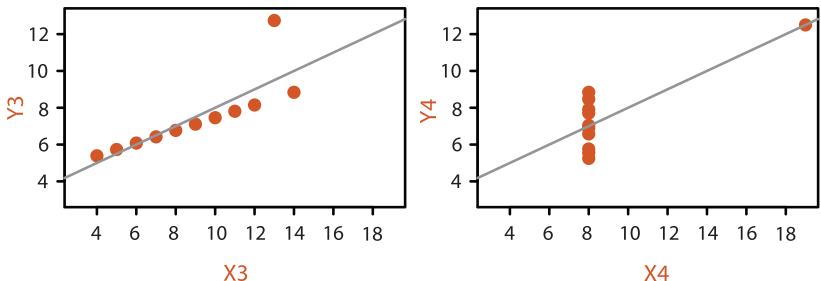

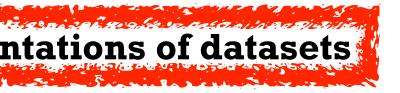

## Why focus on tasks and effectiveness?

Computer-based visualization systems provide visual representations of datasets designed to help people carry ou tasks more effectively.

- effectiveness requires match between data/task and representation
  - -set of representations is huge
  - -many are ineffective mismatch for specific data/task combo
  - -increases chance of finding good solutions if you understand full space of possibilities
- what counts as effective?
  - -novel: enable entirely new kinds of analysis
  - -faster: speed up existing workflows
- how to validate effectiveness
  - -many methods, must pick appropriate one for your context

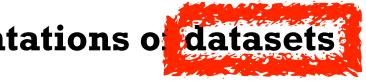

## What resource limitations are we faced with?

### Vis designers must take into account three very different kinds of resource limitations: those of computers, of humans, and of displays.

- computational limits
  - -processing time
  - -system memory
- human limits
  - –human attention and memory
- display limits
  - -pixels are precious resource, the most constrained resource
  - -information density: ratio of space used to encode info vs unused whitespace
    - tradeoff between clutter and wasting space, find sweet spot between dense and sparse

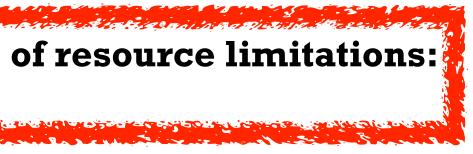

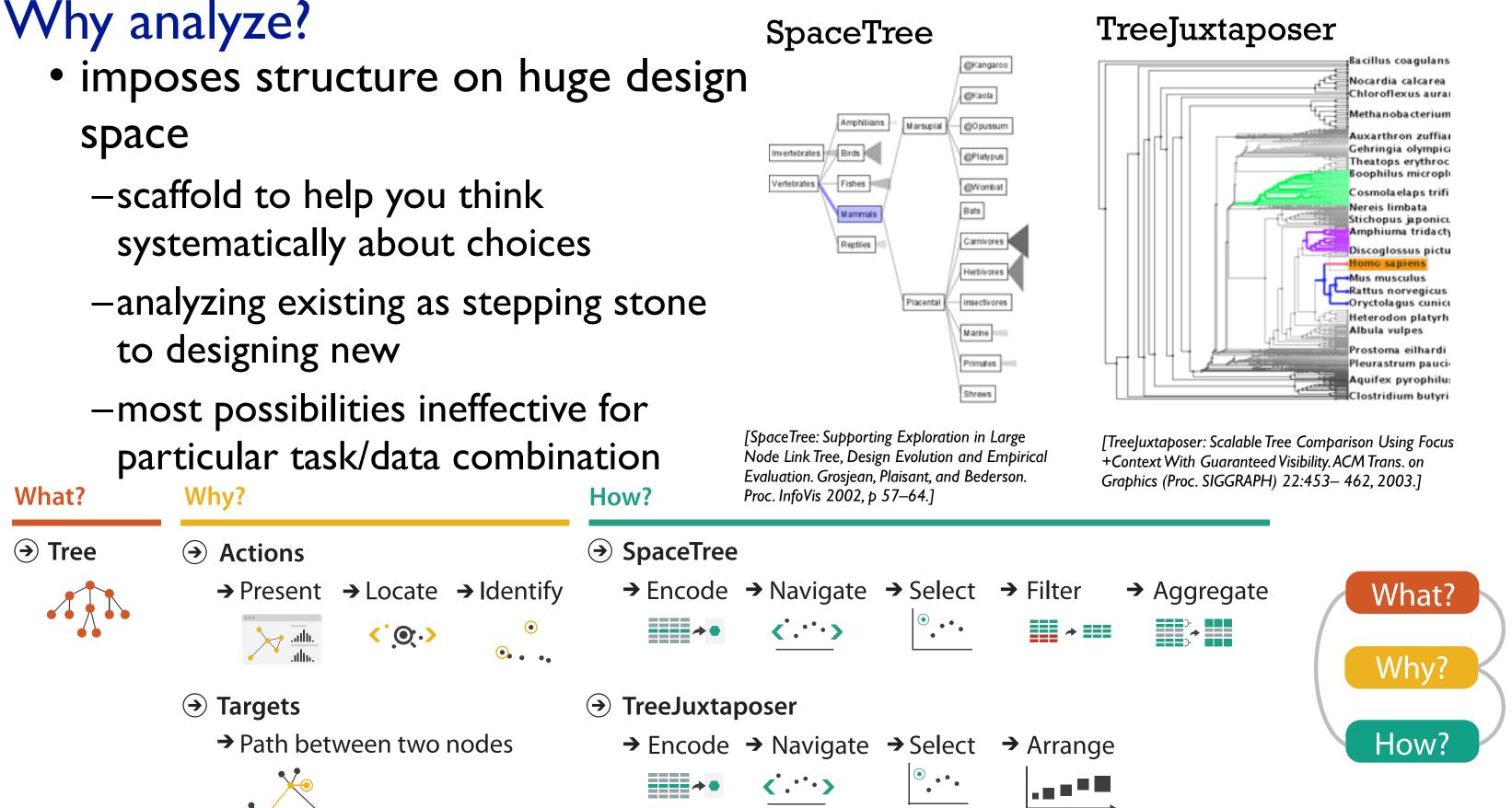

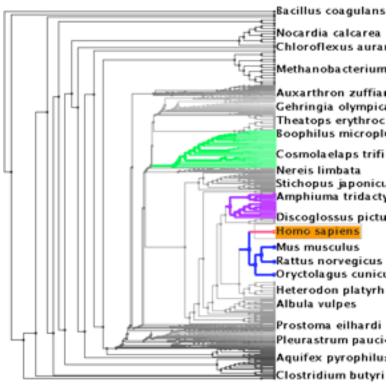

## Further reading

- Visualization Analysis and Design. Munzner. AK Peters Visualization Series, CRC Press, 2014.
  - Chap I: What's Vis, and Why Do It?

## Outline

- Session 1 8:30-10:10am Visualization Analysis Framework
  - Introduction: Definitions
  - Analysis: What, Why, How
  - Marks and Channels
- Session 2 10:30am-12:10pm **Spatial Layout** 
  - Arrange Tables
  - Arrange Spatial Data
  - Arrange Networks and Trees

- Session 3 2:00-3:40pm **Color & Interaction** 
  - Map Color
  - Manipulate: Change, Select, Navigate
  - Facet: Juxtapose, Partition, Superimpose
- Session 4 4:15-5:55pm **Guidelines & Methods** 
  - Reduce: Filter, Aggregate
  - Rules of Thumb
  - Design Study Methodology

### http://www.cs.ubc.ca/~tmm/talks.html#vad17fullday

(a)tamaramunzner

## Nested model: Four levels of vis design

• domain situation

[A Nested Model of Visualization Design and Validation. Munzner. IEEETVCG 15(6):921-928, 2009 (Proc. InfoVis 2009).]

- -who are the target users?
- abstraction
  - -translate from specifics of domain to vocabulary of vis
    - what is shown? data abstraction
    - why is the user looking at it? task abstraction
- idiom
  - -how is it shown?
    - visual encoding idiom: how to draw
    - interaction idiom: how to manipulate
- algorithm
  - -efficient computation

[A Multi-Level Typology of Abstract Visualization Tasks Brehmer and Munzner. IEEE TVCG 19(12):2376-2385, 2013 (Proc. InfoVis 2013).]

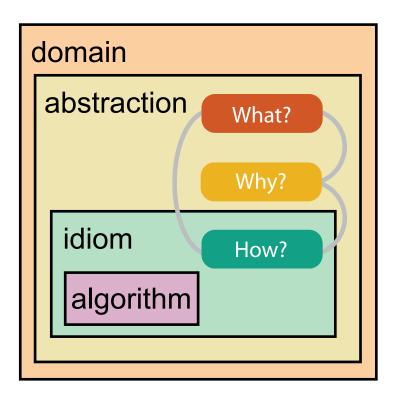

## Why is validation difficult?

• different ways to get it wrong at each level

Domain situation You misunderstood their needs

Data/task abstraction
 You're showing them the wrong thing

Wisual encoding/interaction idiom The way you show it doesn't work

Algorithm Your code is too slow

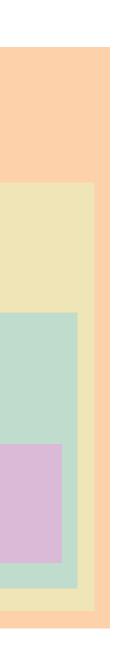

## Why is validation difficult?

solution: use methods from different fields at each level

anthropology/ ethnography

design

computer science

cognitive psychology

anthropology/ ethnography

**Domain situation** Observe target users using existing tools Data/task abstraction Visual encoding/interaction idiom Justify design with respect to alternatives Algorithm WW Measure system time/memory Analyze computational complexity Analyze results qualitatively Measure human time with lab experiment (*lab study*) Observe target users after deployment (*field study*) Measure adoption

[A Nested Model of Visualization Design and Validation. Munzner. IEEE TVCG 15(6):921-928, 2009 (Proc. InfoVis 2009).]

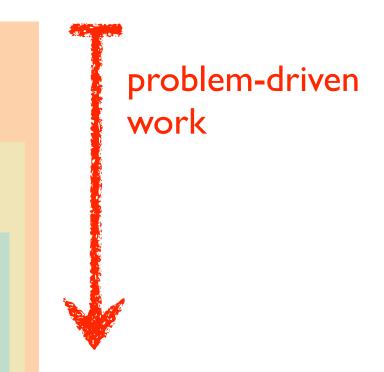

### technique-driven work

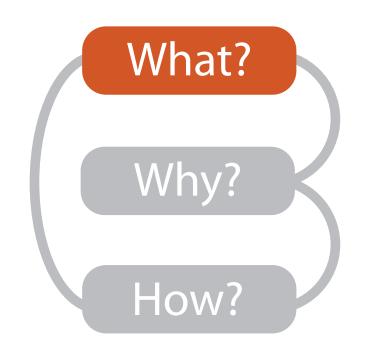

|                           |                                      |                         | What?                                           |                                                                   |                                                                                               |
|---------------------------|--------------------------------------|-------------------------|-------------------------------------------------|-------------------------------------------------------------------|-----------------------------------------------------------------------------------------------|
|                           | D                                    | atasets                 |                                                 |                                                                   | At                                                                                            |
|                           | → Attributes ataset Types            | → Links                 | → Positions                                     | → Grids                                                           | <ul> <li>→ Attribut</li> <li>→ Cate</li> <li>+</li> </ul>                                     |
| Tables     Items          | Networks &<br>Trees<br>Items (nodes) | Fields                  | Geometry                                        | Clusters,<br>Sets, Lists                                          | → Orde → Ora                                                                                  |
| Attributes                | Links<br>Attributes                  | Positions<br>Attributes | Positions                                       | items                                                             | <ul><li>★ Quo</li><li>⊢</li></ul>                                                             |
| Items<br>(rows)<br>Cell c | → N<br>utes (columns)                | Vetworks                | k Cell<br>Node<br>(item)                        | Continuous)<br>Id of positions<br>utes (columns)<br>Value in cell | <ul> <li>→ Orderin</li> <li>→ Seque</li> <li>→ Diverg</li> <li>→ Cyclic</li> <li>↓</li> </ul> |
| → Geometr                 | <b>y</b> (Spatial)                   |                         | <ul> <li>→ Dataset</li> <li>→ Static</li> </ul> | Availability                                                      | → Dynamic                                                                                     |

### Attributes

ute Types

egorical

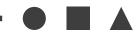

dered

rdinal

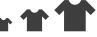

uantitative

### ing Direction

uential

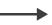

erging

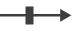

ic

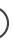

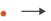

## Three major datatypes

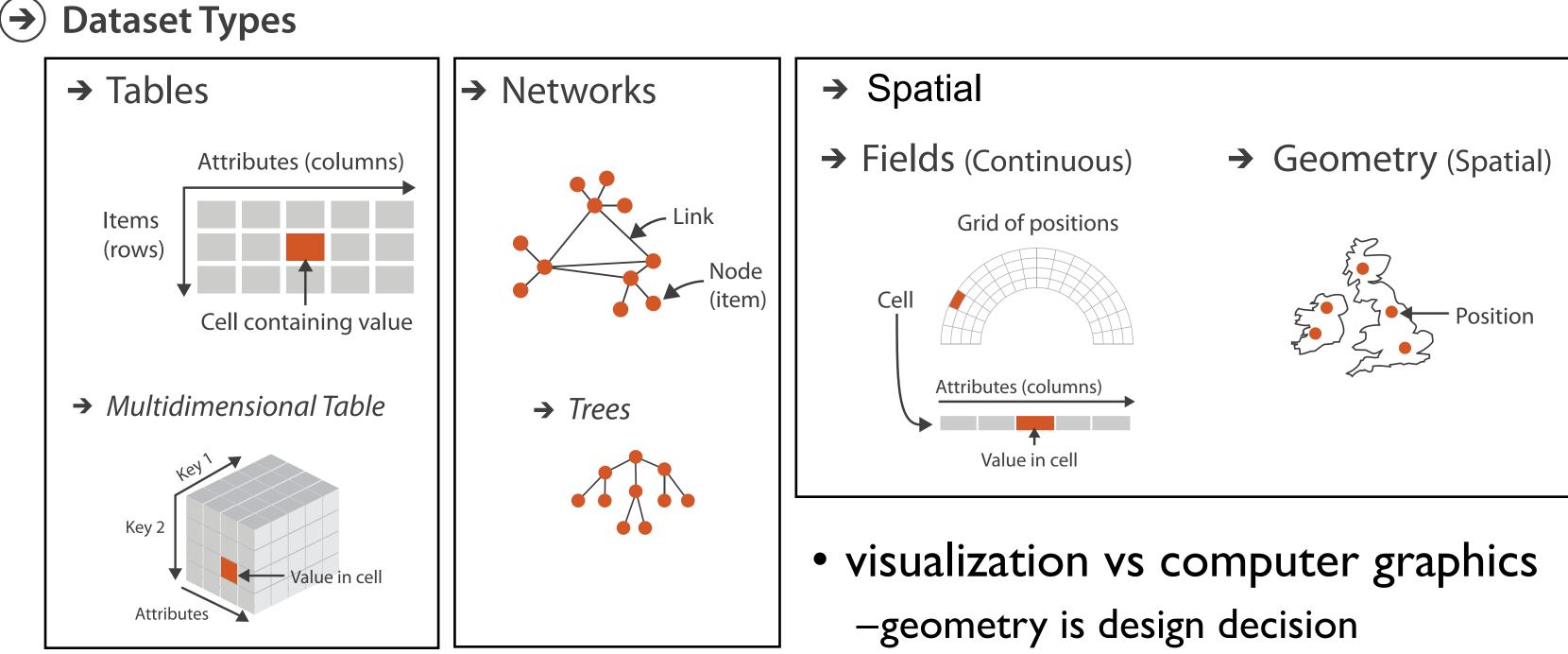

## Dataset and data types

### Data and Dataset Types

| ItemsItems (nodes)GridsItemsItemsAttributesLinksPositionsPositionsPositions | uster<br>ets, Li |
|-----------------------------------------------------------------------------|------------------|
| Attributes Links Positions Positions                                        | ems              |
| Attributes Links Fositions Fositions                                        |                  |
| Attributes Attributes                                                       |                  |
| Data Types                                                                  |                  |
| → Items → Attributes → Links → Positions →                                  | Grid             |

Dataset Availability

→ Static

→ Dynamic

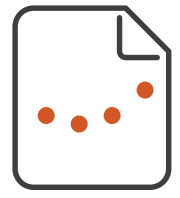

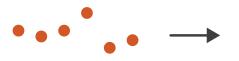

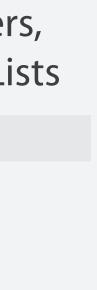

### ds

## Attribute types

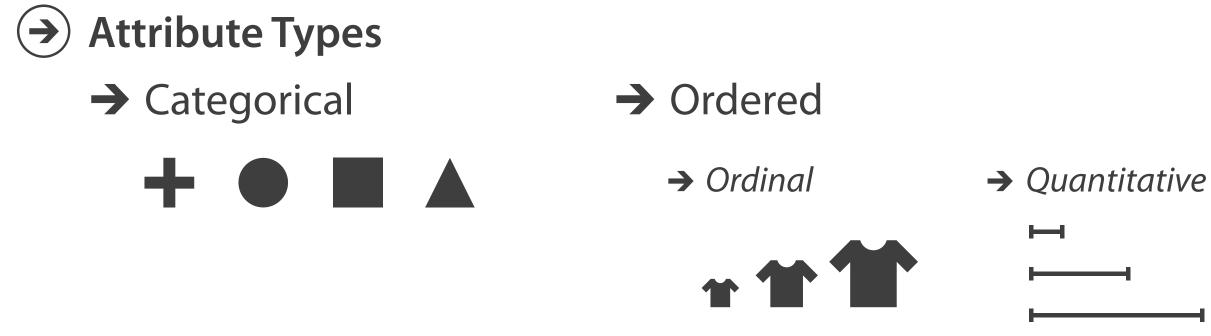

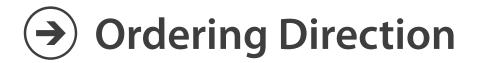

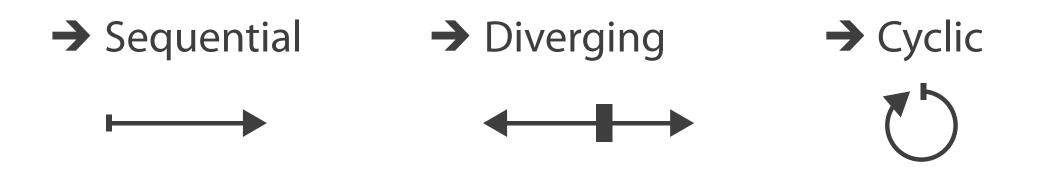

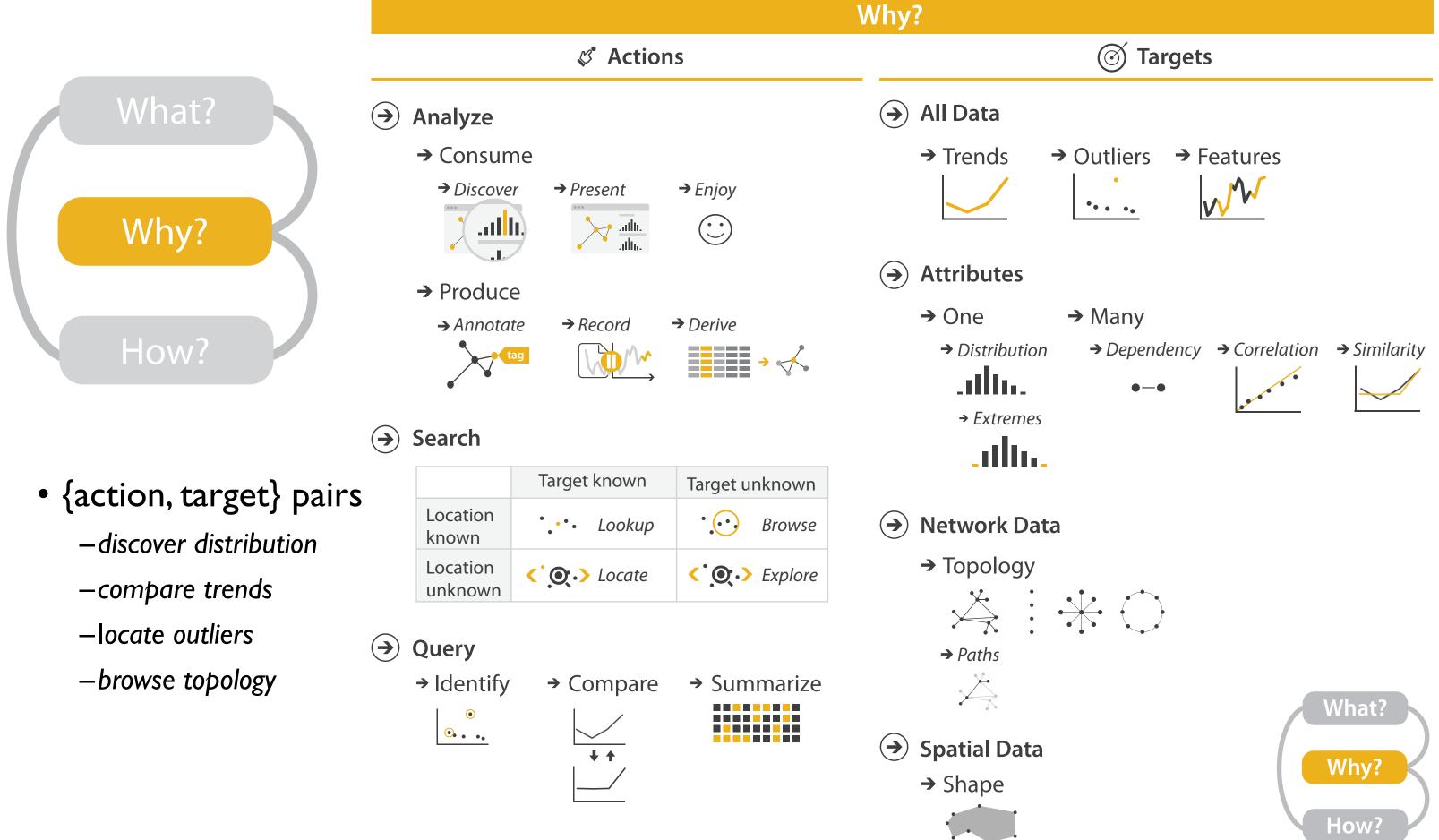

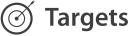

## Actions: Analyze

- consume
  - -discover vs present
    - classic split
    - aka explore vs explain
  - -enjoy
    - newcomer
    - aka casual, social
- produce
  - -annotate, record
  - -derive
    - crucial design choice

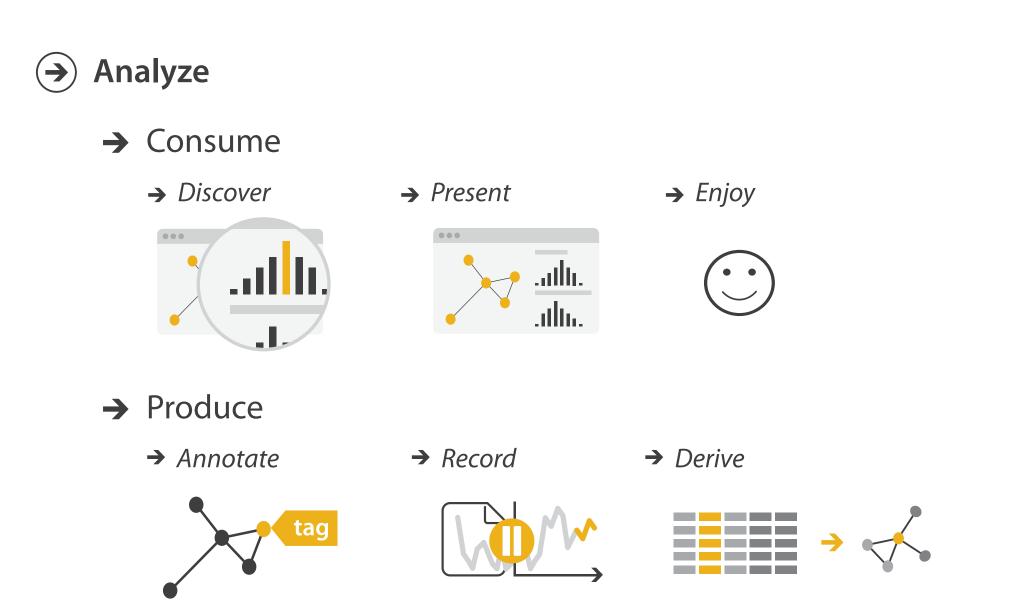

## Derive

- don't just draw what you're given! -decide what the right thing to show is
  - -create it with a series of transformations from the original dataset -draw that
- one of the four major strategies for handling complexity

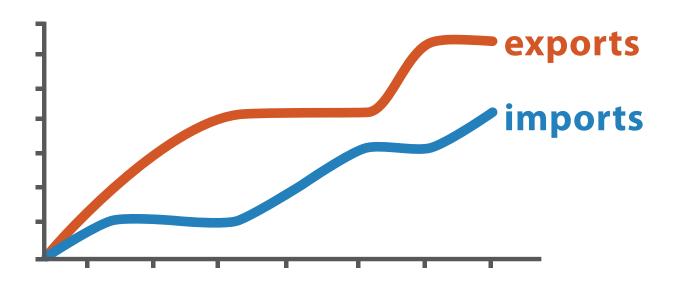

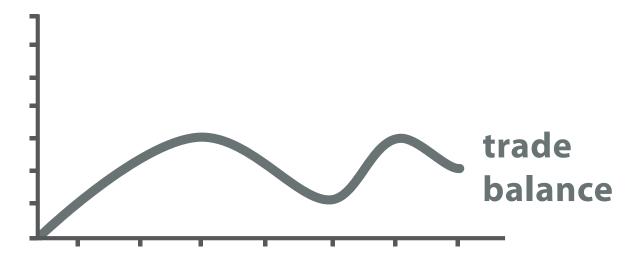

trade balance = exports – imports

**Derived** Data

## **Original Data**

## Analysis example: Derive one attribute

- Strahler number
  - centrality metric for trees/networks
  - derived quantitative attribute
  - draw top 5K of 500K for good skeleton

[Using Strahler numbers for real time visual exploration of huge graphs. Auber. Proc. Intl. Conf. Computer Vision and Graphics, pp. 56–69, 2002.]

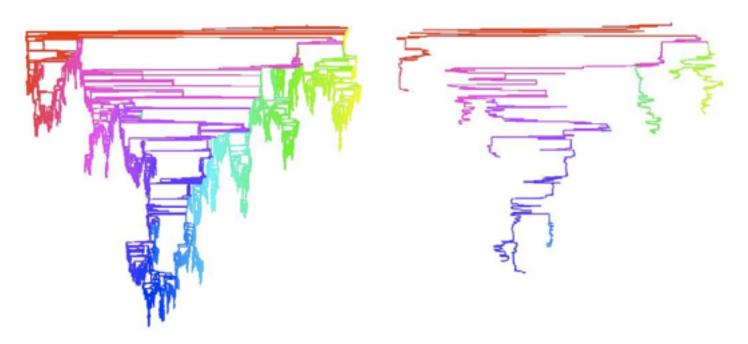

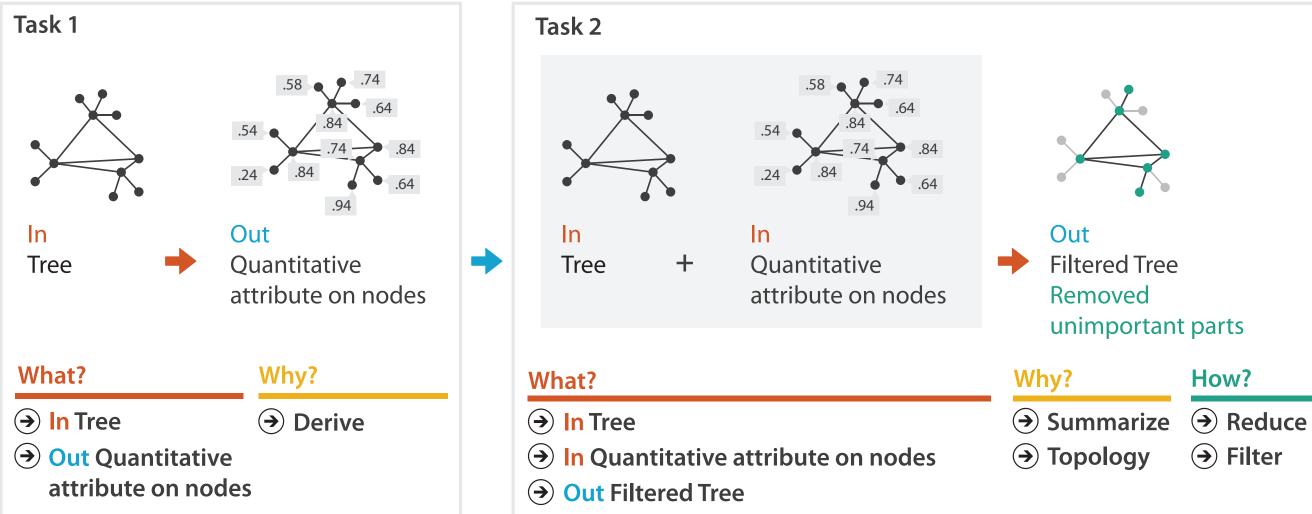

| How? |  |
|------|--|
|------|--|

→ Filter

## Actions: Search, query

- what does user know? → Search
   –target, location
- how much of the data matters?
  - -one, some, all

|                     | Target ki | nown   |
|---------------------|-----------|--------|
| Location<br>known   | • • • •   | Lookup |
| Location<br>unknown | <`.O.`.>  | Locate |

- independent choices for each of these three levels
  - -analyze, search, query
  - -mix and match

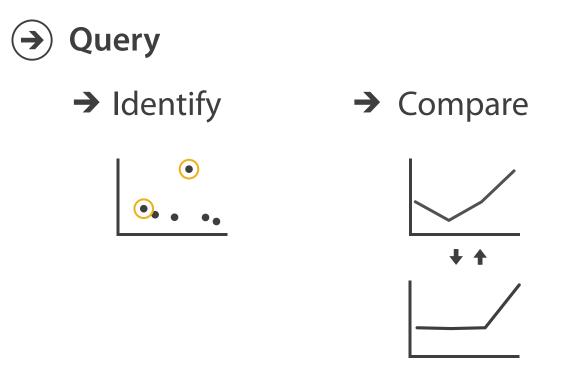

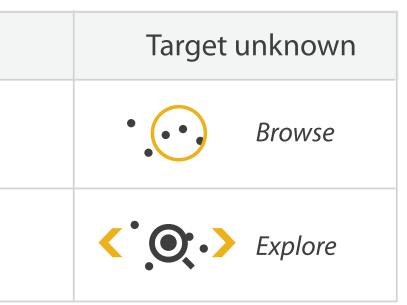

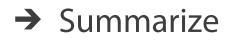

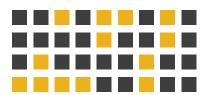

Why: Targets

**All Data**  $\rightarrow$ 

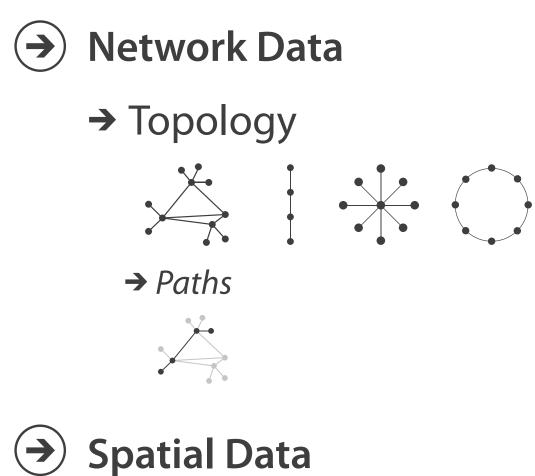

 $(\rightarrow)$ 

→ Shape

### → Outliers → Trends → Features

**Attributes**  $( \rightarrow )$ 

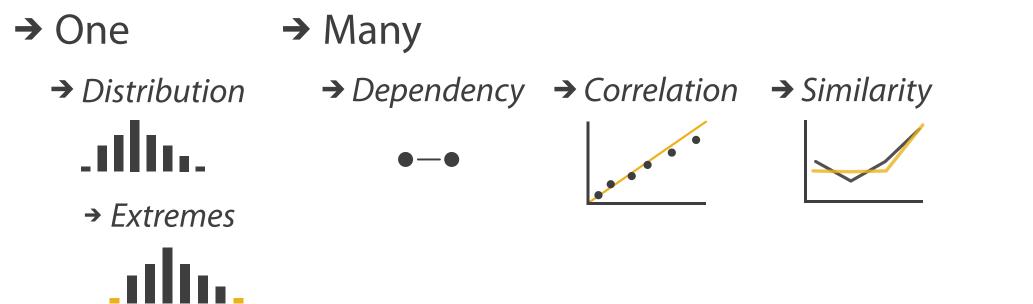

### How?

| Encode                                                               |                                                         | Manipulate                          |
|----------------------------------------------------------------------|---------------------------------------------------------|-------------------------------------|
| <ul> <li>→ Arrange</li> <li>→ Express</li> <li>→ Separate</li> </ul> | Map<br>from categorical and ordered<br>attributes       | → Change •••• ⊘ ••••                |
| → Order → Align                                                      | $\begin{array}{c}                                     $ | <ul><li>→ Select</li><li></li></ul> |
| •■■■■<br>→ Use                                                       | → Size, Angle, Curvature,                               | O Navigate                          |
|                                                                      | → Shape + ● ■ ▲                                         |                                     |
| What?                                                                | → Motion<br>Direction, Rate, Frequency,                 |                                     |
| Why?<br>How?                                                         |                                                         |                                     |

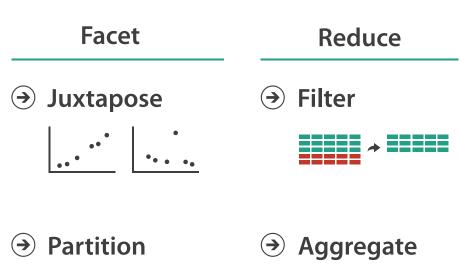

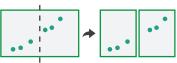

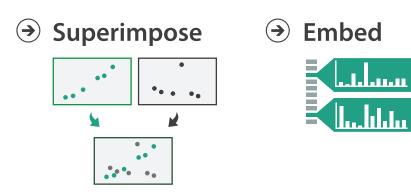

## Further reading

- Visualization Analysis and Design. Munzner. AK Peters Visualization Series, CRC Press, 2014.
  - Chap 2: What: Data Abstraction
  - Chap 3: Why: Task Abstraction
- A Multi-Level Typology of Abstract Visualization Tasks. Brehmer and Munzner. IEEE Trans. Visualization and Computer Graphics (Proc. InfoVis) 19:12 (2013), 2376–2385.
- Low-Level Components of Analytic Activity in Information Visualization. Amar, Eagan, and Stasko. Proc. IEEE InfoVis 2005, p 111–117.
- A taxonomy of tools that support the fluent and flexible use of visualizations. Heer and Shneiderman. Communications of the ACM 55:4 (2012), 45–54.
- Rethinking Visualization: A High-Level Taxonomy. Tory and Möller. Proc. IEEE InfoVis 2004, p 151-158.
- Visualization of Time-Oriented Data. Aigner, Miksch, Schumann, and Tominski. Springer, 2011.

## Outline

- Session 1 8:30-10:10am Visualization Analysis Framework
  - Introduction: Definitions
  - Analysis: What, Why, How
  - Marks and Channels
- Session 2 10:30am-12:10pm **Spatial Layout** 
  - Arrange Tables
  - Arrange Spatial Data
  - Arrange Networks and Trees

- Session 3 2:00-3:40pm **Color & Interaction** 
  - Map Color
  - Manipulate: Change, Select, Navigate
  - Facet: Juxtapose, Partition, Superimpose
- Session 4 4:15-5:55pm **Guidelines & Methods** 
  - Reduce: Filter, Aggregate
  - Rules of Thumb
  - Design Study Methodology

### http://www.cs.ubc.ca/~tmm/talks.html#vad17fullday

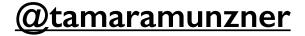

## Visual encoding

• analyze idiom structure

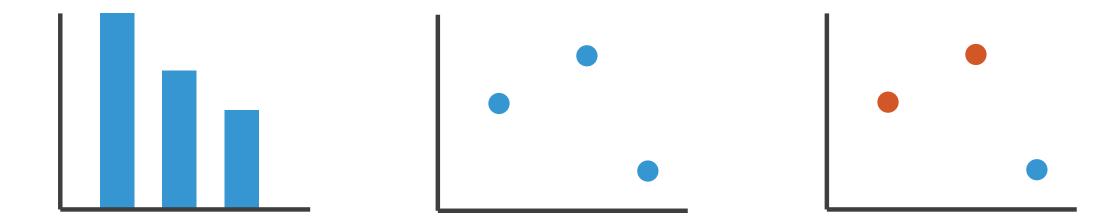

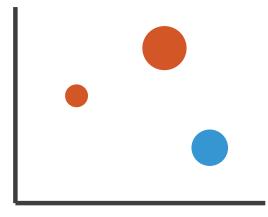

## Definitions: Marks and channels

- marks
  - -geometric primitives
- channels
  - control appearance of marks
  - can redundantly code with multiple channels

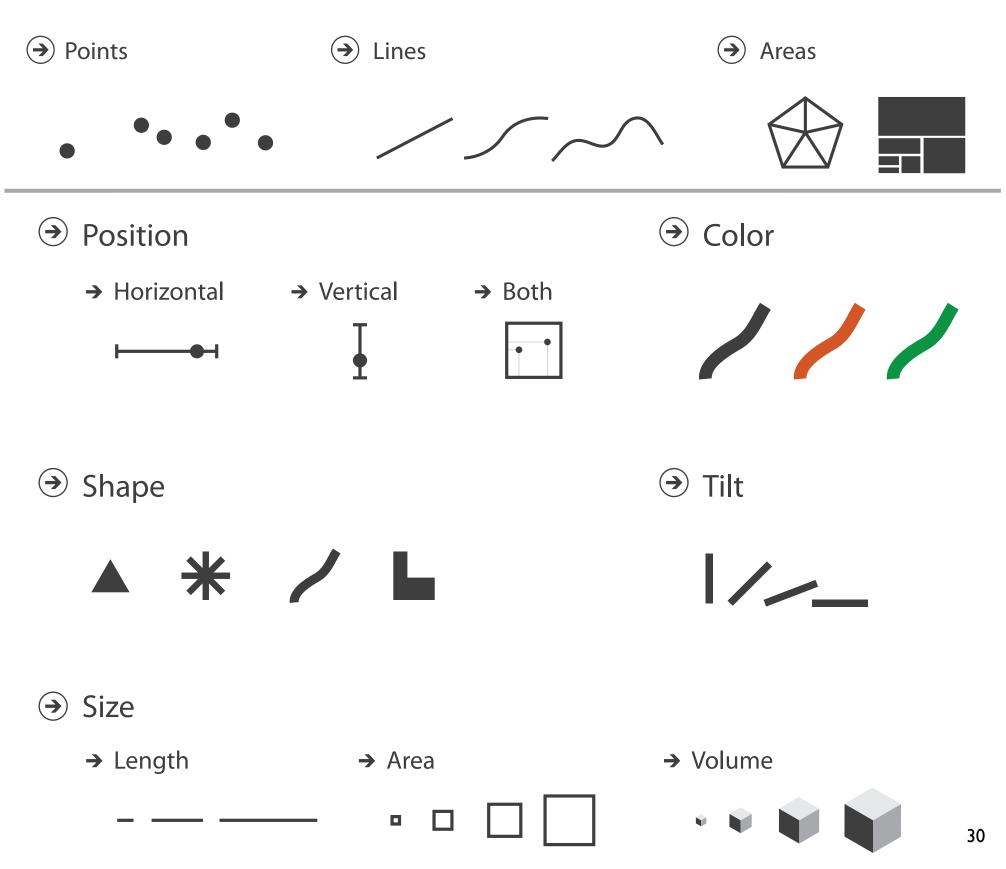

## Visual encoding

## • analyze idiom structure

-as combination of marks and channels

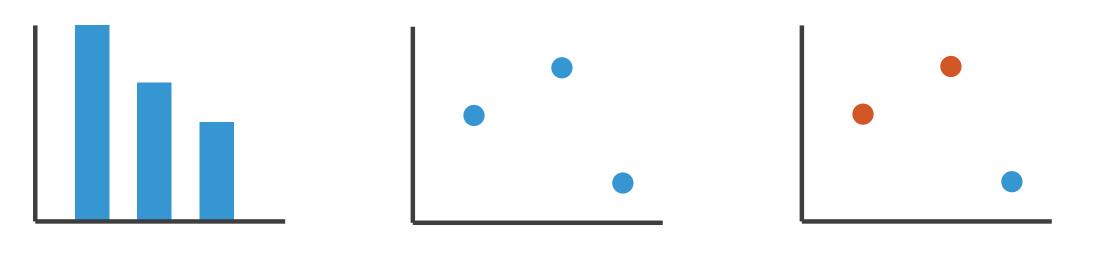

1: vertical position

2: vertical position horizontal position 3:

vertical position horizontal position color hue

mark: line

mark: point

mark: point

4: vertical position horizontal position color hue size (area)

mark: point

## Channels

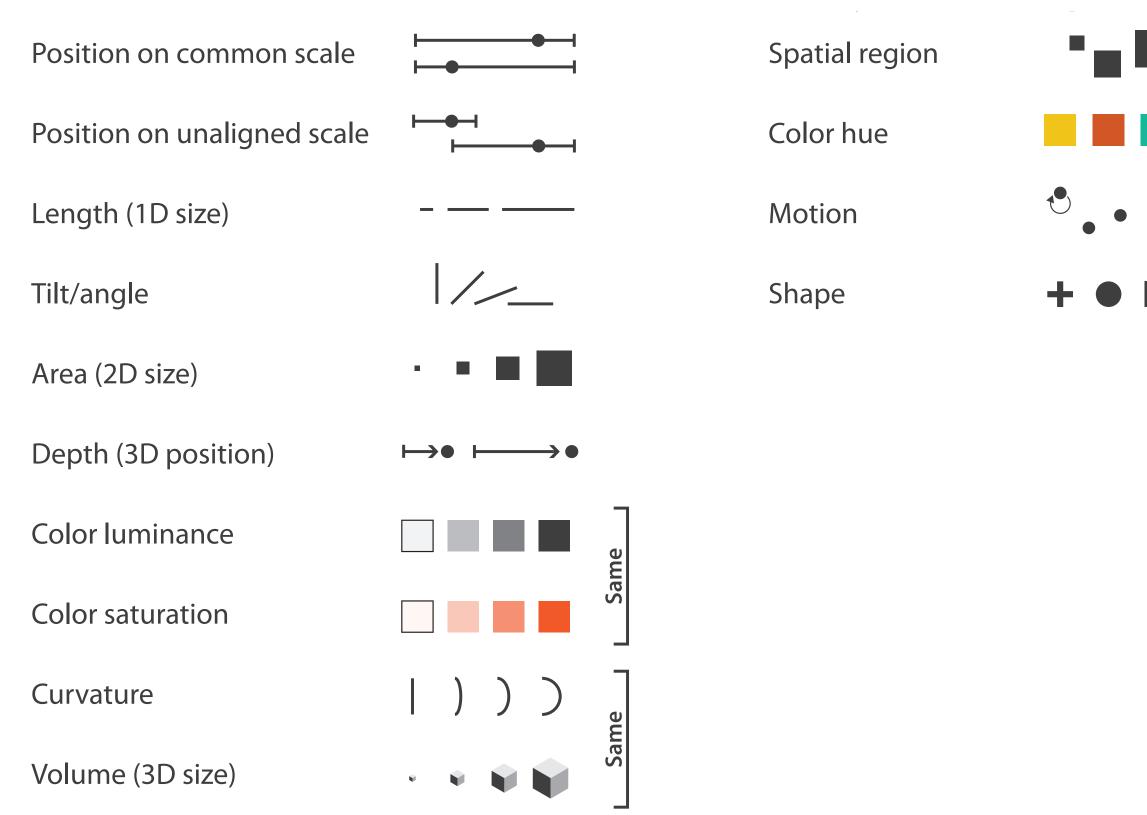

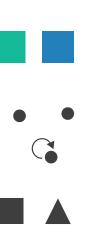

## Channels: Matching Types

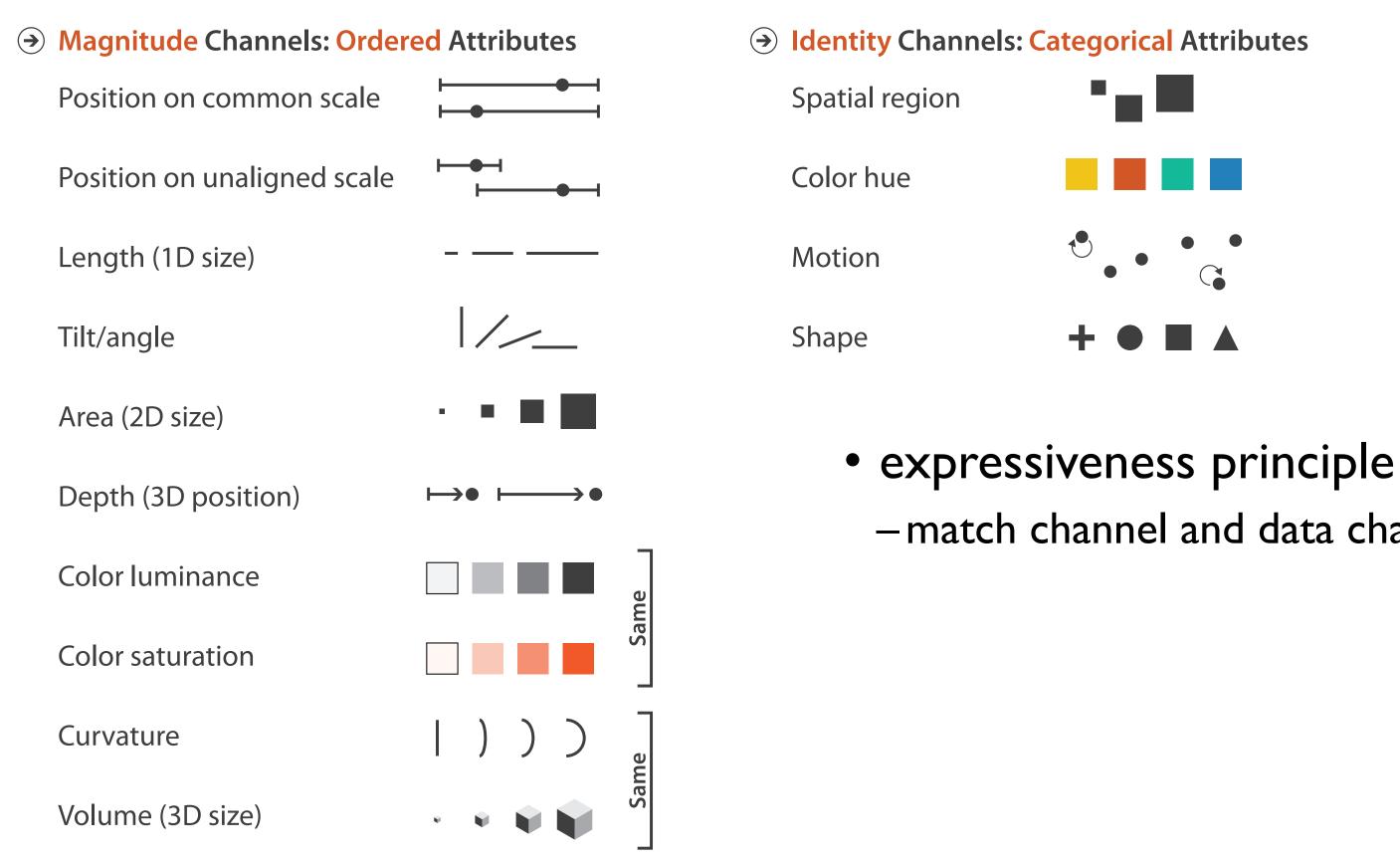

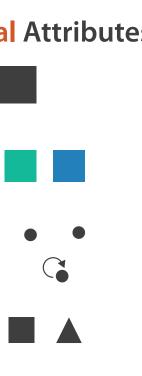

# -match channel and data characteristics

## **Channels: Rankings**

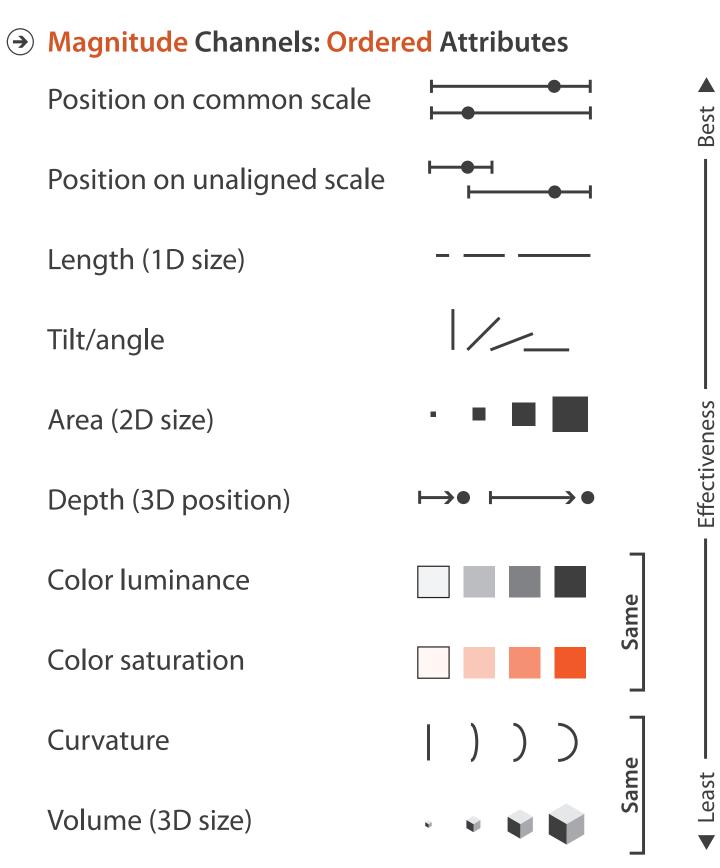

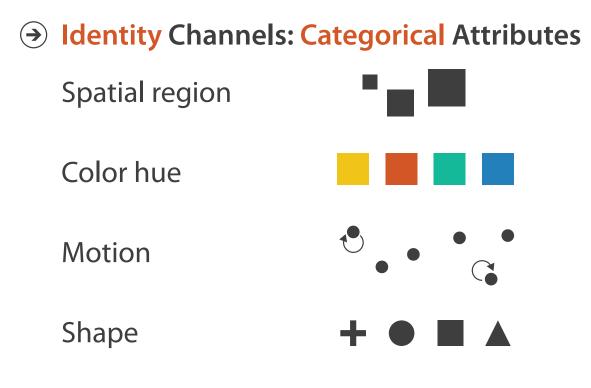

- expressiveness principle -match channel and data characteristics
- effectiveness principle
  - -encode most important attributes with highest ranked channels

## Channels: Expressiveness types and effectiveness rankings

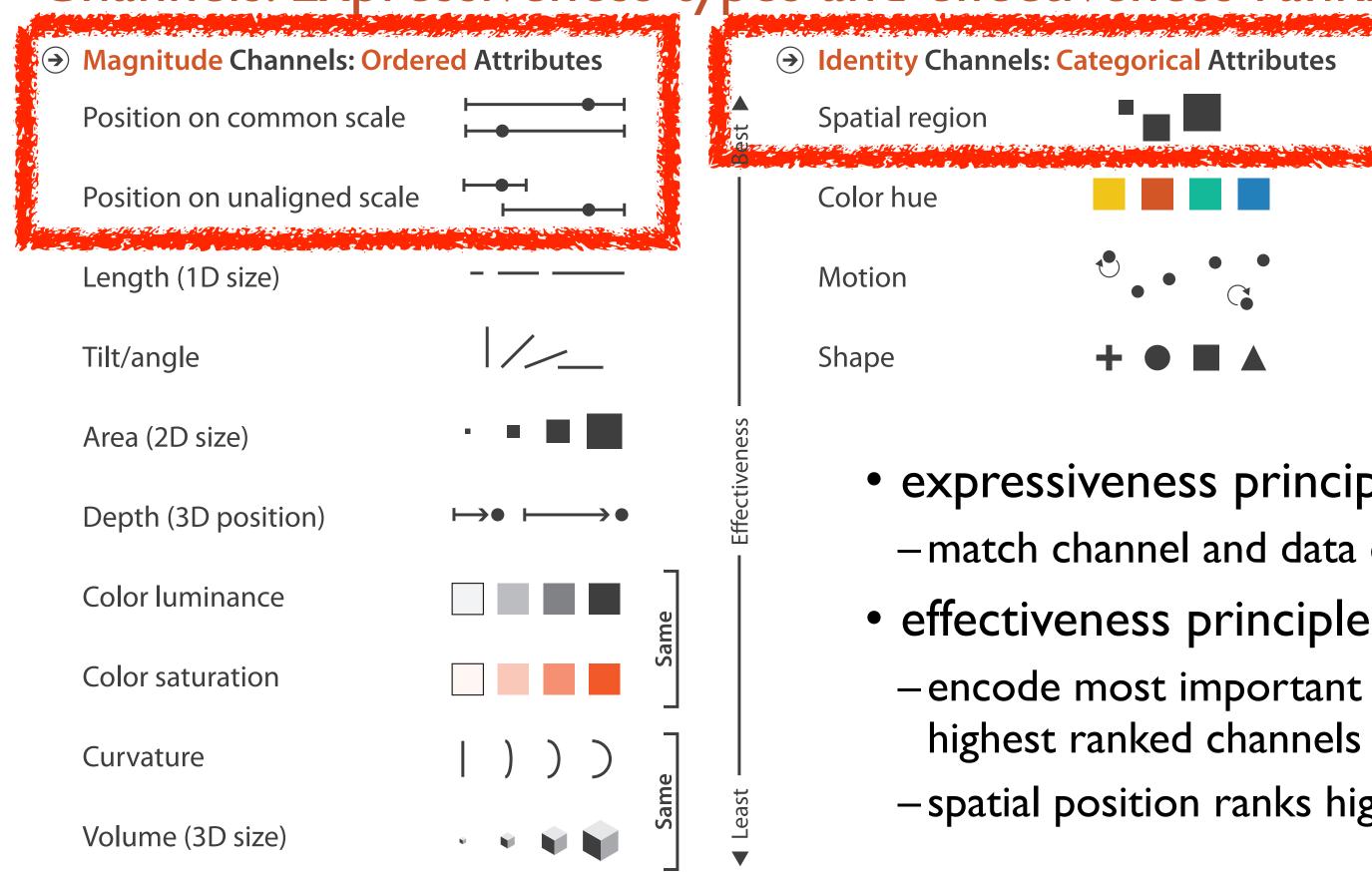

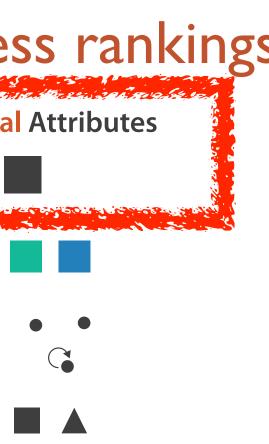

## • expressiveness principle

- -match channel and data characteristics
- -encode most important attributes with highest ranked channels
- -spatial position ranks high for both

## Accuracy: Fundamental Theory

Steven's Psychophysical Power Law: S= I<sup>N</sup>

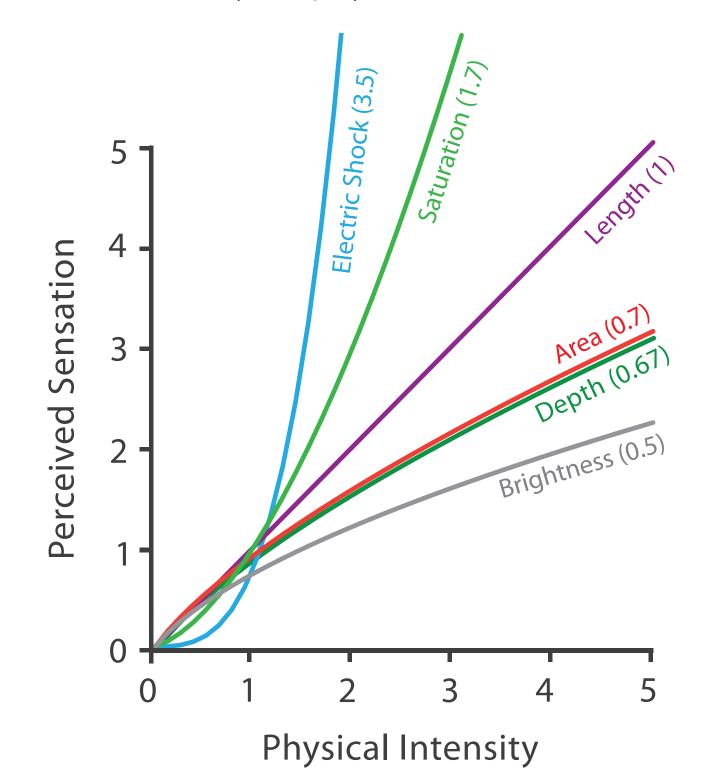

36

### Accuracy: Vis experiments

Cleveland & McGill's Results

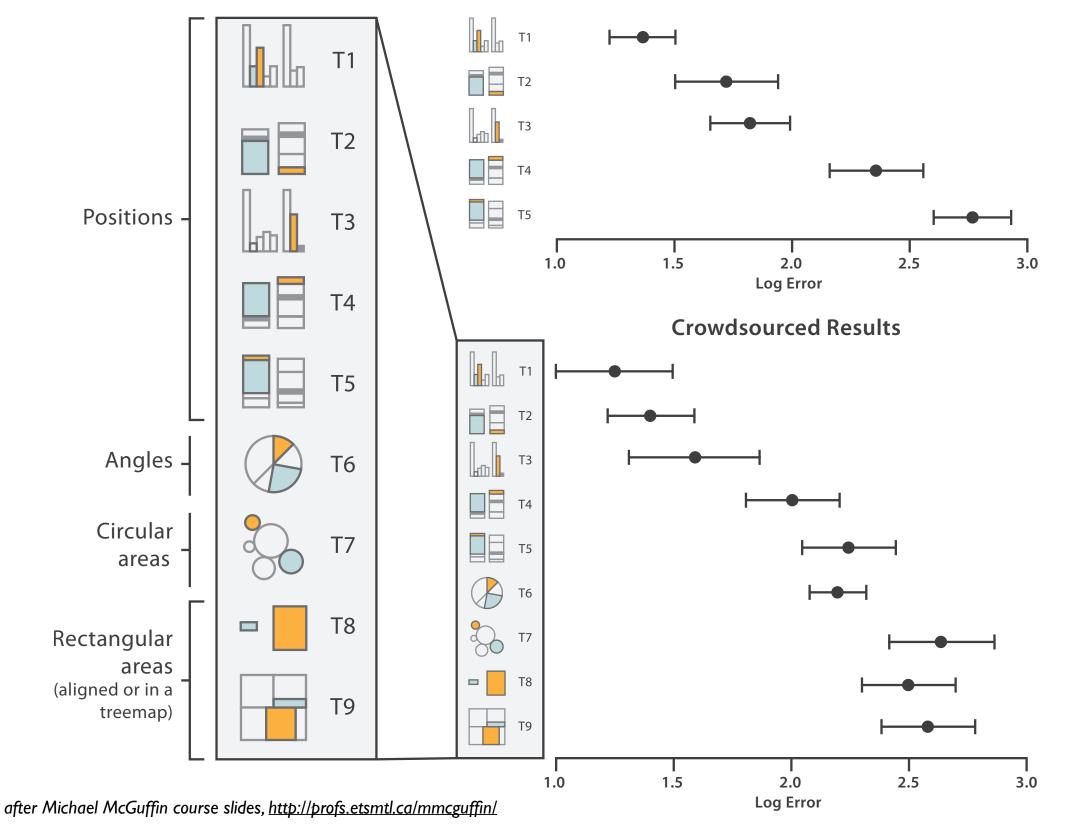

[Crowdsourcing Graphical Perception: Using Mechanical Turk to Assess Visualization Design. Heer and Bostock. Proc ACM Conf. Human Factors in Computing Systems (CHI) 2010, p. 203– 212.]

### Discriminability: How many usable steps?

 must be sufficient for number of attribute levels to show

-linewidth: few bins

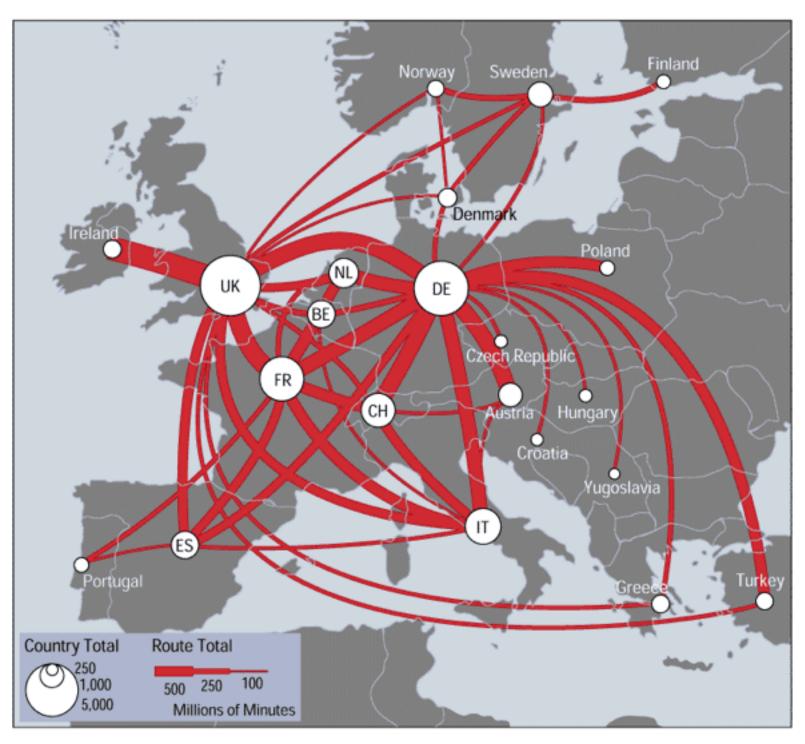

[mappa.mundi.net/maps/maps 014/telegeography.html]

Separability vs. Integrality

Position + Hue (Color)

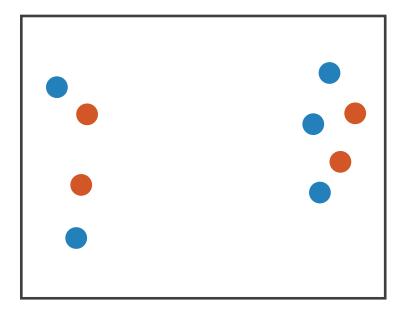

Fully separable

Size + Hue (Color)

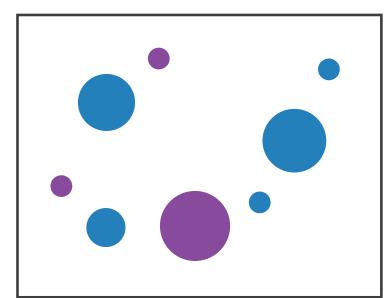

Width + Height

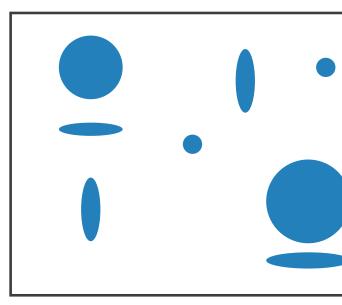

Some interference

Some/significant interference

2 groups each

2 groups each

3 groups total: integral area

#### Red + Green

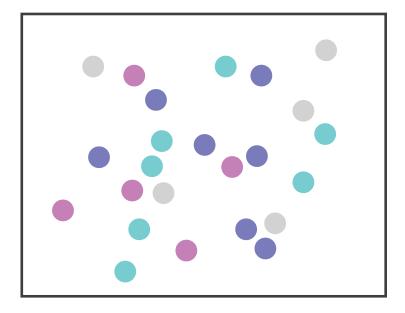

#### Major interference

#### 4 groups total: integral hue

# Popout

- find the red dot
   how long does it take?
- parallel processing on many individual channels
  - -speed independent of distractor count
  - speed depends on channel and amount of difference from distractors
- serial search for (almost all) combinations
   speed depends on number of distractors

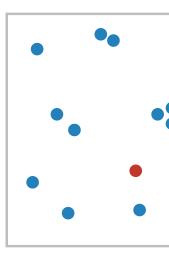

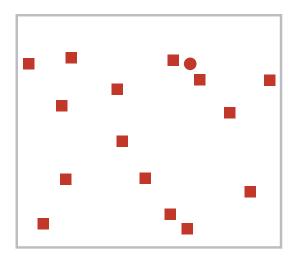

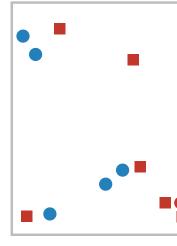

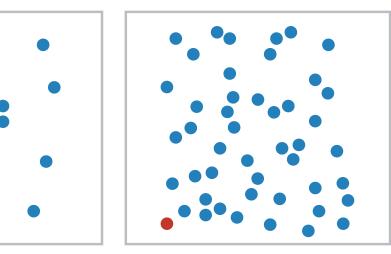

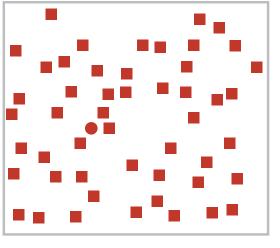

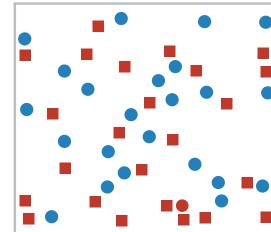

Popout

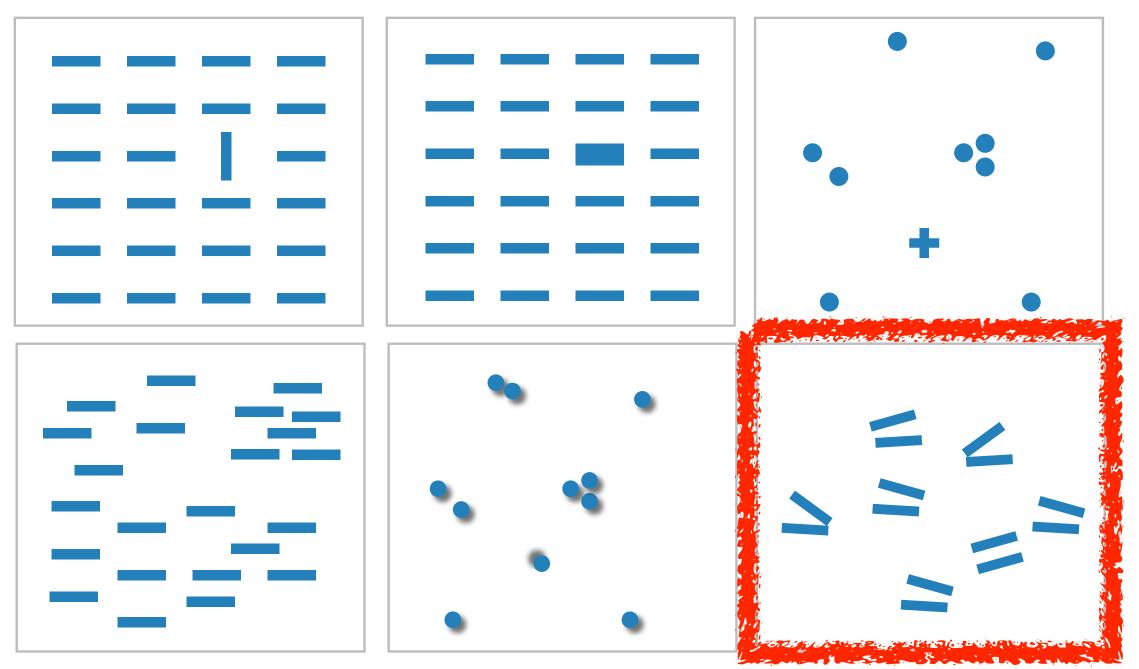

- many channels: tilt, size, shape, proximity, shadow direction, ...
- but not all! parallel line pairs do not pop out from tilted pairs

### rection, ... Ited pairs

# Grouping

- containment
- connection

#### **Marks as Links**

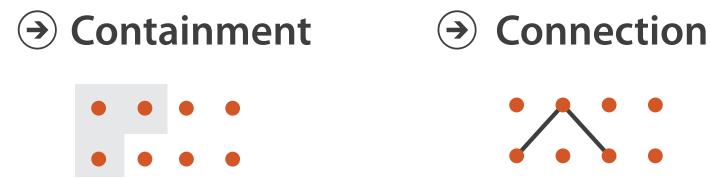

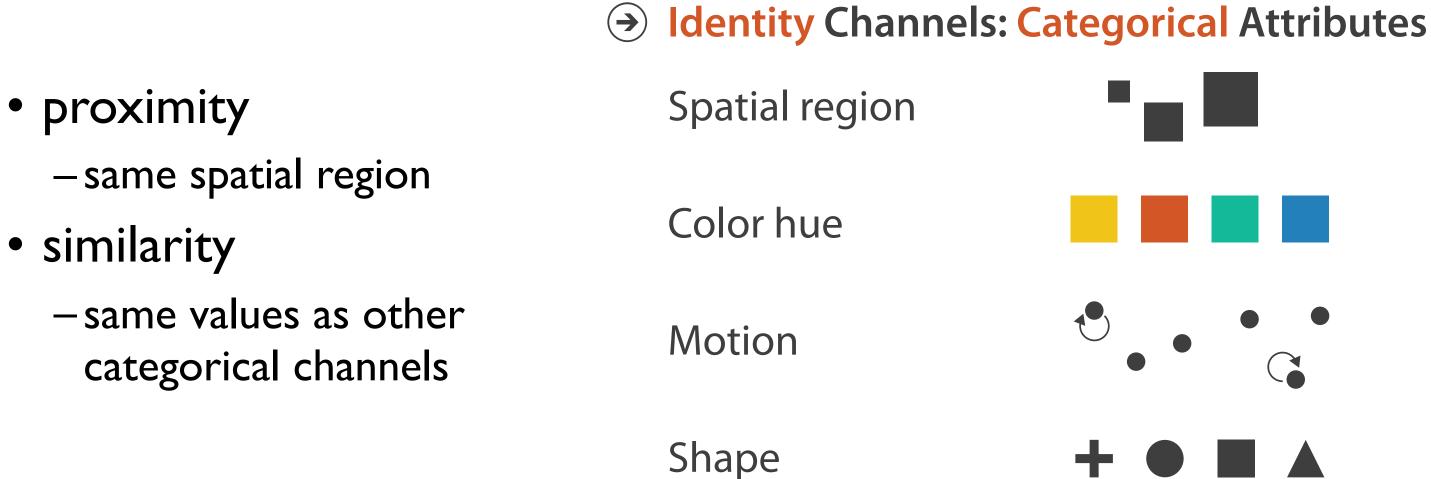

### Relative vs. absolute judgements

- perceptual system mostly operates with relative judgements, not absolute
  - -that's why accuracy increases with common frame/scale and alignment
  - -Weber's Law: ratio of increment to background is constant
    - filled rectangles differ in length by 1:9, difficult judgement
    - white rectangles differ in length by 1:2, easy judgement

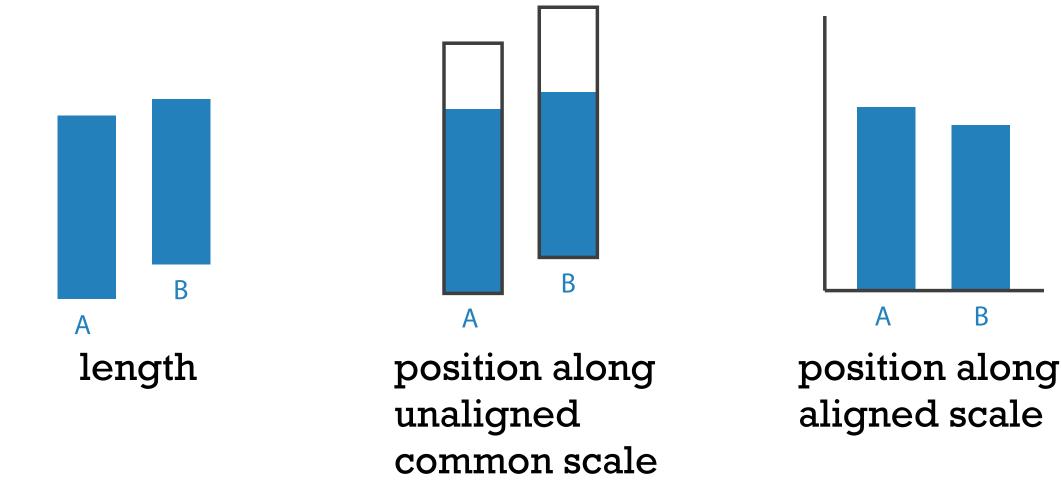

43 after [Graphical Perception: Theory, Experimentation, and Application to the Development of Graphical Methods. Cleveland and McGill. Journ. American Statistical Association 79:387 (1984), 531-554.]

# B

### Relative luminance judgements

• perception of luminance is contextual based on contrast with surroundings

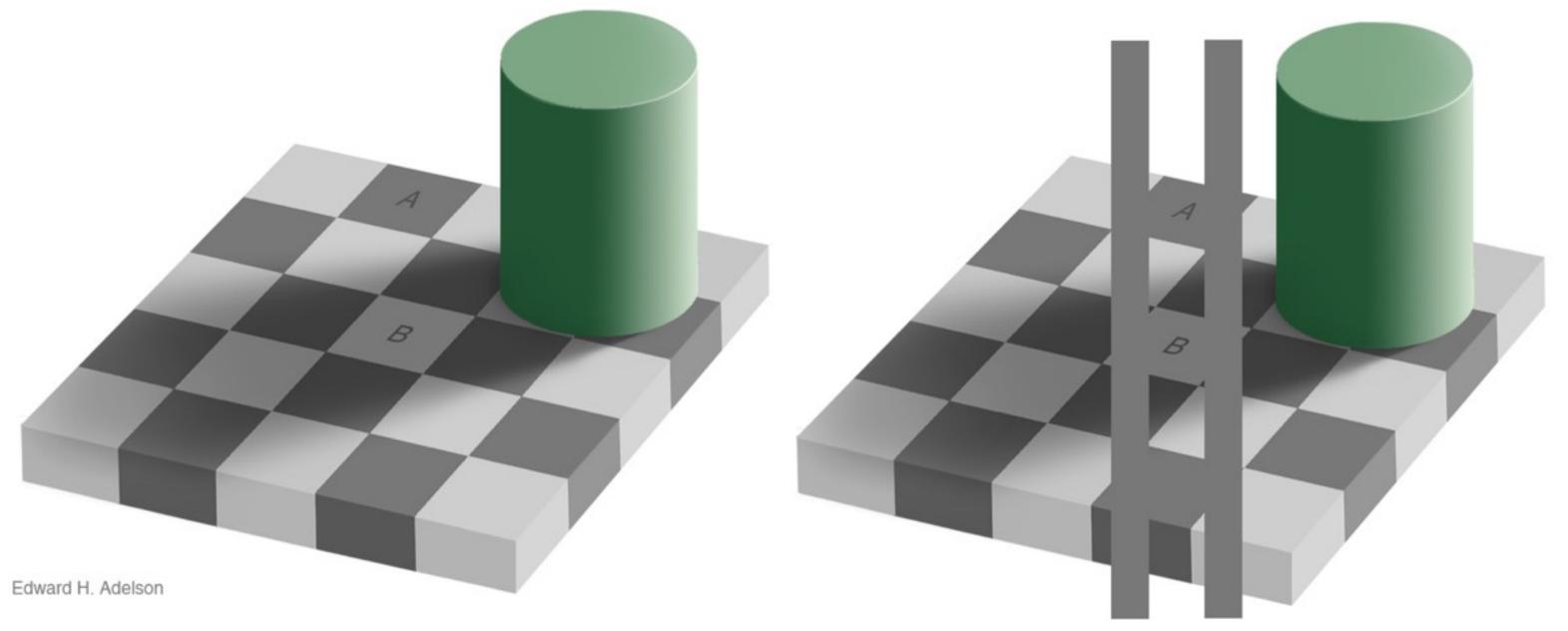

### Relative color judgements

• color constancy across broad range of illumination conditions

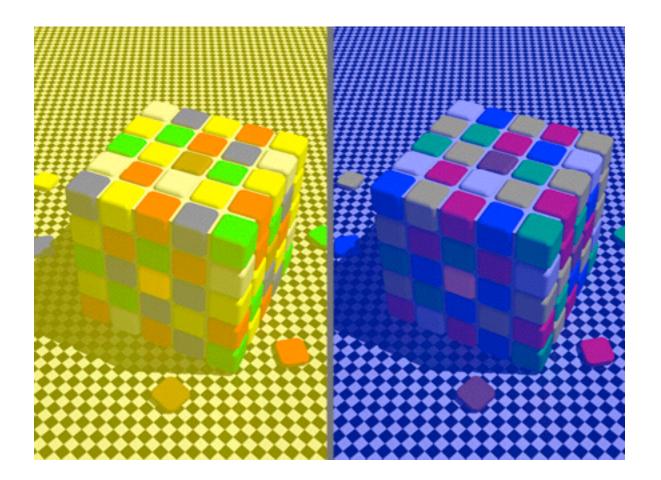

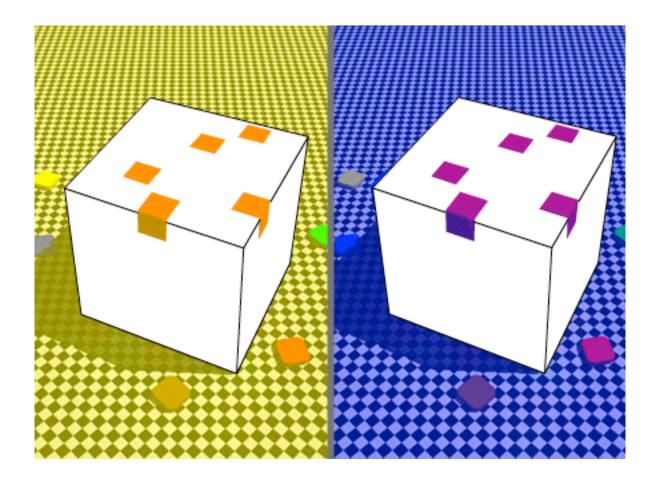

# Further reading

- Visualization Analysis and Design. Munzner. AK Peters Visualization Series, CRC Press, 2014.
  - Chap 5: Marks and Channels
- On the Theory of Scales of Measurement. Stevens. Science 103:2684 (1946), 677–680.
- Psychophysics: Introduction to its Perceptual, Neural, and Social Prospects. Stevens. Wiley, 1975.
- Graphical Perception: Theory, Experimentation, and Application to the Development of Graphical Methods. Cleveland and McGill. Journ. American Statistical Association 79:387 (1984), 531–554.
- Perception in Vision. Healey. <u>http://www.csc.ncsu.edu/faculty/healey/PP</u>
- Visual Thinking for Design. Ware. Morgan Kaufmann, 2008.
- Information Visualization: Perception for Design, 3rd edition. Ware. Morgan Kaufmann / Academic Press, 2004.

### Outline

- Session 1 8:30-10:10am Visualization Analysis Framework
  - Introduction: Definitions
  - Analysis: What, Why, How
  - Marks and Channels
- Session 2 10:30am-12:10pm **Spatial Layout** 
  - Arrange Tables
  - Arrange Spatial Data
  - Arrange Networks and Trees

- Session 3 2:00-3:40pm **Color & Interaction** 
  - Map Color
  - Manipulate: Change, Select, Navigate
  - Facet: Juxtapose, Partition, Superimpose
- Session 4 4:15-5:55pm **Guidelines & Methods** 
  - Reduce: Filter, Aggregate
  - Rules of Thumb
  - Design Study Methodology

#### http://www.cs.ubc.ca/~tmm/talks.html#vad17fullday

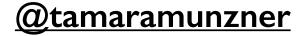

#### How?

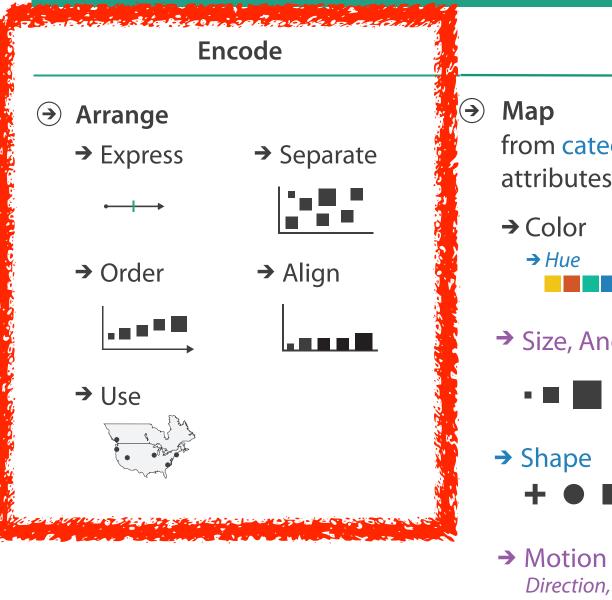

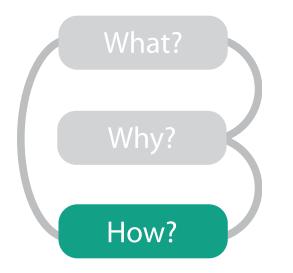

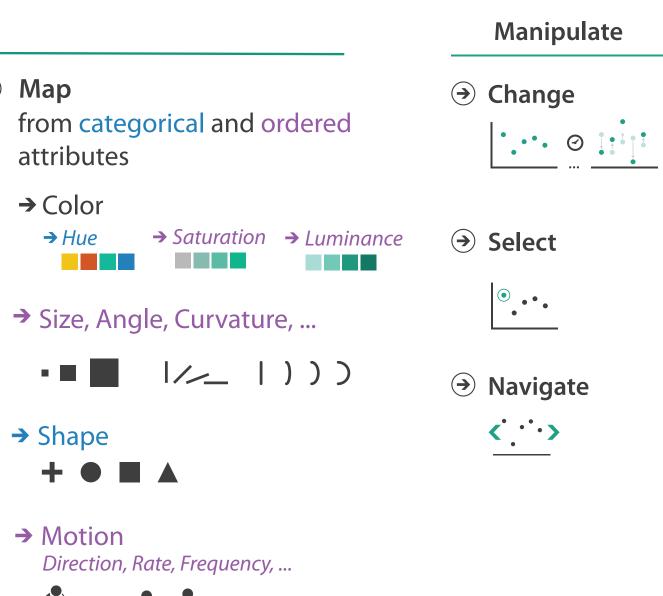

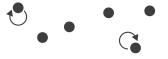

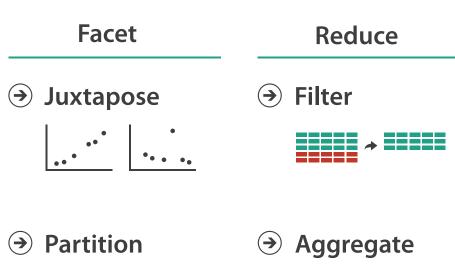

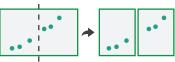

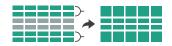

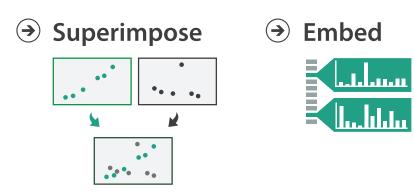

### Encode tables: Arrange space

Encode

- → Arrange
  - → Express
    - $\longleftrightarrow$
  - → Order

→ Align

→ Separate

....

....

49

# Arrange tables

**Express Values**  $( \rightarrow)$ 

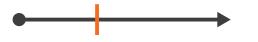

Separate, Order, Align Regions  $( \rightarrow)$ 

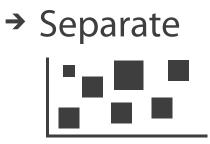

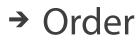

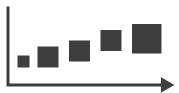

→ Align

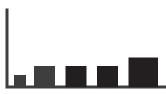

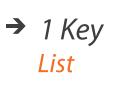

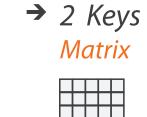

 $\rightarrow$  3 Keys Volume

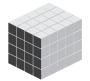

 $\rightarrow$  Many Keys

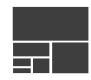

**Axis Orientation**  $(\rightarrow)$ 

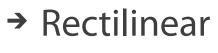

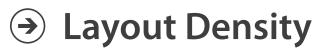

→ Dense

**Recursive Subdivision** 

# → Parallel

→ Radial

#### → Space-Filling

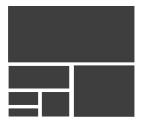

## Keys and values

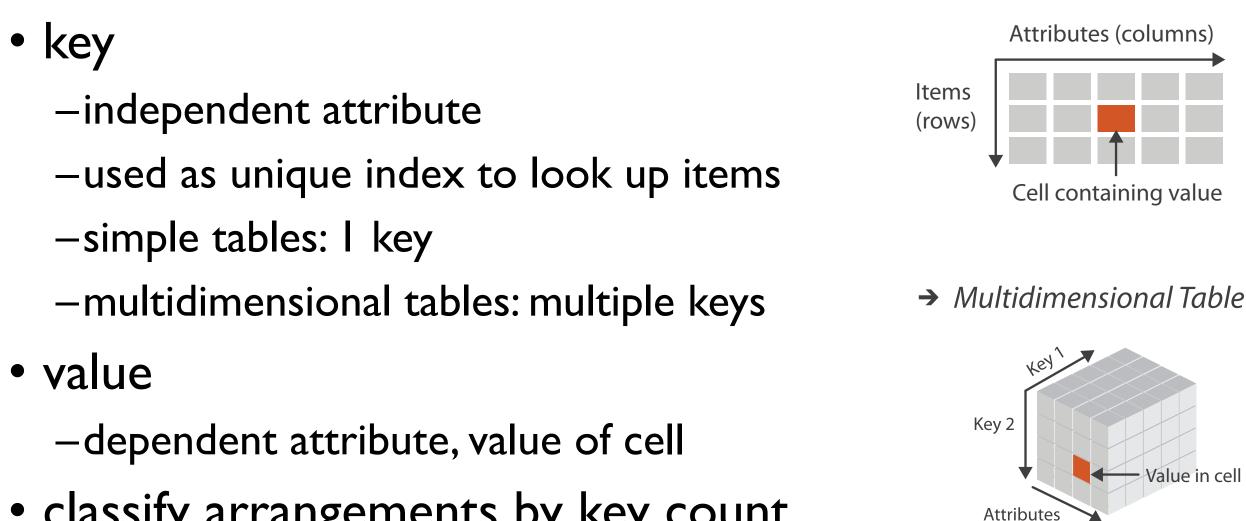

 classify arrangements by key count -0, 1, 2, many...

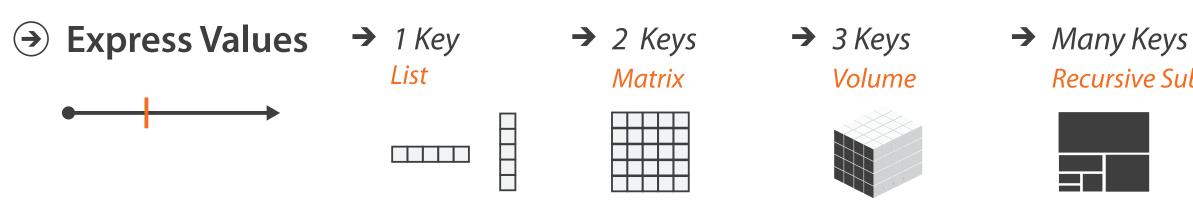

→ Tables

**Recursive Subdivision** 

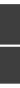

# Idiom: scatterplot

- express values

   quantitative attributes
- no keys, only values

-data

- 2 quant attribs
- -mark: points
- -channels
  - horiz + vert position
- -tasks
  - find trends, outliers, distribution, correlation, clusters
- -scalability
  - hundreds of items

[A layered grammar of graphics. Wickham. Journ. Computational and Graphical Statistics 19:1 (2010), 3–28.]

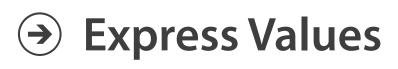

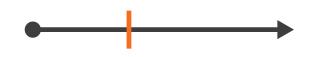

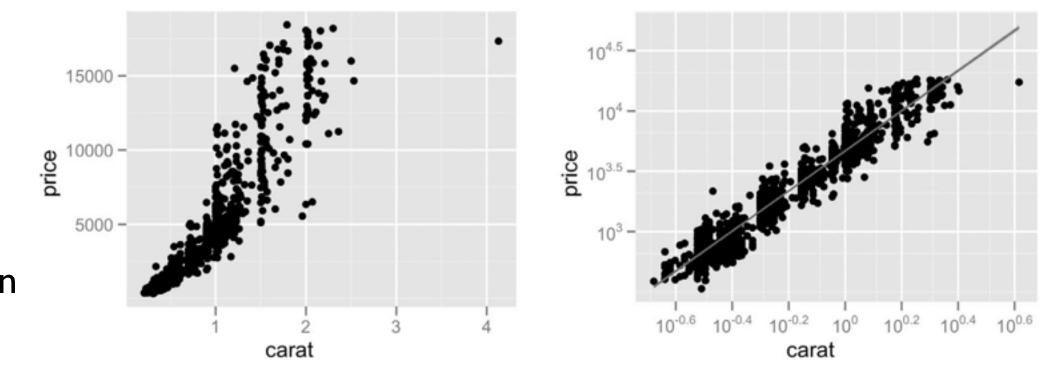

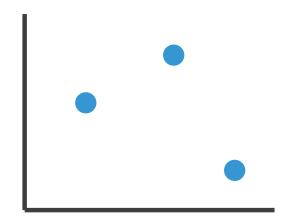

# Some keys: Categorical regions

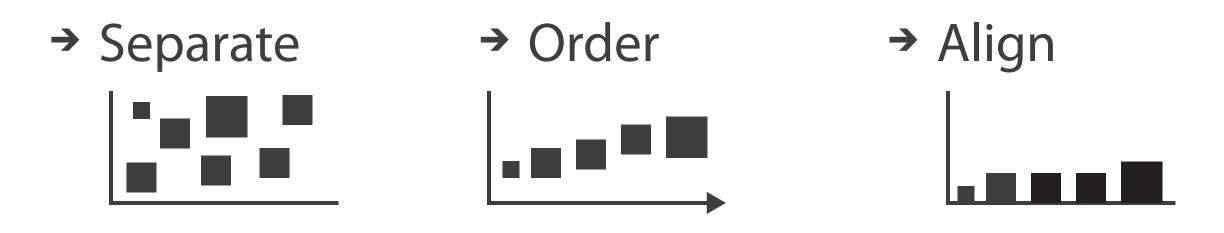

- regions: contiguous bounded areas distinct from each other -using space to separate (proximity)
  - -following expressiveness principle for categorical attributes
- use ordered attribute to order and align regions

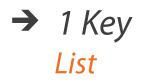

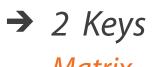

Matrix

 $\rightarrow$  3 Keys Volume

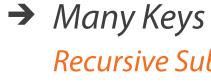

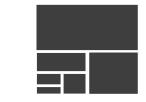

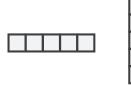

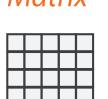

**Recursive Subdivision** 

# Idiom: bar chart

- ne key, one value
  data
  I categ attrib, I quant attrib • one key, one value -data

  - -mark: lines
  - -channels
    - length to express quant value
    - spatial regions: one per mark
      - separated horizontally, aligned vertically
      - ordered by quant attrib
        - by label (alphabetical), by length attrib (data-driven) **>>**

-task

- compare, lookup values
- -scalability
  - dozens to hundreds of levels for key attrib

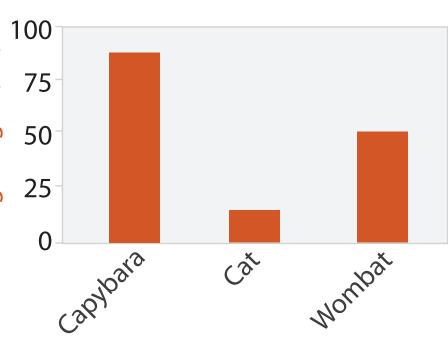

Animal Type

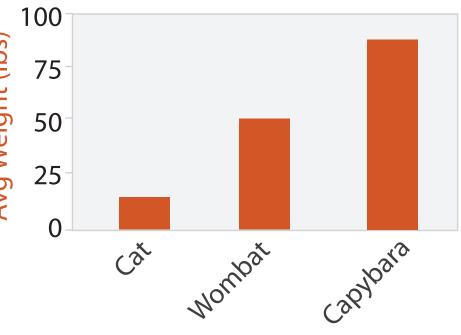

Animal Type

### Separated and Aligned but not Ordered

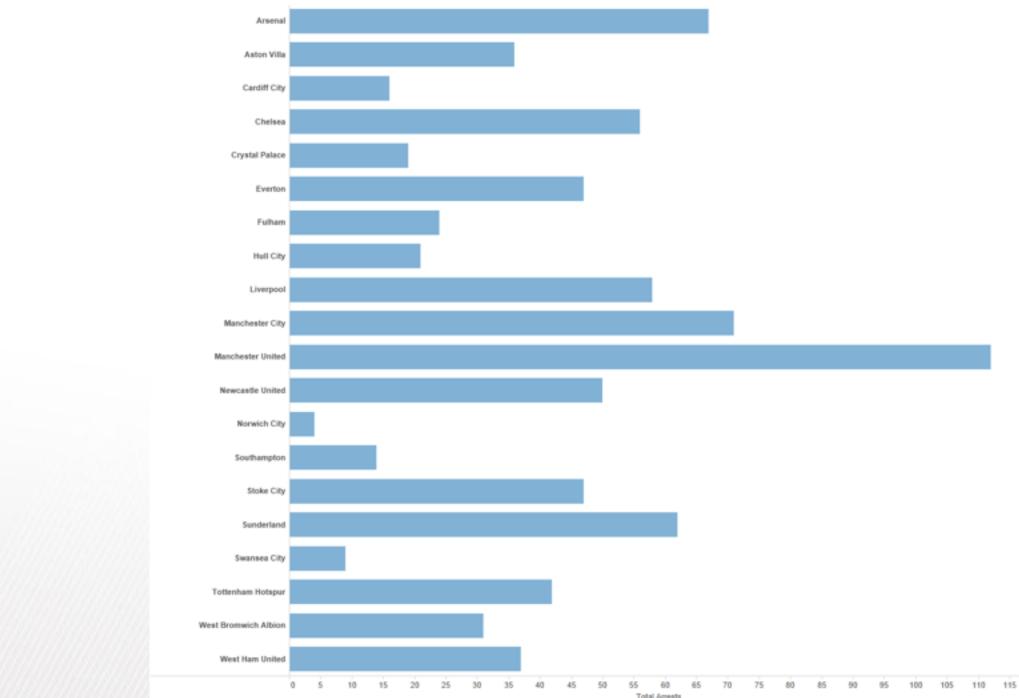

LIMITATION: Hard to know rank. What's the 4<sup>th</sup> most? The 7<sup>th</sup>?

[Slide courtesy of Ben Jones]

### Separated, Aligned and Ordered

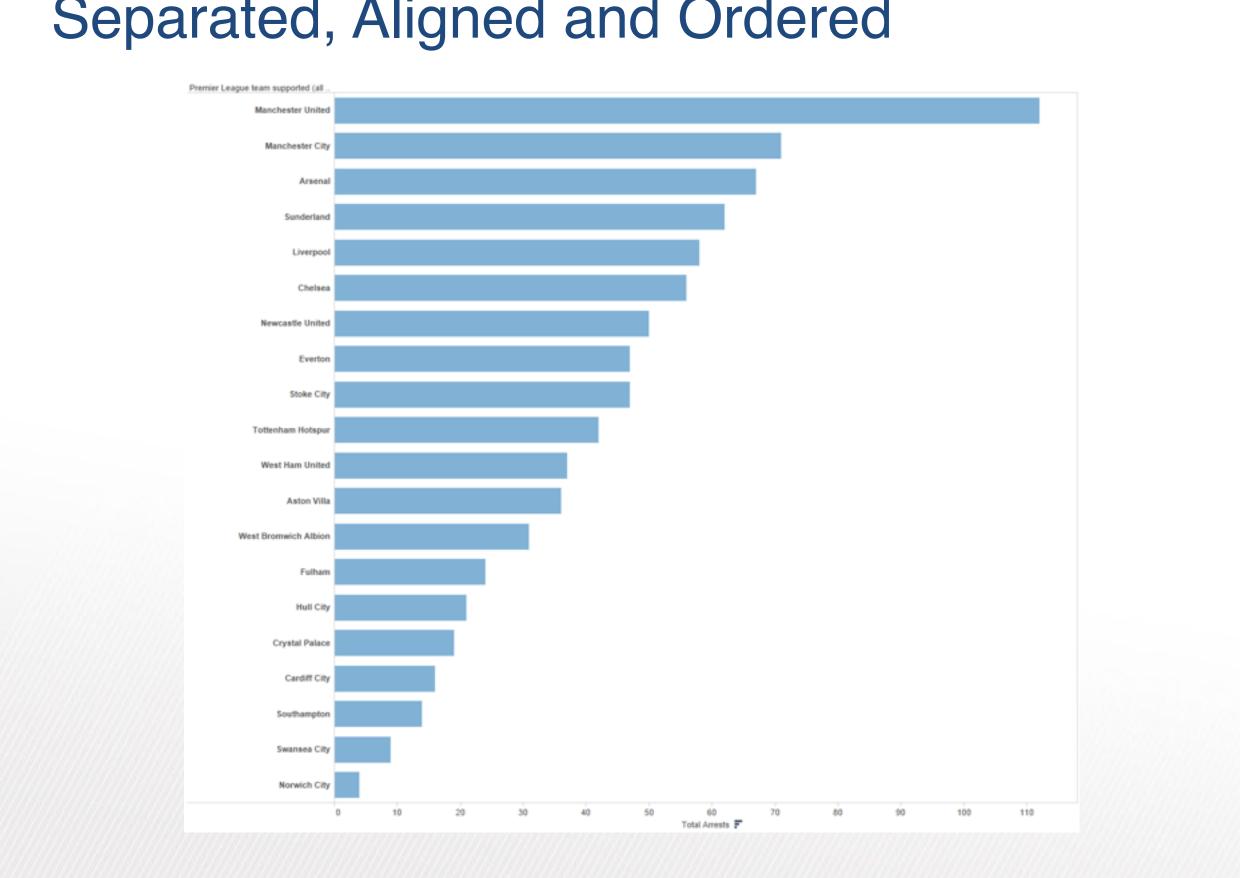

[Slide courtesy of Ben Jones]

### Separated but not Ordered or Aligned

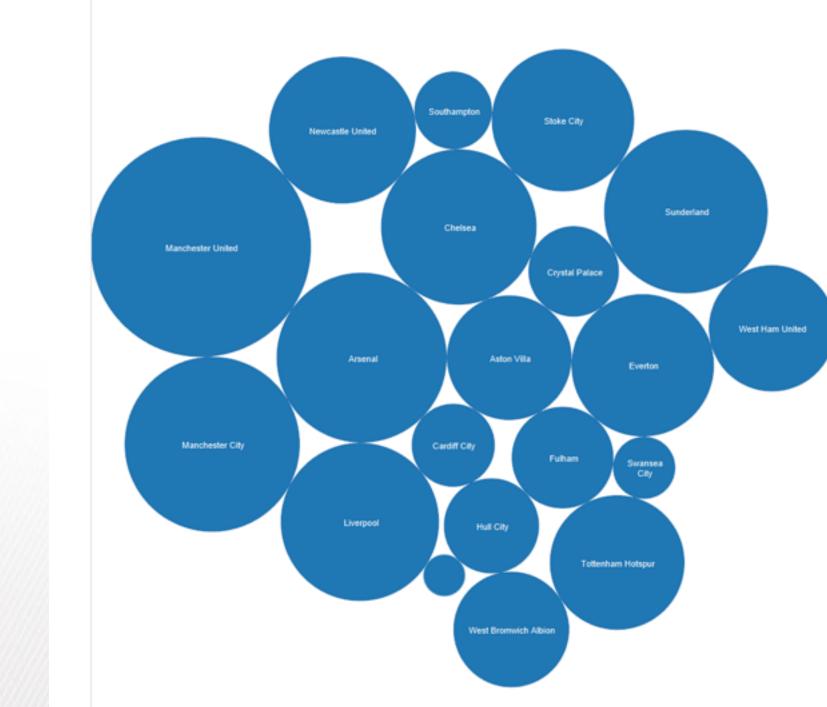

#### LIMITATION: Hard to make comparisons

[Slide courtesy of Ben Jones]

# Idiom: line chart / dot plot

• one key, one value

-data

- 2 quant attribs
- -mark: points
  - line connection marks between them
- -channels
  - aligned lengths to express quant value
  - separated and ordered by key attrib into horizontal regions
- -task
  - find trend
    - connection marks emphasize ordering of items along key axis by explicitly showing relationship between one item and the next
- -scalability
  - hundreds of key levels, hundreds of value levels

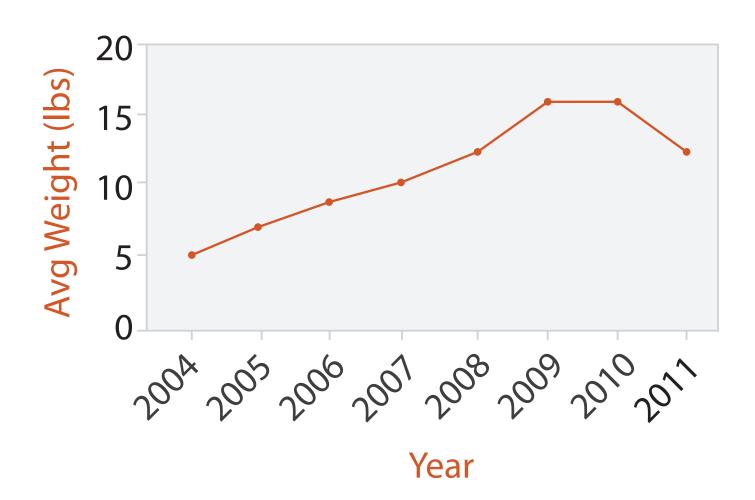

# Idiom: stacked bar chart

• one more key

-data

- 2 categ attrib, I quant attrib
- -mark: vertical stack of line marks
  - glyph: composite object, internal structure from multiple marks
- -channels
  - length and color hue
  - spatial regions: one per glyph

– aligned: full glyph, lowest bar component

– unaligned: other bar components

-task

- part-to-whole relationship
- -scalability
  - several to one dozen levels for stacked attrib

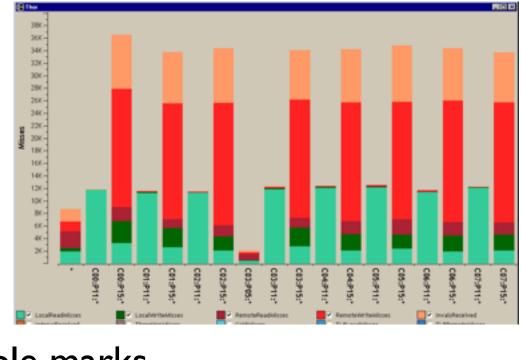

[Using Visualization to Understand the Behavior of Computer Systems. Bosch. Ph.D. thesis, Stanford Computer Science, 2001.]

# Idiom: streamgraph

- generalized stacked graph
  - -emphasizing horizontal continuit
    - vs vertical items
  - -data
    - I categ key attrib (artist)
    - I ordered key attrib (time)
    - I quant value attrib (counts)
  - -derived data
    - geometry: layers, where height encodes counts
    - I quant attrib (layer ordering)
  - -scalability
    - hundreds of time keys
    - dozens to hundreds of artist keys

- more than stacked bars, since most layers don't extend across whole chart

[Stacked Graphs Geometry & Aesthetics. Byron and Wattenberg. IEEE Trans. Visualization and Computer Graphics (Proc. InfoVis 2008) 14(6): 1245–1252, (2008).]

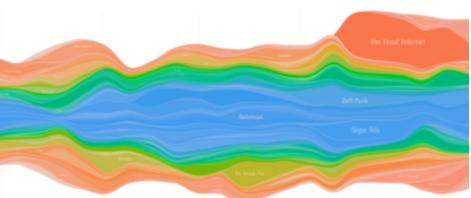

### Choosing bar vs line charts

- depends on type of key attrib
  - -bar charts if categorical -line charts if ordered
- do not use line charts for categorical key attribs
  - -violates expressiveness principle
    - implication of trend so strong that it overrides semantics!
      - "The more male a person is, the taller he/she is"

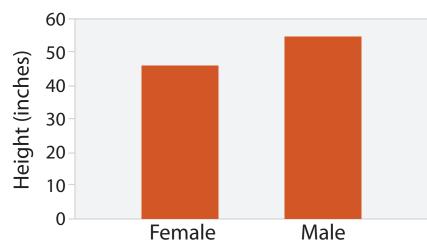

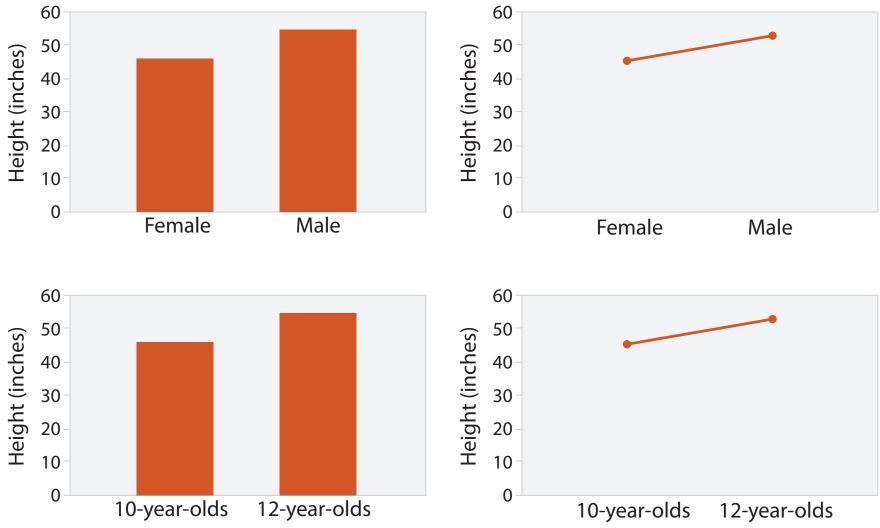

1073-1079.]

#### after [Bars and Lines: A Study of Graphic Communication. Zacks and Tversky. Memory and Cognition 27:6 (1999),

### Chart axes

- labelled axis is critical
- avoid cropping y-axis -include 0 at bottom left -or slope misleads
- dual axes controversial -acceptable if commensurate
  - -beware, very easy to mislead!

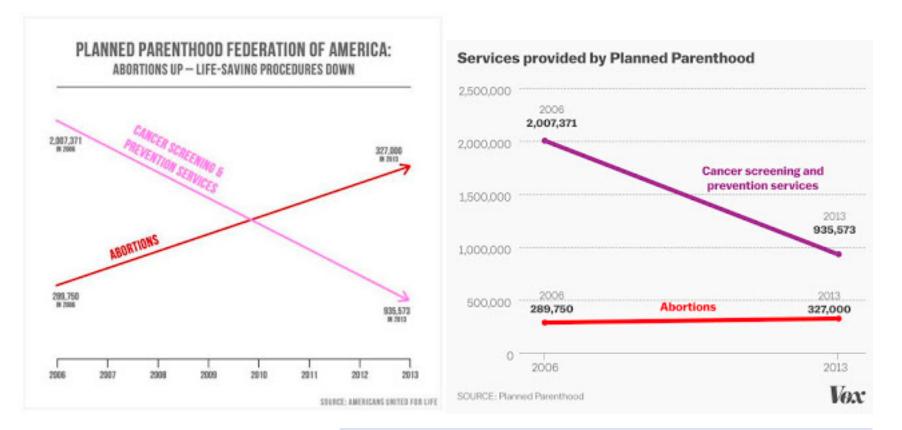

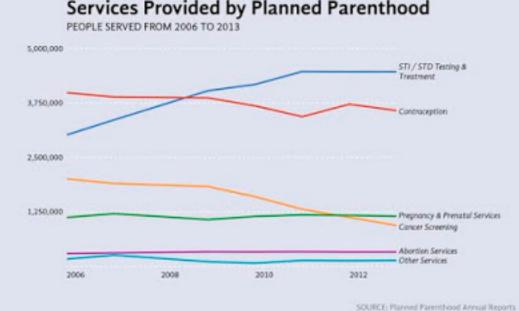

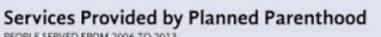

#### http://www.thefunctionalart.com/2015/10/if-you-see-bullshit-say-bullshit.html 62

# Idiom: connected scatterplots

- scatterplot with line connection marks
  - -popular in journalism
  - -horiz + vert axes: value attribs
  - line connection marks: temporal order
  - -alternative to dual-axis charts
    - horiz: time
    - vert: two value attribs
- empirical study
  - -engaging, but correlation unclear

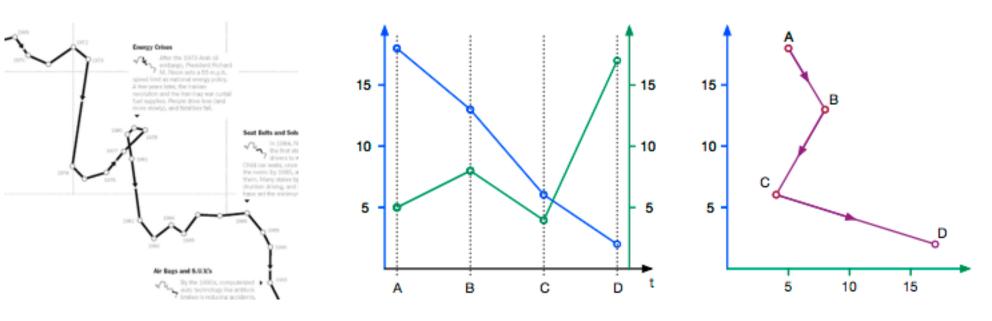

ing it out, brug the points to make your own connected soutterplot

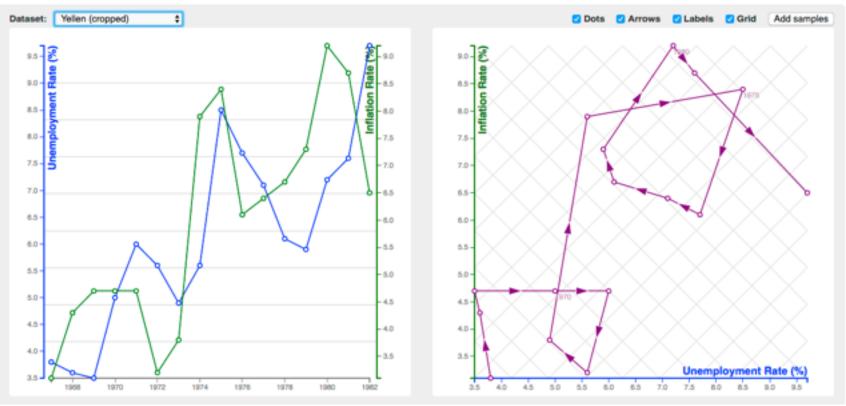

http://steveharoz.com/research/connected\_scatterplot/

# Idiom: Indexed line charts

- data: 2 quant attires -1 key + 1 value
- derived data: new quant value attrib

-index

- -plot instead of original value
- task: show change over time -principle: normalized, not absolute
- scalability
  - -same as standard line chart

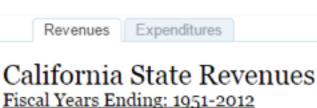

of over \$11B from the previous year

| 1951                                                                                |                               | 2012                             | Sour   |
|-------------------------------------------------------------------------------------|-------------------------------|----------------------------------|--------|
| 1                                                                                   |                               |                                  | (Al    |
| \$40,000M                                                                           | -                             |                                  |        |
| tino<br>ຜູ້ \$20,000M                                                               | -                             |                                  |        |
| SOM                                                                                 |                               |                                  |        |
| M000,012 Grande from Previous Year<br>M05 M05 (N00000000000000000000000000000000000 | -                             |                                  |        |
| som Pre                                                                             |                               |                                  |        |
| CHand<br>C (\$10,000M)                                                              | -                             |                                  |        |
|                                                                                     | 1950                          | 1960                             |        |
| Data Source: h<br>Download the D                                                    | ttp://www.la<br>Data: http:// | ao.ca.gov/laoaj<br>www.lao.ca.go | v/sect |
| $\leftarrow$ Undo $-$                                                               | → Redo                        | $\leftarrow$ Reset               | 1      |

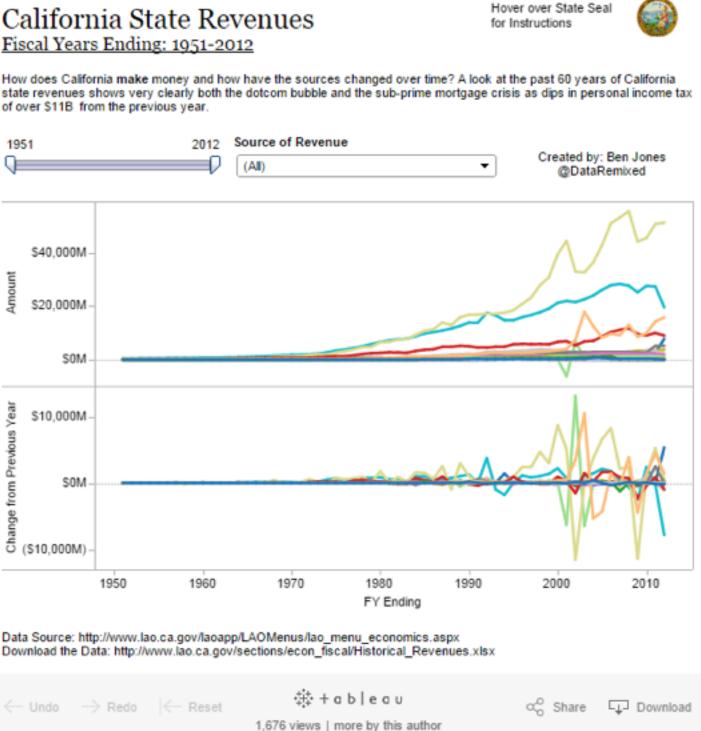

#### https://public.tableau.com/profile/ben.jones#!/vizhome/CAStateRevenues/Revenues 64

# Idiom: Gantt charts

• one key, two (related) values

-data

- I categ attrib, 2 quant attribs
- -mark: line
  - length: duration
- channels
  - horiz position: start /end times
  - horiz length: duration
- -task
  - emphasize temporal overlaps, start/end dependencies between items
- -scalability
  - dozens of key levels
  - hundreds of value levels

| Task 7<br>Task 6<br>Task 2<br>Task 2<br>Task 2<br>Task 2<br>Task 1<br>Jan | antt Ch |   |
|---------------------------------------------------------------------------|---------|---|
| Task 5<br>Task 4<br>Task 3<br>Task 2<br>Task 1                            | Task    | 7 |
| Task 4<br>Task 3<br>Task 2<br>Task 1                                      | Task    | Ę |
| Task 3<br>Task 2<br>Task 1                                                | Task    | 5 |
| Task 2<br>Task 1                                                          | Task    | 2 |
| Task 1                                                                    | Task    |   |
|                                                                           | Task    | 2 |
|                                                                           |         |   |

#### https://www.r-bloggers.com/gantt-charts-in-r-using-plotly/

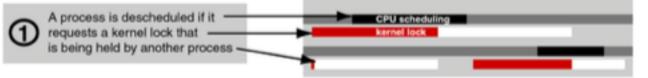

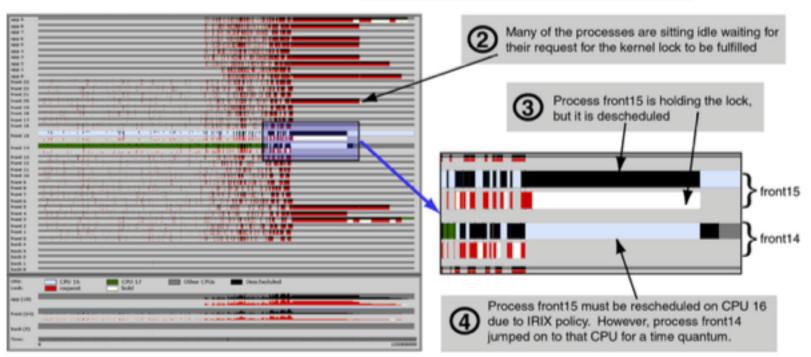

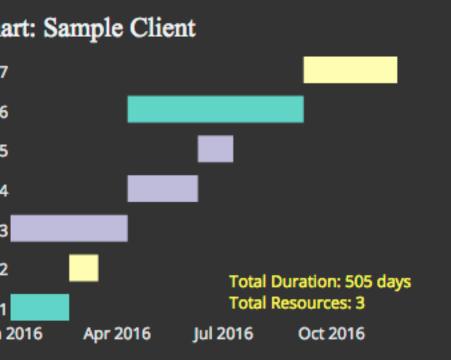

#### [Performance Analysis and Visualization of Parallel Systems Using SimOS and Rivet: A Case Study. Bosch, Stolte, Stoll, Rosenblum, and Hanrahan. Proc. HPCA 2000.]

# Idiom: heatmap

- two keys, one value
  - -data
    - 2 categ attribs (gene, experimental condition)
    - I quant attrib (expression levels)
  - -marks: area
    - separate and align in 2D matrix

       indexed by 2 categorical attributes
  - -channels
    - color by quant attrib
      - (ordered diverging colormap)

-task

- find clusters, outliers
- -scalability
  - IM items, 100s of categ levels, ~10 quant attrib levels

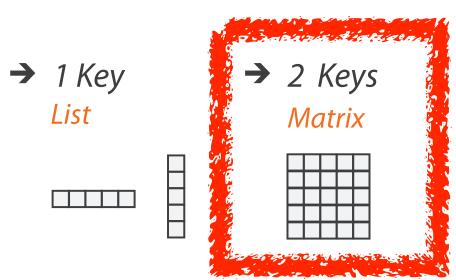

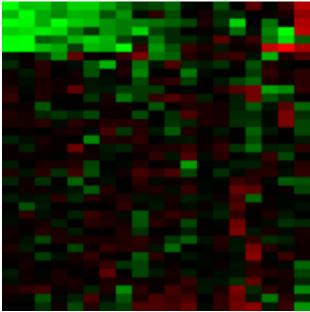

#### Many Keys Recursive Subdivision

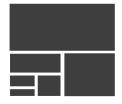

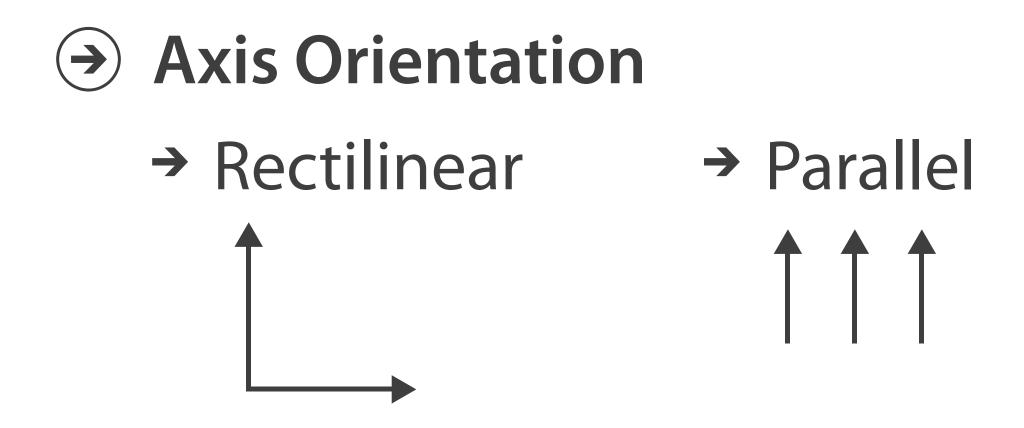

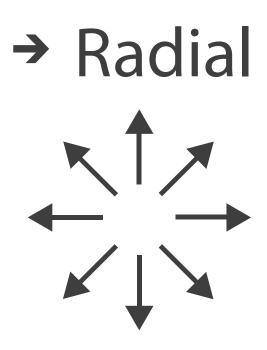

# Idioms: scatterplot matrix, parallel coordinates

- scatterplot matrix (SPLOM)
  - -rectilinear axes, point mark
  - -all possible pairs of axes
  - -scalability
    - one dozen attribs
    - dozens to hundreds of items
- parallel coordinates
  - -parallel axes, jagged line representing item
  - -rectilinear axes, item as point
    - axis ordering is major challenge
  - -scalability
    - dozens of attribs
    - hundreds of items

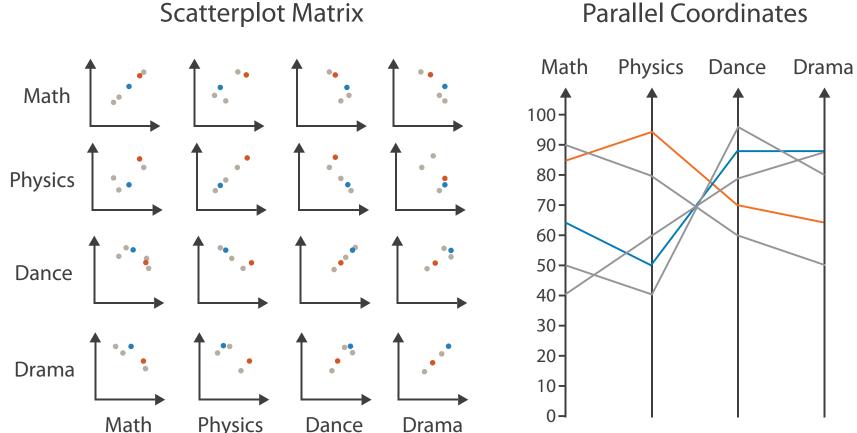

#### Parallel Coordinates

Table

| Math | Physics | Dance | Drama |
|------|---------|-------|-------|
| 85   | 95      | 70    | 65    |
| 90   | 80      | 60    | 50    |
| 65   | 50      | 90    | 90    |
| 50   | 40      | 95    | 80    |
| 40   | 60      | 80    | 90    |

### Task: Correlation

- scatterplot matrix -positive correlation
  - diagonal low-to-high
  - -negative correlation
    - diagonal high-to-low
  - -uncorrelated
- parallel coordinates
  - -positive correlation
    - parallel line segments
  - -negative correlation
    - all segments cross at halfway point
  - -uncorrelated
    - scattered crossings

[Hyperdimensional Data Analysis Using Parallel Coordinates. Wegman. Journ. American Statistical Association 85:411 (1990), 664–675.]

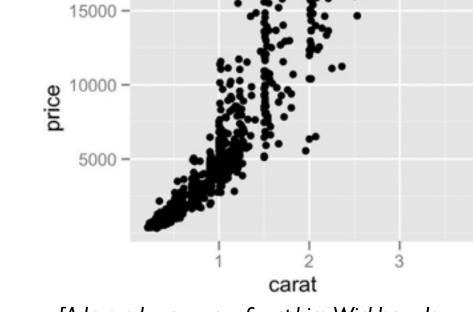

[A layered grammar of graphics. Wickham. Journ. Computational and Graphical Statistics 19:1 (2010), 3-28.]

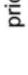

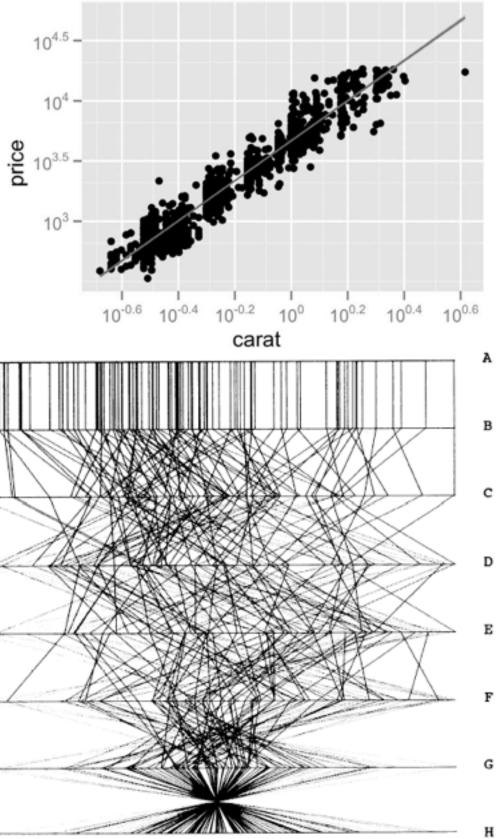

Figure 3. Parallel Coordinate Plot of Six-Dimensional Data Illustrating Correlations of  $\rho = 1, .8, .2, 0, -.2, -.8, and -1$ .

### Idioms: radial bar chart, star plot

• radial bar chart

-radial axes meet at central ring, line mark

• star plot

-radial axes, meet at central point, line mark

• bar chart

-rectilinear axes, aligned vertically

accuracy

-length unaligned with radial

• less accurate than aligned with rectilinear

[Vismon: Facilitating Risk Assessment and Decision Making In Fisheries Management. Booshehrian, Möller, Peterman, and Munzner. Technical Report TR 2011-04, Simon Fraser University, School of Computing Science, 2011.]

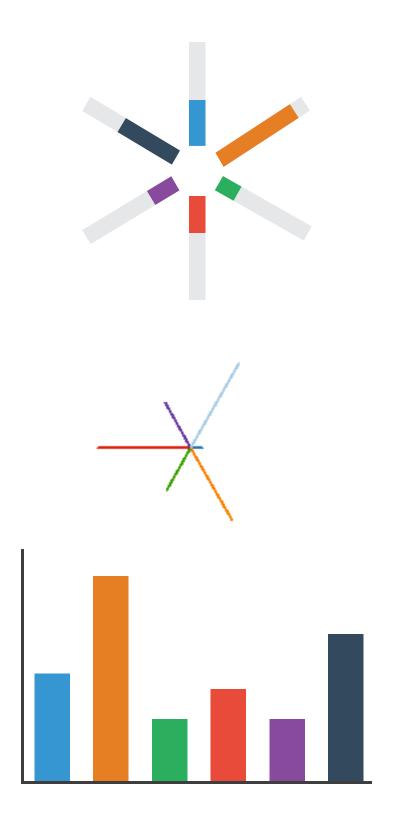

# Idioms: pie chart, polar area chart

### • pie chart

- -area marks with angle channel
- -accuracy: angle/area less accurate than line length
  - arclength also less accurate than line length
- polar area chart

-area marks with length channel -more direct analog to bar charts

• data

- I categ key attrib, I quant value attrib

• task

-part-to-whole judgements

[A layered grammar of graphics. Wickham. Journ. Computational and Graphical Statistics 19:1 (2010), 3–28.]

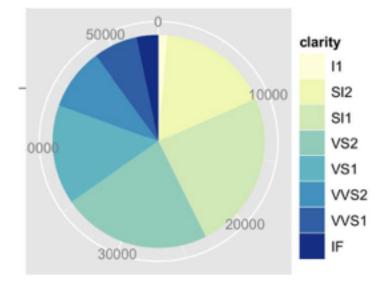

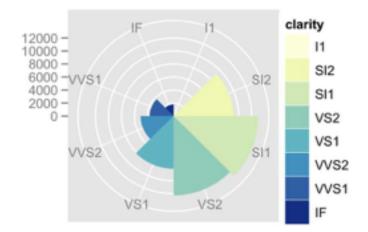

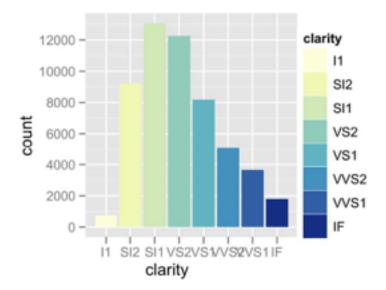

71

### Idioms: normalized stacked bar chart

#### • task

-part-to-whole judgements

- normalized stacked bar chart
  - -stacked bar chart, normalized to full vert height
  - -single stacked bar equivalent to full pie
    - high information density: requires narrow rectangle
- pie chart
  - -information density: requires large circle

http://bl.ocks.org/mbostock/3887235, http://bl.ocks.org/mbostock/3886208, http://bl.ocks.org/mbostock/3886394.

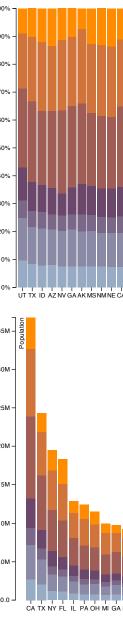

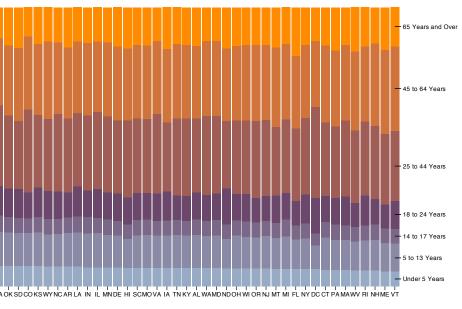

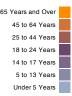

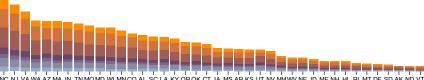

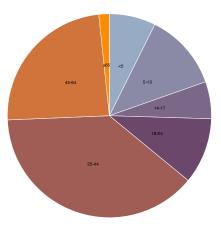

# Idiom: glyphmaps

rectilinear good for linear vs nonlinear trends

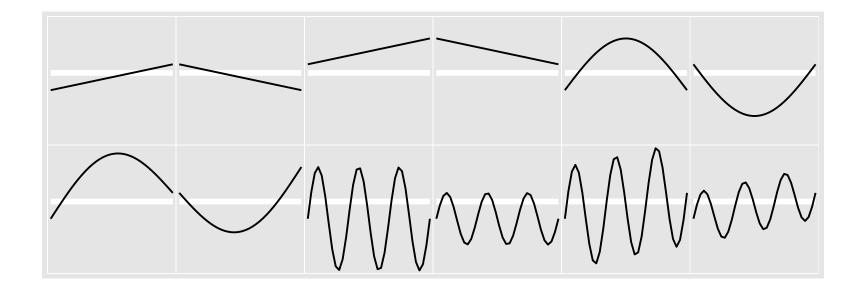

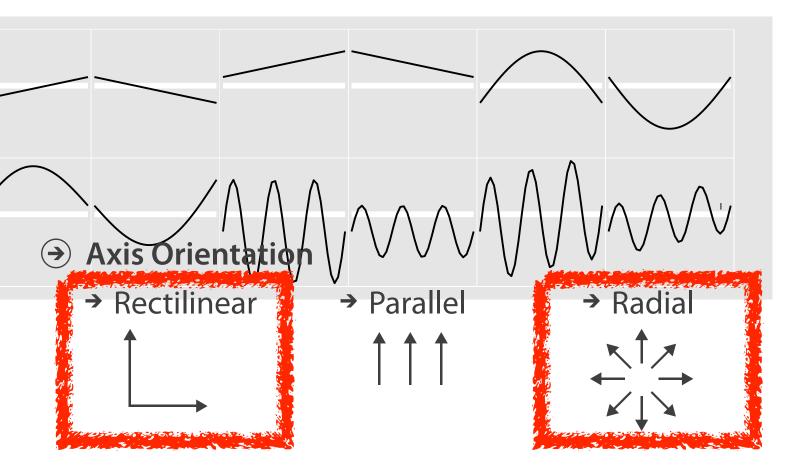

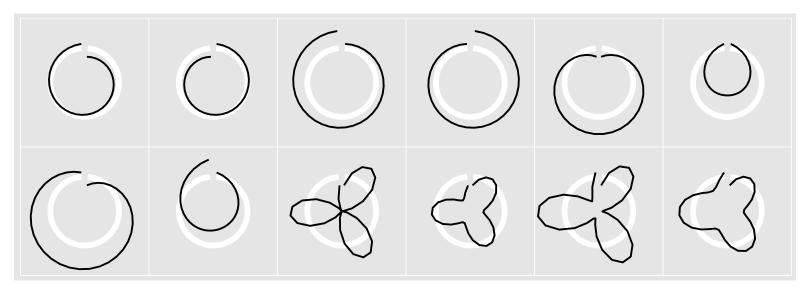

[Glyph-maps for Visually Exploring Temporal Patterns in Climate Data and Models.Wickham, Hofmann,Wickham, and Cook. Environmetrics 23:5 (2012), 382–393.]

### **Orientation limitations**

- rectilinear: scalability wrt #axes
  - 2 axes best
  - 3 problematic
    - more in afternoon
  - 4+ impossible
- parallel: unfamiliarity, training time
- radial: perceptual limits
  - -angles lower precision than lengths
  - -asymmetry between angle and length
    - can be exploited!

[Uncovering Strengths and Weaknesses of Radial Visualizations an Empirical Approach. Diehl, Beck and Burch. IEEE TVCG (Proc. InfoVis) 16(6):935-942, 2010.]

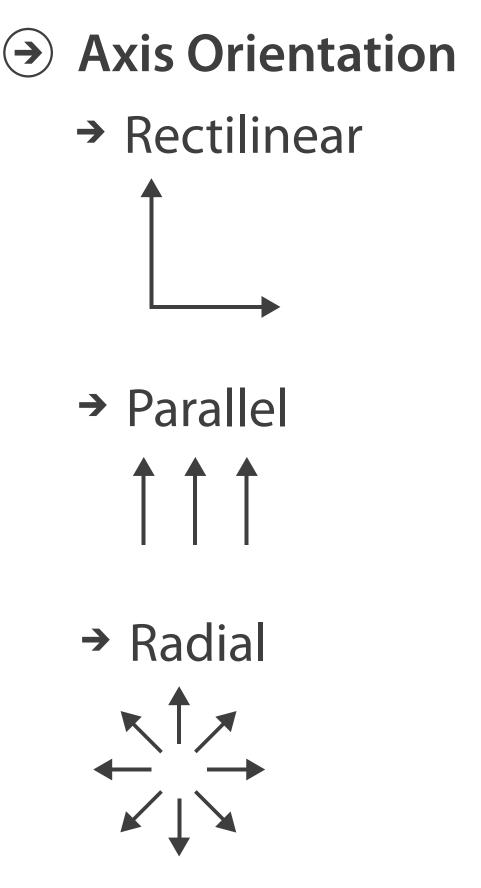

# Layout Density

→ Dense

#### dense software overviews

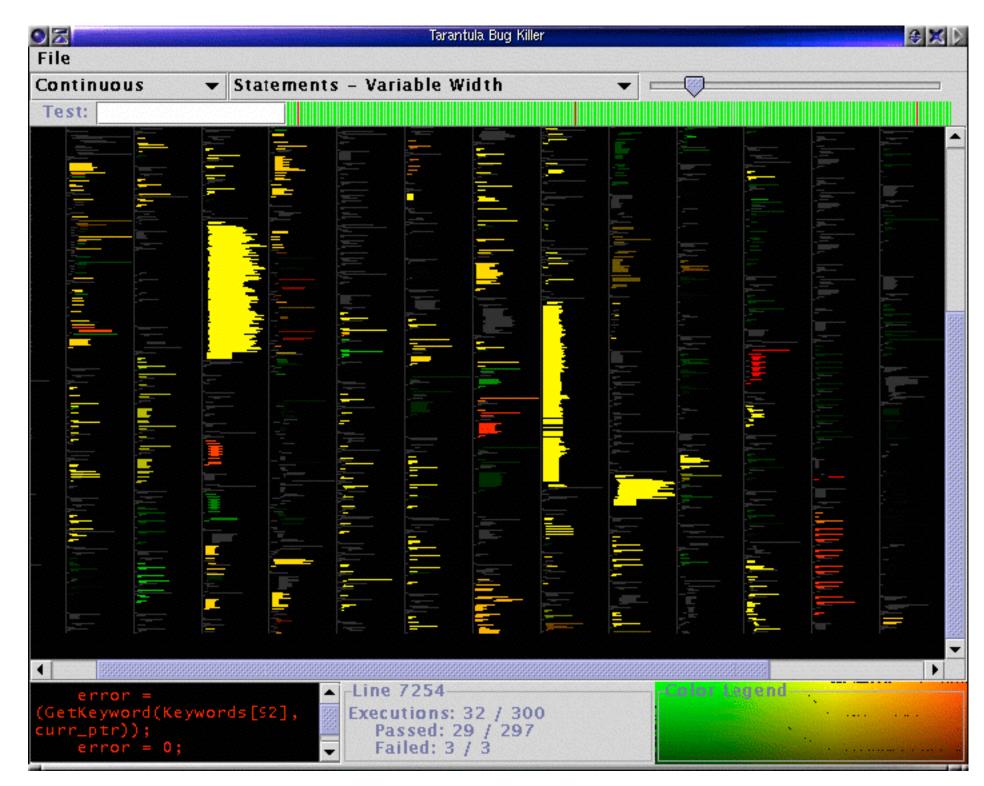

[Visualization of test information to assist fault localization. Jones, Harrold, Stasko. Proc. ICSE 2002, p 467-477.]

### Further reading

 Visualization Analysis and Design. Munzner. AK Peters Visualization Series, CRC Press, 2014.

-Chap 7: Arrange Tables

- Visualizing Data. Cleveland. Hobart Press, 1993.
- A Brief History of Data Visualization. Friendly. 2008. http://www.datavis.ca/milestones

### Outline

- Session 1 8:30-10:10am Visualization Analysis Framework
  - Introduction: Definitions
  - Analysis: What, Why, How
  - Marks and Channels
- Session 2 10:30am-12:10pm **Spatial Layout** 
  - Arrange Tables
  - Arrange Spatial Data
  - Arrange Networks and Trees

- Session 3 2:00-3:40pm **Color & Interaction** 
  - Map Color
  - Manipulate: Change, Select, Navigate
  - Facet: Juxtapose, Partition, Superimpose
- Session 4 4:15-5:55pm **Guidelines & Methods** 
  - Reduce: Filter, Aggregate
  - Rules of Thumb
  - Design Study Methodology

#### http://www.cs.ubc.ca/~tmm/talks.html#vad17fullday

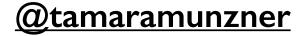

# Arrange spatial data

#### Use Given

- → Geometry
  - → Geographic
  - → Other Derived
- → Spatial Fields
  - → Scalar Fields (one value per cell)
    - → Isocontours
    - → Direct Volume Rendering
  - → Vector and Tensor Fields (many values per cell)
    - → Flow Glyphs (local)
    - → Geometric (sparse seeds)
    - → Textures (dense seeds)
    - → Features (globally derived)

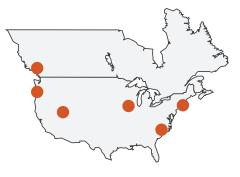

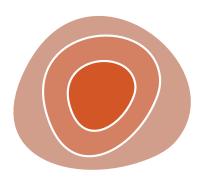

78

# Idiom: choropleth map

- use given spatial data
  - -when central task is understanding spatial relationships
- data
  - -geographic geometry
  - -table with I quant attribute per region
- encoding
  - -use given geometry for area mark boundaries
  - -sequential segmented colormap [more later]
  - -(geographic heat map)

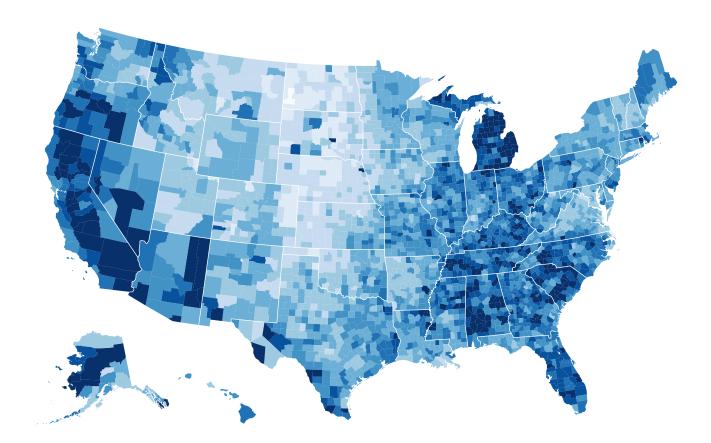

http://bl.ocks.org/mbostock/4060606

## Population maps trickiness

- beware!
- absolute vs relative again
  - population density vs per capita
- investigate with Ben Jones Tableau Public demo
  - <u>http://public.tableau.com/profile/</u> <u>ben.jones#!/vizhome/PopVsFin/PopVsFin</u> Are Maps of Financial Variables just Population Maps?
    - yes, unless you look at per capita (relative) numbers

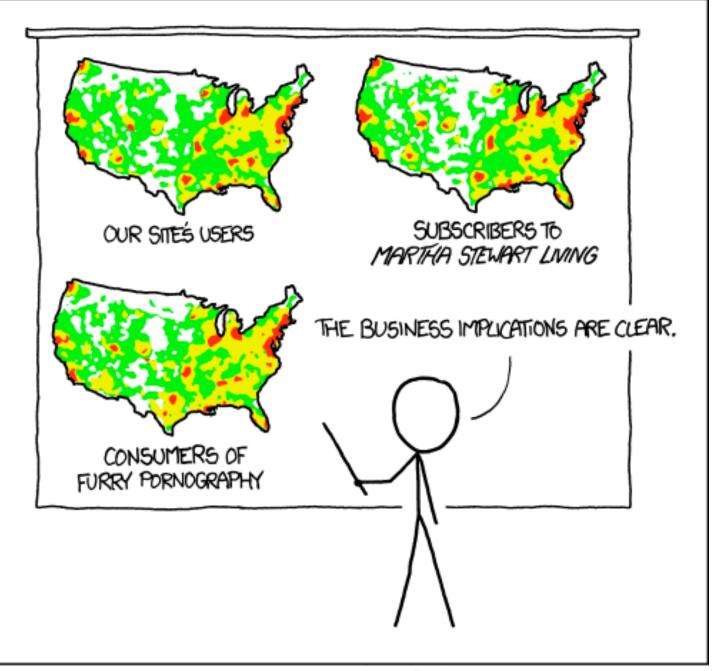

PET PEEVE #208: GEOGRAPHIC PROFILE MAPS WHICH ARE BASICALLY JUST POPULATION MAPS

[ https://xkcd.com/1138 ]

### Idiom: Bayesian surprise maps

- use models of expectations to highlight surprising values
- confounds (population) and variance (sparsity)

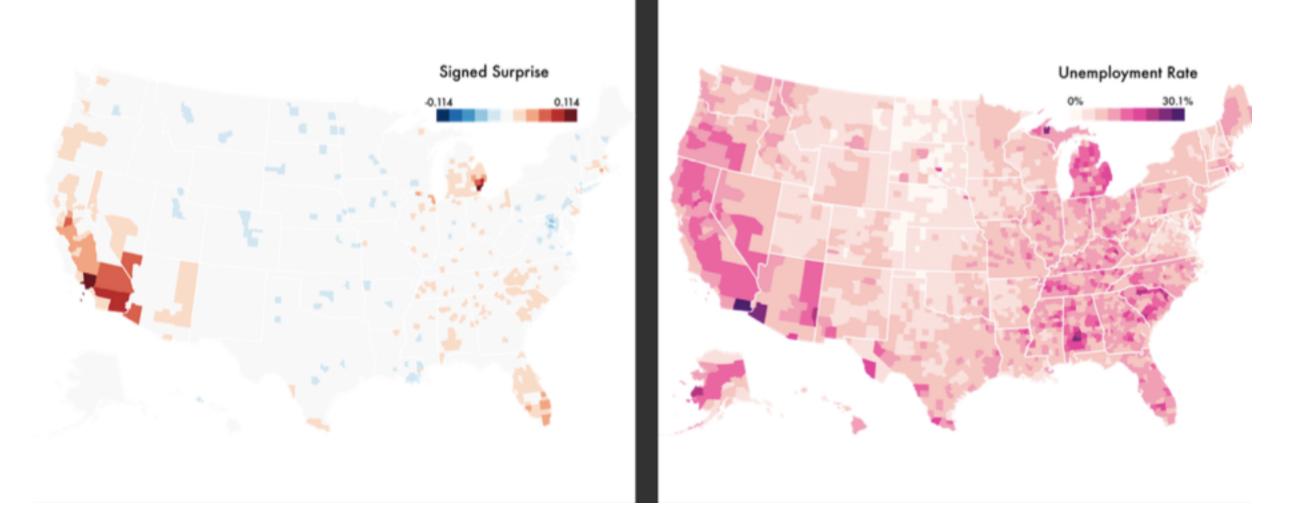

[Surprise! Bayesian Weighting for De-Biasing Thematic Maps. Correll and Heer. Proc InfoVis 2016] https://medium.com/@uwdata/surprise-maps-showing-the-unexpected-e92b67398865

https://idl.cs.washington.edu/papers/surprise-maps/

# Idiom: topographic map

- data
  - -geographic geometry
  - -scalar spatial field
    - I quant attribute per grid cell
- derived data
  - -isoline geometry
    - isocontours computed for specific levels of scalar values

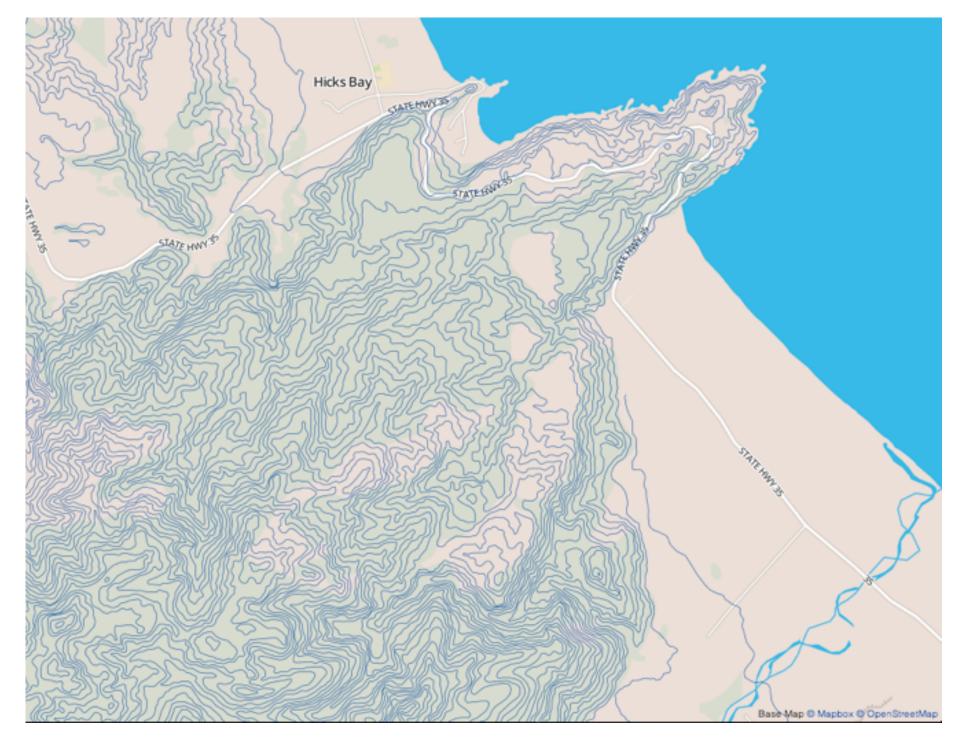

Land Information New Zealand Data Service

## Idioms: isosurfaces, direct volume rendering

- data
  - -scalar spatial field
    - I quant attribute per grid cell
- task
  - -shape understanding, spatial relationships
- isosurface
  - -derived data: isocontours computed for specific levels of scalar values
- direct volume rendering

#### -transfer function maps scalar values to color, opacity

[Multidimensional Transfer Functions for Volume Rendering. Kniss, Kindlmann, and Hansen. In The Visualization Handbook, edited by Charles Hansen and Christopher Johnson, pp. 189–210. Elsevier, 2005.]

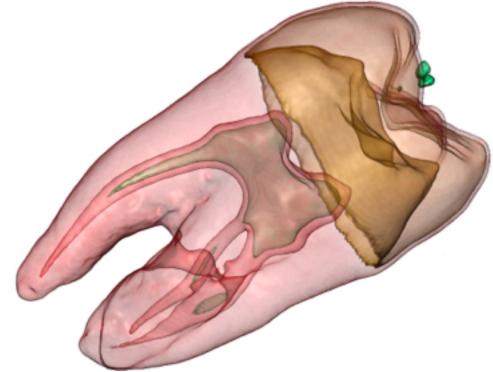

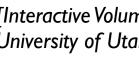

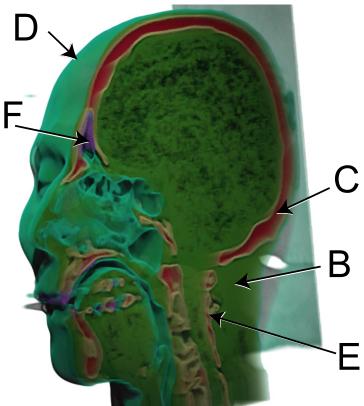

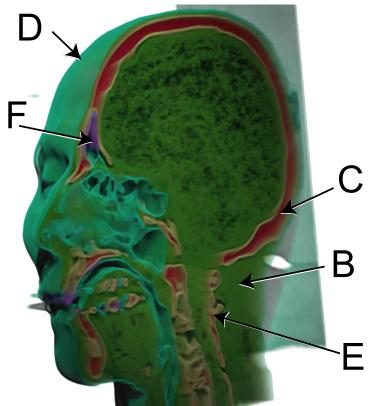

[Interactive Volume Rendering Techniques. Kniss. Master's thesis, University of Utah Computer Science, 2002.]

## Vector and tensor fields

- data
  - -many attribs per cell
- idiom families
  - -flow glyphs
    - purely local
  - -geometric flow
    - derived data from tracing particle trajectories
    - sparse set of seed points
  - -texture flow
    - derived data, dense seeds
  - -feature flow
    - global computation to detect features
      - encoded with one of methods above

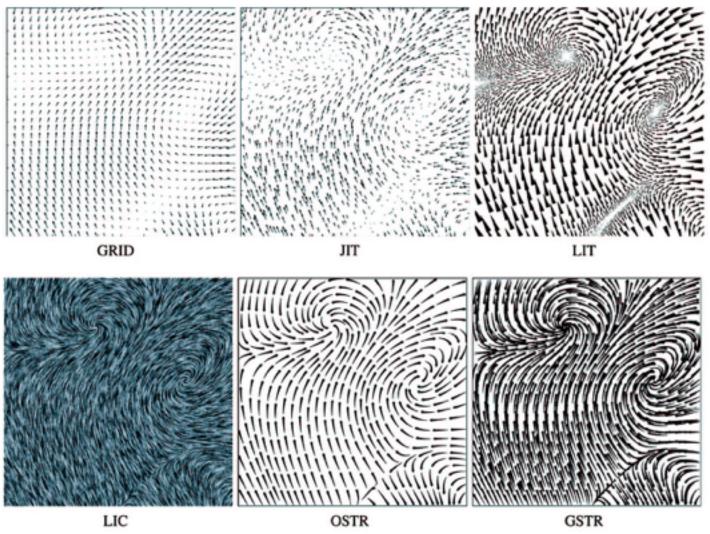

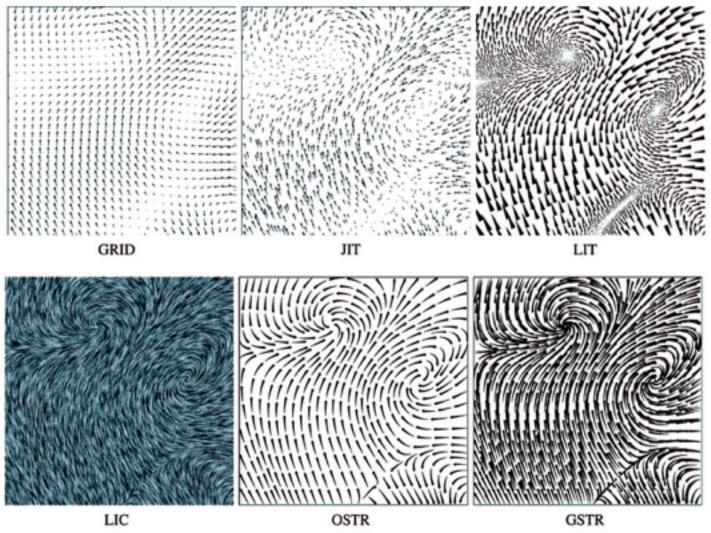

Visualization and Computer Graphics (TVCG) 11:1 (2005), 59–70.]

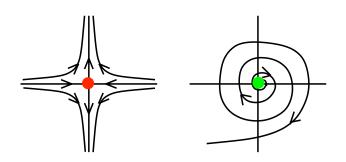

[Comparing 2D vector field visualization methods: A user study. Laidlaw et al. IEEE Trans.

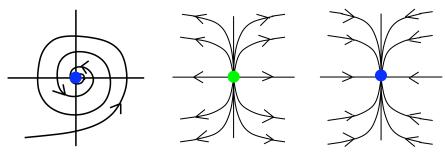

[Topology tracking for the visualization of time-dependent two-dimensional flows. Tricoche, Wischgoll, Scheuermann, and Hagen. Computers & Graphics 26:2 (2002), 249–257.]

### Vector fields

- empirical study tasks
  - -finding critical points, identifying their types
  - -identifying what type of critical point is at a specific location
  - -predicting where a particle starting at a specified point will end up (advection)

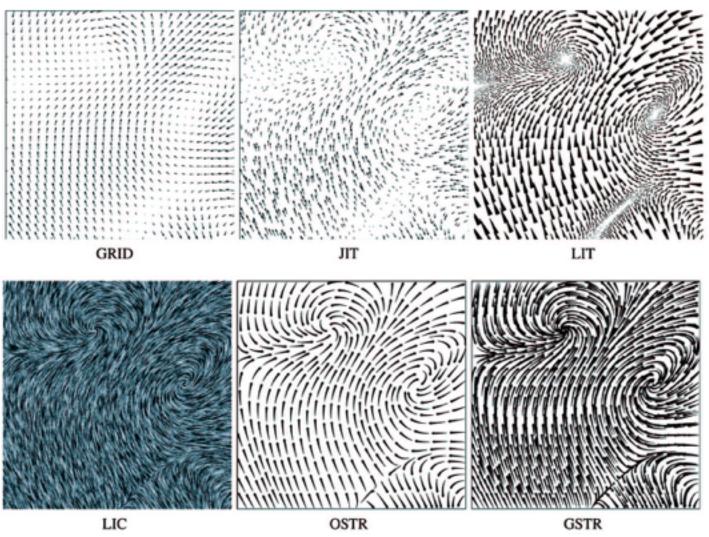

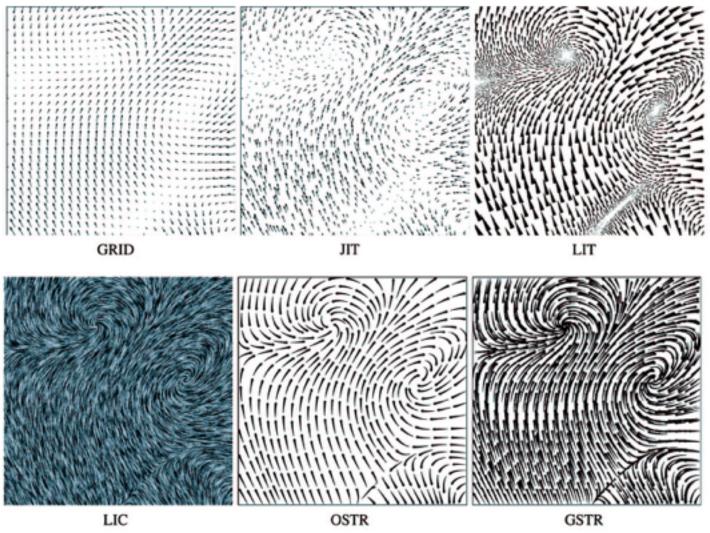

Visualization and Computer Graphics (TVCG) 11:1 (2005), 59–70.]

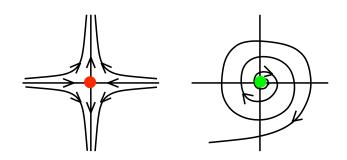

[Comparing 2D vector field visualization methods: A user study. Laidlaw et al. IEEE Trans.

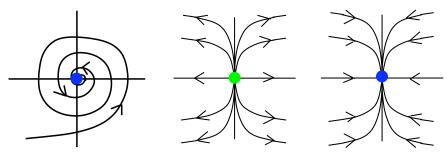

[Topology tracking for the visualization of time-dependent two-dimensional flows. Tricoche, Wischgoll, Scheuermann, and Hagen. Computers & Graphics 26:2 (2002), 249–257.]

### Idiom: similarity-clustered streamlines

- data
  - -3D vector field
- derived data (from field)

   streamlines: trajectory particle will follow
- derived data (per streamline)
  - -curvature, torsion, tortuosity
  - -signature: complex weighted combination
  - -compute cluster hierarchy across all signatures
  - -encode: color and opacity by cluster
- tasks
  - -find features, query shape
- scalability

-millions of samples, hundreds of streamlines

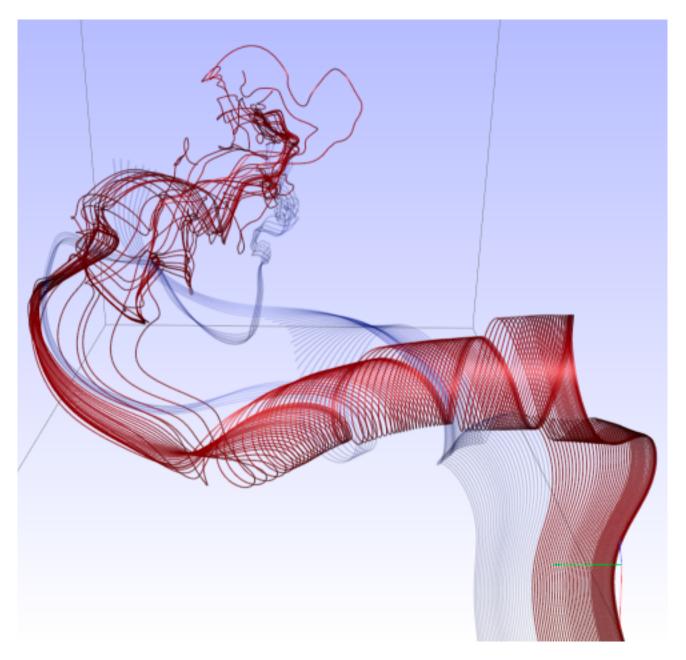

[Similarity Measures for Enhancing Interactive Streamline Seeding. McLoughlin, Jones, Laramee, Malki, Masters, and. Hansen. IEEE Trans. Visualization and Computer Graphics 19:8 (2013), 1342–1353.]

### Further reading

 Visualization Analysis and Design. Munzner. AK Peters Visualization Series, CRC Press, 2014.

-Chap 8: Arrange Spatial Data

- How Maps Work: Representation, Visualization, and Design. MacEachren. Guilford Press, 1995.
- Overview of visualization. Schroeder and. Martin. In The Visualization Handbook, edited by Charles Hansen and Christopher Johnson, pp. 3–39. Elsevier, 2005.
- Real-Time Volume Graphics. Engel, Hadwiger, Kniss, Reza-Salama, and Weiskopf. **AK** Peters, 2006.
- Overview of flow visualization. Weiskopf and Erlebacher. In The Visualization Handbook, edited by Charles Hansen and Christopher Johnson, pp. 261–278. Elsevier, 2005.

### Outline

- Session 1 8:30-10:10am Visualization Analysis Framework
  - Introduction: Definitions
  - Analysis: What, Why, How
  - Marks and Channels
- Session 2 10:30am-12:10pm **Spatial Layout** 
  - Arrange Tables
  - Arrange Spatial Data
  - Arrange Networks and Trees

- Session 3 2:00-3:40pm **Color & Interaction** 
  - Map Color
  - Manipulate: Change, Select, Navigate
  - Facet: Juxtapose, Partition, Superimpose
- Session 4 4:15-5:55pm **Guidelines & Methods** 
  - Reduce: Filter, Aggregate
  - Rules of Thumb
  - Design Study Methodology

#### http://www.cs.ubc.ca/~tmm/talks.html#vad17fullday

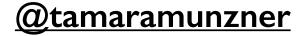

### Arrange networks and trees

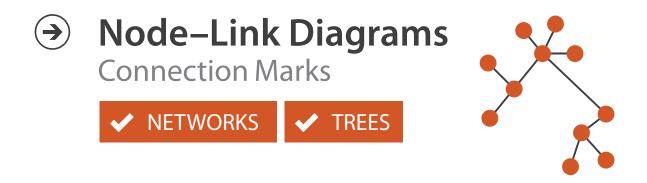

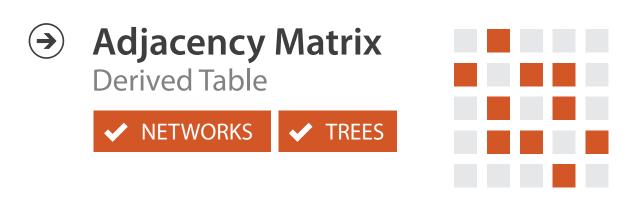

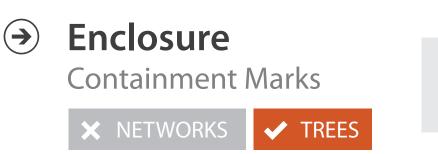

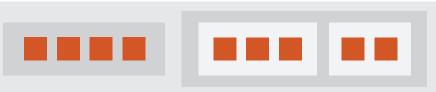

# Idiom: force-directed placement

#### visual encoding

-link connection marks, node point marks

#### considerations

- -spatial position: no meaning directly encoded
  - left free to minimize crossings
- -proximity semantics?
  - sometimes meaningful
  - sometimes arbitrary, artifact of layout algorithm
  - tension with length

-long edges more visually salient than short

• tasks

-explore topology; locate paths, clusters

scalability

-node/edge density E < 4N

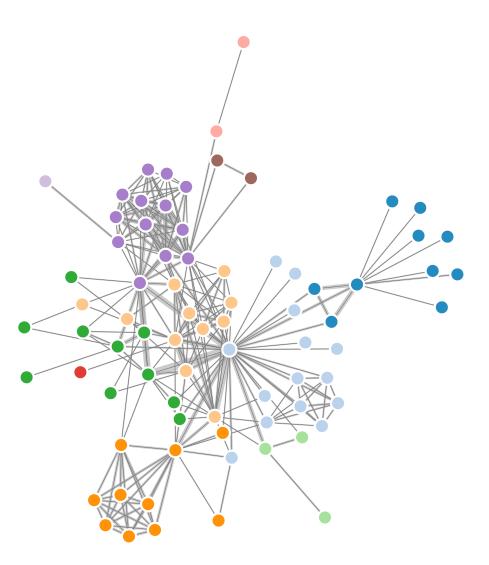

```
var width = 960,
    height = 500;
```

```
var color = d3.scale.category20();
    http://mbostock.github.com/d3/ex/force.html
var force = d3.layout.force()
```

# Idiom: **sfdp** (multi-level force-directed placement)

#### • data

- -original: network
- -derived: cluster hierarchy atop it
- considerations
  - -better algorithm for same encoding technique
    - same: fundamental use of space
    - hierarchy used for algorithm speed/quality but not shown explicitly
    - (more on algorithm vs encoding in afternoon)
- scalability
  - -nodes, edges: IK-10K
  - -hairball problem eventually hits

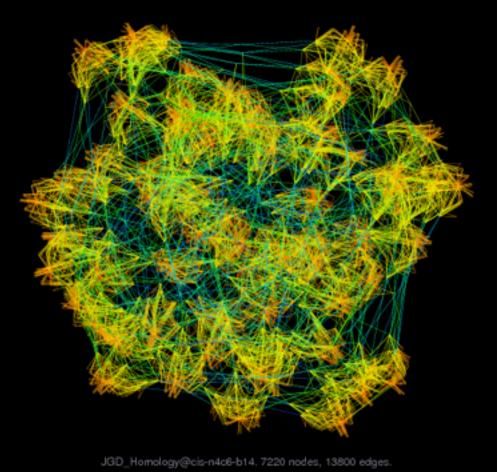

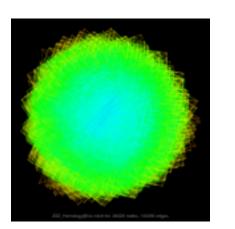

http://www.research.att.com/yifanhu/GALLERY/GRAPHS/index1.html

#### [Efficient and high quality force-directed graph drawing. Hu. The Mathematica Journal 10:37–71, 2005.]

## Idiom: adjacency matrix view

data: network

-transform into same data/encoding as heatmap

- derived data: table from network
  - I quant attrib
    - weighted edge between nodes
  - -2 categ attribs: node list x 2
- visual encoding
  - -cell shows presence/absence of edge
- scalability
  - -IK nodes, IM edges

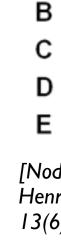

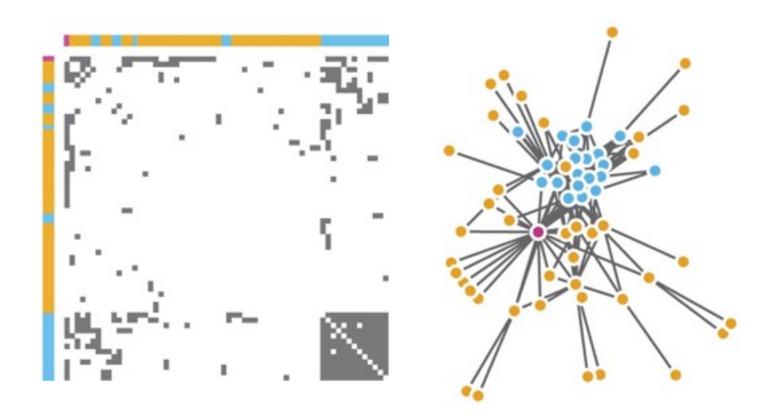

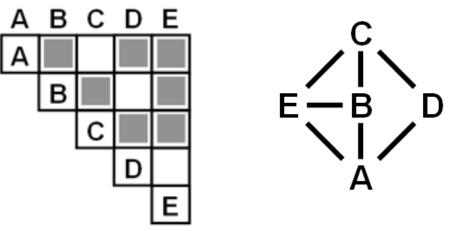

[NodeTrix: a Hybrid Visualization of Social Networks. Henry, Fekete, and McGuffin. IEEE TVCG (Proc. InfoVis) 13(6):1302-1309, 2007.]

[Points of view: Networks. Gehlenborg and Wong. Nature Methods 9:115.]

### Connection vs. adjacency comparison

- adjacency matrix strengths -predictability, scalability, supports reordering -some topology tasks trainable
- node-link diagram strengths -topology understanding, path tracing -intuitive, no training needed
- empirical study
  - -node-link best for small networks
  - -matrix best for large networks
    - if tasks don't involve topological structure!

[On the readability of graphs using node-link and matrix-based representations: a controlled experiment and statistical analysis. Ghoniem, Fekete, and Castagliola. Information Visualization 4:2 (2005), 114–135.]

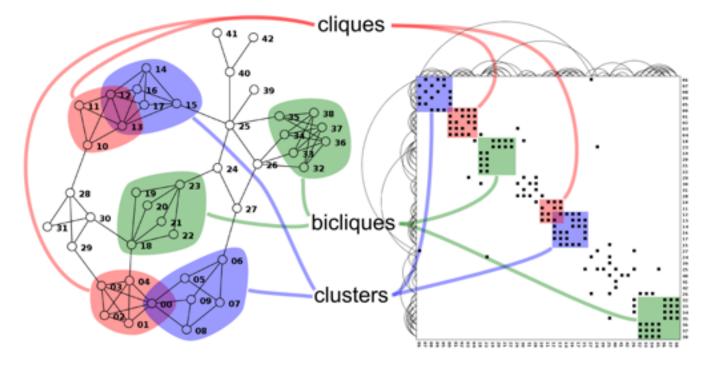

http://www.michaelmcguffin.com/courses/vis/patternsInAdjacencyMatrix.png

## Idiom: radial node-link tree

• data

-tree

- encoding
  - -link connection marks
  - -point node marks
  - -radial axis orientation
    - angular proximity: siblings
    - distance from center: depth in tree
- tasks

-understanding topology, following paths

- scalability
  - -IK IOK nodes

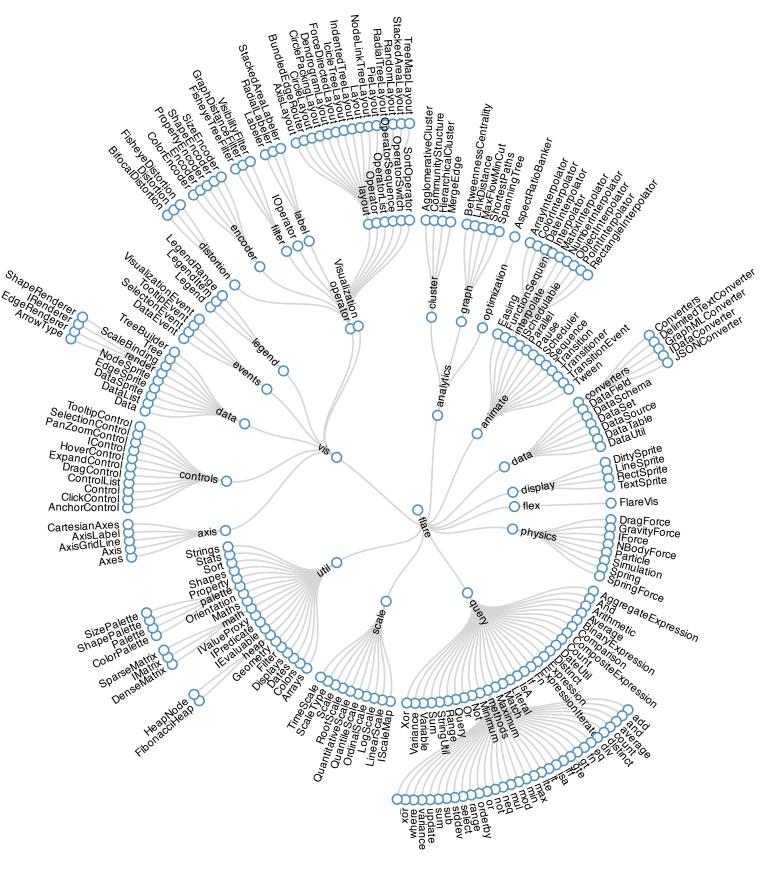

# Idiom: treemap

- data
  - -tree
  - I quant attrib at leaf nodes
- encoding
  - -area containment marks for hierarchical structure
  - -rectilinear orientation
  - -size encodes quant attrib
- tasks
  - -query attribute at leaf nodes
- scalability
  - -IM leaf nodes

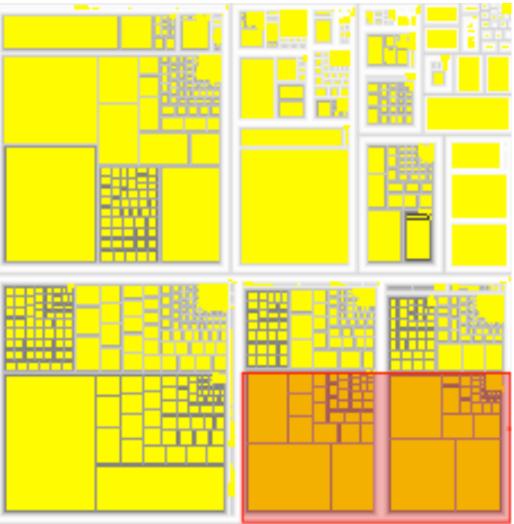

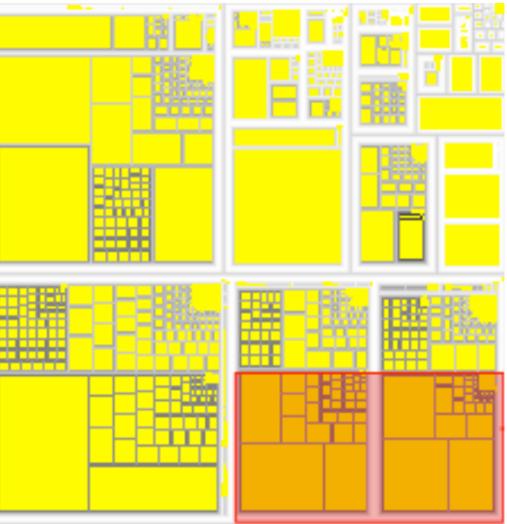

http://tulip.labri.fr/Documentation/3\_7/userHandbook/html/ch06.html

### Link marks: Connection and containment

- marks as links (vs. nodes)
  - -common case in network drawing
  - -ID case: connection
    - ex: all node-link diagrams
    - emphasizes topology, path tracing
    - networks and trees
  - -2D case: containment
    - ex: all treemap variants
    - emphasizes attribute values at leaves (size coding)
    - only trees

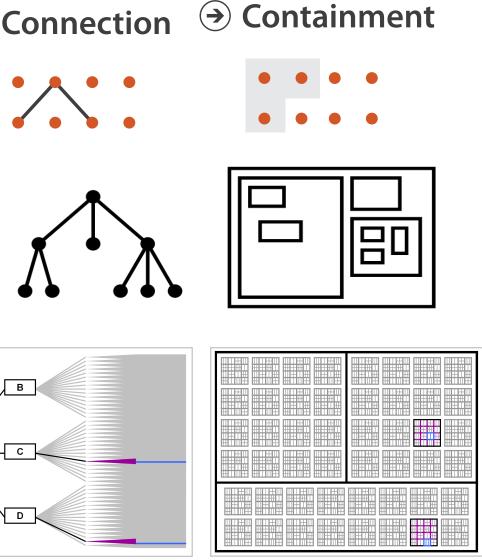

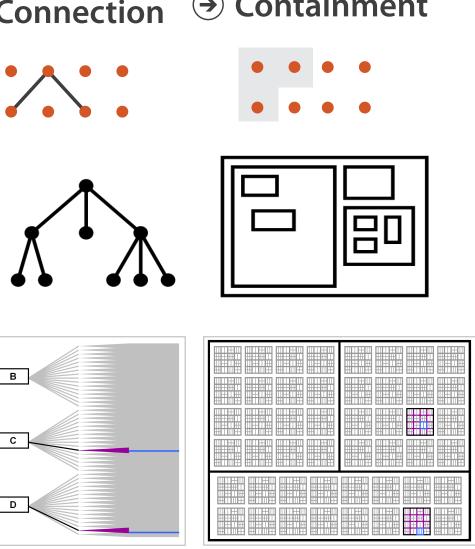

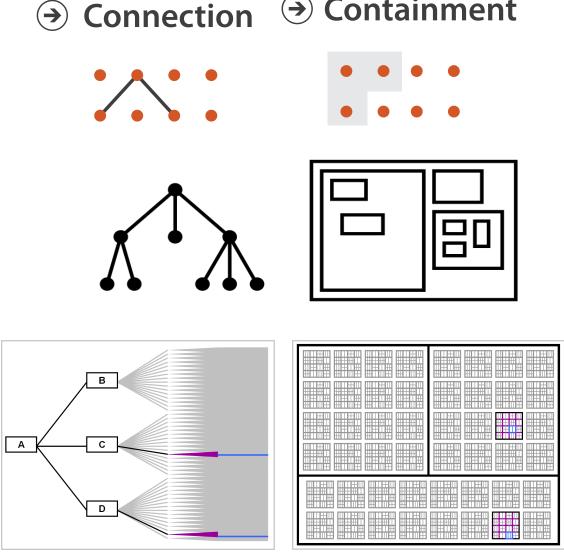

**Node–Link Diagram** 

[Elastic Hierarchies: Combining Treemaps and Node-Link Diagrams. Dong, McGuffin, and Chignell. Proc. InfoVis 2005, p. 57-64.]

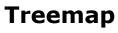

### Tree drawing idioms comparison

- data shown
  - link relationships
  - -tree depth
  - sibling order
- design choices
  - connection vs containment link marks
  - rectilinear vs radial layout
  - spatial position channels
- considerations
  - redundant? arbitrary?
  - information density?
    - avoid wasting space

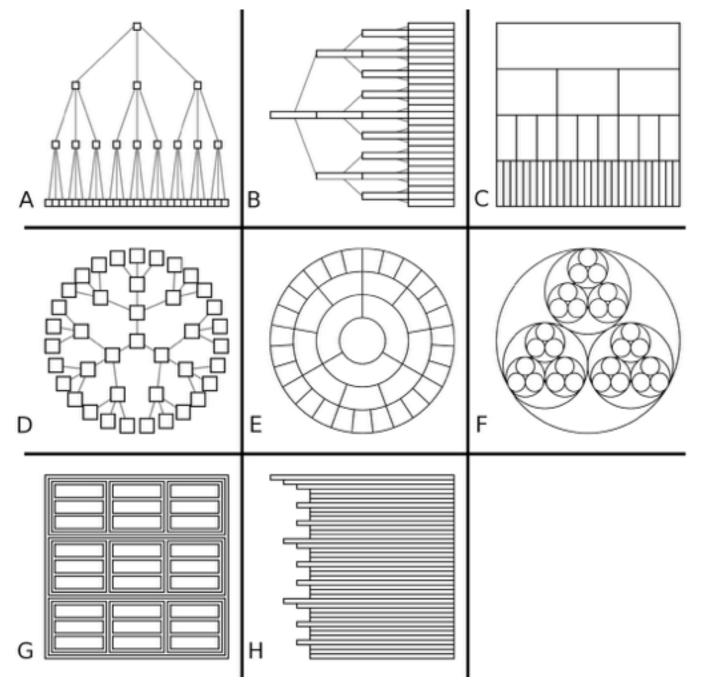

Visualization 9:2 (2010), 115–140.]

[Quantifying the Space-Efficiency of 2D Graphical Representations of Trees. McGuffin and Robert. Information

### Further reading

• Visualization Analysis and Design. Munzner. AK Peters Visualization Series, CRC Press, 2014.

-*Chap* 9: Arrange Networks and Trees

- Visual Analysis of Large Graphs: State-of-the-Art and Future Research Challenges. von Landesberger et al. Computer Graphics Forum 30:6 (2011), 1719–1749.
- Simple Algorithms for Network Visualization: A Tutorial. McGuffin. Tsinghua Science and Technology (Special Issue on Visualization and Computer Graphics) 17:4 (2012), 383–398.
- Drawing on Physical Analogies. Brandes. In Drawing Graphs: Methods and Models, LNCS Tutorial, 2025, edited by M. Kaufmann and D. Wagner, LNCS Tutorial, 2025, pp. 71–86. Springer-Verlag, 2001.
- <u>http://www.treevis.net</u> Treevis.net: A Tree Visualization Reference. Schulz. IEEE Computer Graphics and Applications 31:6 (2011), 11–15.
- Perceptual Guidelines for Creating Rectangular Treemaps. Kong, Heer, and Agrawala. IEEE Trans. Visualization and Computer Graphics (Proc. InfoVis) 16:6 (2010), 990–998.

### Outline

- Session 1 8:30-10:10am Visualization Analysis Framework
  - Introduction: Definitions
  - Analysis: What, Why, How
  - Marks and Channels
- Session 2 10:30am-12:10pm **Spatial Layout** 
  - Arrange Tables
  - Arrange Spatial Data
  - Arrange Networks and Trees

- Session 3 2:00-3:40pm **Color & Interaction** 
  - Map Color
  - Manipulate: Change, Select, Navigate
  - Facet: Juxtapose, Partition, Superimpose
- Session 4 4:15-5:55pm **Guidelines & Methods** 
  - Reduce: Filter, Aggregate
  - Rules of Thumb
  - Design Study Methodology

#### http://www.cs.ubc.ca/~tmm/talks.html#vad17fullday

(a)tamaramunzner

### Idiom design choices: Encode

Encode

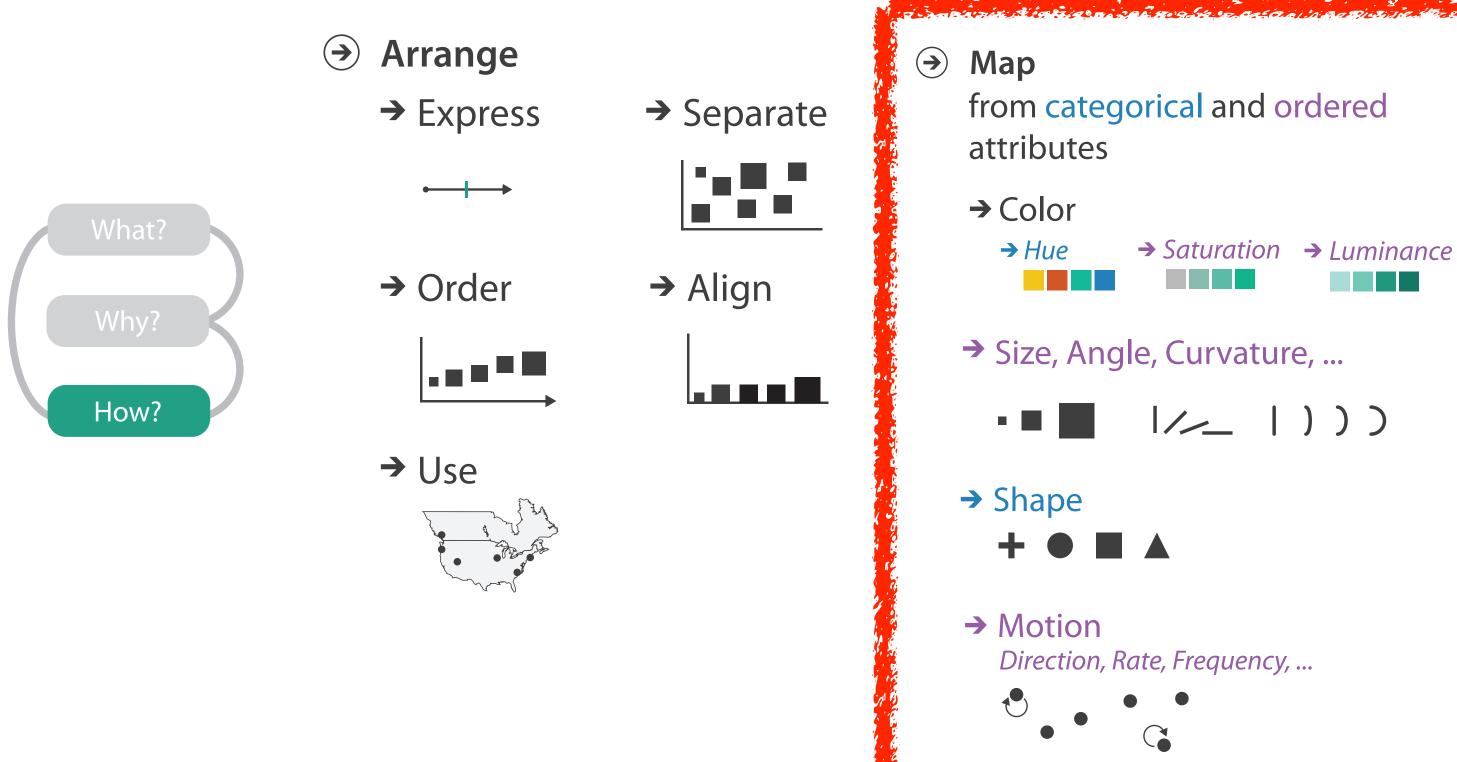

### Categorical vs ordered color

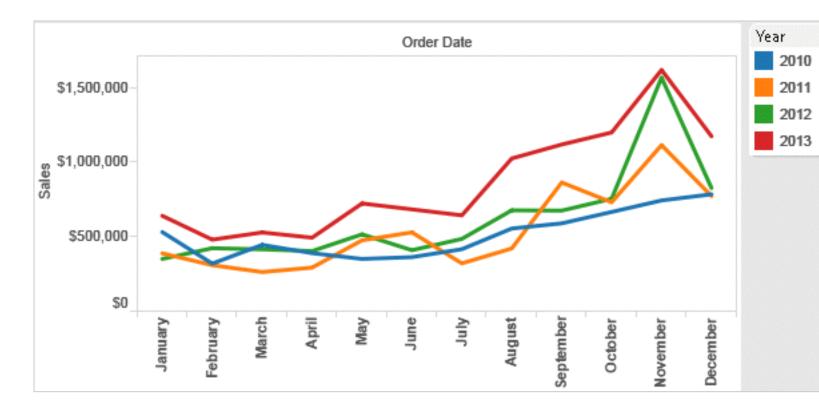

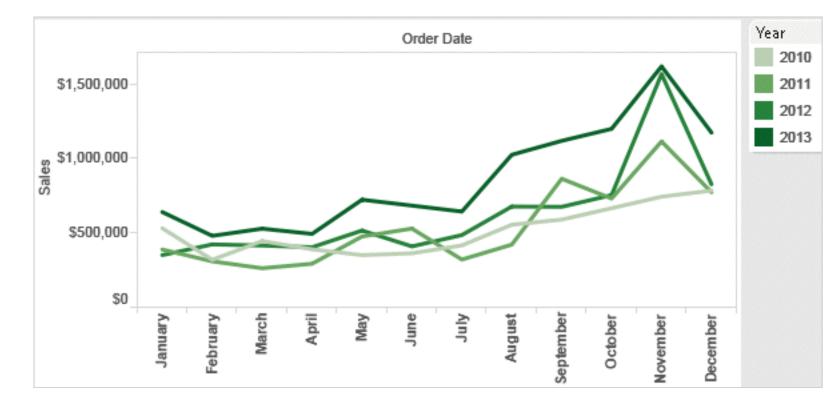

Annual sales by state

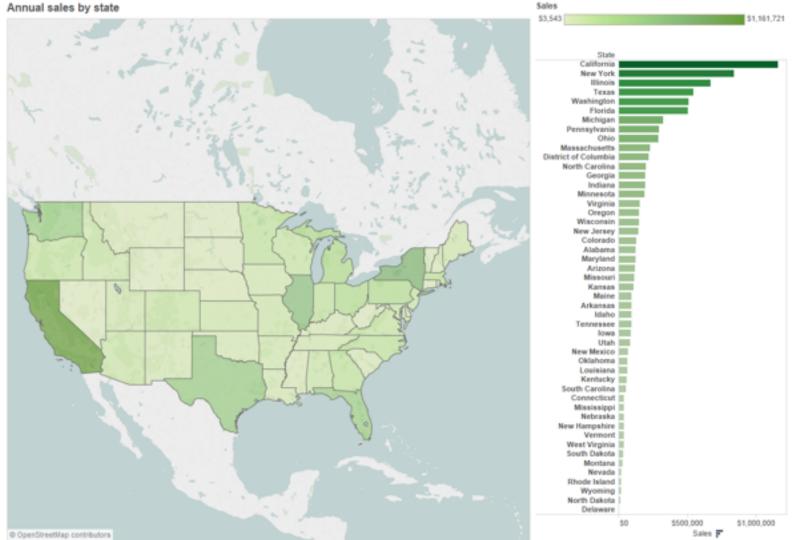

Stone.Tableau Customer Conference 2014.]

# [Seriously Colorful: Advanced Color Principles & Practices.

### Decomposing color

- first rule of color: do not talk about color! -color is confusing if treated as monolithic
- decompose into three channels
  - -ordered can show magnitude
    - luminance: how bright
    - saturation: how colorful
  - -categorical can show identity
    - hue: what color
- channels have different properties

-what they convey directly to perceptual system

-how much they can convey: how many discriminable bins can we use?

| Luminance  |  |  |
|------------|--|--|
| Saturation |  |  |
| Hue        |  |  |

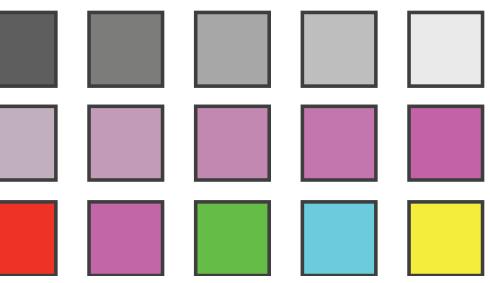

#### Spectral sensitivity

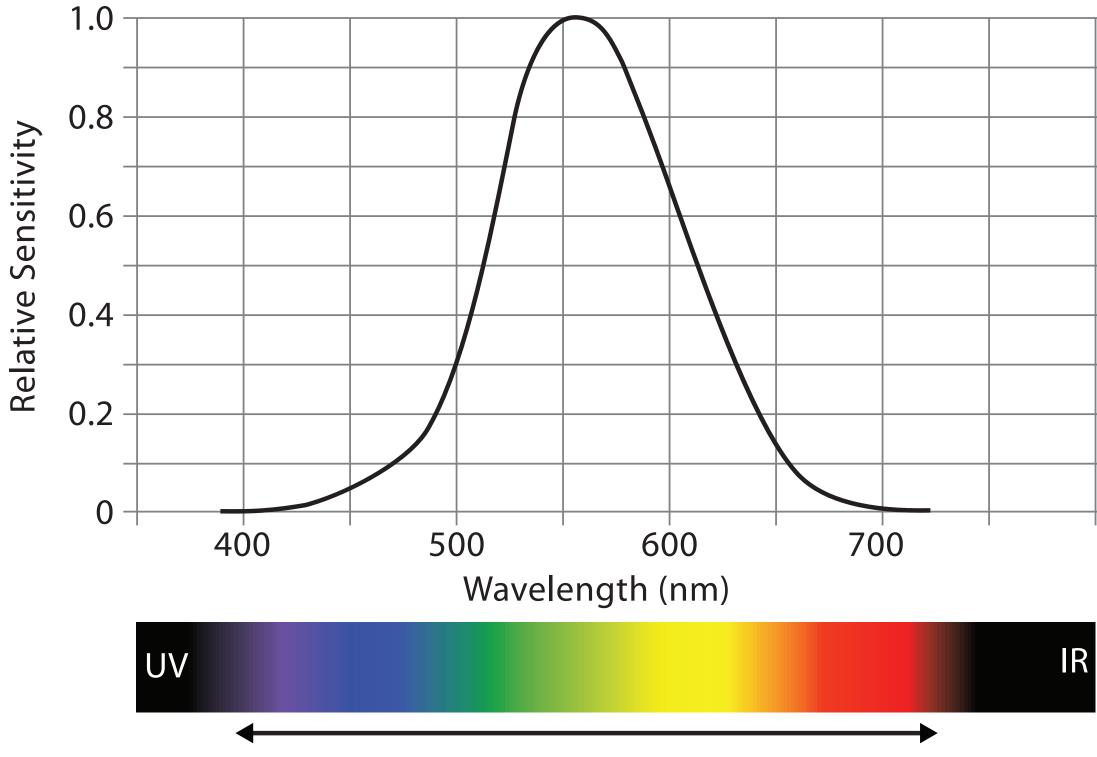

Visible Spectrum

|   |  | - |
|---|--|---|
|   |  |   |
|   |  |   |
|   |  | - |
|   |  |   |
|   |  |   |
|   |  |   |
|   |  |   |
|   |  |   |
|   |  |   |
|   |  |   |
|   |  |   |
|   |  |   |
|   |  |   |
|   |  | _ |
| I |  |   |

#### Luminance

- need luminance for edge detection
  - -fine-grained detail only visible through luminance contrast
  - -legible text requires luminance contrast!
- intrinsic perceptual ordering

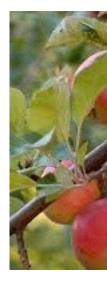

Luminance information

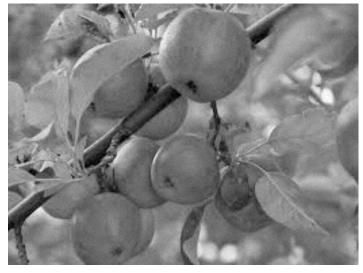

Stone.Tableau Customer Conference 2014.]

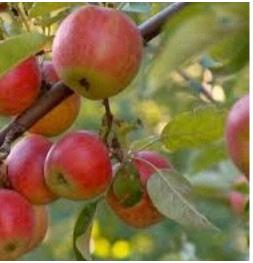

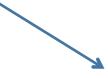

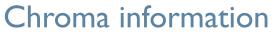

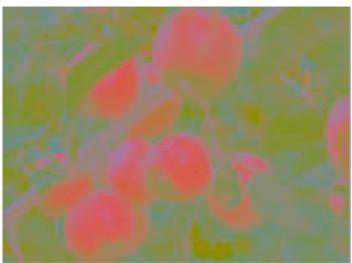

# [Seriously Colorful: Advanced Color Principles & Practices.

# **Opponent color and color deficiency**

- perceptual processing before optic nerve
  - -one achromatic luminance channel (L\*)
    - -edge detection through luminance contrast
  - -2 chroma channels
    - -red-green (a<sup>\*</sup>) & yellow-blue axis (b<sup>\*</sup>)
- "color blind": one axis has degraded acuity
  - -8% of men are red/green color deficient
  - -blue/yellow is rare

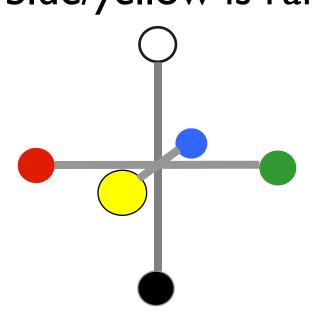

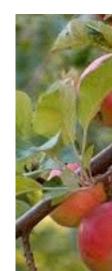

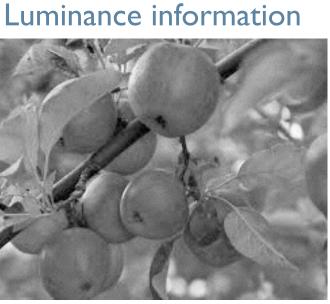

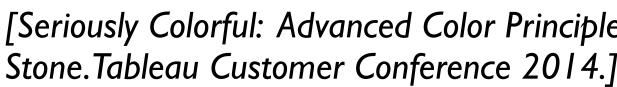

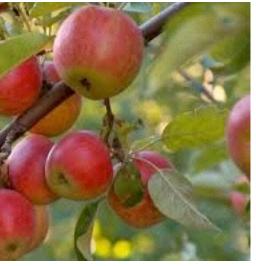

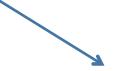

#### Chroma information

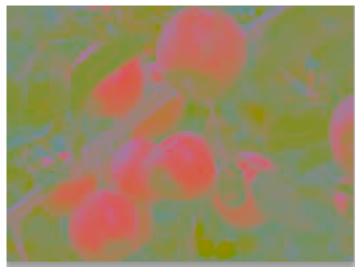

#### [Seriously Colorful: Advanced Color Principles & Practices. 105

# Color spaces

- CIE L\*a\*b\*: good for computation
  - L\* intuitive: perceptually linear luminance
  - $-a^*b^*$  axes: perceptually linear but nonintuitive
- RGB: good for display hardware
  - poor for encoding
- HSL/HSV: somewhat better for encoding
  - hue/saturation wheel intuitive
  - beware: only pseudo-perceptual!
  - lightness (L) or value (V)  $\neq$  luminance or L\*
- Luminance, hue, saturation
  - good for encoding
  - but not standard graphics/tools colorspace

Corners of the RGB color cube

I from HIS All the same

Luminance values

L\* values

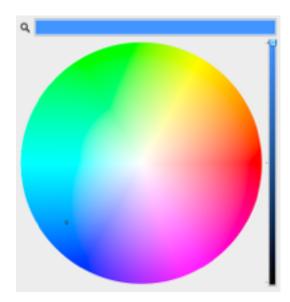

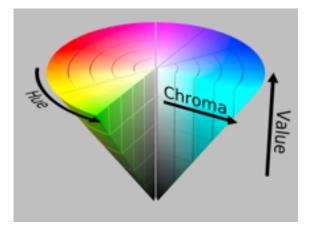

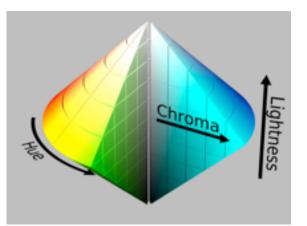

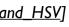

## Designing for color deficiency: Check with simulator

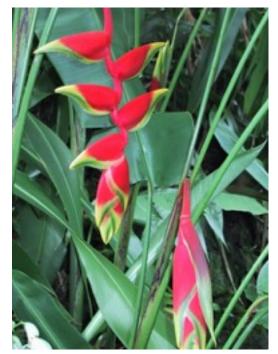

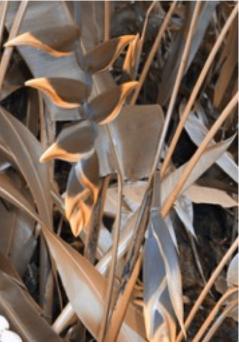

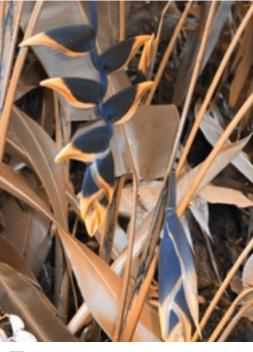

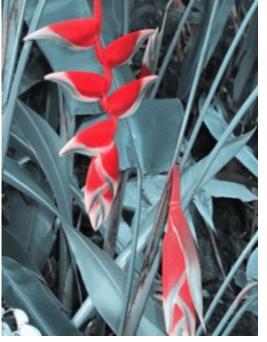

#### Normal vision

#### **Deuteranope Protanope**

**Tritanope** 

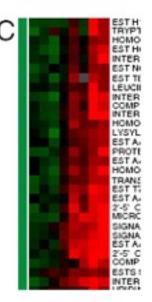

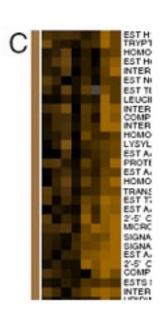

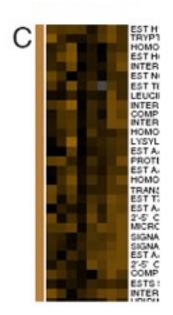

Stone.Tableau Customer Conference 2014.]

#### http://rehue.net

# [Seriously Colorful: Advanced Color Principles & Practices.

## Designing for color deficiency: Avoid encoding by hue alone

- redundantly encode  $\bullet$ 
  - vary luminance
  - change shape

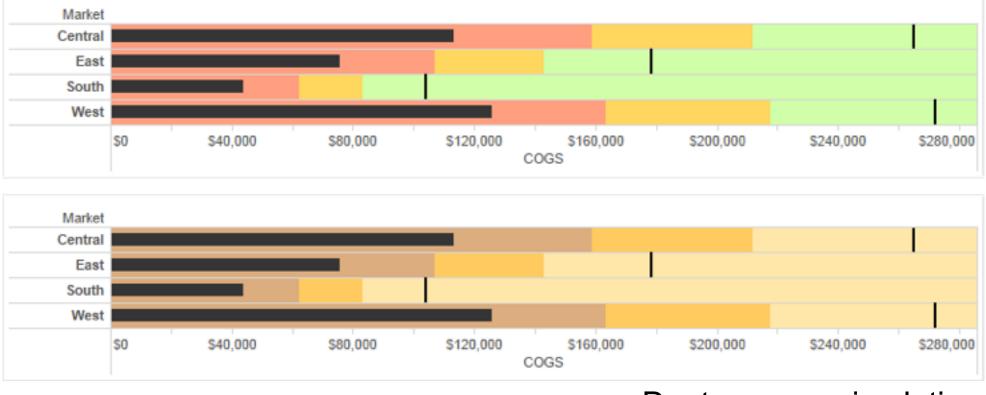

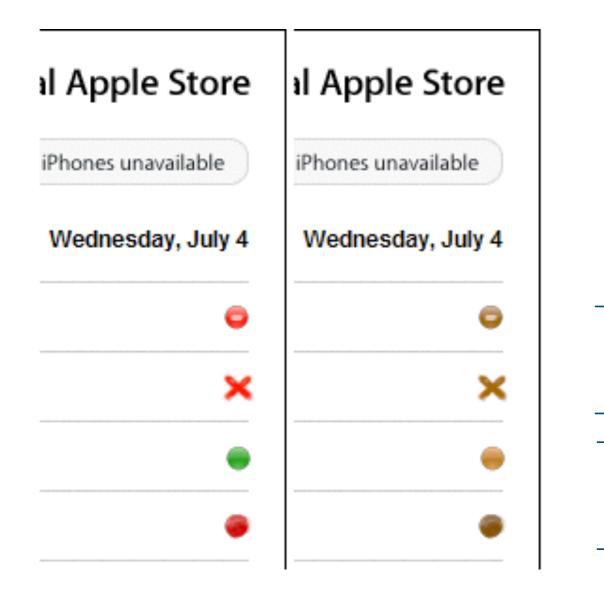

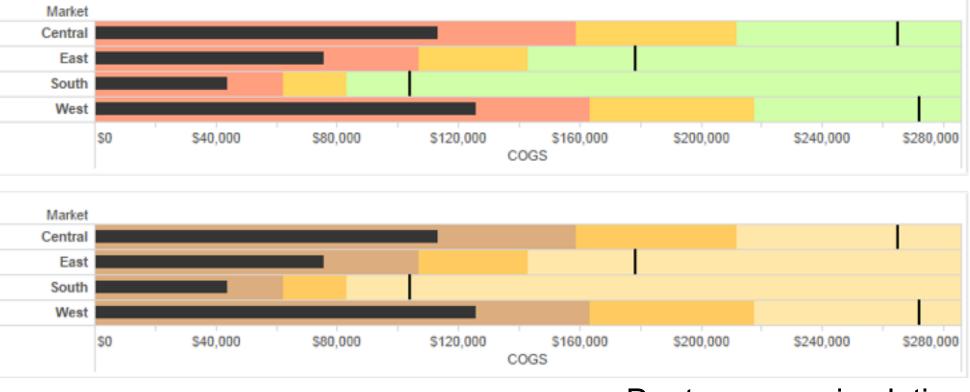

Change the shape

Vary luminance

#### Deuteranope simulation

### Color deficiency: Reduces color to 2 dimensions

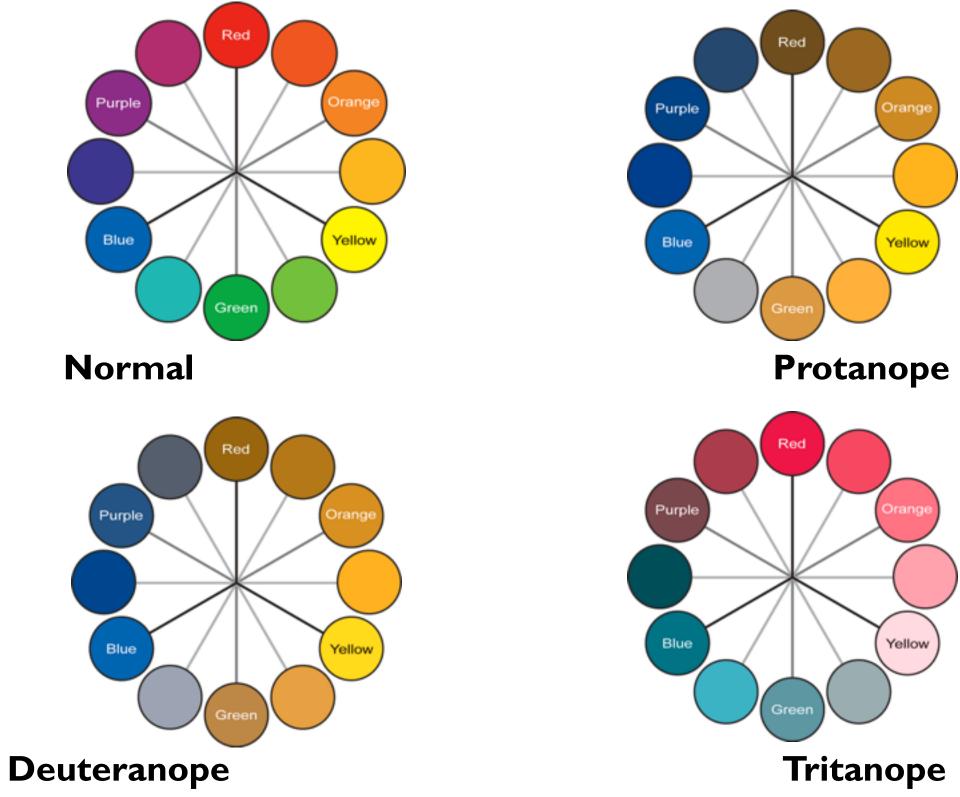

[Seriously Colorful: Advanced Color Principles & Practices. Stone. Tableau Customer Conference 2014.]

### 109

## Designing for color deficiency: Blue-Orange is safe

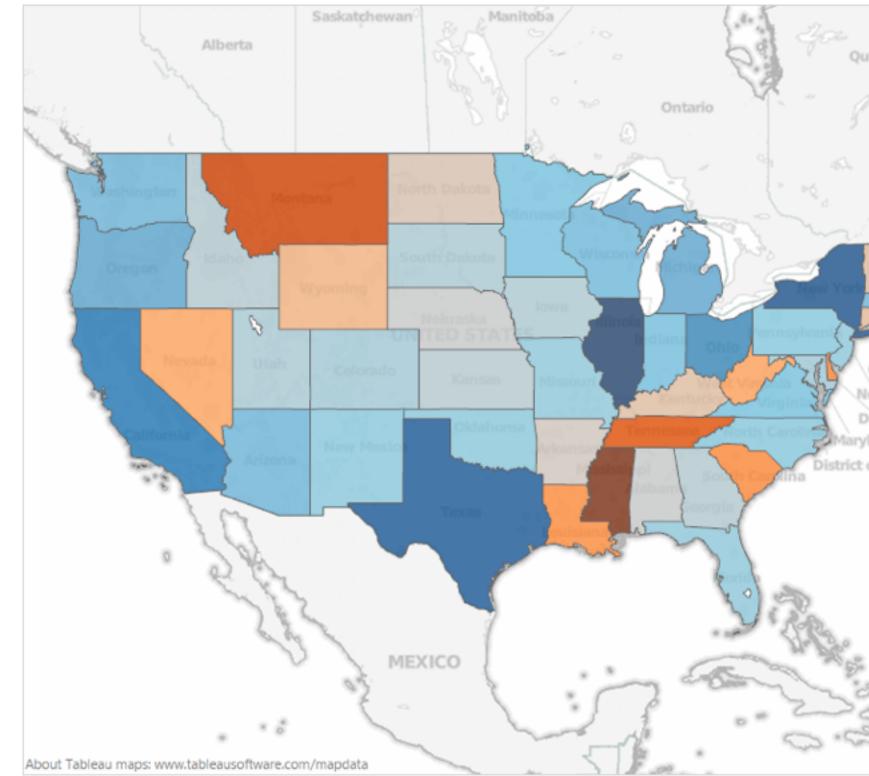

[Seriously Colorful: Advanced Color Principles & Practices. Stone. Tableau Customer Conference 2014.]

| 113 2               |
|---------------------|
| iebeci 2            |
| the and             |
| × ¥                 |
| whi he              |
| ° Prop              |
| M 8                 |
| A Lin               |
| P and and           |
| New Hampshi         |
| Massachusett        |
| Rhode Island        |
| ew Jersey           |
| elaware             |
| land<br>of Columbia |
|                     |
| 0                   |
|                     |
|                     |
|                     |
|                     |
|                     |
| 90000               |
| and a second        |
| - mass              |
|                     |

### **Bezold Effect: Outlines matter**

• color constancy: simultaneous contrast effect

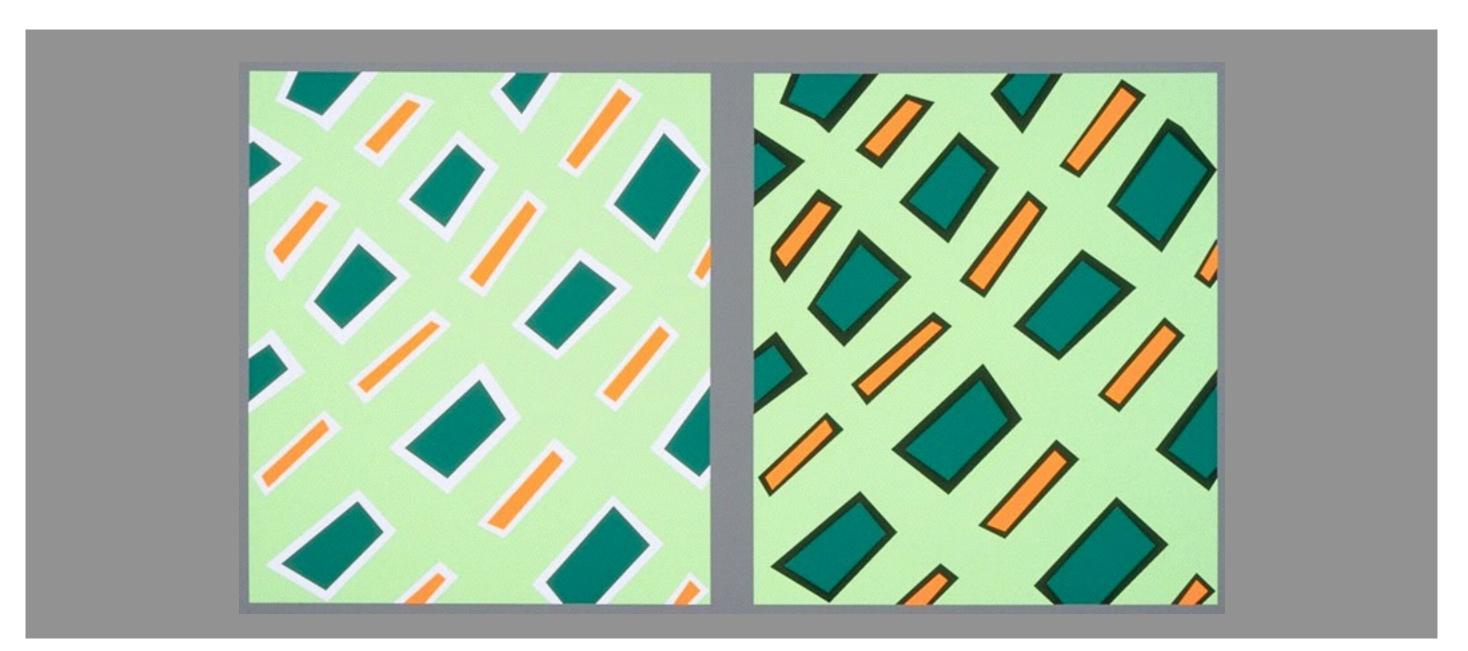

[Seriously Colorful: Advanced Color Principles & Practices. Stone. Tableau Customer Conference 2014.]

## Color/Lightness constancy: Illumination conditions

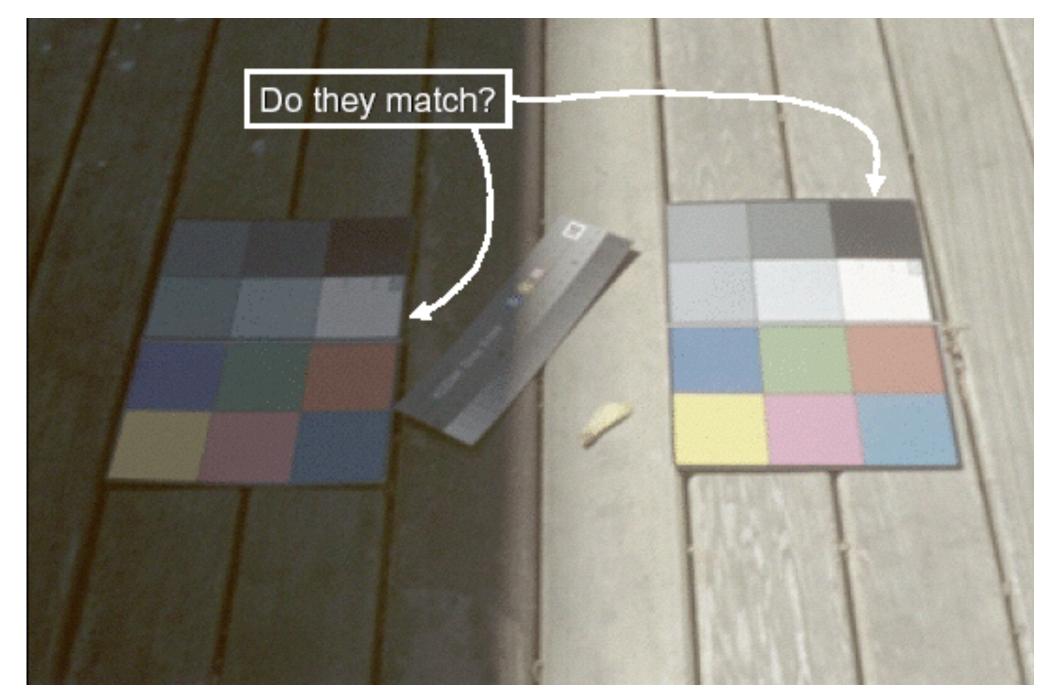

### Image courtesy of John McCann

## Color/Lightness constancy: Illumination conditions

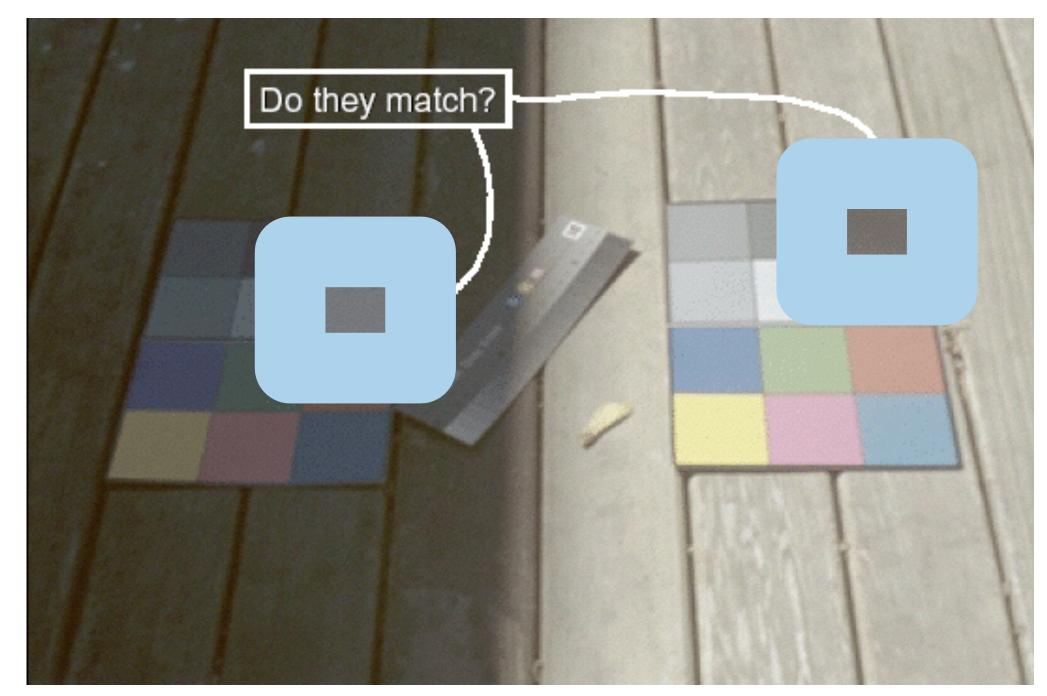

### Image courtesy of John McCann

# Categorical color: limited number of discriminable bins

- human perception built on relative comparisons

   great if color contiguous
   surprisingly bad for absolute comparisons
- noncontiguous small regions of color
  - -fewer bins than you want
  - -rule of thumb: 6-12 bins, including background and highlights

-alternatives? this afternoon!

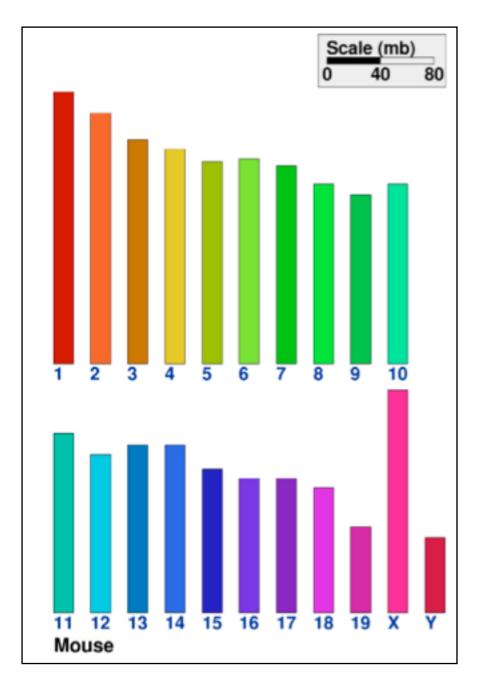

[Cinteny: flexible analysis and visualization of synteny and genome rearrangements in multiple organisms. Sinha and Meller. BMC Bioinformatics, 8:82, 2007.]

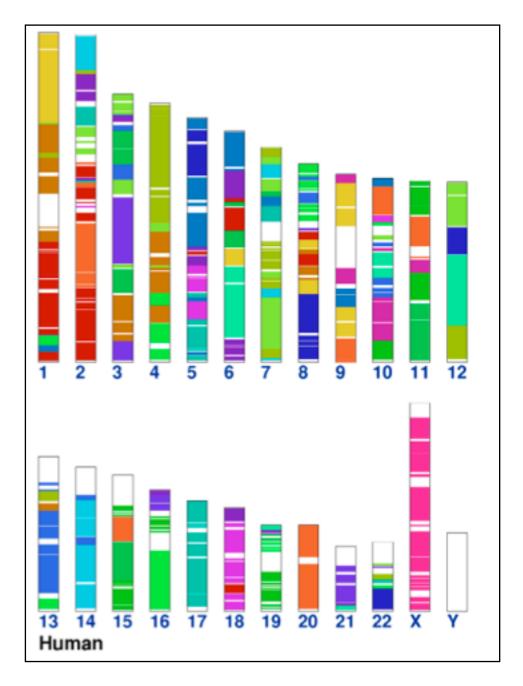

### ColorBrewer

- <u>http://www.colorbrewer2.org</u>
- saturation and area example: size affects salience!

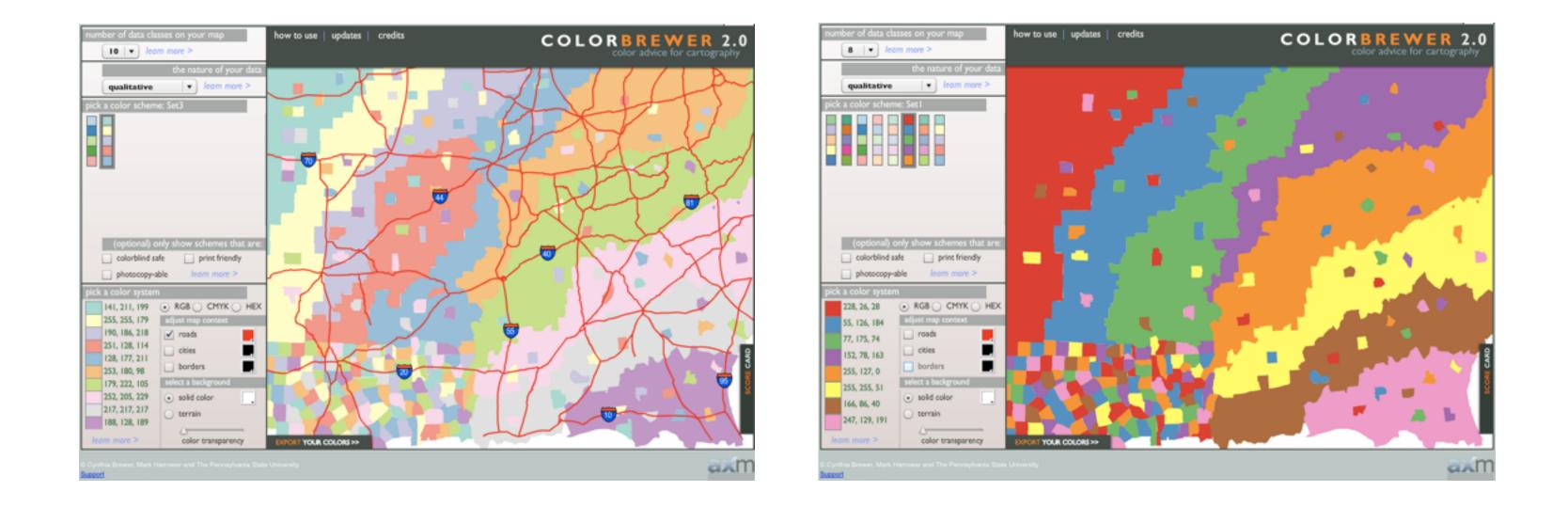

115

### problems

- -perceptually unordered
- -perceptually nonlinear
- benefits
  - -fine-grained structure visible and nameable

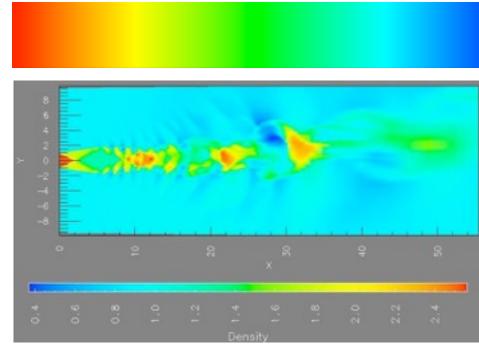

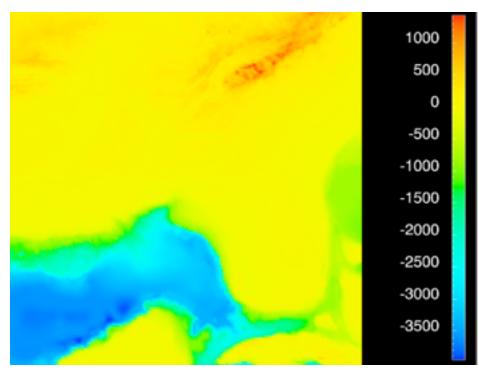

[Transfer Functions in Direct Volume Rendering: Design, Interface, Interaction. Kindlmann. SIGGRAPH 2002 Course Notes]

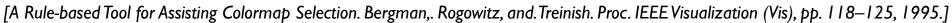

[Why Should Engineers Be Worried About Color? Treinish and Rogowitz 1998. http://www.research.ibm.com/people/I/Iloydt/color/color.HTM]

### problems

- -perceptually unordered
- -perceptually nonlinear
- benefits
  - -fine-grained structure visible and nameable
- alternatives
  - -large-scale structure: fewer hues

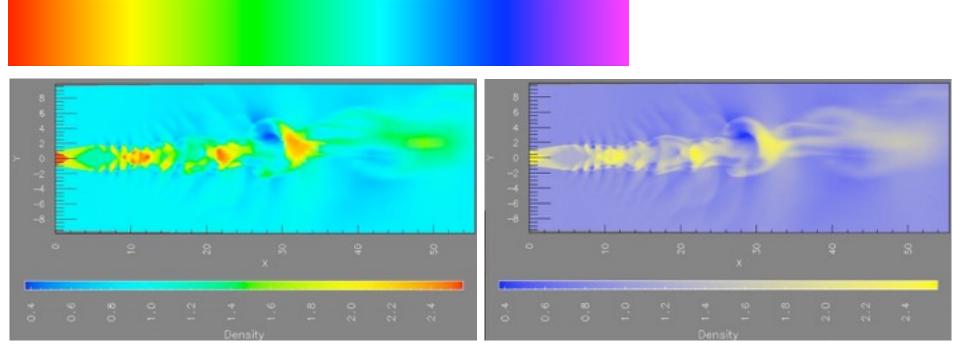

[A Rule-based Tool for Assisting Colormap Selection. Bergman,. Rogowitz, and. Treinish. Proc. IEEE Visualization (Vis), pp. 118–125, 1995.]

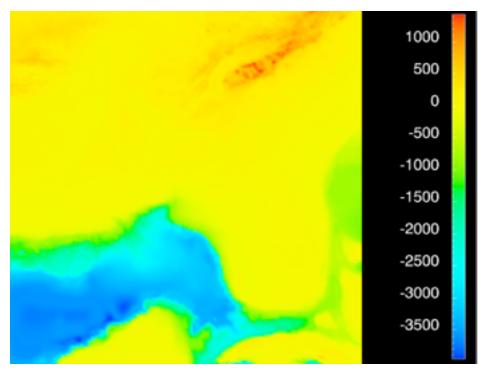

[Transfer Functions in Direct Volume Rendering: Design, Interface, Interaction. Kindlmann. SIGGRAPH 2002 Course Notes]

[Why Should Engineers Be Worried About Color? Treinish and Rogowitz 1998. http://www.research.ibm.com/people/I/Iloydt/color/color.HTM]

### • problems

- -perceptually unordered
- -perceptually nonlinear
- benefits
  - fine-grained structure visible and nameable
- alternatives
  - –large-scale structure: fewer hues
  - –fine structure: multiple hues with monotonically increasing luminance [eg viridis R/python]

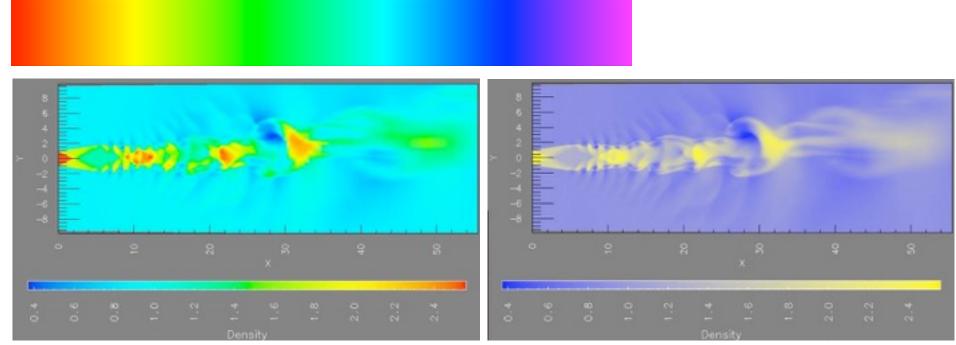

[A Rule-based Tool for Assisting Colormap Selection. Bergman,. Rogowitz, and. Treinish. Proc. IEEE Visualization (Vis), pp. 118–125, 1995.]

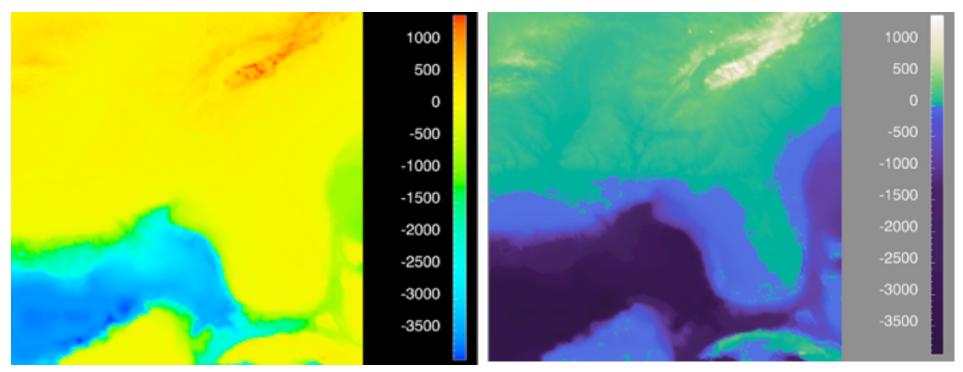

[Why Should Engineers Be Worried About Color? Treinish and Rogowitz 1998. http://www.research.ibm.com/people/l/lloydt/color/color.HTM]

[Transfer Functions in Direct Volume Rendering: Design, Interface, Interaction. Kindlmann. SIGGRAPH 2002 Course Notes]

## Viridis

 colorful, perceptually uniform, colorblind-safe, monotonically increasing luminance

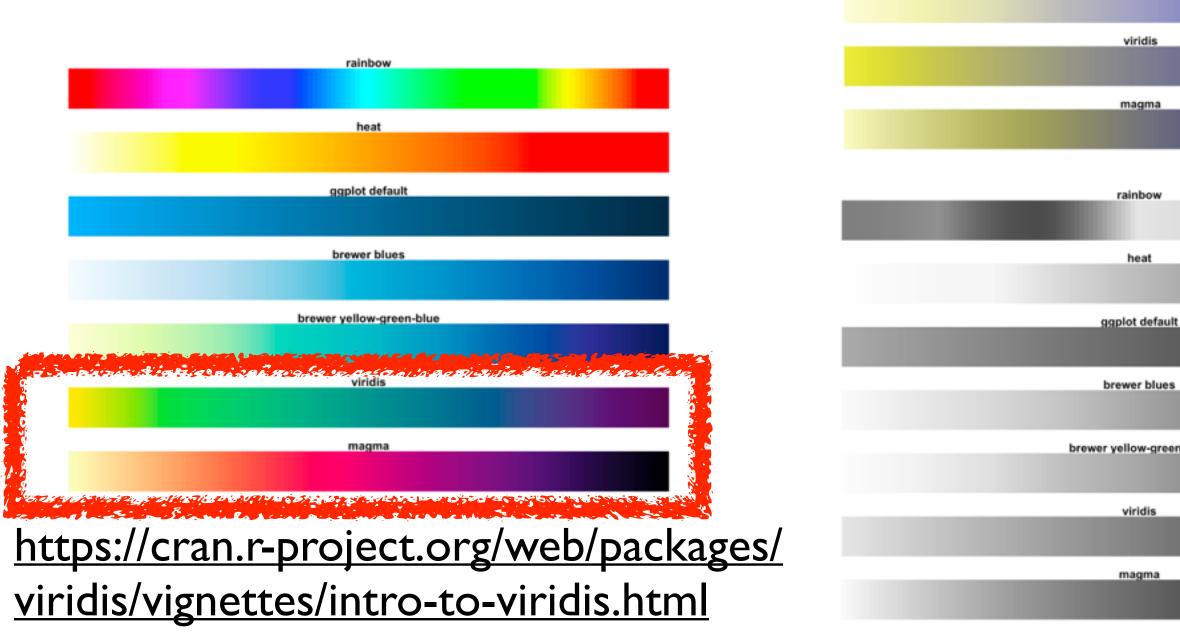

heat

ggplot defaul

brewer blues

brewer yellow-gree

| 1       |   |  |   |   |   |   |   |
|---------|---|--|---|---|---|---|---|
|         |   |  |   |   |   |   |   |
|         |   |  |   |   |   |   |   |
| n-blue  |   |  |   |   |   |   |   |
| II-DIGe |   |  |   |   |   |   |   |
|         |   |  |   |   |   |   |   |
|         |   |  |   |   |   |   |   |
|         |   |  |   |   |   |   |   |
|         |   |  |   |   |   |   |   |
|         |   |  |   |   |   |   | Ľ |
|         | _ |  |   | _ | _ | _ | 1 |
|         |   |  |   |   |   |   |   |
|         |   |  |   |   |   |   | l |
| _       | _ |  | _ |   | _ |   |   |
|         |   |  |   |   |   |   |   |
| n-blue  |   |  |   |   |   |   | l |
|         |   |  |   |   |   |   |   |
|         |   |  |   |   |   |   |   |
|         |   |  |   |   |   |   |   |
|         |   |  |   |   |   |   |   |

### • problems

- -perceptually unordered
- -perceptually nonlinear
- benefits
  - fine-grained structure visible and nameable
- alternatives
  - –large-scale structure: fewer hues
  - -fine structure: multiple hues with monotonically increasing luminance [eg viridis R/python]
  - -segmented rainbows for binned or categorical

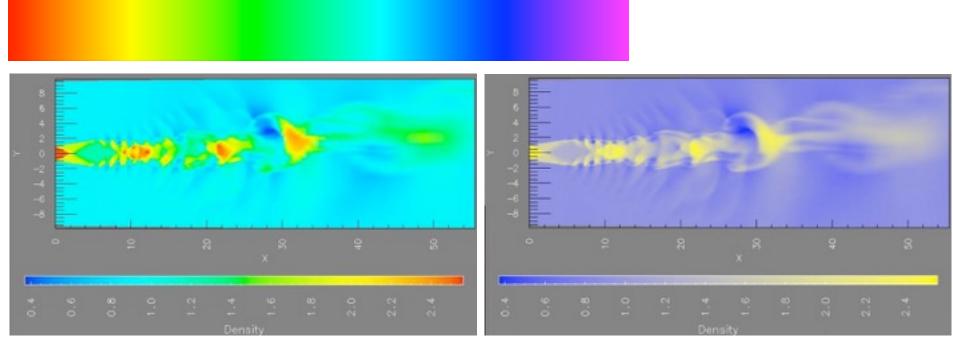

[A Rule-based Tool for Assisting Colormap Selection. Bergman,. Rogowitz, and. Treinish. Proc. IEEE Visualization (Vis), pp. 118–125, 1995.]

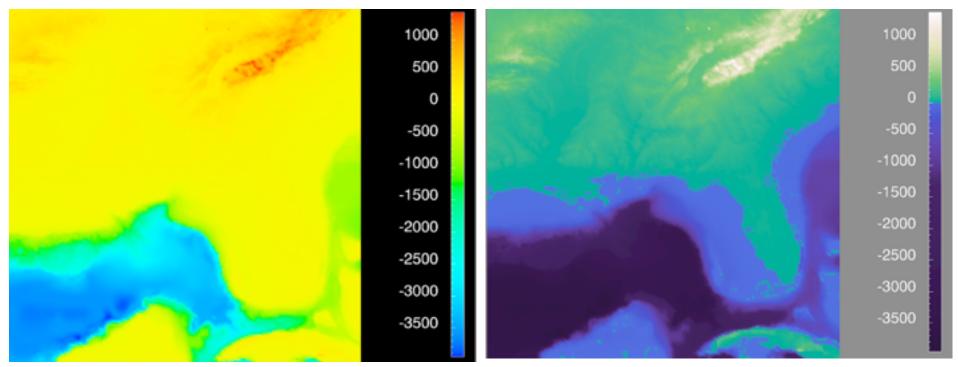

[Why Should Engineers Be Worried About Color? Treinish and Rogowitz 1998. http://www.research.ibm.com/people/I/lloydt/color/color.HTM]

[Transfer Functions in Direct Volume Rendering: Design, Interface, Interaction. Kindlmann. SIGGRAPH 2002 Course Notes]

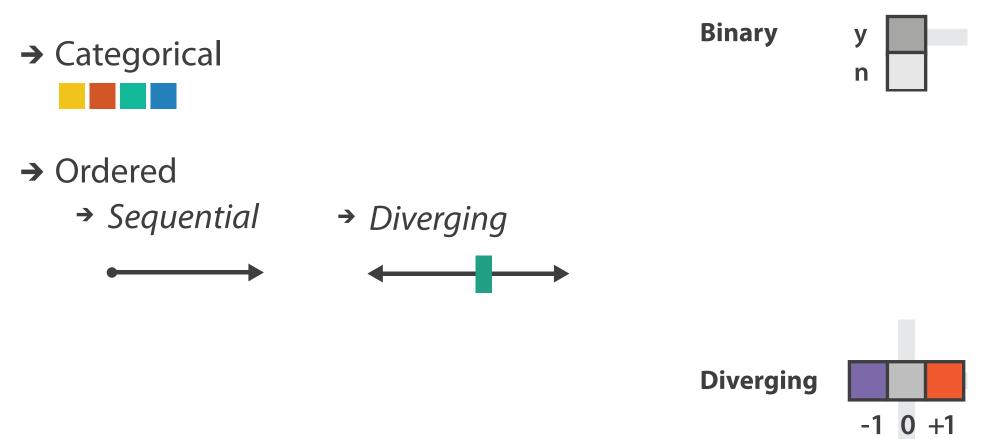

after [Color Use Guidelines for Mapping and Visualization. Brewer, 1994. http://www.personal.psu.edu/faculty/c/a/cab38/ColorSch/Schemes.html]

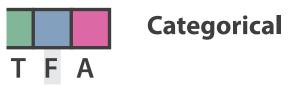

Sequential

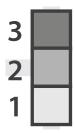

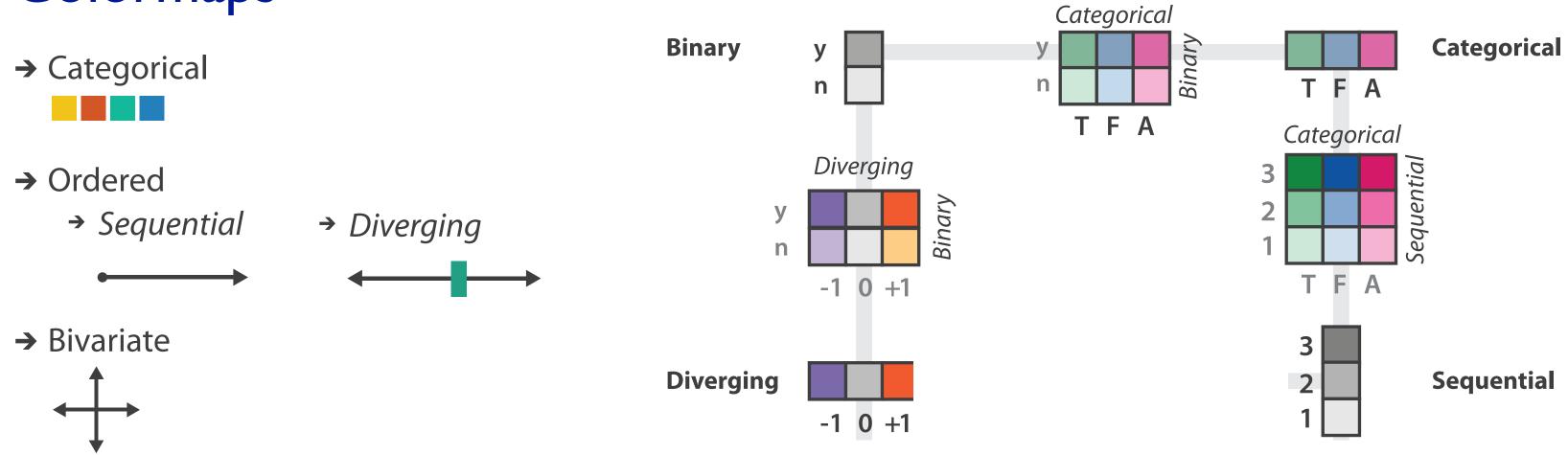

after [Color Use Guidelines for Mapping and Visualization. Brewer, 1994. http://www.personal.psu.edu/faculty/c/a/cab38/ColorSch/Schemes.html]

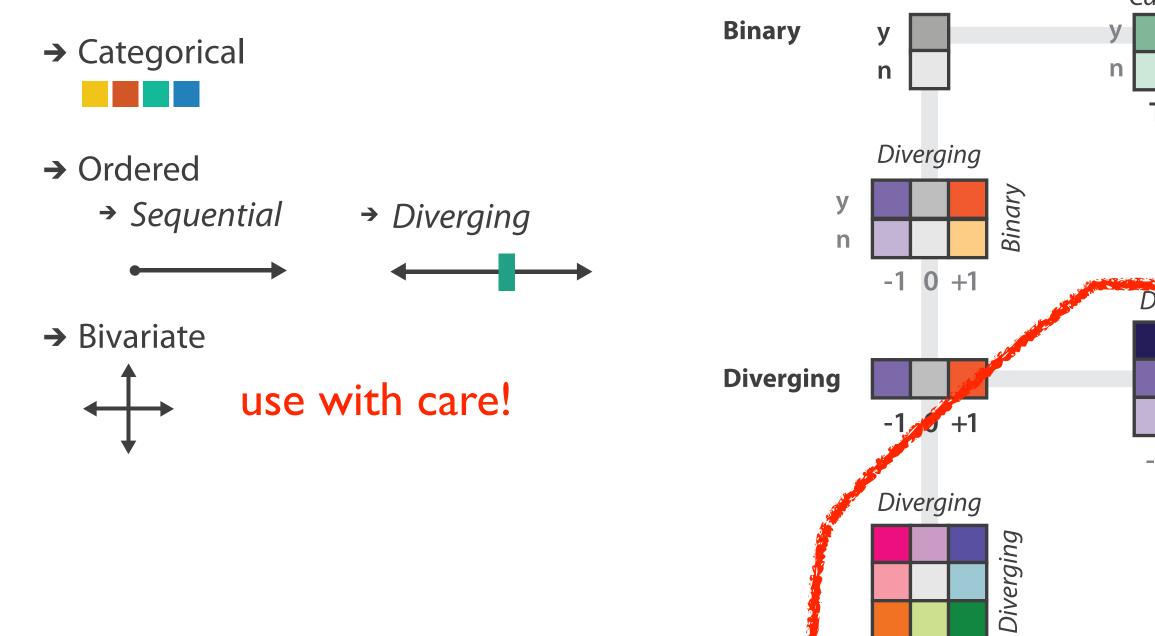

-1 0 +1

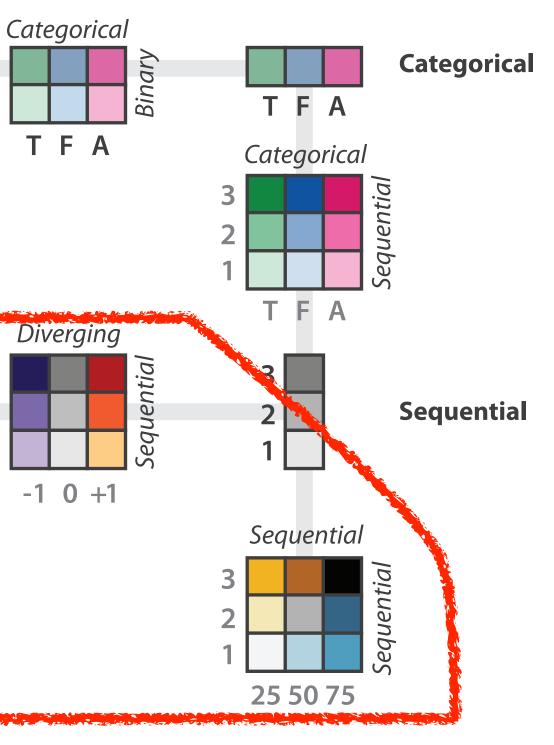

after [Color Use Guidelines for Mapping and Visualization. Brewer, 1994. http://www.personal.psu.edu/faculty/c/a/cab38/ColorSch/Schemes.html]

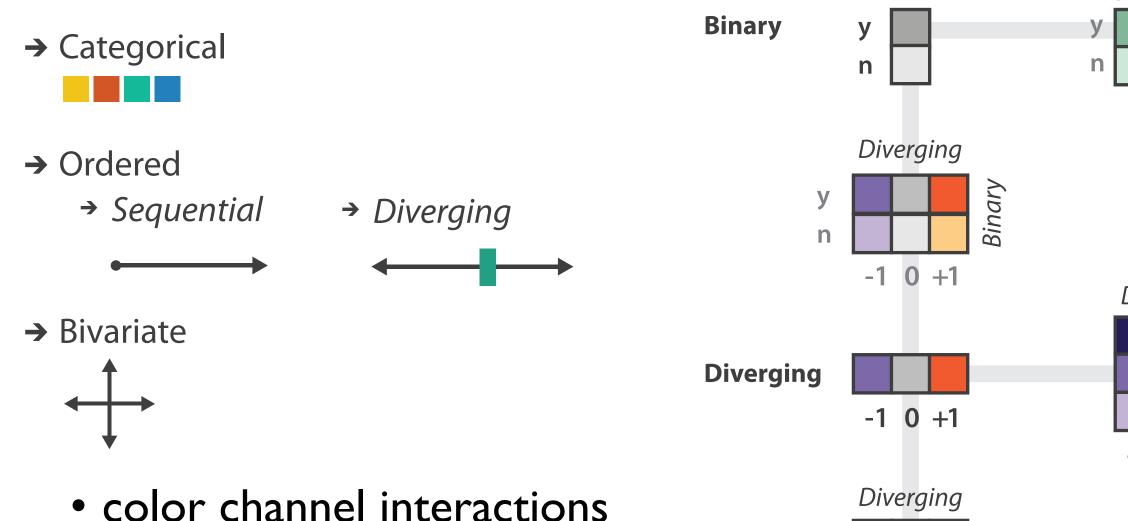

- -size heavily affects salience
  - small regions need high saturation
  - large need low saturation
- -saturation & luminance: 3-4 bins max
  - also not separable from transparency

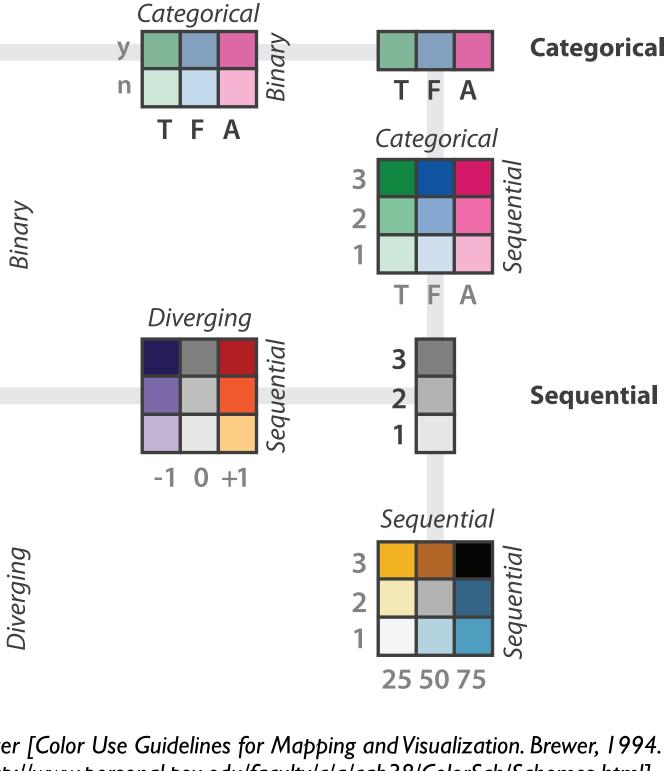

after [Color Use Guidelines for Mapping and Visualization. Brewer, 1994. http://www.personal.psu.edu/faculty/c/a/cab38/ColorSch/Schemes.html]

-1 0 +1

## Map other channels

|                                                                 | → Size, A       |
|-----------------------------------------------------------------|-----------------|
| • size                                                          | → Leng          |
| <ul> <li>length accurate, 2D area ok, 3D volume poor</li> </ul> |                 |
| • angle                                                         | → Angl          |
| –nonlinear accuracy                                             | → Area          |
| <ul> <li>horizontal, vertical, exact diagonal</li> </ul>        | → Curva         |
| • shape                                                         | → Volur         |
| –complex combination of lower-level primitives                  |                 |
| –many bins                                                      | → Shape         |
| • motion                                                        | + •             |
| –highly separable against static                                |                 |
| <ul> <li>binary: great for highlighting</li> </ul>              | → Moti          |
| -use with care to avoid irritation                              | Direct<br>Frequ |
|                                                                 |                 |

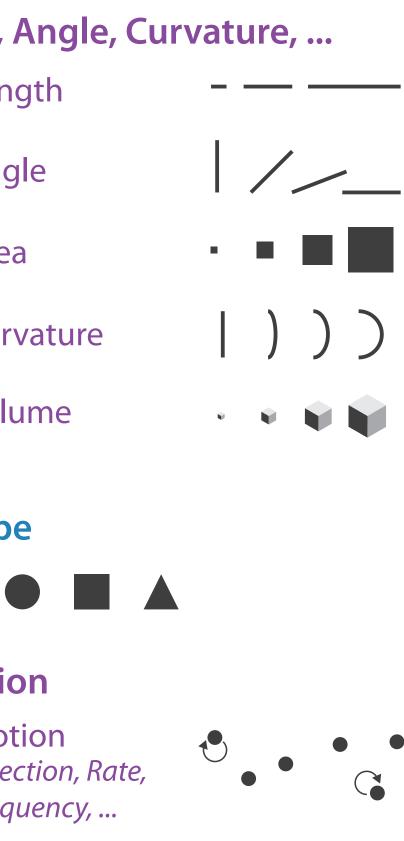

Angle

### Sequential ordered line mark or arrow glyph

Diverging ordered arrow glyph

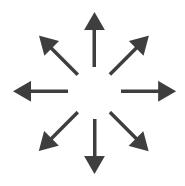

### Cyclic ordered arrow glyph

# Further reading

 Visualization Analysis and Design. Munzner. AK Peters Visualization Series, CRC Press, 2014

-Chap 10: Map Color and Other Channels

- ColorBrewer, Brewer.
  - -<u>http://www.colorbrewer2.org</u>
- Color In Information Display. Stone. IEEE Vis Course Notes, 2006. <u>http://www.stonesc.com/Vis06</u>
- A Field Guide to Digital Color. Stone. AK Peters, 2003.
- Rainbow Color Map (Still) Considered Harmful. Borland and Taylor. IEEE Computer Graphics and Applications 27:2 (2007), 14–17.
- Visual Thinking for Design. Ware. Morgan Kaufmann, 2008.
- Information Visualization: Perception for Design, 3rd edition. Ware. Morgan Kaufmann / Academic Press, 2004.
- <u>https://cran.r-project.org/web/packages/viridis/vignettes/intro-to-viridis.html</u>

## Outline

- Session 1 8:30-10:10am Visualization Analysis Framework
  - Introduction: Definitions
  - Analysis: What, Why, How
  - Marks and Channels
- Session 2 10:30am-12:10pm **Spatial Layout** 
  - Arrange Tables
  - Arrange Spatial Data
  - Arrange Networks and Trees

- Session 3 2:00-3:40pm **Color & Interaction** 
  - Map Color
  - Manipulate: Change, Select, Navigate
  - Facet: Juxtapose, Partition, Superimpose
- Session 4 4:15-5:55pm **Guidelines & Methods** 
  - Reduce: Filter, Aggregate
  - Rules of Thumb
  - Design Study Methodology

### http://www.cs.ubc.ca/~tmm/talks.html#vad17fullday

(a)tamaramunzner 128

### How?

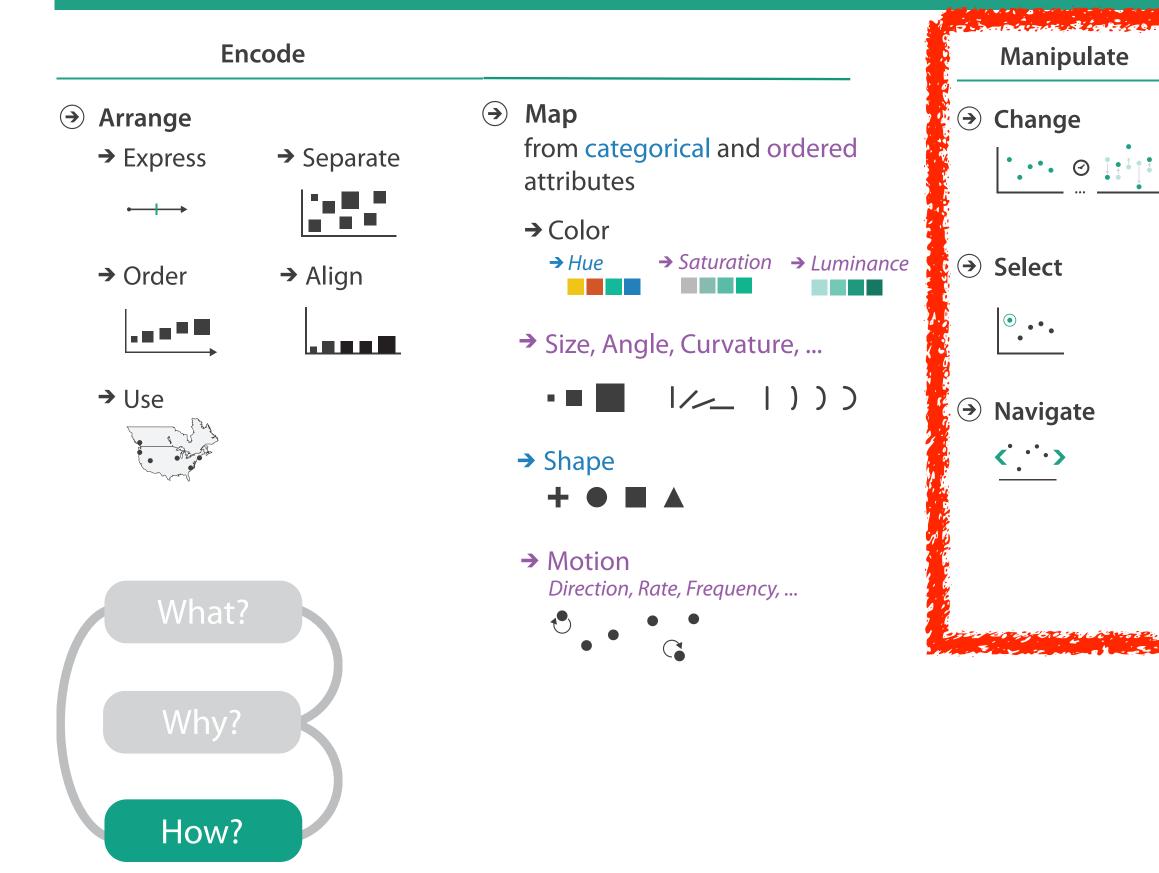

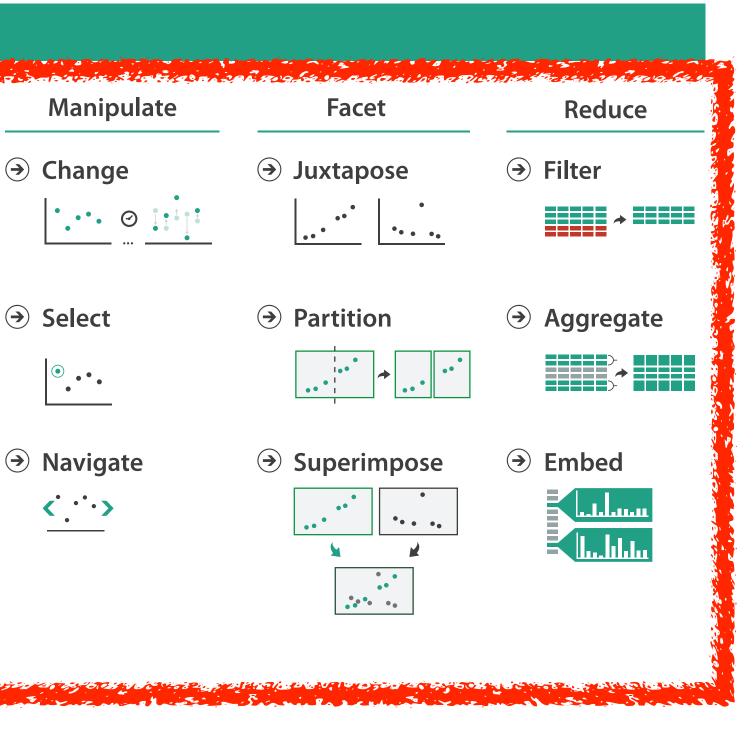

# How to handle complexity: I previous strategy + 3 more

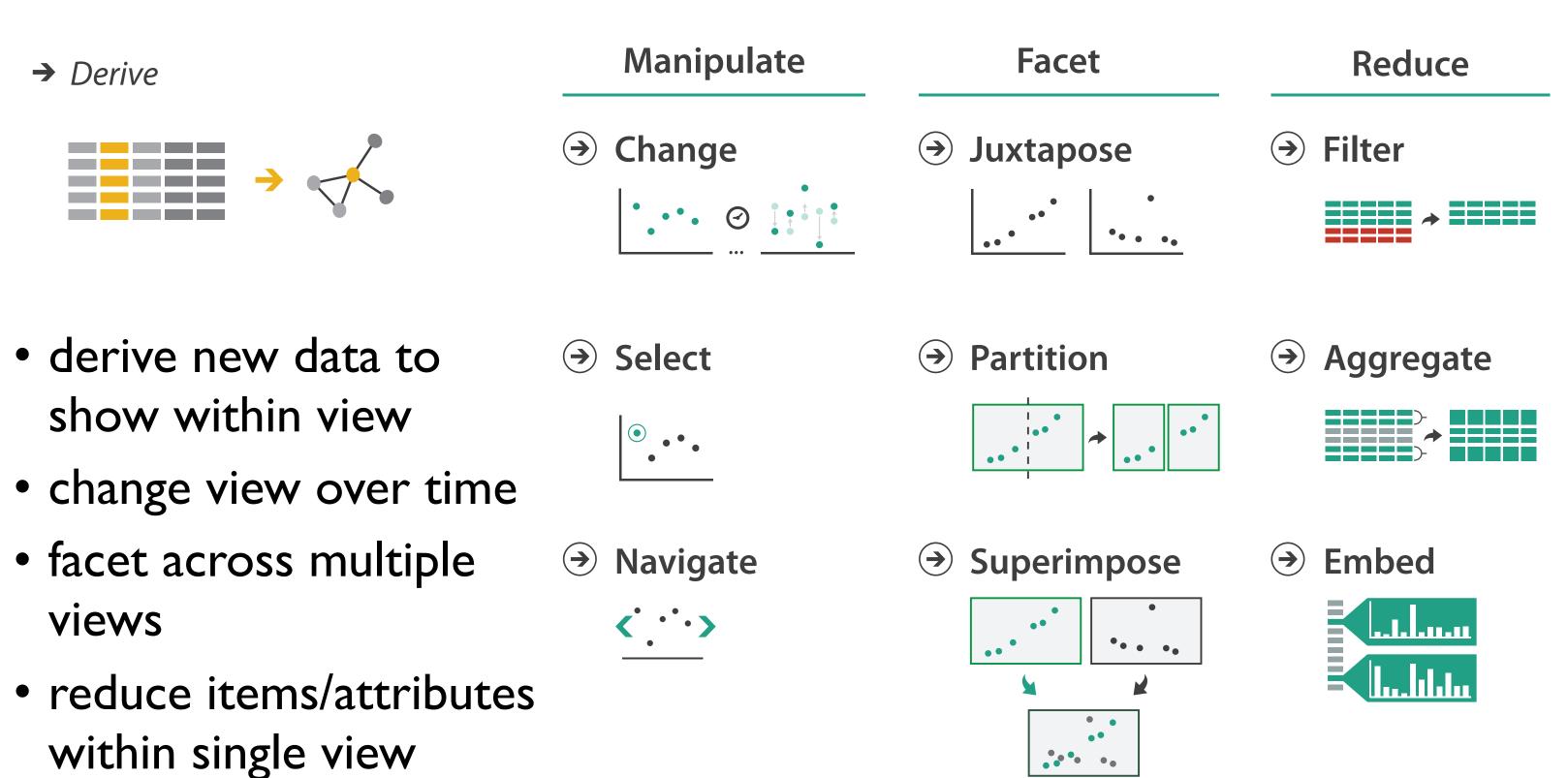

## Manipulate

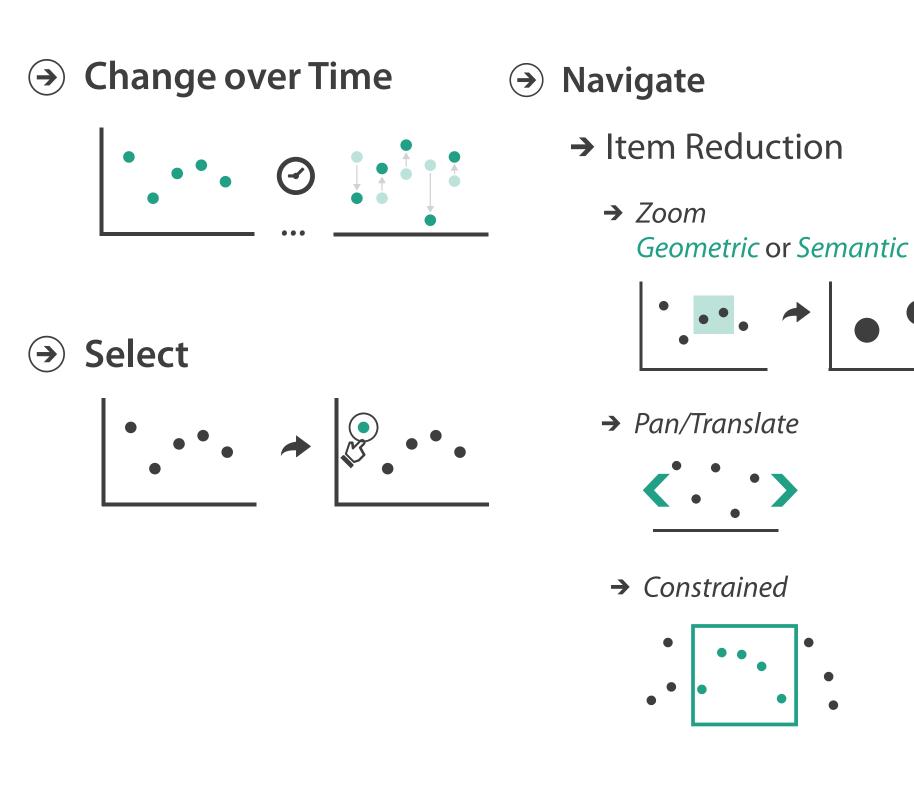

### → Attribute Reduction

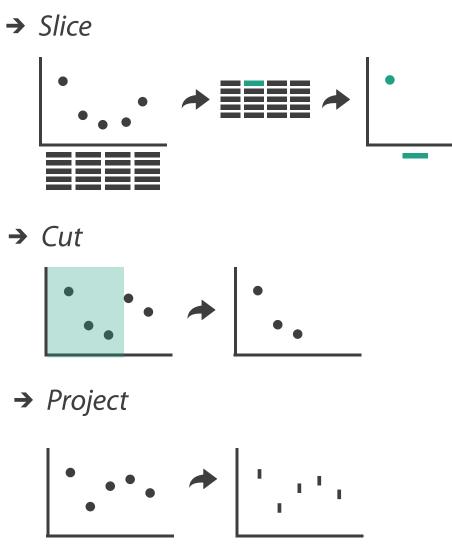

→ Cut

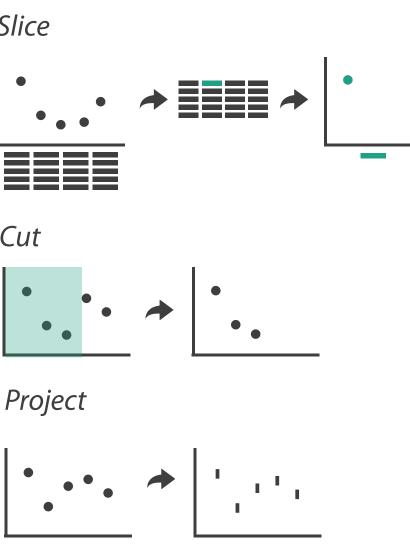

→ Project

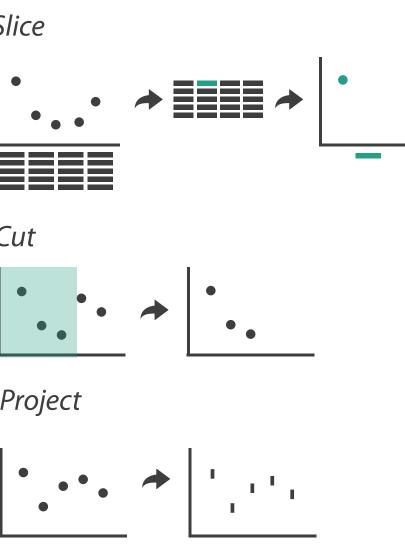

### Change over time

- change any of the other choices

   encoding itself
  - -parameters
  - -arrange: rearrange, reorder
  - -aggregation level, what is filtered...
  - -interaction entails change

### Idiom: Re-encode

# System: Tableau

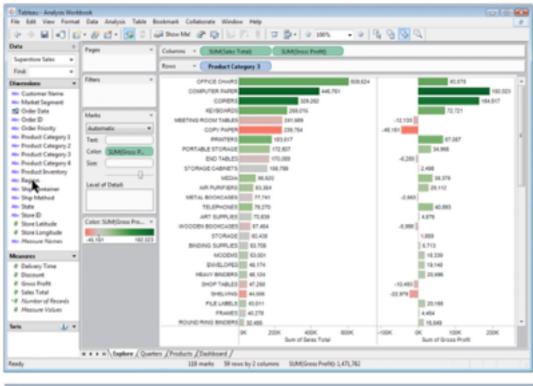

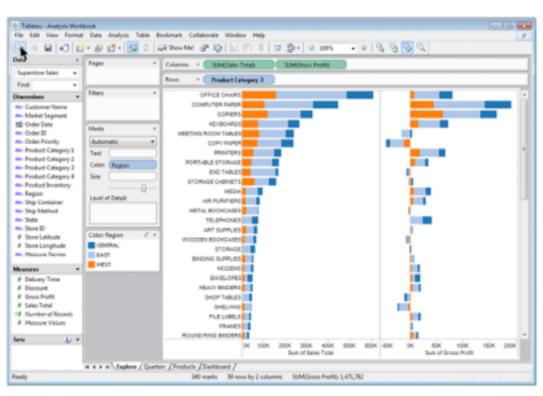

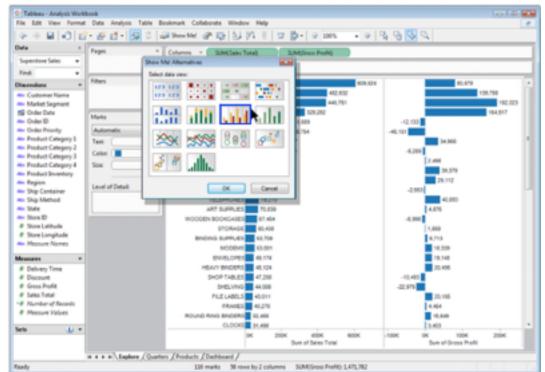

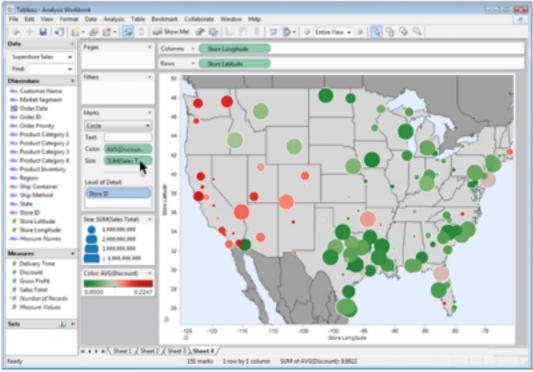

made using Tableau, <u>http://tableausoftware.com</u>

# Idiom: Realign

- stacked bars
  - -easy to compare
    - first segment
    - total bar
- align to different segment -supports flexible comparison

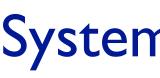

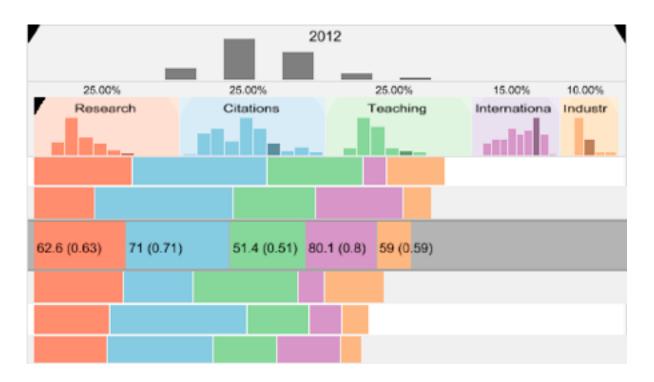

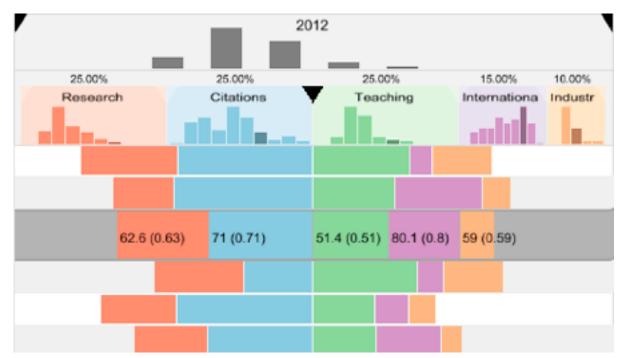

[LineUp:Visual Analysis of Multi-Attribute Rankings.Gratzl, Lex, Gehlenborg, Pfister, and Streit. IEEE Trans. Visualization and Computer Graphics (Proc. InfoVis 2013) 19:12 (2013), 2277–2286.]

# System: LineUp

## Idiom: Animated transitions

smooth interpolation from one state to another

-alternative to jump cuts, supports item tracking

-best case for animation

-staging to reduce cognitive load

• example: animated transitions in statistical data graphics

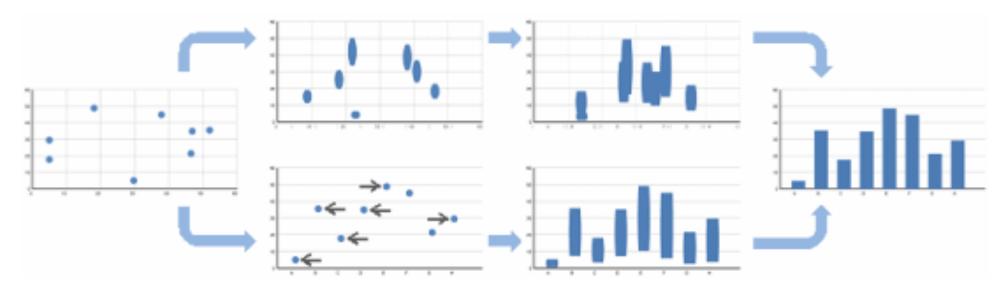

video: vimeo.com/19278444

[Animated Transitions in Statistical Data Graphics. Heer and Robertson. IEEE TVCG (Proc InfoVis 2007) 13(6):1240-1247, 2007]

## Idiom: Animated transitions - visual encoding change

- smooth transition from one state to another
  - -alternative to jump cuts, supports item tracking
    - -best case for animation
  - -staging to reduce cognitive load

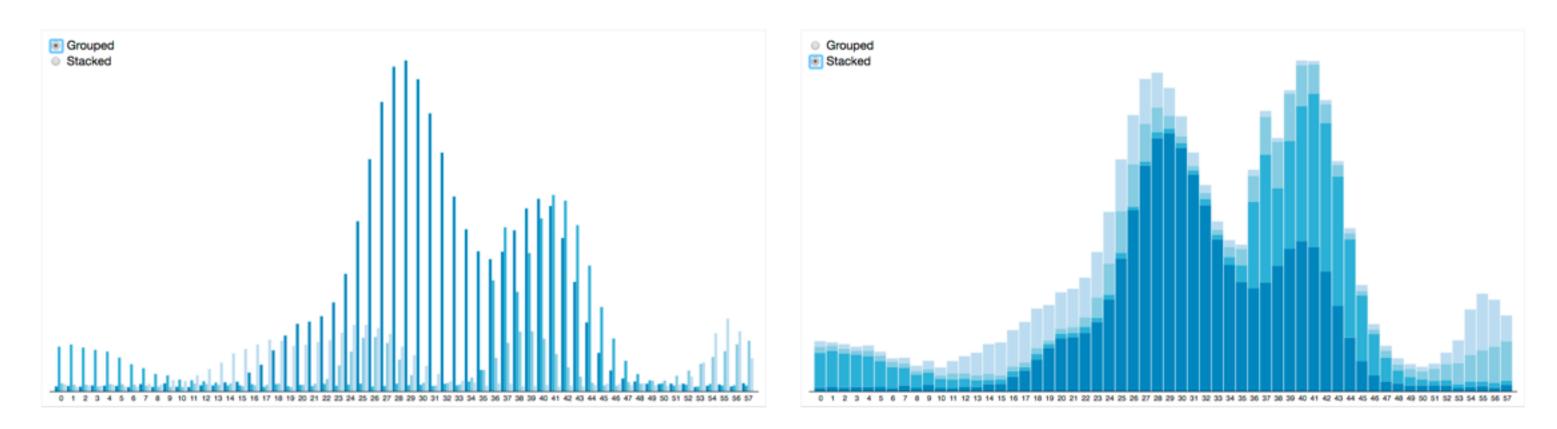

[Stacked to Grouped Bars](http://bl.ocks.org/mbostock/3943967)

## Idiom: Animated transition - tree detail

 animated transition – network drilldown/rollup

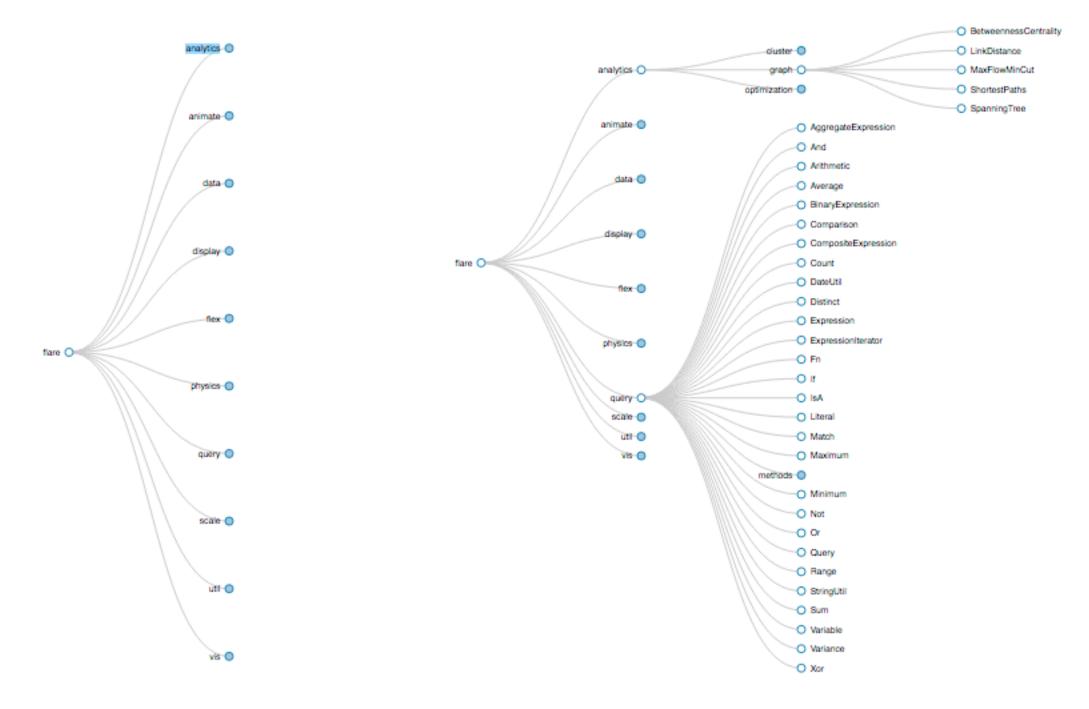

[Collapsible Tree](https://bl.ocks.org/mbostock/4339083)

## Idiom: Animated transition - bar detail

- example: hierarchical bar chart
  - -add detail during transition to new level of detail

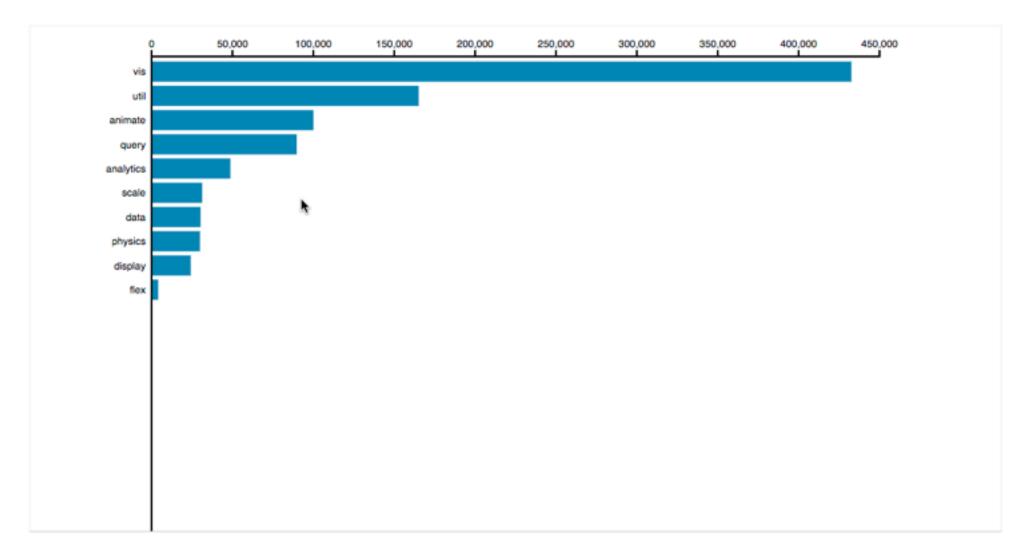

[Hierarchical Bar Chart](https://bl.ocks.org/mbostock/1283663)

## Navigate: Changing item visibility

- change viewpoint
  - -changes which items are visible within view
  - -camera metaphor
    - zoom
      - geometric zoom: familiar semantics
      - semantic zoom: adapt object representation based on available pixels
        - » dramatic change, or more subtle one
    - pan/translate
    - rotate
      - -especially in 3D
  - -constrained navigation
    - often with animated transitions
    - often based on selection set

### Navigate

 $(\rightarrow)$ 

### → Item Reduction

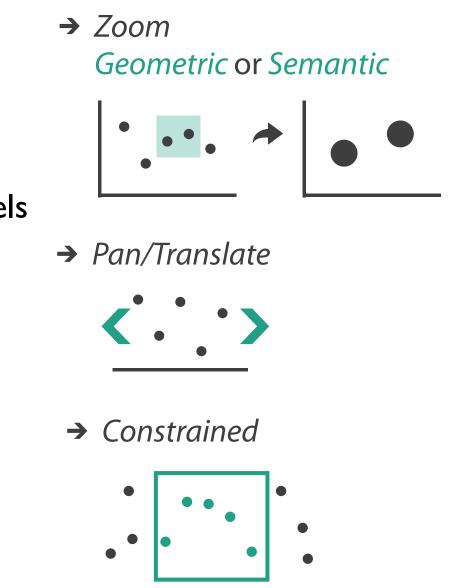

# Idiom: Semantic zooming

- visual encoding change
  - -colored box
  - -sparkline
  - -simple line chart
  - -full chart: axes and tickmarks

| _         | c                 |         |             |                                                                                                    |       |         |                                       |
|-----------|-------------------|---------|-------------|----------------------------------------------------------------------------------------------------|-------|---------|---------------------------------------|
| File Edit | Focus Groups      | Arrange | Screen shot | and the second second second second second second second second second second second second second second second                                                                                                    |       |         |                                       |
|           | Manual            |         |             | CPU used (Totals)                                                                                                    | Load  | # Procs | Memory                                |
|           |                   |         | 80          | - hand and a                                                                                                    |       |         |                                       |
|           |                   |         | 40          |                                                                                                    |       |         |                                       |
|           | swamp             |         | 0-          | 04:00 08:00 12:00 16:00 20:00 00                                                                                                    |       |         |                                       |
|           |                   |         | 00:00       | PE00 08:00 12:00 16:00 20:00 00<br>CPU Used (AB PA)                                                                                                    | 00    |         |                                       |
|           |                   |         |             | CPU Used (All) (%)<br>CPU User (Alb (%)                                                                                                    |       | •       |                                       |
|           |                   |         | 90-         | 1   X                                                                                                    |       |         |                                       |
|           |                   |         | 60          | A Providence of the second second sec | •     |         |                                       |
|           | sobriety          |         | 30          |                                                                                                    | •     |         |                                       |
|           |                   |         | 8:00 0      | 04:00 08:00 12:00 16:00 20:00 00                                                                                                    | 00    |         |                                       |
|           |                   |         | _           | CPU Used (All) (%)                                                                                                    |       |         |                                       |
|           |                   |         | 100         | CPU User (Alb IN)                                                                                                    |       | 1 .     | -                                     |
|           |                   |         | 80          |                                                                                                    |       |         |                                       |
|           |                   |         | 60_         |                                                                                                    |       |         |                                       |
|           |                   |         | 40          |                                                                                                    |       |         |                                       |
|           | spire             |         | 20          | 1/And_                                                                                                    |       |         |                                       |
|           | shue              |         | 0           |                                                                                                    |       | 1.4     | 1                                     |
|           |                   |         |             | 04:00 08:00 12:00 16:00 20:00 00                                                                                                    | :00   |         | MD -                                  |
|           |                   |         | -           | CPU Used (All) (%)<br>CPU User (All) (%)                                                                                                    |       |         | . II A /                              |
|           |                   |         |             | CPU JO Walt (All) [%]                                                                                                    |       |         | 100                                   |
|           | joint             |         |             | CRU.System (Alt) (N)                                                                                                    |       |         |                                       |
|           |                   |         |             |                                                                                                    | -     | • • •   |                                       |
|           | tang              |         | _           |                                                                                                    | - M   |         | -                                     |
|           | haversack         |         |             |                                                                                                    | ~     |         |                                       |
|           | puzzle<br>blowout |         |             |                                                                                                    |       |         |                                       |
|           | port              |         |             |                                                                                                    |       | -       |                                       |
|           | mortality         |         | $\sim$      |                                                                                                    | 1.00  |         | · · · · · · · · · · · · · · · · · · · |
|           | tier              |         |             |                                                                                                    |       | -       |                                       |
| _         | potpourri         |         | -           |                                                                                                    |       |         |                                       |
|           | liberty           |         |             |                                                                                                    |       |         |                                       |
|           | and only          |         |             | - ~                                                                                                    |       |         |                                       |
|           |                   |         | -           |                                                                                                    |       |         |                                       |
|           |                   |         |             |                                                                                                    |       |         |                                       |
|           |                   |         | _           |                                                                                                    |       |         |                                       |
|           |                   |         |             |                                                                                                    |       |         | -                                     |
|           |                   |         | -           |                                                                                                    | _     | _       | 1                                     |
|           |                   |         | _           |                                                                                                    |       |         |                                       |
|           |                   |         |             |                                                                                                    |       |         |                                       |
|           |                   |         |             |                                                                                                    |       |         |                                       |
|           |                   |         |             |                                                                                                    |       |         |                                       |
|           |                   |         | -           |                                                                                                    |       |         |                                       |
|           |                   |         |             |                                                                                                    |       |         |                                       |
|           |                   |         |             |                                                                                                    |       |         |                                       |
|           |                   |         |             |                                                                                                    |       |         |                                       |
|           |                   |         |             |                                                                                                    |       | _       |                                       |
|           |                   |         |             |                                                                                                    |       |         |                                       |
|           |                   |         |             |                                                                                                    |       |         | _                                     |
|           |                   |         |             |                                                                                                    |       |         |                                       |
|           |                   | _       | _           |                                                                                                    |       |         |                                       |
| 2         | 007.09.17 00:00   |         | 20:00       | 22:40 01:10 03:50                                                                                                    | 08'20 | 00'00   | 11:30                                 |
|           | A                 |         |             | Asset search                                                                                                    |       |         |                                       |
| , Currer  |                   |         |             |                                                                                                    |       |         |                                       |

[LiveRAC - Interactive Visual Exploration of System Management Time-Series Data. McLachlan, Munzner, Koutsofios, and North. Proc. ACM Conf. Human Factors in Computing Systems (CHI), pp. 1483–1492, 2008.]

## System: LiveRAC

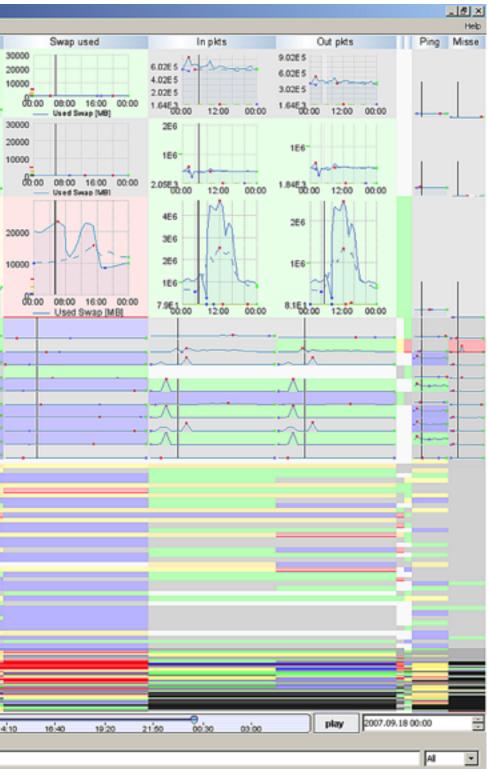

# Navigate: Reducing attributes

- continuation of camera metaphor
  - -slice
    - show only items matching specific value for given attribute: slicing plane
    - axis aligned, or arbitrary alignment
  - -cut
    - show only items on far slide of plane from camera

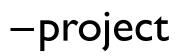

- change mathematics of image creation
  - orthographic
  - perspective
  - many others: Mercator, cabinet, ...

[Interactive Visualization of Multimodal Volume Data for Neurosurgical Tumor Treatment. Rieder, Ritter, Raspe, and Peitgen. Computer Graphics Forum (Proc. EuroVis 2008) 27:3 (2008), 1055–1062.]

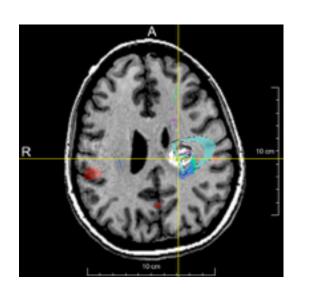

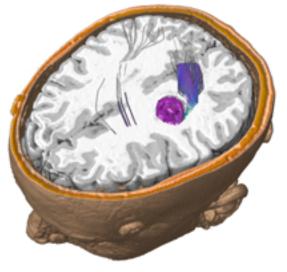

### → Attribute Reduction

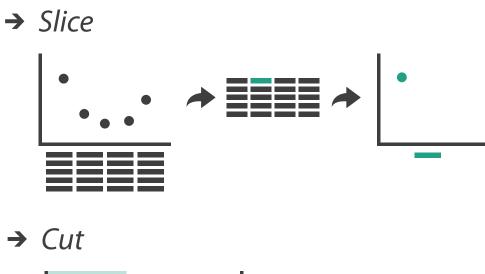

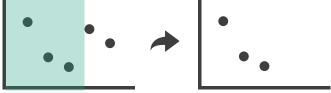

→ Project

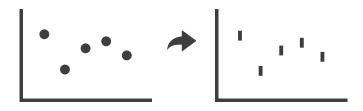

## Further reading

 Visualization Analysis and Design. Munzner. AK Peters Visualization Series, CRC Press, 2014.

-Chap II: Manipulate View

- Animated Transitions in Statistical Data Graphics. Heer and Robertson. IEEE Trans. on Visualization and Computer Graphics (Proc. InfoVis07) 13:6 (2007), 1240-1247.
- Selection: 524,288 Ways to Say "This is Interesting". Wills. Proc. IEEE Symp. Information Visualization (InfoVis), pp. 54–61, 1996.
- Smooth and efficient zooming and panning. van Wijk and Nuij. Proc. IEEE Symp. Information Visualization (InfoVis), pp. 15–22, 2003.
- Starting Simple adding value to static visualisation through simple interaction. Dix and Ellis. Proc. Advanced Visual Interfaces (AVI), pp. 124–134, 1998.

## Outline

- Session 1 8:30-10:10am Visualization Analysis Framework
  - Introduction: Definitions
  - Analysis: What, Why, How
  - Marks and Channels
- Session 2 10:30am-12:10pm **Spatial Layout** 
  - Arrange Tables
  - Arrange Spatial Data
  - Arrange Networks and Trees

- Session 3 2:00-3:40pm **Color & Interaction** 
  - Map Color
  - Manipulate: Change, Select, Navigate
  - Facet: Juxtapose, Partition, Superimpose
- Session 4 4:15-5:55pm **Guidelines & Methods** 
  - Reduce: Filter, Aggregate
  - Rules of Thumb
  - Design Study Methodology

### http://www.cs.ubc.ca/~tmm/talks.html#vad17fullday

(a)tamaramunzner 143

### Facet

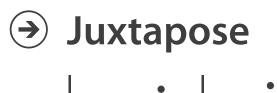

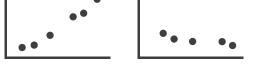

### Partition

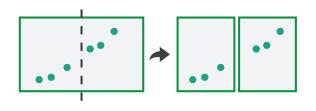

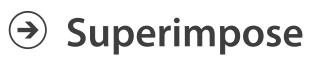

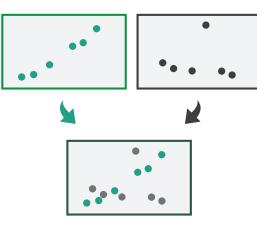

### Juxtapose and coordinate views

- → Share Encoding: Same/Different
  - → Linked Highlighting

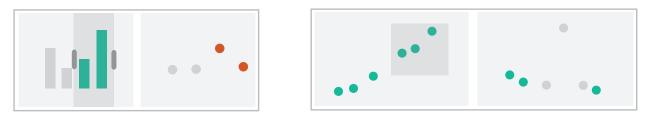

→ Share Data: All/Subset/None

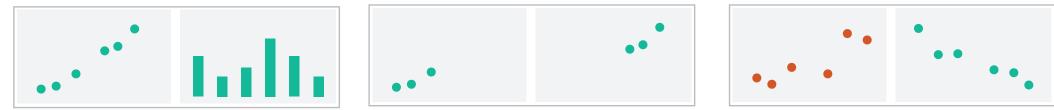

→ Share Navigation

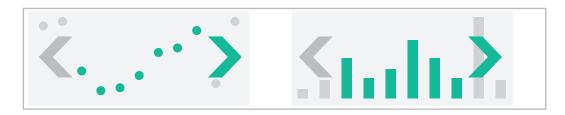

# Idiom: Linked highlighting

- see how regions contiguous in one view are distributed within another
  - -powerful and pervasive interaction idiom
- encoding: different -multiform
- data: all shared

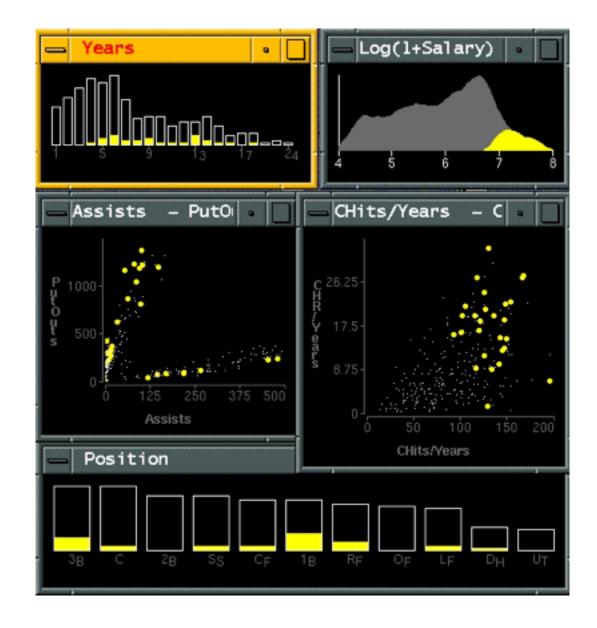

[Visual Exploration of Large Structured Datasets.Wills. Proc. New Techniques and Trends in Statistics (NTTS), pp. 237–246. IOS Press, 1995.]

### System: **EDV**

### Idiom: cross filtering

- item filtering
- coordinated views/controls combined
  - all scented histogram bisliders update when any ranges change

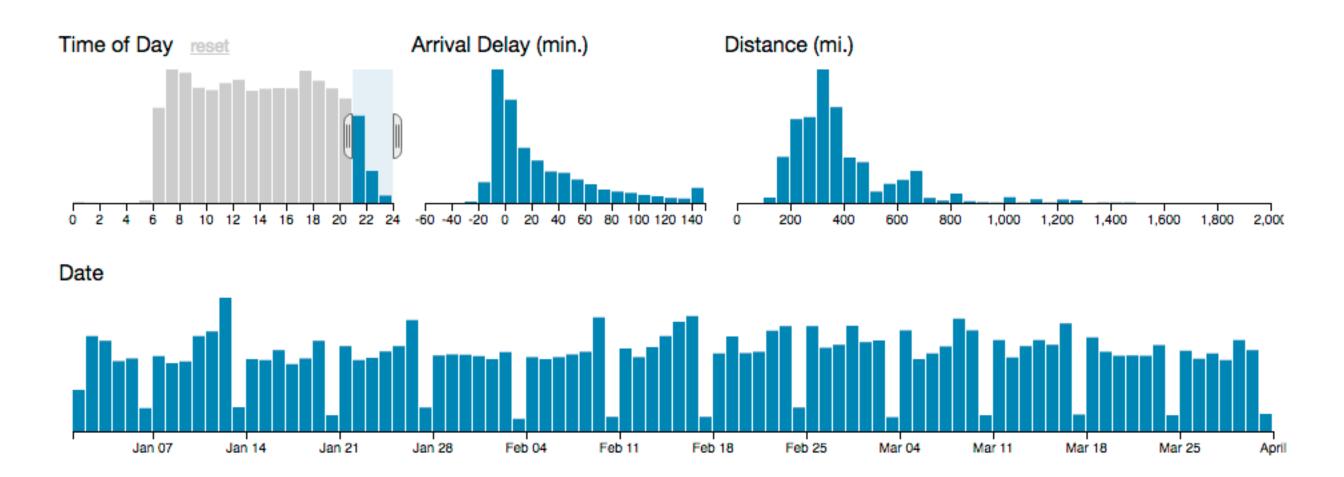

[http://square.github.io/crossfilter/]

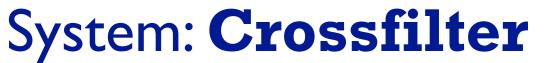

147

# Idiom: bird's-eye maps

- encoding: same
- data: subset shared
- navigation: shared -bidirectional linking
- differences
  - -viewpoint
  - -(size)
- overview-detail

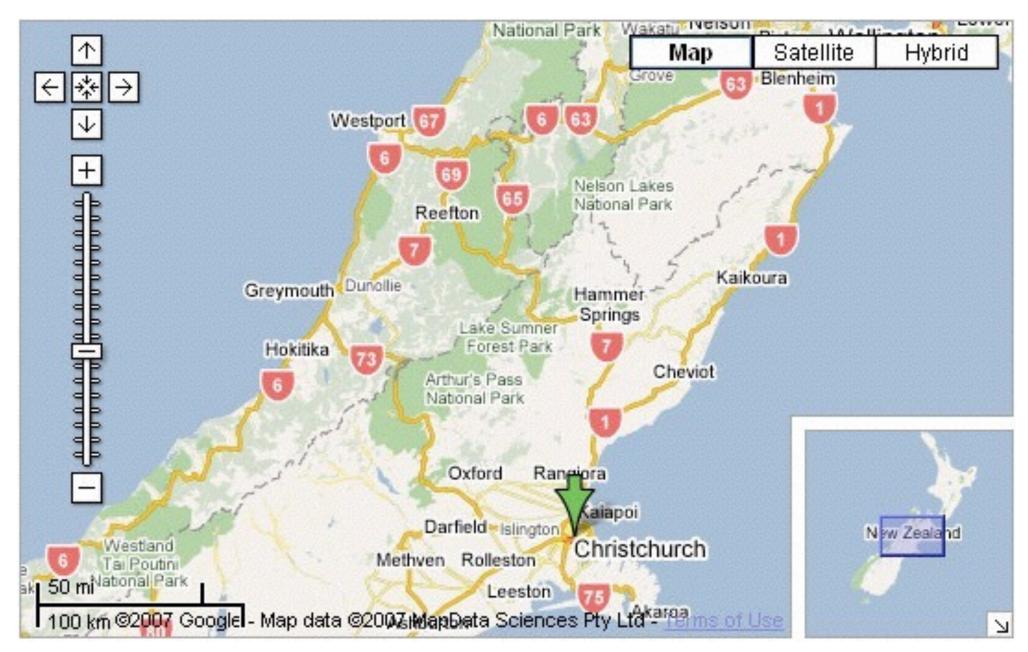

[A Review of Overview+Detail, Zooming, and Focus+Context Interfaces. Cockburn, Karlson, and Bederson. ACM Computing Surveys 41:1 (2008), 1-31.]

# System: Google Maps

# Idiom: Small multiples

- encoding: same
- data: none shared
  - -different attributes for node colors
  - -(same network layout)
- navigation: shared

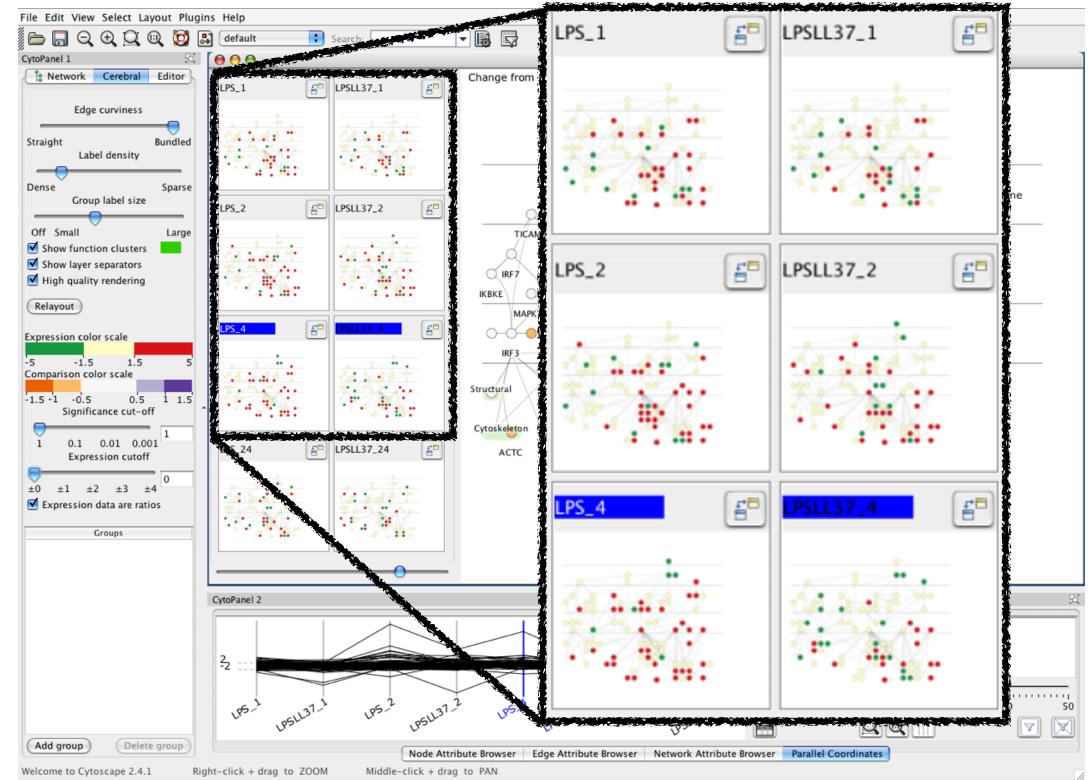

[Cerebral: Visualizing Multiple Experimental Conditions on a Graph with Biological Context. Barsky, Munzner, Gardy, and Kincaid. IEEE Trans. Visualization and Computer Graphics (Proc. InfoVis 2008) 14:6 (2008), 1253–1260.]

### System: Cerebral

### Coordinate views: Design choice interaction

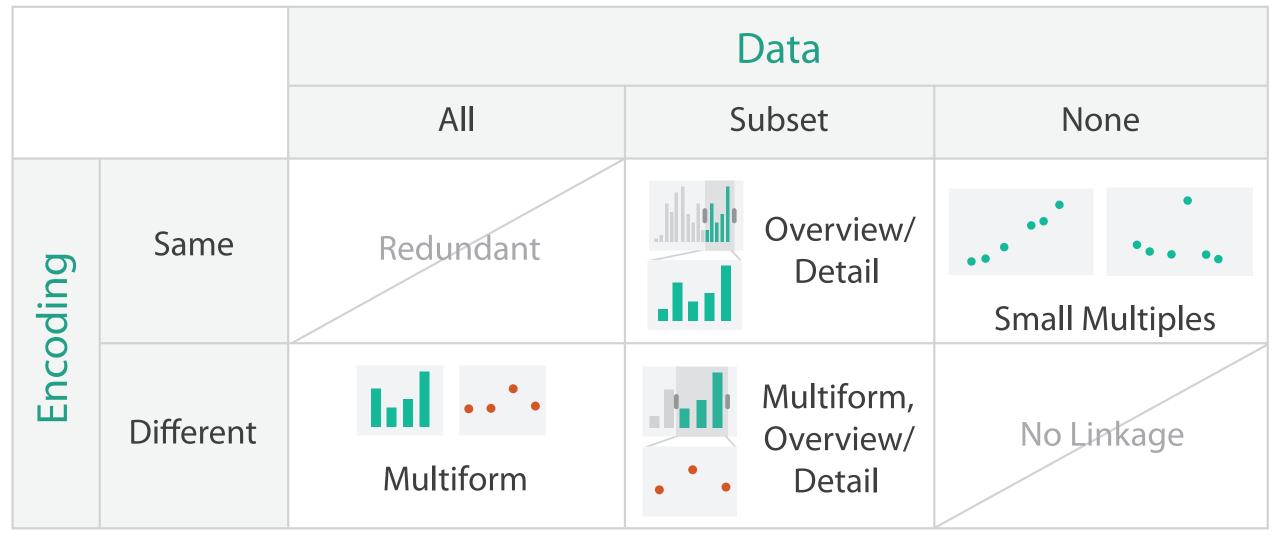

- why juxtapose views?
  - -benefits: eyes vs memory
    - lower cognitive load to move eyes between 2 views than remembering previous state with single changing view
  - -costs: display area, 2 views side by side each have only half the area of one view

## Why not animation?

- disparate frames and regions: comparison difficult
  - -vs contiguous frames
  - -vs small region
  - -vs coherent motion of group
- safe special case

   animated transitions

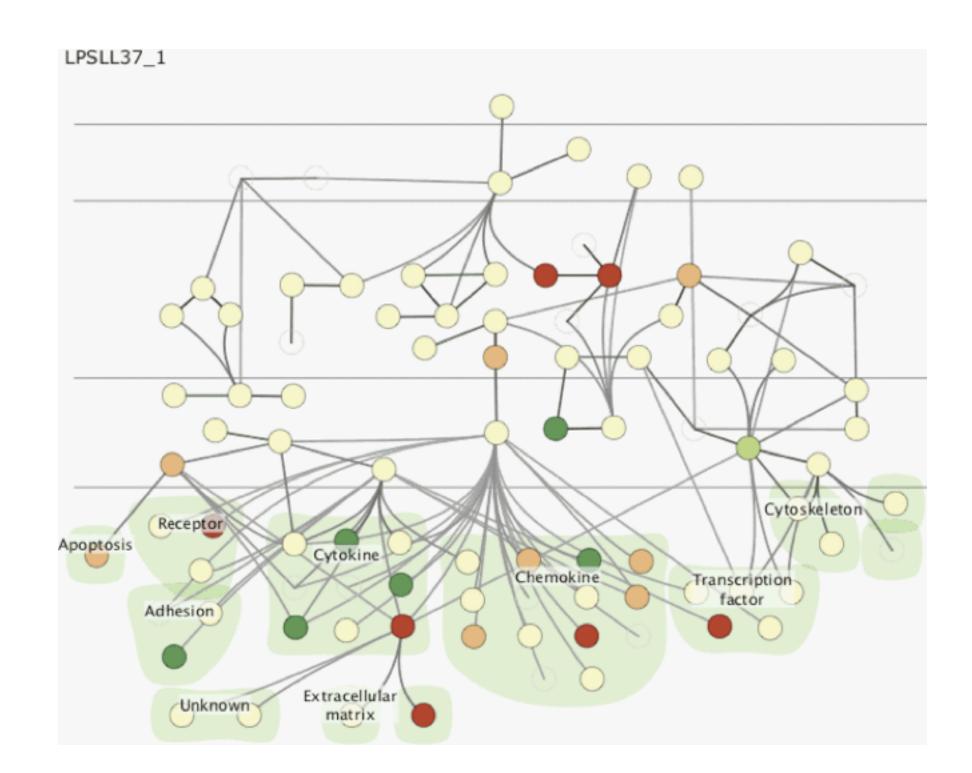

# System: Improvise

- investigate power of multiple views
  - -pushing limits on view count, interaction complexity
  - -how many is ok?
    - open research question
  - -reorderable lists
    - easy lookup
    - useful when linked to other encodings

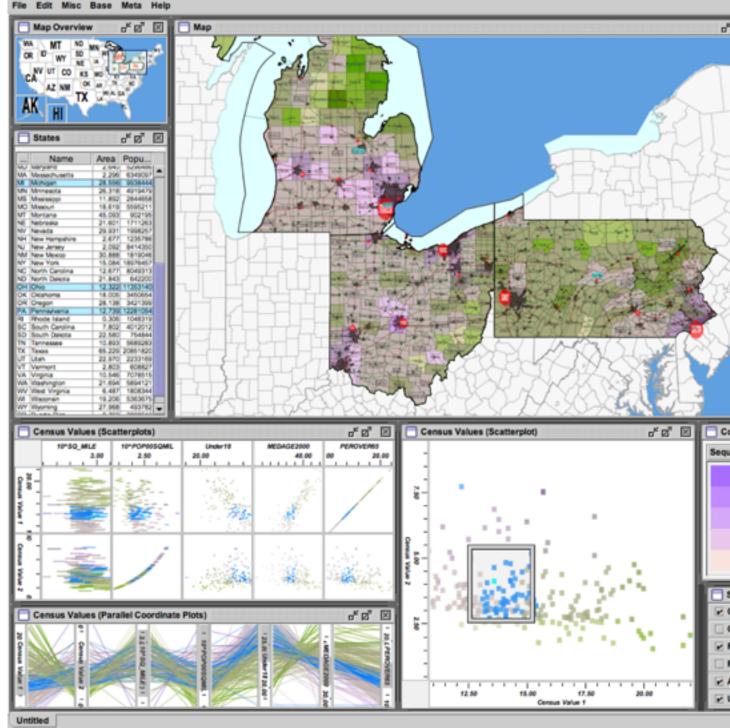

[Building Highly-Coordinated Visualizations In Improvise. Weaver. Proc. IEEE Symp. Information Visualization (InfoVis), pp. 159–166, 2004.]

|                                                                                                    | Counties                                                            |                       |                                         |                                                                                   |                                                                                                    | ¢۴ (                                                                                                    | 2° 13                                                                                                    | 3 (                                                                                                    | -) C                                                                                                    | ties                                                                                                    |                                                                                                    |                                                                                                    |                                                                           |                                                                                                    |                                                                                                    | ೆ ಶ                                                                                                    | 'ฮ่                                                                                                    | 2                                          |
|----------------------------------------------------------------------------------------------------|---------------------------------------------------------------------|-----------------------|-----------------------------------------|-----------------------------------------------------------------------------------|----------------------------------------------------------------------------------------------------|----------------------------------------------------------------------------------------------------|----------------------------------------------------------------------------------------------------|----------------------------------------------------------------------------------------------------|----------------------------------------------------------------------------------------------------|----------------------------------------------------------------------------------------------------|----------------------------------------------------------------------------------------------------|----------------------------------------------------------------------------------------------------|---------------------------------------------------------------------------|----------------------------------------------------------------------------------------------------|----------------------------------------------------------------------------------------------------|----------------------------------------------------------------------------------------------------|----------------------------------------------------------------------------------------------------|--------------------------------------------|
|                                                                                                    | Name                                                                | -                     | Area                                    | Popul                                                                             | Ce                                                                                                    | _ C                                                                                                    | æ                                                                                                    |                                                                                                    |                                                                                                    | Nam                                                                                                    | 0                                                                                                    |                                                                                                    | -0                                                                        |                                                                                                    | unty                                                                                                    |                                                                                                    | Pop.                                                                                                    |                                            |
|                                                                                                    | norency                                                             | 14                    | 0.167                                   | 103                                                                               |                                                                                                    | 90 0                                                                                                    | 12.06                                                                                                    |                                                                                                    | den Pa<br>leitefon                                                                                                    |                                                                                                    |                                                                                                    | -                                                                                                    |                                                                           | entre C                                                                                                    |                                                                                                    |                                                                                                    | 2957                                                                                                    |                                            |
| New                                                                                                    |                                                                     | 50                    | 0.14                                    |                                                                                   | 00 12<br>74 12                                                                                                    | : (2                                                                                                    | 54.28<br>12.75                                                                                                    |                                                                                                    | letevite                                                                                                    |                                                                                                    |                                                                                                    | A                                                                                                    | n W                                                                       | ayne (                                                                                                    |                                                                                                    |                                                                                                    | 201                                                                                                    | 2                                          |
| Oaka                                                                                                    |                                                                     | 54                    | 0.25                                    |                                                                                   | 98 11                                                                                                    |                                                                                                    | 06.08                                                                                                    |                                                                                                    | irch Ru                                                                                                    |                                                                                                    |                                                                                                    |                                                                                                    | 4 0                                                                       | Sagina                                                                                                    | aw Co                                                                                                    | unty                                                                                                    | 160                                                                                                    |                                            |
|                                                                                                    | Ocean                                                               | a 54                  | 0.15                                    |                                                                                   |                                                                                                    |                                                                                                    | 12.66                                                                                                    |                                                                                                    | lantra k<br>Treseni                                                                                                    |                                                                                                    |                                                                                                    |                                                                                                    |                                                                           | ontro (<br>Segina                                                                                                    | aw Co                                                                                                    | when                                                                                                    | 254                                                                                                    |                                            |
| Contra Contra                                                                                                    | New York                                                            | 54                    | 0.160                                   |                                                                                   |                                                                                                    |                                                                                                    | 12.49                                                                                                    |                                                                                                    | hearbor                                                                                                    |                                                                                                    |                                                                                                    | A                                                                                                    | n W                                                                       | ayne (                                                                                                    | County                                                                                                    | 1                                                                                                    | \$777                                                                                                    | 6                                          |
| Owner                                                                                                    | sia.                                                                | 14                    | 0.161                                   |                                                                                   |                                                                                                    | 20                                                                                                    | 12.53                                                                                                    |                                                                                                    | earbor                                                                                                    | n Heig                                                                                                    | nda.                                                                                                    |                                                                                                    |                                                                           | ayne (                                                                                                    |                                                                                                    |                                                                                                    | 5621                                                                                                    |                                            |
| Outor                                                                                                    | 5a                                                                  | 5.8                   | 0.16                                    |                                                                                   |                                                                                                    |                                                                                                    | 12.02                                                                                                    |                                                                                                    | 5008                                                                                                    |                                                                                                    |                                                                                                    |                                                                                                    |                                                                           | ayne C<br>ayne C                                                                                                    |                                                                                                    |                                                                                                    | 1122                                                                                                    |                                            |
|                                                                                                    |                                                                     | 50                    | 0.150                                   |                                                                                   |                                                                                                    |                                                                                                    | 12.50                                                                                                    |                                                                                                    | lat Rod                                                                                                    |                                                                                                    |                                                                                                    | - 1                                                                                                    | n W                                                                       | ayne (                                                                                                    | County                                                                                                    | 1                                                                                                    | 648                                                                                                    |                                            |
|                                                                                                    | ue leie                                                             | 14                    | 0.205                                   |                                                                                   |                                                                                                    |                                                                                                    | 12.16                                                                                                    |                                                                                                    | ranken                                                                                                    |                                                                                                    |                                                                                                    |                                                                                                    |                                                                           | Segin                                                                                                    |                                                                                                    |                                                                                                    | 483                                                                                                    |                                            |
|                                                                                                    | rmon .                                                              | 54                    | 0.17                                    |                                                                                   | 59 23.                                                                                                    | 80 0                                                                                                    | 12.64                                                                                                    |                                                                                                    | larden<br>Jóraita                                                                                                    |                                                                                                    |                                                                                                    |                                                                                                    |                                                                           | ayne (<br>ayne (                                                                                                    |                                                                                                    |                                                                                                    | 3004                                                                                                    | ň.                                         |
| Saint                                                                                                    | Gair                                                                | 10                    | 0.20                                    |                                                                                   |                                                                                                    |                                                                                                    | 13.66                                                                                                    |                                                                                                    | Prosee 1                                                                                                    | Pointe                                                                                                    |                                                                                                    |                                                                                                    |                                                                           | ayne (                                                                                                    |                                                                                                    |                                                                                                    | 567                                                                                                    |                                            |
| 1                                                                                                    | Saint Josep                                                         |                       | 0.140                                   | 624                                                                               | 22 13                                                                                                    | 00 0                                                                                                    | 15.34                                                                                                    |                                                                                                    | POSSE                                                                                                    | Pointe                                                                                                    | Farm                                                                                                    |                                                                                                    |                                                                           | ayne (                                                                                                    |                                                                                                    |                                                                                                    | \$14                                                                                                    |                                            |
| Sania                                                                                                    |                                                                     | 5.8                   | 0.27                                    |                                                                                   |                                                                                                    |                                                                                                    | 12.67                                                                                                    |                                                                                                    | POster I                                                                                                    |                                                                                                    |                                                                                                    |                                                                                                    |                                                                           | ayne (<br>ayne (                                                                                                    |                                                                                                    |                                                                                                    | 1244                                                                                                    |                                            |
| 5000                                                                                                    | NOTIFIT:                                                            | 54                    | 0.370                                   |                                                                                   |                                                                                                    |                                                                                                    | 21.66<br>13.40                                                                                                    |                                                                                                    | irosse i                                                                                                    |                                                                                                    |                                                                                                    | 8 1                                                                                                    | n W                                                                       | ayne (                                                                                                    |                                                                                                    |                                                                                                    | 1706                                                                                                    | 6                                          |
| Tueco                                                                                                    |                                                                     | 14                    | 0.23                                    |                                                                                   |                                                                                                    |                                                                                                    | 12.94                                                                                                    |                                                                                                    | lantrar                                                                                                    |                                                                                                    |                                                                                                    |                                                                                                    |                                                                           | ayne (                                                                                                    |                                                                                                    |                                                                                                    | 2297                                                                                                    |                                            |
| Van 8                                                                                                    |                                                                     | 54                    | 0.176                                   | 762                                                                               | 53 12                                                                                                    | 30 0                                                                                                    | 15.34                                                                                                    |                                                                                                    | terper 1<br>Igniano                                                                                                    | Park Park                                                                                                    |                                                                                                    |                                                                                                    |                                                                           | ayne (<br>ayne (                                                                                                    |                                                                                                    |                                                                                                    | 1421                                                                                                    |                                            |
| Ward                                                                                                    | lehèw                                                               | 14                    | 0.204                                   | 20611                                                                             |                                                                                                    |                                                                                                    | 54.62<br>17.63                                                                                                    |                                                                                                    | Gward                                                                                                    | - and                                                                                                    |                                                                                                    | -6                                                                                                    |                                                                           | untre C                                                                                                    |                                                                                                    |                                                                                                    | 65                                                                                                    | ii l                                       |
| -                                                                                                    | e<br>Wexfor                                                         |                       | 0.164                                   | 304                                                                               |                                                                                                    | 00 0                                                                                                    | 12.71                                                                                                    |                                                                                                    | risat ar                                                                                                    |                                                                                                    |                                                                                                    | A                                                                                                    | n W                                                                       | tayne C                                                                                                    | County                                                                                                    |                                                                                                    | 3011                                                                                                    | 6                                          |
|                                                                                                    |                                                                     | OH                    | 0.990                                   | 304                                                                               | M 00.                                                                                                    | 00 0                                                                                                    | 00.00                                                                                                    |                                                                                                    | incoin<br>ivonia                                                                                                    | an                                                                                                    |                                                                                                    |                                                                                                    |                                                                           | ayne (<br>ayne (                                                                                                    |                                                                                                    |                                                                                                    | 4000                                                                                                    |                                            |
| 2                                                                                                    | Adam                                                                | NON                   | 0.150                                   |                                                                                   |                                                                                                    | 20                                                                                                    | 12.62                                                                                                    |                                                                                                    | Nelvinda<br>Nelvinda                                                                                                    | ée.                                                                                                    |                                                                                                    |                                                                                                    |                                                                           | ayne (                                                                                                    |                                                                                                    |                                                                                                    | 1073                                                                                                    | 6                                          |
|                                                                                                    | Ashian                                                              |                       | 0.110                                   |                                                                                   | 23 13                                                                                                    |                                                                                                    | 13.34                                                                                                    |                                                                                                    | April                                                                                                    |                                                                                                    |                                                                                                    |                                                                                                    | 1                                                                         | Sagina                                                                                                    | aw Co                                                                                                    | unty                                                                                                    | h                                                                                                    |                                            |
|                                                                                                    | Ashtabul                                                            | OH.                   | 0.196                                   | 1027                                                                              | 28 14.                                                                                                    | 70 0                                                                                                    | 13.48                                                                                                    |                                                                                                    | Nesbur<br>Niheim                                                                                                    | 9                                                                                                    |                                                                                                    | - 2                                                                                                    |                                                                           | entre C<br>entre C                                                                                                    |                                                                                                    |                                                                                                    | 110                                                                                                    |                                            |
| Achen                                                                                                    | Augiaia                                                             | OH                    | 0.13                                    | 466                                                                               |                                                                                                    |                                                                                                    | 13.33                                                                                                    |                                                                                                    | lothvi                                                                                                    |                                                                                                    | _                                                                                                    |                                                                                                    |                                                                           | avre C                                                                                                    |                                                                                                    |                                                                                                    | 640                                                                                                    |                                            |
| Deine                                                                                                    |                                                                     | OH                    | 0.14                                    |                                                                                   |                                                                                                    |                                                                                                    | 13.36                                                                                                    |                                                                                                    | _                                                                                                    | _                                                                                                    | _                                                                                                    | -                                                                                                    | -                                                                         | _                                                                                                    | _                                                                                                    | -                                                                                                    | _                                                                                                    | -                                          |
| Brown                                                                                                    | 1                                                                   | OH                    | 0.133                                   | 422                                                                               | 85 11.                                                                                                    | 60 0                                                                                                    | 13.05                                                                                                    | 116                                                                                                    | A                                                                                                    | irport                                                                                                    | ts &                                                                                                    | Sea                                                                                                    | pla                                                                       | ne B                                                                                                    | ases                                                                                                    | 6                                                                                                    | ദ്                                                                                                    | 12                                         |
| Butier                                                                                                    |                                                                     | OH                    | 0.120                                   |                                                                                   |                                                                                                    |                                                                                                    | 25.17                                                                                                    |                                                                                                    |                                                                                                    | -                                                                                                    |                                                                                                    |                                                                                                    |                                                                           | _                                                                                                    | _                                                                                                    |                                                                                                    |                                                                                                    |                                            |
| Carro                                                                                                    |                                                                     | OH                    | 0.116                                   | 366                                                                               | 12                                                                                                    |                                                                                                    | 13.09                                                                                                    |                                                                                                    |                                                                                                    | 1                                                                                                    | Vam                                                                                                    |                                                                                                    |                                                                           | En.                                                                                                    |                                                                                                    | Co                                                                                                    | ounty                                                                                                    | 1                                          |
|                                                                                                    | Clar                                                                |                       | 0.110                                   | 1447                                                                              |                                                                                                    |                                                                                                    |                                                                                                    |                                                                                                    | 1000                                                                                                    | Hold Me                                                                                                    | 1000                                                                                                    | in sec.                                                                                                    | Alla .                                                                    | 14144                                                                                                    | . M                                                                                                    | <b>LABOR</b>                                                                                                    | DA DO                                                                                                    | -6                                         |
| 1 Oem                                                                                                    |                                                                     |                       |                                         |                                                                                   |                                                                                                    |                                                                                                    | H.H                                                                                                    |                                                                                                    |                                                                                                    |                                                                                                    |                                                                                                    |                                                                                                    |                                                                           |                                                                                                    |                                                                                                    |                                                                                                    |                                                                                                    |                                            |
|                                                                                                    |                                                                     | OH                    | 0.12                                    | 1779                                                                              | 77 09.                                                                                                    | 40 0                                                                                                    | 54.36<br>54.45                                                                                                    |                                                                                                    | . M9                                                                                                    | S Inter                                                                                                    | -40                                                                                                    |                                                                                                    | _                                                                         | 2944                                                                                                    | ALC: N                                                                                                    | 540                                                                                                    | inew.                                                                                                    |                                            |
| Cinto                                                                                                    |                                                                     | 100                   | 0.12                                    | 405                                                                               | 77 09.<br>43 12                                                                                                    | 40 (<br>20 (                                                                                                    | H.H                                                                                                    |                                                                                                    | N9                                                                                                    | S Inter                                                                                                    | natio<br>V                                                                                                    |                                                                                                    |                                                                           | 2044<br>2225<br>1269                                                                                                    | 43 M<br>71 M<br>45 PA                                                                                                    | Sag<br>Villey<br>Certi                                                                                                    | ne Co.                                                                                                    |                                            |
| Cinto                                                                                                    | n<br>tolana<br>Coshocto                                             | 100                   | 0.110                                   | 1779<br>405<br>1120<br>366                                                        | 77 09.<br>43 12<br>75 15.<br>56 14.                                                                                                    | 40 0<br>20 0<br>70 0<br>70 0                                                                                                    | 04.36<br>04.45<br>13.15<br>13.81<br>12.64                                                                                                    |                                                                                                    | 885                                                                                                    | S Inter                                                                                                    | v<br>Park                                                                                                    |                                                                                                    |                                                                           | 2044<br>2225<br>1269                                                                                                    | 10 M                                                                                                    | Sag<br>Villey<br>Certi                                                                                                    | ne Co.                                                                                                    |                                            |
| Cinto                                                                                                    | n<br>tolana                                                         | 2222                  | 0.110                                   | 1779<br>405<br>1120<br>366<br>469                                                 | 77 09.<br>43 12<br>75 15.<br>55 14.<br>56 15.                                                                                                    | 40 0<br>20 0<br>00 0<br>70 0<br>20 0                                                                                                    | 04.36<br>04.45<br>13.15<br>13.81<br>12.84<br>13.29                                                                                                    |                                                                                                    | 885                                                                                                    | S Inter<br>Inst Cr<br>versity                                                                                                    | v<br>Park                                                                                                    |                                                                                                    |                                                                           | 2044<br>2225<br>1269                                                                                                    | 43 M<br>71 M<br>45 PA                                                                                                    | Sag<br>Villey<br>Certi                                                                                                    | ne Co.                                                                                                    |                                            |
| Cinto                                                                                                    | n<br>tolana<br>Coshocto                                             | 22222                 | 0.110                                   | 1776<br>405-<br>1120<br>366<br>469<br>13036<br>533                                | 77 08.<br>43 12.<br>75 15.<br>55 14.<br>55 14.<br>55 15.<br>78 15.<br>09 15.                                                                                                    | 40 0 0 0 0 0 0 0 0 0 0 0 0 0 0 0 0 0 0                                                                                                     | 04.36<br>04.45<br>13.15<br>13.81<br>12.64                                                                                                    |                                                                                                    | 885                                                                                                    | S Inter<br>Inst Cr<br>versity                                                                                                    | v<br>Park                                                                                                    |                                                                                                    |                                                                           | 2044<br>2225<br>1269                                                                                                    | 43 M<br>71 M<br>45 PA                                                                                                    | Sag<br>Villey<br>Certi                                                                                                    | ne Co.                                                                                                    |                                            |
| Cinto                                                                                                    | n<br>Eliana<br>Coshocto<br>Crawfor                                  | 22222                 | 0.110                                   | 1776<br>405-<br>1120<br>366<br>469<br>13036<br>533                                | 77 08.<br>43 12.<br>75 15.<br>55 14.<br>55 14.<br>55 15.<br>78 15.<br>09 15.                                                                                                    | 40 0 0 0 0 0 0 0 0 0 0 0 0 0 0 0 0 0 0                                                                                                     | 04.36<br>04.45<br>13.15<br>13.81<br>12.84<br>13.29<br>17.43                                                                                                    |                                                                                                    | 885                                                                                                    | S Inter<br>Inst Cr<br>versity                                                                                                    | v<br>Park                                                                                                    |                                                                                                    |                                                                           | 2044<br>2225<br>1269                                                                                                    | 43 M<br>71 M<br>45 PA                                                                                                    | Sag<br>Villey<br>Certi                                                                                                    | ne Co.                                                                                                    |                                            |
| Cinto                                                                                                    | n<br>Eliana<br>Coshocto<br>Crawfor                                  | 22222                 | 0.110                                   | 1776<br>405-<br>1120<br>366<br>469<br>13036<br>533                                | 77 08<br>43 12<br>75 15<br>55 14<br>96 15<br>78 15<br>78 15<br>78 15                                                                                                    | 40 0<br>20 0<br>70 0<br>20 0<br>80 0<br>30 0                                                                                                    | 04.36<br>04.45<br>13.15<br>13.81<br>12.84<br>13.29<br>17.43                                                                                                    | stance                                                                                                    | 285                                                                                                    | S Inter<br>Inst Cr<br>versity                                                                                                    | v<br>Park                                                                                                    |                                                                                                    |                                                                           | 2044<br>2225<br>1269                                                                                                    | 43 M<br>71 M<br>45 PA                                                                                                    | Sec<br>Viter<br>Certi<br>Viter                                                                                                    | ne Co.                                                                                                    |                                            |
| Cinto<br>Colum<br>Cuyet                                                                                                    | n<br>Coskhocto<br>Crawfor<br>Yoga<br>Dark                           | 5555557               | 0.110                                   | 1776<br>405-<br>1120<br>366<br>469<br>13036<br>533                                | 77 08<br>43 12<br>75 15<br>55 14<br>96 15<br>78 15<br>78 15<br>78 15<br>78 15                                                                                                    | 40 0<br>20 0<br>70 0<br>20 0<br>80 0<br>30 0                                                                                                    | 14.36<br>14.45<br>13.15<br>13.81<br>12.84<br>13.29<br>17.43<br>13.07<br>15.15                                                                                                    | Itance                                                                                                    | taginaw County                                                                                                    | Wayne Church I                                                                                                    | Wayne Courts                                                                                                    |                                                                                                    | Mayne Clants                                                              | 2044<br>2225<br>1269                                                                                                    | 43 M<br>71 M<br>45 PA                                                                                                    | Sec<br>Viter<br>Certi<br>Viter                                                                                                    | Carte Carty Ca                                                                                                    |                                            |
| Cinto<br>Colum<br>Cuyet<br>Cuyet                                                                                                    | n<br>Coskhocto<br>Crawfor<br>Yoga<br>Dark                           | 5555557               | 0.110                                   | 1776<br>405-<br>1120<br>366<br>469<br>13036<br>533                                | 77 08<br>43 12<br>75 15<br>55 14<br>96 15<br>78 15<br>78 15<br>78 15<br>78 15                                                                                                    | 40 0<br>20 0<br>70 0<br>20 0<br>80 0<br>30 0                                                                                                    | 14.36<br>14.45<br>13.15<br>13.81<br>12.84<br>13.29<br>17.43<br>13.07<br>15.15                                                                                                    | Itance                                                                                                    | taginaw County                                                                                                    | Wayne Church I                                                                                                    | Wayne Courts                                                                                                    |                                                                                                    | 1001 Mayne Caunty                                                         | 313 Careto Courty 2 0 0 1                                                                                                    | VOM Mayne Caunty 5 2 5 5                                                                                                    | Mayne Caunty C.                                                                                                    | MAD Careto County Da                                                                                                    | 2                                          |
| Cinto<br>Colum<br>Cuyet<br>Cuyet                                                                                                    | n<br>Coskhocto<br>Crawfor<br>Yoga<br>Dark                           | 5555557               | 0.110                                   | 425<br>1122<br>366<br>13235<br>533<br>533                                         | 77 08.<br>43 12.<br>75 15.<br>55 14.<br>66 15.<br>78 15.<br>59 14.<br>61 15.<br>78 15.<br>59 14.<br>78 15.                                                                                                    | 40 (4)<br>20 (0)<br>76 (4)<br>20 (4)<br>20 | Alle                                                                                                    | n Park                                                                                                    | Description In a Section 1998                                                                                                    | Annual Control of Control of Cont                                                                                                    | Fuel Chicago Margan Church                                                                                                    | Prop. BORDO - Margine Council                                                                                                    | Pro. 1001 Mayne County                                                    | Unionella PA<br>Pro 313 Carete County                                                                                             | Pro. 1004 Mayne County 5 2 5 5                                                                                                    | True cools Wayne County D.                                                                                                    | State College PA En 2 2 2 2 2 2 2 2 2 2 2 2 2 2 2 2 2 2                                                                                                    | Soutpate M m                               |
| Cinto<br>Colum<br>Cuyet<br>Cuyet                                                                                                    | n<br>Coskhocto<br>Crawfor<br>Yoga<br>Dark                           | 5555557               | 0.110                                   | 425<br>1120<br>1920<br>19305                                                      | 77 08 12 17 17 18 17 18                                                                                                    | 40 40 40 40 40 40 40 40 40 40 40 40 40 4                                                                                                    | 44.36<br>94.36<br>94.45<br>92.95<br>92.84<br>92.84<br>93.29<br>93.97<br>93.97<br>94<br>93.97<br>94<br>93.97<br>94<br>93.97<br>94<br>94<br>94<br>94<br>94<br>94<br>94<br>94<br>94<br>94<br>94<br>94<br>94                                                                                                    |                                                                                                    | T Zimacolan M S Sector S P Sector S P Sector S P Sector S Sector S | Pup. 2006 Wayne Chards                                                                                                    | A Page 1950 Mayne Caulty                                                                                                    | D Prop. Notice Mayne Caunty                                                                                                    | P Napra M<br>E Puo, 19051 Manyas Caunty                                   | Prop. 213 Control County                                                                                                    | 2 Truction Mayne County 5 2 5 5                                                                                                    | 8 Pro. 0000 Ways Durity C.                                                                                                    | Prop. Matter Control Control C | S Soutpate M I                             |
| Cinto<br>Colum<br>Cuyet<br>Cuyet                                                                                                    | n<br>Coskhocto<br>Crawfor<br>Yoga<br>Dark                           | 5555557               | 0.110                                   | 405<br>11220<br>405<br>405<br>405<br>405<br>405<br>405<br>405<br>405<br>405<br>40 | 77 06 04 13 12 13 15 15 15 15 15 15 15 15 15 15 15 15 15                                                                                                    | 40 0 0 0 0 0 0 0 0 0 0 0 0 0 0 0 0 0 0                                                                                                     | Ale<br>Page<br>Page<br>P                                                                                                    | n Park<br>29376<br>donte<br>6395<br>devile<br>3997                                                                                            | 2 Incodered Magnetic Council of Section 1 Section 1 Sect | A Part Courts Manager Courts                                                                                                    | A Date of the contract of the contract of the  | Prop. Newson Council Margine Council                                                                                                    | 2 Proc. 1001 Margine Cauchy                                               | 10 10 Proceeding Pro-                                                                                                    | A to the state of the state of                                                                                                    | 9 0 Taylor Mayne County IL                                                                                                    | 2 P P State College PA R P P P P P P P P P P P P P P P P P                                                                                                    | 9 0 Southgate M                            |
| Cinto<br>Colum<br>Cuyet<br>Cuyet                                                                                                    | n<br>Coskhocto<br>Crawfor<br>Yoga<br>Dark                           | 99                    | 0.110                                   | 1775<br>1120<br>1120<br>1000<br>1000<br>1000<br>1000<br>1000<br>100               | 77 06.<br>43 12:<br>55 15.<br>55 14.<br>66 15.<br>55 14.<br>66 15.<br>50 14.<br>55 14.<br>55 14.<br>56 14.<br>56 14.<br>56 14.<br>56 14.<br>56 14.<br>56 14.<br>56 14.<br>56 14.<br>56 14.<br>56 15.<br>57 15.<br>57                                                                                                    | 40 (<br>20 (<br>20 (                                                                                                    | Adet<br>24, 35<br>25, 44<br>25, 25<br>25, 84<br>25, 26<br>27, 43<br>27, 43<br>27, 43<br>27, 43<br>27, 43<br>27, 43<br>27, 43<br>27, 43<br>27, 43<br>27, 43<br>27, 44<br>27, 45<br>27, 45                                                                                                    | n Park<br>293%<br>efonte<br>6395<br>fleville<br>. 3957<br>51 Run<br>1653                                                                      | 1 1 2 Data Alexandre Maria Saginara County Saginara County Saginar                                                                                                    | A Processing of the second second sec                                                                                                    | V Park                                                                                                    | A Processor Angele Caudy 1 1 2 2 2 2 2 2 2 2 2 2 2 2 2 2 2 2 2                                                                                                    | Number 1001 Number County<br>0 100 1001 Number County                     | Part 2 1 1 1 1 1 1 1 1 1 1 1 1 1 1 1 1 1 1                                                                                        | N 1001 001 01 12 5 5 5 0 1001 001 01 12 5 5 5 5 0 1001 001 01 12 12 5 5 5 5 5 5 5 5 5 5 5 5 5 5 5 5                                                                                                    | Manual Control of Control of Cont                                                                                                    | 7 P P P Partie College PA PA PA PA PA PA PA PA PA PA PA PA PA                                                                                                    | Soutpate M                                 |
| Cinto<br>Colum<br>Cuyet<br>Cuyet                                                                                                    | n<br>Cashocto<br>Grawfor<br>Oga<br>Dark                             | bel                   |                                         |                                                                                   | 77 06.<br>43 12:<br>55 15.<br>56 14.<br>56 15.<br>56 15.<br>78 16.<br>90 15.<br>78 16.<br>91 15.<br>78 16.<br>91 15.<br>78 16.<br>91 15.<br>78 16.<br>91 15.<br>78 16.<br>91 15.<br>78 16.<br>78 16.<br>78                                                                                                    | 40 0 0 0 0 0 0 0 0 0 0 0 0 0 0 0 0 0 0                                                                                                     | Aller<br>34, 45<br>35, 45<br>35, 87<br>35, 87<br>35, 87<br>35, 97<br>35, 15<br>35, 97<br>35, 15<br>35, 97<br>35, 15<br>35, 97<br>35, 15<br>35, 97<br>35, 15<br>35, 97<br>35, 15<br>35, 97<br>35, 15<br>35, 97<br>35, 15<br>35, 97<br>35, 15<br>35, 97<br>35, 15<br>35, 97<br>35, 15<br>35, 15                                                                                                    | n Park<br>29376<br>efonte<br>6395<br>filevile<br>51 Run<br>1053<br>re Hall<br>1079                                                            | 100 110 110 110 110 110 110 110 110 110                                                                                                    | Manadota<br>Manadota<br>Man | Annual Annual An | Manager Manager Ma<br>Anger Manager Manager Manager Manager Manager Manager Manager Manager Manager Manager Manager Manager Manager Man<br>Anger Manager Manager Manager Manager Manager Manager Manager Manager Manager Manager Manager Manager Manager Ma    | Minimum 1000, 014<br>Minimum 1000, 014<br>5,777<br>0,13<br>1,06           | PA 100 100 100 100 100 100 100 100 100 10                                                                                         | Marcol         Marcol         Marcol<                                                                                                    | Back         Back         Back <th< td=""><td>P         P         P</td><td>M 20 20 20 20 20 20 20 20 20 20 20 20 20</td></th<> | P         P                                                                                                    | M 20 20 20 20 20 20 20 20 20 20 20 20 20   |
| Color<br>Color<br>Color | al Non-Gra                                                          | bell                  |                                         |                                                                                   | 77 06.<br>43 12<br>55 15.<br>56 14.<br>56 14.<br>15.<br>15.<br>15.<br>15.<br>15.<br>15.<br>15.<br>15.<br>15.<br>15                                                                                                    | 40 (<br>20 (<br>20 (                                                                                                    | Altes<br>34, 45<br>35, 45<br>35, 87<br>35, 87<br>35, 87<br>37, 43<br>35, 29<br>37, 43<br>35, 29<br>44<br>45, 29<br>47, 43<br>35, 29<br>47, 43<br>35, 29<br>47, 43<br>35, 29<br>47, 43<br>35, 29<br>47, 43<br>35, 29<br>47, 43<br>47, 43<br>47, 45<br>47, 45<br>47, 45<br>47, 45<br>47, 45<br>47, 45<br>47, 45<br>47,                                                                                                    | n Park<br>29376<br>efonte<br>6395<br>flevite<br>3997<br>5 Run<br>1653<br>re Hall<br>1653<br>re Hall<br>1653<br>re Hall<br>1079<br>2548        | All and a second second s      | S Intel Or I To I To I To I To I To I To I To I T                                                                                                    | Autory and an a state of the state of the st | Value of the second water of the second of the second of t | M 9001 014<br>N 9140M 1001 014<br>5.77<br>0.13<br>1.05                    | 1 2 2 2 2 2 2 2 2 2 2 2 2 2 2 2 2 2 2 2                                                                                           | 1 1 1 1 1 1 1 1 1 1 1 1 1 1 1 1 1 1 1                                                                                                    | Name of the state of the state                                                                                                    | 10 10 10 10 10 10 10 10 10 10 10 10 10 1                                                                                                    | M and and and and and and and and and and  |
| Cheme<br>I Sequentia                                                                                                    | n<br>Gaina<br>Cashocto<br>Yashor<br>Jan Non-Gra<br>al Non-Gra       | bel<br>butters        |                                         | 1775<br>1120<br>1120<br>1005<br>1005<br>1005<br>1005<br>1005<br>100               | 77 082<br>43 12<br>55 14<br>55 14<br>55 14<br>15<br>56 14<br>15<br>56 14<br>15<br>50 15<br>78 15<br>50 15<br>78 15<br>50 15<br>78 15<br>78 | 40 1<br>20 1<br>20 1<br>20 1<br>20 1<br>20 1<br>20 1<br>20 1<br>2                                                                                                    | 44.36<br>54.45<br>53.87<br>53.87<br>53.87<br>53.97<br>53.15<br>53.15<br>55.15<br>55.15<br>55.15<br>55.15<br>55.15<br>55.15<br>55.15<br>55.15<br>55.15<br>55.155 | n Park<br>20376<br>6395<br>5 Run<br>1653<br>2997<br>5 Run<br>1079<br>2546<br>2546<br>2775                                                     | 400 000 000 000 000 000 000 000 000 000                                                                                                    | N Incore<br>N I CO<br>N I CO<br>N I                                                                                                    | Anno 1990 Anno 1990 Anno 1 | Marco Marco  | N 001, 014<br>0, 18<br>5, 77<br>0, 13<br>1, 10<br>5, 88<br>1, 16<br>0, 21 | 22222222<br>2222222<br>2222222<br>2222222<br>222222                                                                               | 40 M<br>40 M<br>40                                                                                                    | 2000 000 000 000 000 000 000 000 000 00                                                                                                    | 2 2 2 2 2 2 2 2 2 2 2 2 2 2 2 2 2 2 2                                                                                                    | M applying 0.0<br>5.5<br>0.2<br>1.2<br>0.1 |
| icheme<br>Il Sequentia                                                                                                    | n<br>Cashocto<br>Grawfar<br>Oga<br>Dark<br>al Non-Gra<br>al Non-Gra | bel<br>bads           |                                         |                                                                                   | 77 06.<br>78 06.<br>75 15.<br>56 14.<br>75 15.<br>56 14.<br>75 15.<br>56 14.<br>15.<br>76 15.<br>76 15.<br>7                                                                                                    | 40 1<br>40 1<br>20 1<br>20 1                                                                                                    | Alee<br>23,455<br>23,455<br>23,457<br>23,254<br>23,257<br>23,2743<br>23,277<br>23,2743<br>23,277<br>23,2743<br>23,277<br>24,2743<br>23,277<br>24,2743<br>24,2743<br>23,277<br>24,2743<br>24,2743<br>23,277<br>24,2743<br>24,2743<br>24,2                                                                                                    | n Park<br>20016<br>efonte<br>efonte<br>6395<br>devile<br>33937<br>n Hell<br>1053<br>2548<br>arbom<br>27755<br>2548<br>arbom<br>27755<br>56254 | 400 000 000 000 000 000 000 000 000 000                                                                                                    | Mineral Co<br>Characterization<br>(1997) 1997 1997 1997 1997 1997 1997 1997                                                                                                    | Anno 1990 Anno 1990 Anno 1 | Marco Marco  | N 001, 014<br>0, 18<br>5, 77<br>0, 13<br>1, 10<br>5, 88<br>1, 16<br>0, 21 | 22222222<br>2222222<br>2222222<br>2222222<br>222222                                                                               | 40 M<br>40 M<br>40                                                                                                    | 2000 000 000 000 000 000 000 000 000 00                                                                                                    | 2 2 2 2 2 2 2 2 2 2 2 2 2 2 2 2 2 2 2                                                                                                    | M applying 0.0<br>5.5<br>0.2<br>1.2<br>0.1 |
| cheme<br>Il Sequentia                                                                                                    | al Non-Gra                                                          | bel<br>buntis<br>ties | 0 110 100 100 100 100 100 100 100 100 1 |                                                                                   | rri oli 2<br>3 12 3<br>3 12 3<br>3 15 3<br>5 14 4<br>5 15 5<br>5 14 4<br>5 15 5<br>5 14 4<br>15 5<br>5 14 4<br>15 5<br>5 14 4<br>15 5<br>5 14 4<br>15 5<br>5 14 4<br>15 15<br>5 14 4<br>15 15<br>5 14 4<br>15 15<br>5 14 4<br>15 15<br>5 14 4<br>15 15<br>16 15<br>16 16<br>16 16<br>16 16<br>16 16<br>16 16<br>16 16<br>16 16<br>16 16<br>16 16<br>16 16<br>16 16<br>16 16<br>16 16<br>16 16<br>16 16<br>16 16<br>16 16<br>16 16 16<br>16 16<br>16 16 16<br>16 16 16<br>16 16 16<br>16 16 16<br>16 16 16<br>16 16 16<br>16 16 16<br>16 16 16<br>16 16 16<br>16 16 16<br>16 16 16 16<br>16 16 16<br>16 16 16 16<br>16 16 16 16 16 16<br>16 16 16 16 16 16 16 16 16 16 16 16 16 1                                                                                                    | ACC CONTRACTOR OF CONTRACTOR OF CONTRACTOR O                                                                                                    | 43.86<br>54.45<br>53.45<br>53.47<br>53.47<br>53.27<br>53.27<br>53.27<br>53.27<br>53.27<br>53.27<br>53.27<br>53.27<br>53.27<br>54.27<br>53.27<br>54.27<br>54                                                                                                    | n Park<br>(2005)<br>efonte<br>(2005)<br>fileutie<br>2548<br>anning<br>2548<br>ashom<br>97775<br>Selgits<br>55254                              | Comparison of the second second       | N Incore<br>N I CO<br>N I CO<br>N I                                                                                                    | 4400 9444 0057 044 122 0<br>122 122 0<br>122 122 0<br>122 122 0                                                                                                    | Marco and Marco and And And And And And And And And And A                                                                                                    | N 001/04/<br>0.10<br>5.77<br>0.13<br>5.88<br>1.16<br>0.21<br>0.34         | 20144<br>2227<br>30<br>30<br>44400 search<br>5,00<br>5,76<br>6,37<br>6,50<br>6,50<br>6,50<br>6,50<br>6,50<br>6,50<br>6,50<br>6,50 | 41 44<br>14 44<br>14 44<br>14 14<br>14 14<br>14 | 2 4000 0000 004<br>N 0000 004<br>0.060<br>0.022<br>1.144<br>0.122<br>0.122<br>0.120                                                                                                    | Name         Name         Nam         Name         Name                                                                                                    | M 90400 0.0                                |

### Partition into views

- how to divide data between views 
   Partition into Side-by-Side Views
  - -split into regions by attributes
  - -encodes association between items using spatial proximity
  - -order of splits has major implications for what patterns are visible
- no strict dividing line
  - -view: big/detailed
    - contiguous region in which visually encoded data is shown on the display
  - -glyph: small/iconic
    - object with internal structure that arises from multiple marks

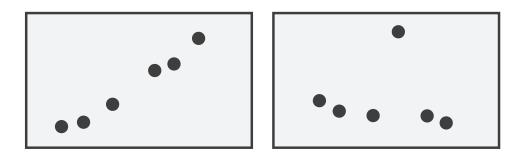

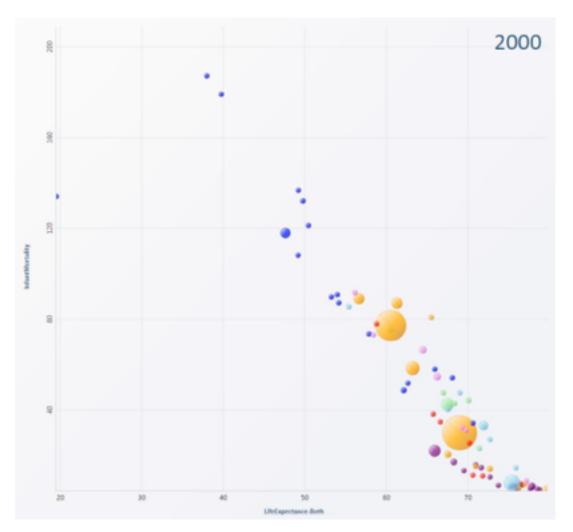

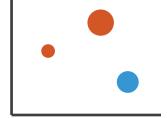

# Partitioning: List alignment

- single bar chart with grouped bars
  - -split by state into regions
    - complex glyph within each region showing all ages
  - -compare: easy within state, hard across ages

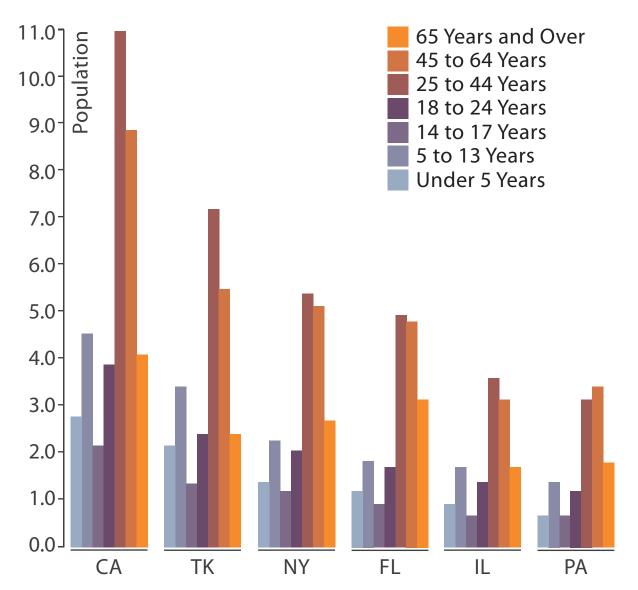

- - -split by age into regions
    - one chart per region
  - -compare: easy within age, harder across states

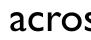

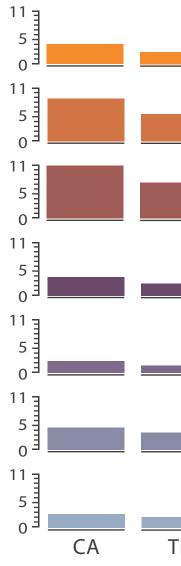

### • small-multiple bar charts

| ΓK | NY | FL | IL | PA |
|----|----|----|----|----|

154

- split by neighborhood
- then by type
- then time
  - -years as rows
  - -months as columns
- color by price
- neighborhood patterns -where it's expensive -where you pay much more for detached type

[Configuring Hierarchical Layouts to Address Research Questions. Slingsby, Dykes, and Wood. IEEE Transactions on Visualization and Computer Graphics (Proc. InfoVis 2009) 15:6 (2009), 977–984.]

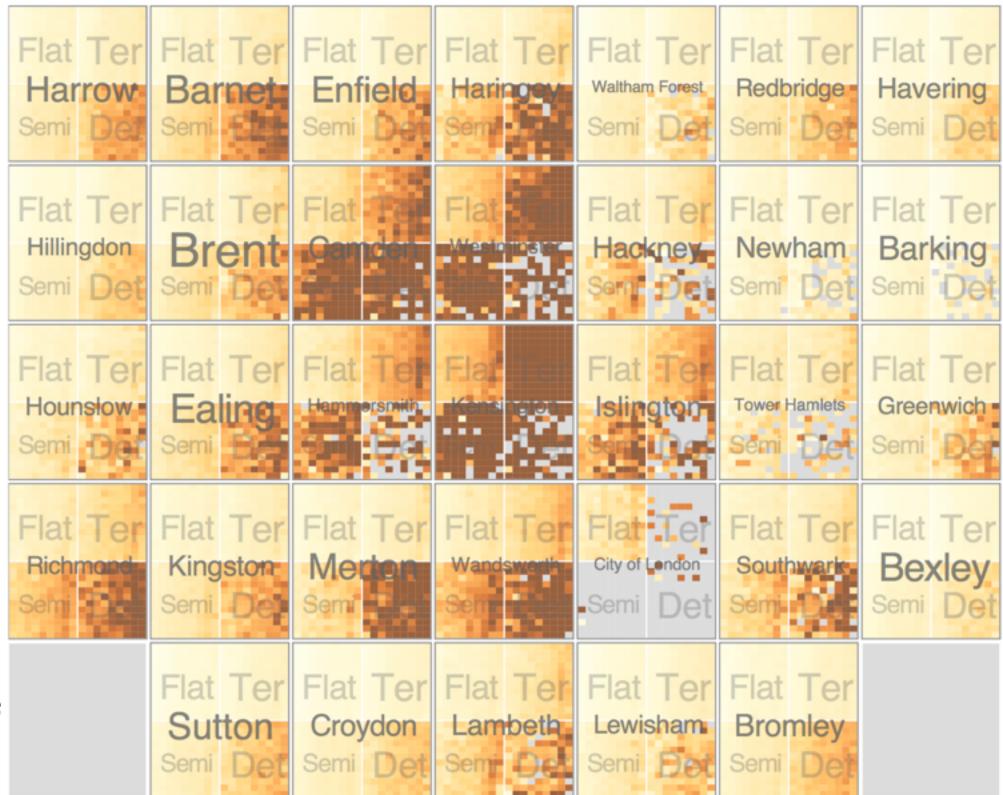

- switch order of splits -type then neighborhood
- switch color
  - -by price variation
- type patterns
  - -within specific type, which neighborhoods inconsistent

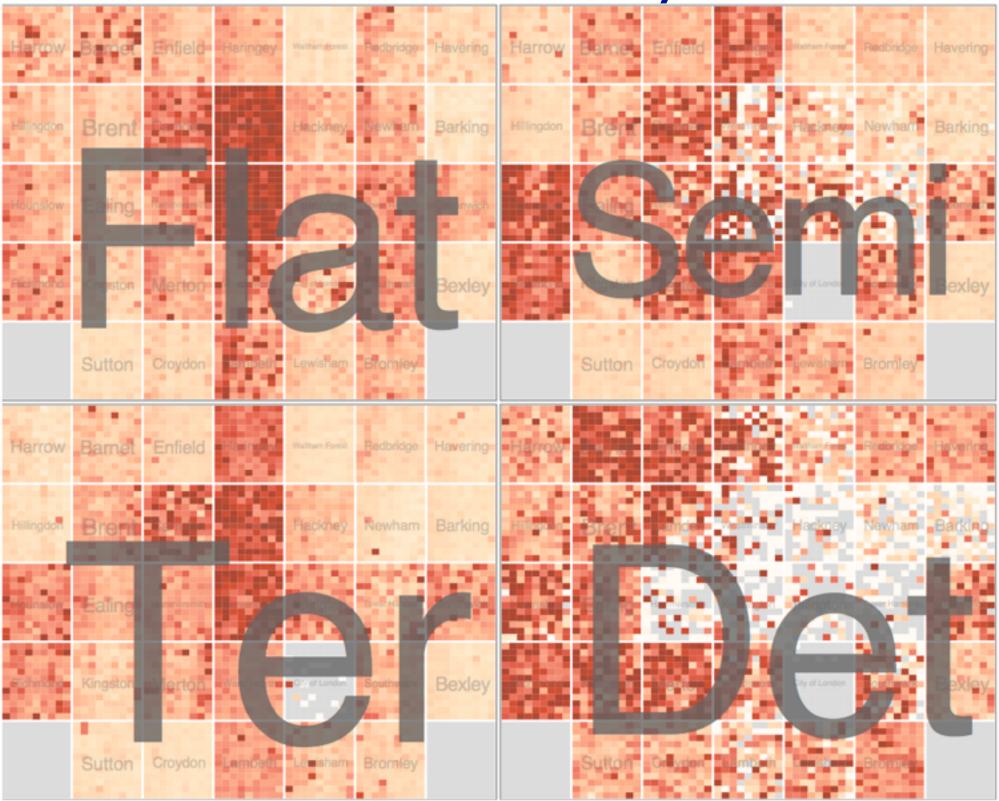

[Configuring Hierarchical Layouts to Address Research Questions. Slingsby, Dykes, and Wood. IEEE Transactions on Visualization and Computer Graphics (Proc. InfoVis 2009) 15:6 (2009), 977–984.]

 different encoding for second-level regions -choropleth maps

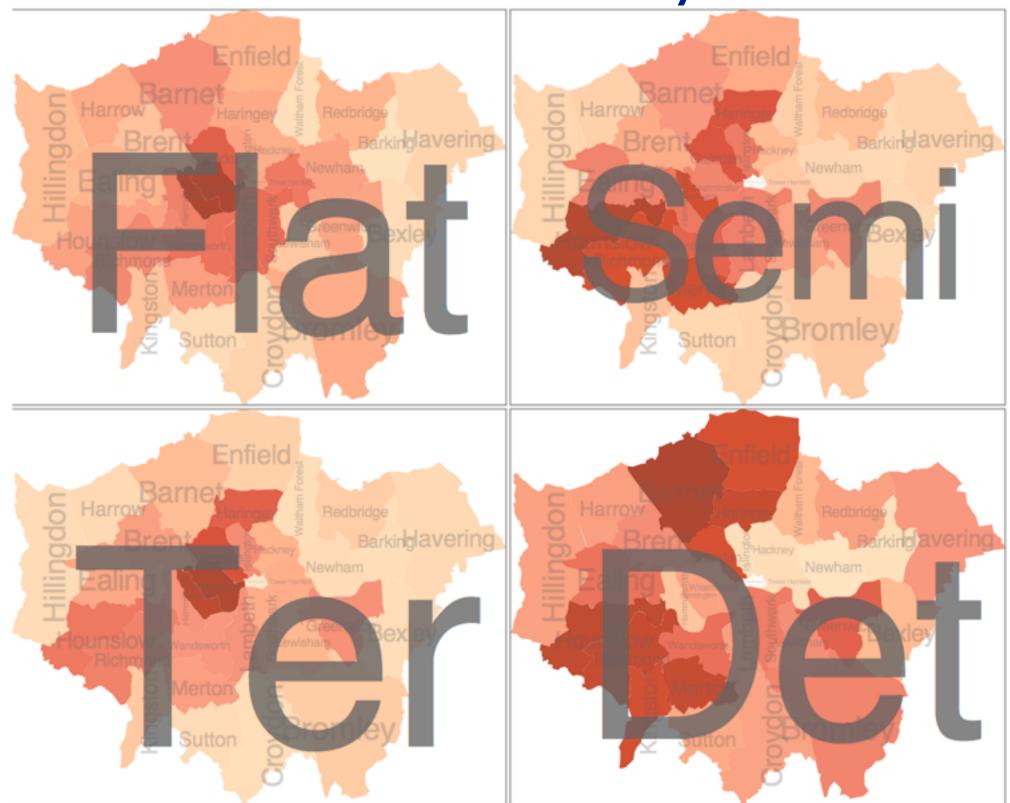

[Configuring Hierarchical Layouts to Address Research Questions. Slingsby, Dykes, and Wood. IEEE Transactions on Visualization and Computer Graphics (Proc. InfoVis 2009) 15:6 (2009), 977–984.]

- size regions by sale counts -not uniformly
- result: treemap

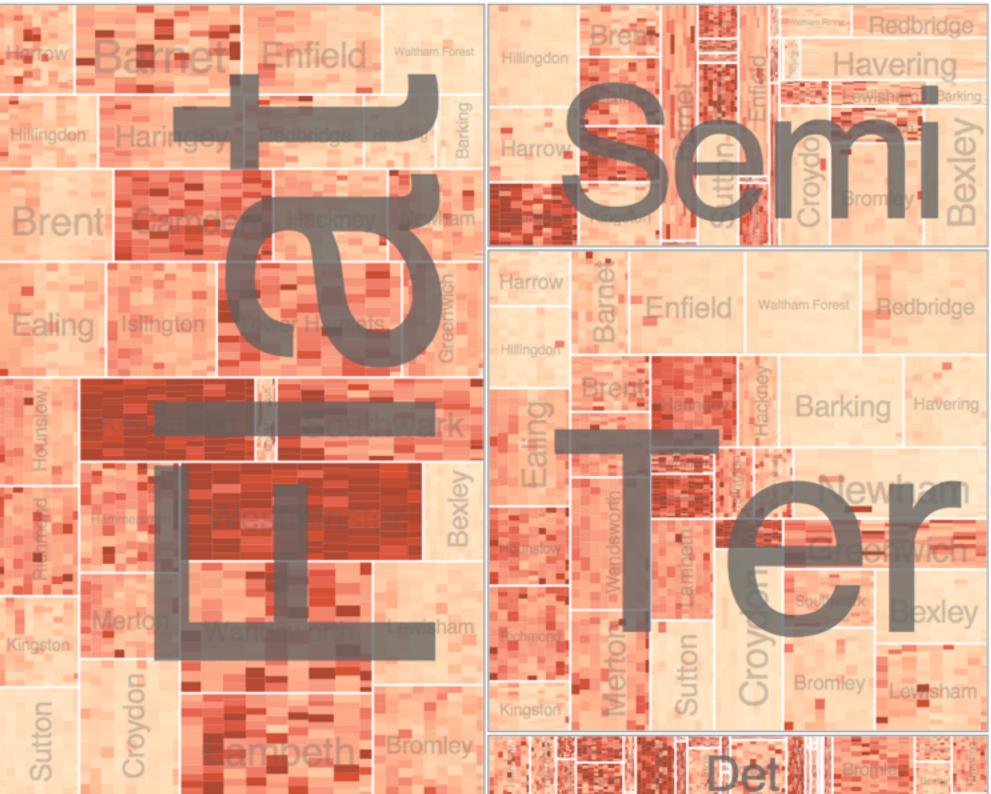

[Configuring Hierarchical Layouts to Address Research Questions. Slingsby, Dykes, and Wood. IEEE Transactions on Visualization and Computer Graphics (Proc. InfoVis 2009) 15:6 (2009), 977–984.]

## Superimpose layers

- *layer*: set of objects spread out over region

   –each set is visually distinguishable group
   –extent: whole view
   Superior
- design choices
  - -how many layers, how to distinguish?
    - encode with different, nonoverlapping channels
    - two layers achieveable, three with careful design
  - -small static set, or dynamic from many possible?

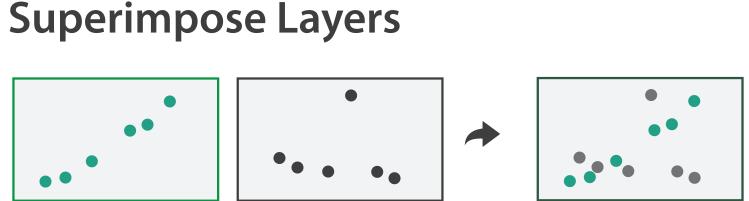

# Static visual layering

- foreground layer: roads -hue, size distinguishing main from minor -high luminance contrast from background
- background layer: regions -desaturated colors for water, parks, land areas
- user can selectively focus attention
- "get it right in black and white" -check luminance contrast with greyscale view

[Get it right in black and white. Stone. 2010. http://www.stonesc.com/wordpress/2010/03/get-it-right-in-black-and-white]

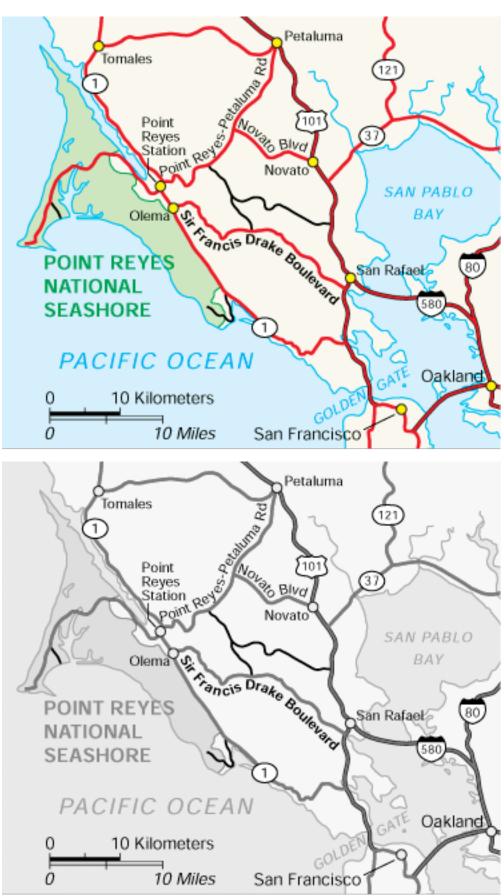

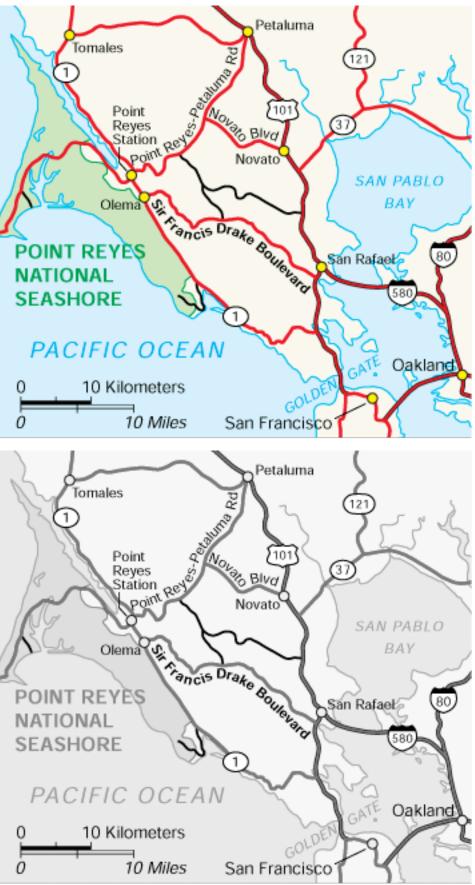

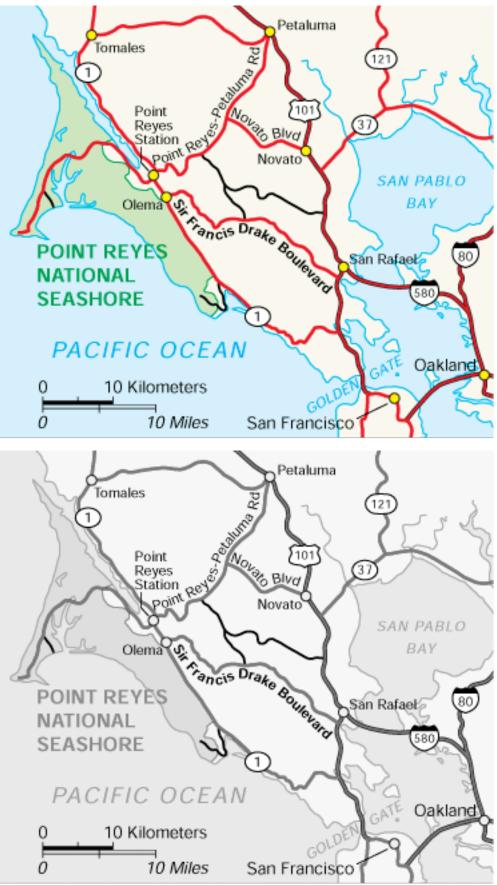

## Superimposing limits

- few layers, but many lines
  - -up to a few dozen
  - -but not hundreds
- superimpose vs juxtapose: empirical study
  - -superimposed for local, multiple for global
  - -tasks
    - local: maximum, global: slope, discrimination
  - -same screen space for all multiples vs single superimposed

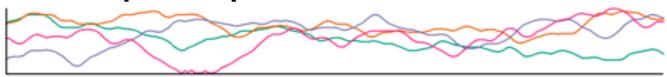

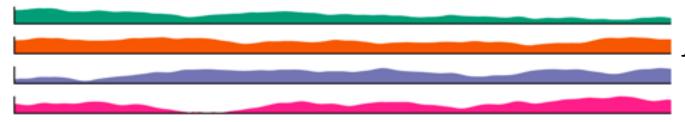

[Graphical Perception of Multiple Time Series. Javed, McDonnel, and Elmqvist. IEEE Transactions on Visualization and Computer Graphics (Proc. IEEE InfoVis 2010) 16:6 (2010), 927–934.]

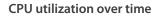

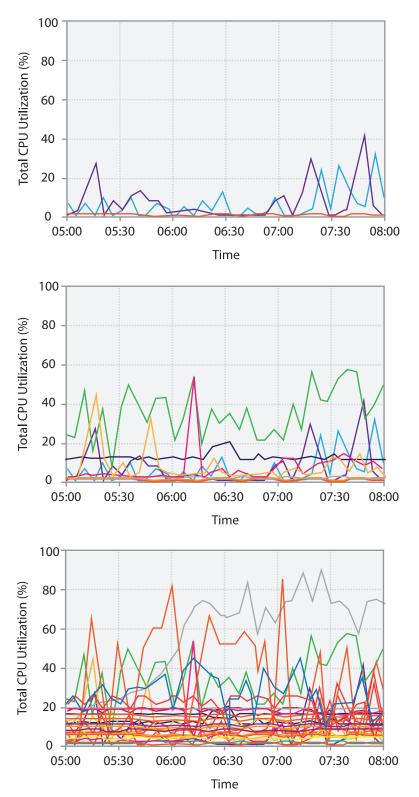

# Idiom: Trellis plots

### superimpose within same frame – color code by year

- partitioning
  - -split by site, rows are wheat varieties
- main-effects ordering
  - -derive value of median for group, use to order
  - -order rows within view by variety median
  - -order views themselves by site median

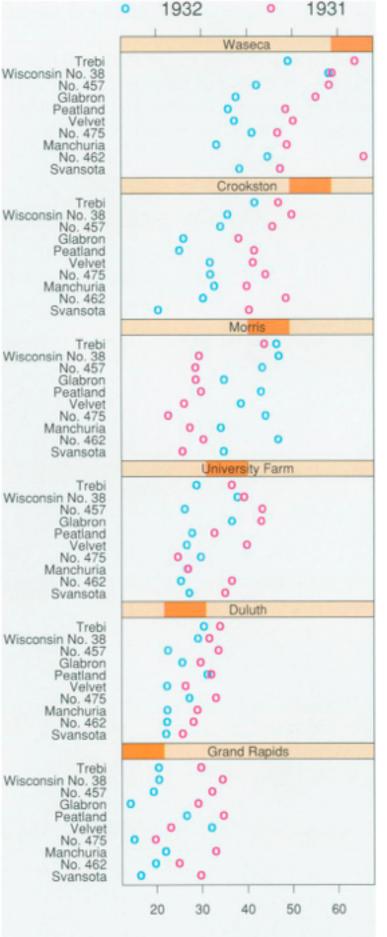

Barley Yield (bushels/acre)

162

## Dynamic visual layering

- interactive based on selection
- one-hop neighbour highlighting demos: click vs hover (lightweight)

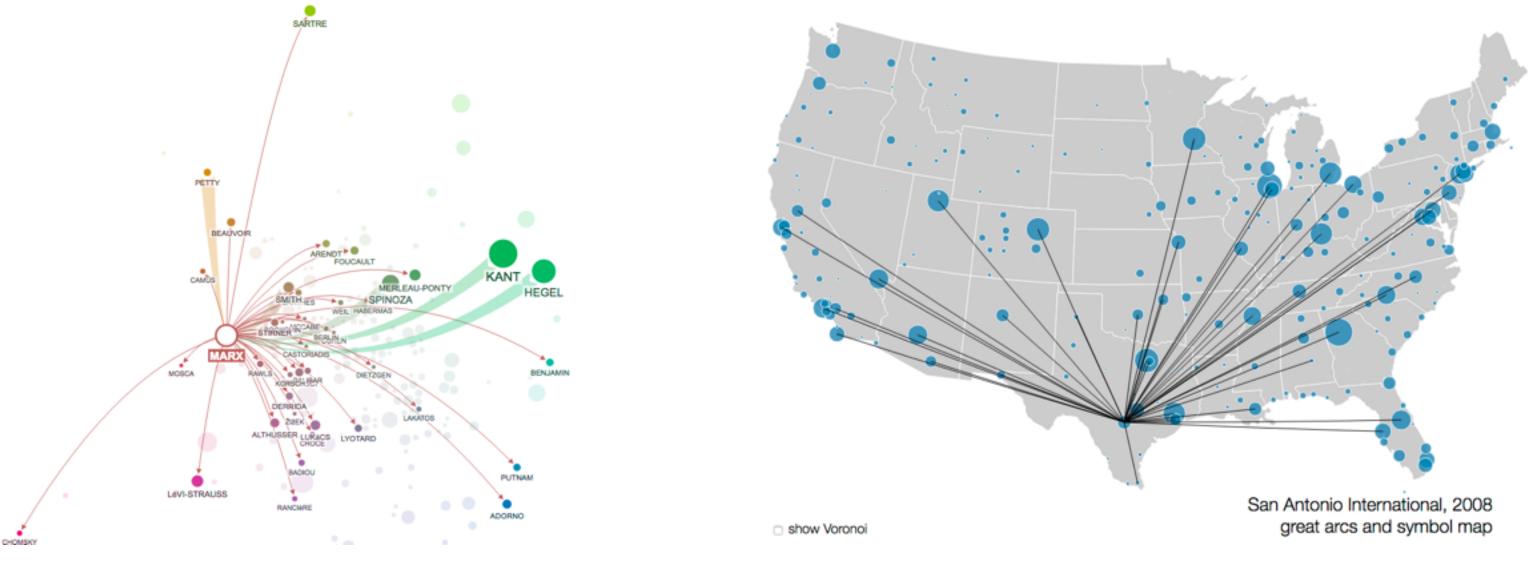

http://mariandoerk.de/edgemaps/demo/

### http://mbostock.github.io/d3/talk/2011116/airports.html

## Further reading

- Visualization Analysis and Design. Munzner. AK Peters Visualization Series, CRC Press, 2014. -Chap 12: Facet Into Multiple Views
- A Review of Overview+Detail, Zooming, and Focus+Context Interfaces. Cockburn, Karlson, and Bederson. ACM Computing Surveys 41:1 (2008), 1–31.
- A Guide to Visual Multi-Level Interface Design From Synthesis of Empirical Study Evidence. Lam and Munzner. Synthesis Lectures on Visualization Series, Morgan Claypool, 2010.
- Zooming versus multiple window interfaces: Cognitive costs of visual comparisons. Plumlee and Ware. ACM Trans. on Computer-Human Interaction (ToCHI) 13:2 (2006), 179–209.
- Exploring the Design Space of Composite Visualization. Javed and Elmqvist. Proc. Pacific Visualization Symp. (Pacific Vis), pp. 1–9, 2012.
- Visual Comparison for Information Visualization. Gleicher, Albers, Walker, Jusufi, Hansen, and Roberts. Information Visualization 10:4 (2011), 289–309.
- Guidelines for Using Multiple Views in Information Visualizations. Baldonado, Woodruff, and Kuchinsky. In Proc. ACM Advanced Visual Interfaces (AVI), pp. 110–119, 2000.
- Cross-Filtered Views for Multidimensional Visual Analysis. Weaver. IEEE Trans. Visualization and Computer Graphics 16:2 (Proc. InfoVis 2010), 192–204, 2010.
- Linked Data Views. Wills. In Handbook of Data Visualization, Computational Statistics, edited by Unwin, Chen, and Härdle, pp. 216-241. Springer-Verlag, 2008.
- Glyph-based Visualization: Foundations, Design Guidelines, Techniques and Applications. Borgo, Kehrer, Chung, Maguire, Laramee, Hauser, Ward, and Chen. In Eurographics State of the Art Reports, pp. 39–63, 2013.

### Outline

- Session 1 8:30-10:10am Visualization Analysis Framework
  - Introduction: Definitions
  - Analysis: What, Why, How
  - Marks and Channels
- Session 2 10:30am-12:10pm **Spatial Layout** 
  - Arrange Tables
  - Arrange Spatial Data
  - Arrange Networks and Trees

- Session 3 2:00-3:40pm **Color & Interaction** 
  - Map Color
  - Manipulate: Change, Select, Navigate
  - Facet: Juxtapose, Partition, Superimpose
- Session 4 4:15-5:55pm **Guidelines & Methods** 
  - Reduce: Filter, Aggregate
  - Rules of Thumb
  - Design Study Methodology

### http://www.cs.ubc.ca/~tmm/talks.html#vad17fullday

(a)tamaramunzner 165

### **Reduce** items and attributes

- reduce/increase: inverses
- filter
  - -pro: straightforward and intuitive
  - to understand and compute -con: out of sight, out of mind
- aggregation
  - -pro: inform about whole set
  - -con: difficult to avoid losing signal
- not mutually exclusive -combine filter, aggregate -combine reduce, change, facet

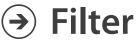

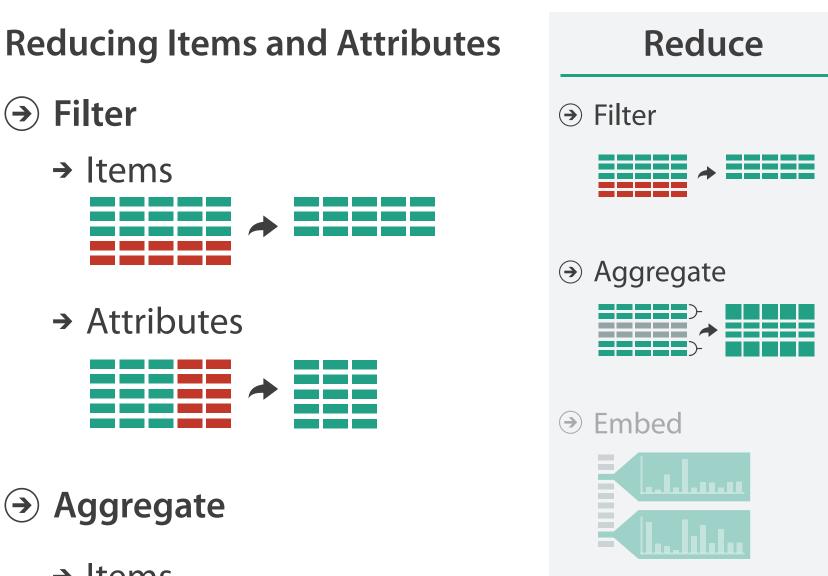

166

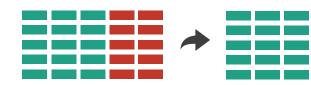

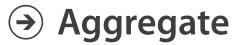

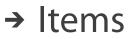

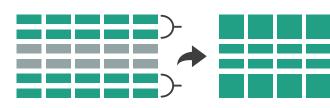

→ Attributes

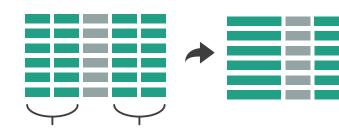

# Idiom: dynamic filtering

- item filtering
- browse through tightly coupled interaction
  - -alternative to queries that might return far too many or too few

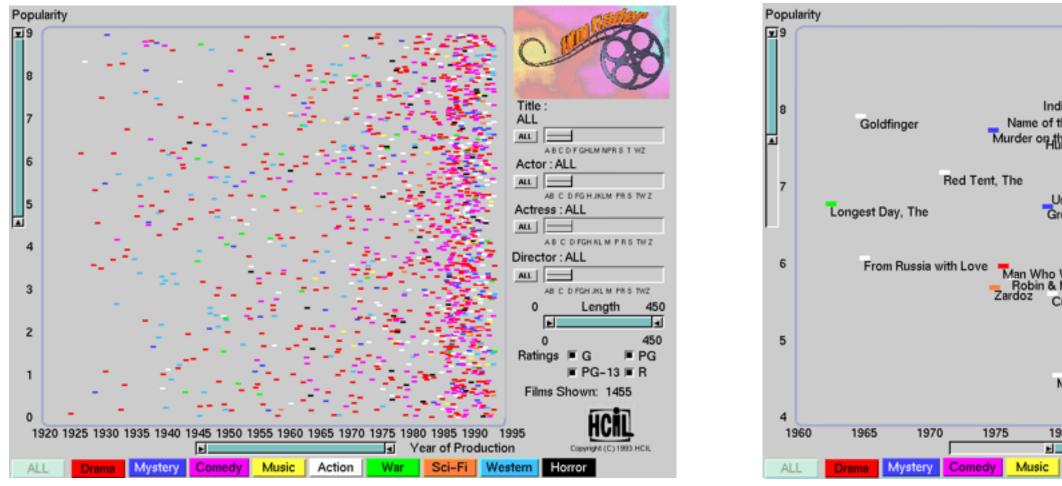

[Visual information seeking: Tight coupling of dynamic query filters with starfield displays. Ahlberg and Shneiderman. Proc. ACM Conf. on Human Factors in Computing Systems (CHI), pp. 313–317, 1994.]

### System: FilmFinder

|                                           |                    |     | C            | 1    |                         |          | 9   |
|-------------------------------------------|--------------------|-----|--------------|------|-------------------------|----------|-----|
| iana Jones & the Last                     |                    |     | Title<br>ALL | :    |                         |          |     |
|                                           | nderball           |     | AL           |      | 4                       |          | _   |
| In Prinsteversation                       | Ver Again          |     |              |      | D F GHLM NPF            |          | rz. |
| Highl                                     | ander              |     |              | r:Co | onnery, S               | Sean     |     |
|                                           |                    |     | AL           | AB C | D FG H JKLM             | PRST     | w z |
| ntouchables, The<br>eat Train Robbery, TI | 10                 |     | Actre        |      |                         |          |     |
| _                                         |                    | ALL |              |      |                         |          |     |
| Outland                                   |                    |     | Disco        |      | D FGH KL M              | PRST     | wz  |
| Would Be King, The<br>Marian              |                    |     | Direct       |      | ALL<br>J<br>D FGH JKL M |          |     |
| uba                                       | _                  |     | 60           |      | Lengt                   |          | 269 |
| Offence, T                                | he                 |     |              | Ē    | -                       | <u>.</u> |     |
| Sword of t                                | he Valiant         |     |              | 0    |                         |          | 450 |
| Family Business<br>Time Bandits           |                    |     | Ratir        | ıgs  | ■ G                     |          | PG  |
| Aeteor                                    | ■ PG-13 ■ R        |     |              |      |                         |          |     |
|                                           | Films Shown: 24    |     |              |      |                         |          |     |
| 80 1985                                   | 1990<br>ar of Prod |     | 995<br>m     |      |                         | 1993 H   | CIL |
| Action War                                | Sci-Fi             | We  | stern        | Ho   | rror                    |          |     |

## Idiom: histogram

- static item aggregation
- task: find distribution
- data: table
- derived data

-new table: keys are bins, values are counts

bin size crucial

-pattern can change dramatically depending on discretization

-opportunity for interaction: control bin size on the fly

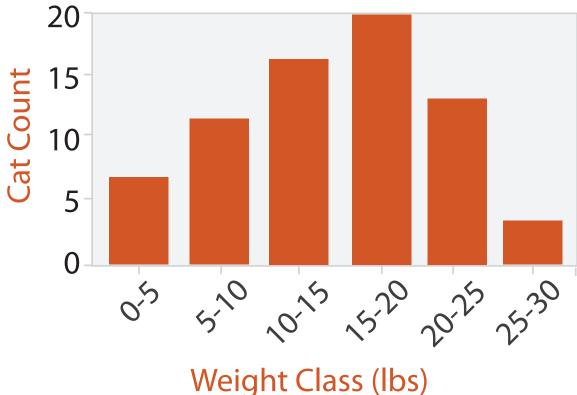

# Idiom: scented widgets

- augmented widgets show information scent

   cues to show whether value in drilling down
   further vs looking elsewhere
- concise use of space: histogram on slider

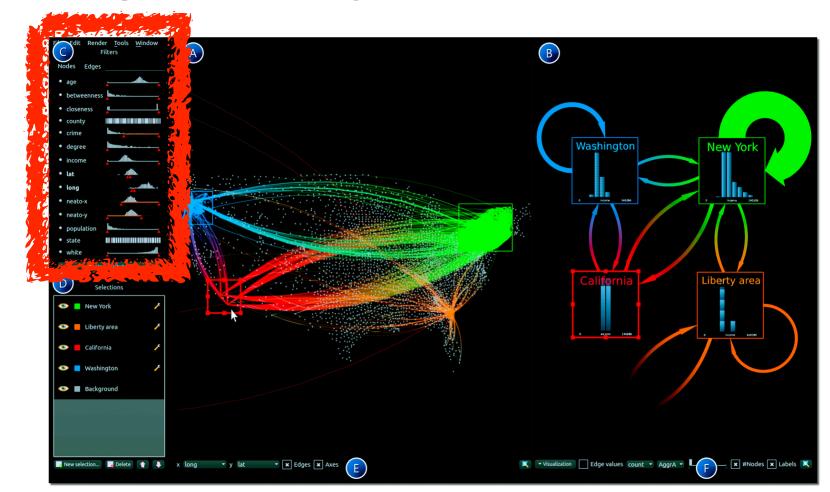

[Multivariate Network Exploration and Presentation: From Detail to Overview via Selections and Aggregations. van den Elzen, van Wijk, IEEETVCG 20(12): 2014 (Proc. InfoVis 2014).]

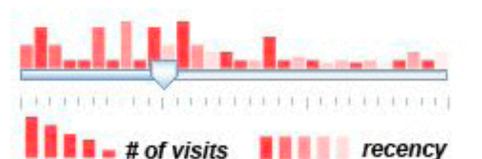

[Scented Widgets: Improving Navigation Cues with Embedded Visualizations. Willett, Heer, and Agrawala. IEEE TVCG (Proc. InfoVis 2007) 13:6 (2007), 1129–1136.]

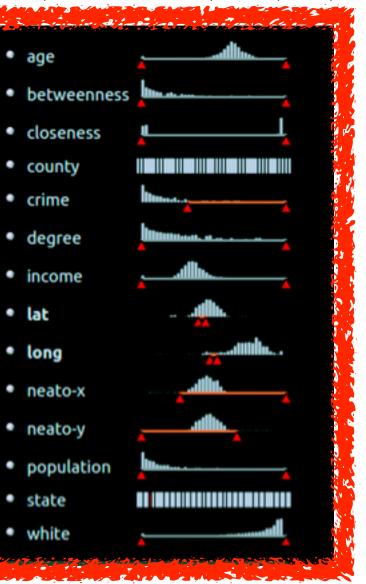

### Scented histogram bisliders: detailed

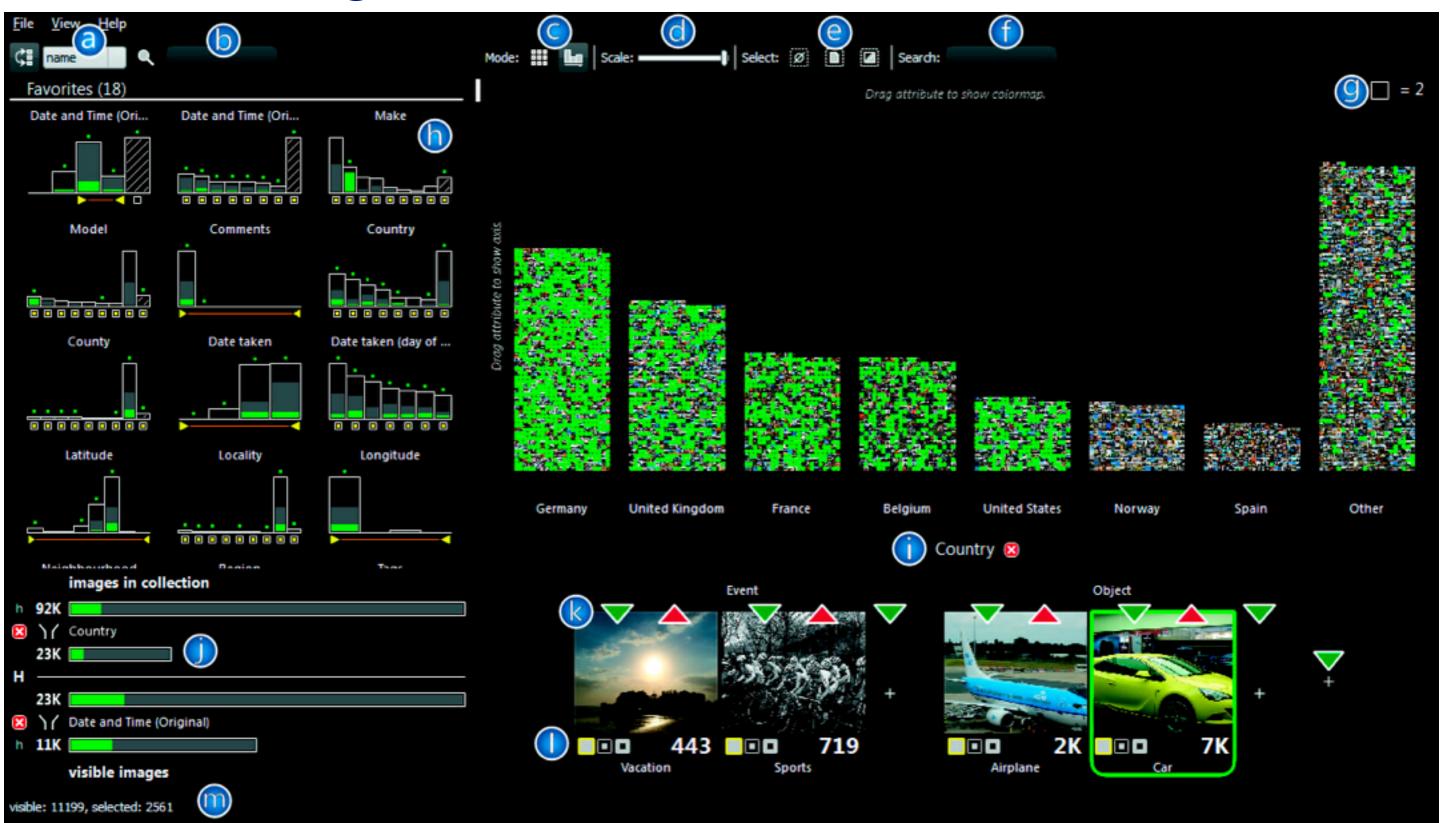

[ICLIC: Interactive categorization of large image collections. van der Corput and van Wijk. Proc. PacificVis 2016.]

## Continuous scatterplot

- static item aggregation
- data: table
- derived data: table
  - key attribs x,y for pixels
  - quant attrib: overplot density
- dense space-filling 2D matrix
- color: sequential categorical hue + ordered luminance colormap

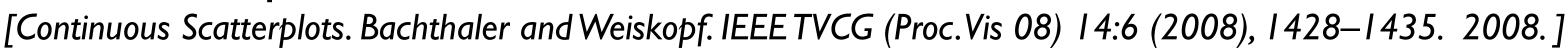

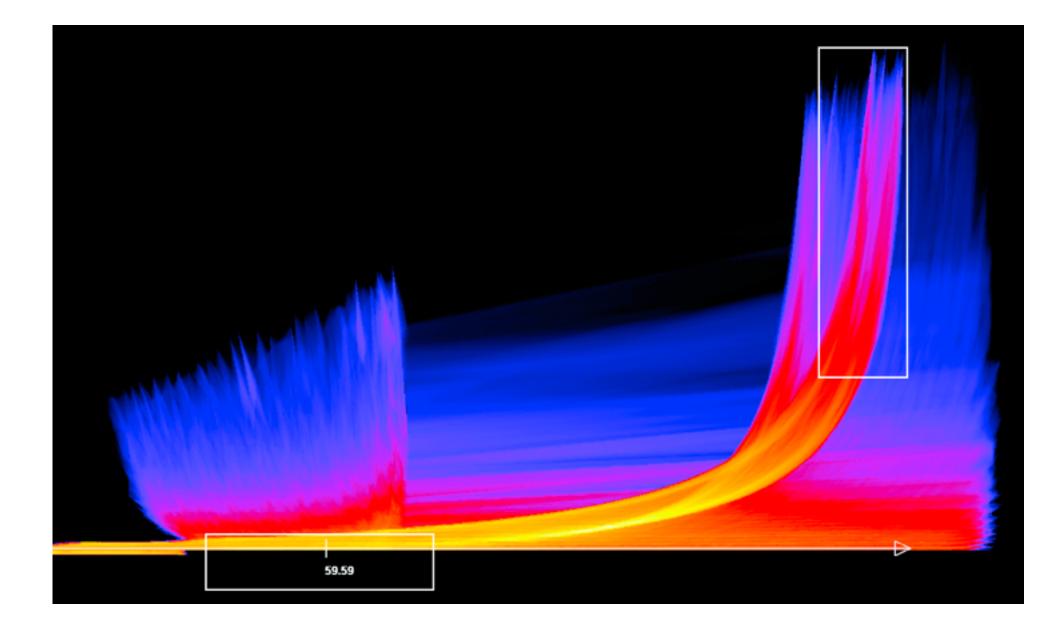

### 171

# Spatial aggregation

- MAUP: Modifiable Areal Unit Problem
  - -gerrymandering (manipulating voting district boundaries) is only one example! -zone effects

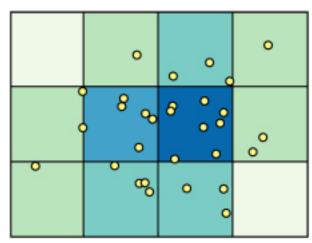

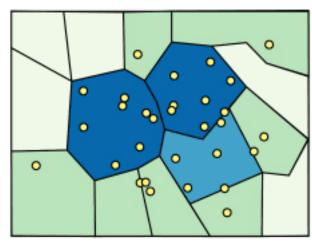

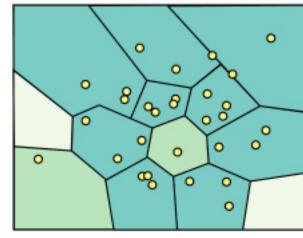

[http://www.e-education.psu/edu/geog486/l4\_p7.html, Fig 4.cg.6]

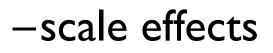

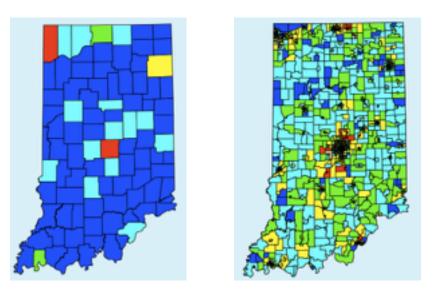

https://blog.cartographica.com/blog/2011/5/19/ the-modifiable-areal-unit-problem-in-gis.html

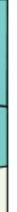

# Idiom: **boxplot**

- static item aggregation
- task: find distribution
- data: table
- derived data
  - -5 quant attribs
    - median: central line
    - lower and upper quartile: boxes
    - lower upper fences: whiskers
      - -values beyond which items are outliers
  - -outliers beyond fence cutoffs explicitly shown

[40 years of boxplots. Wickham and Stryjewski. 2012. had.co.nz]

4

 $\sim$ 

0

N

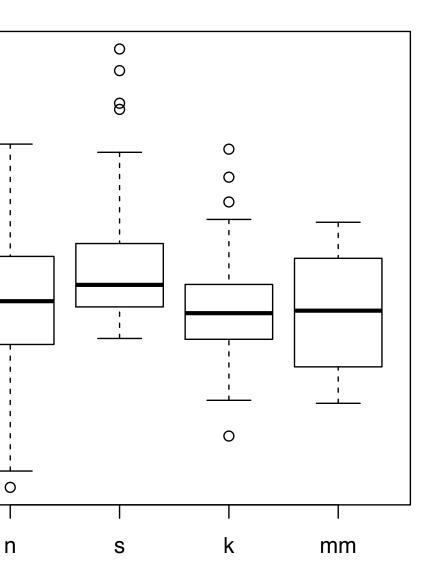

### Idiom: Hierarchical parallel coordinates

- dynamic item aggregation
- derived data: hierarchical clustering
- encoding:

-cluster band with variable transparency, line at mean, width by min/max values

-color by proximity in hierarchy

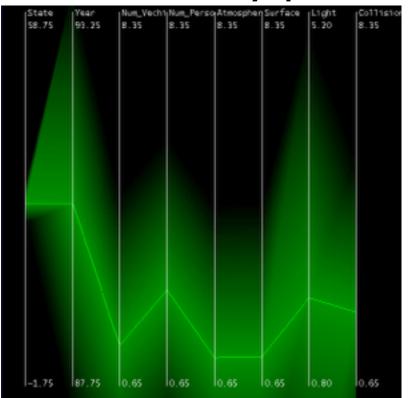

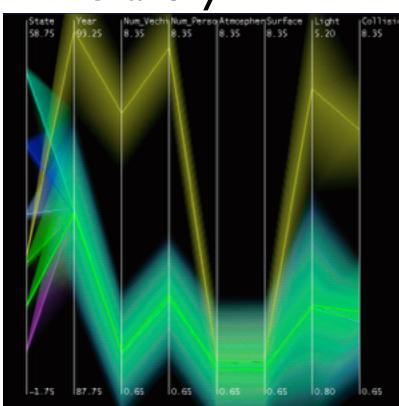

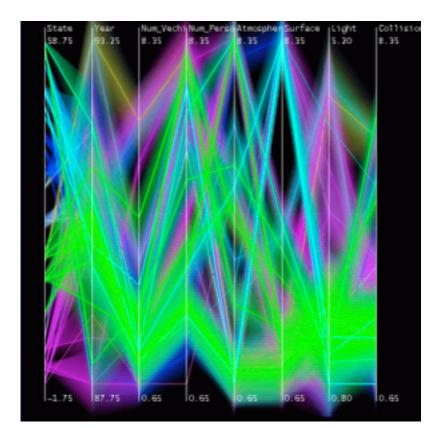

[Hierarchical Parallel Coordinates for Exploration of Large Datasets. Fua, Ward, and Rundensteiner. Proc. IEEE Visualization Conference (Vis '99), pp. 43–50, 1999.]

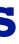

### **Dimensionality reduction**

- attribute aggregation
  - -derive low-dimensional target space from high-dimensional measured space
  - -use when you can't directly measure what you care about
    - true dimensionality of dataset conjectured to be smaller than dimensionality of measurements
    - latent factors, hidden variables

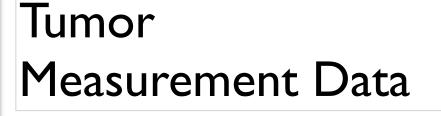

Malignant DR

data: 9D measured space

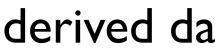

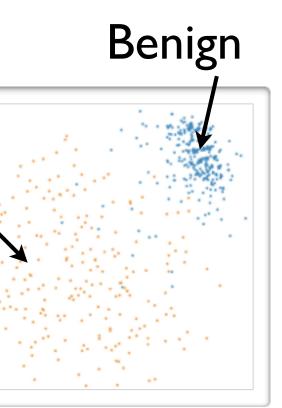

### derived data: 2D target space

## Idiom: Dimensionality reduction for documents

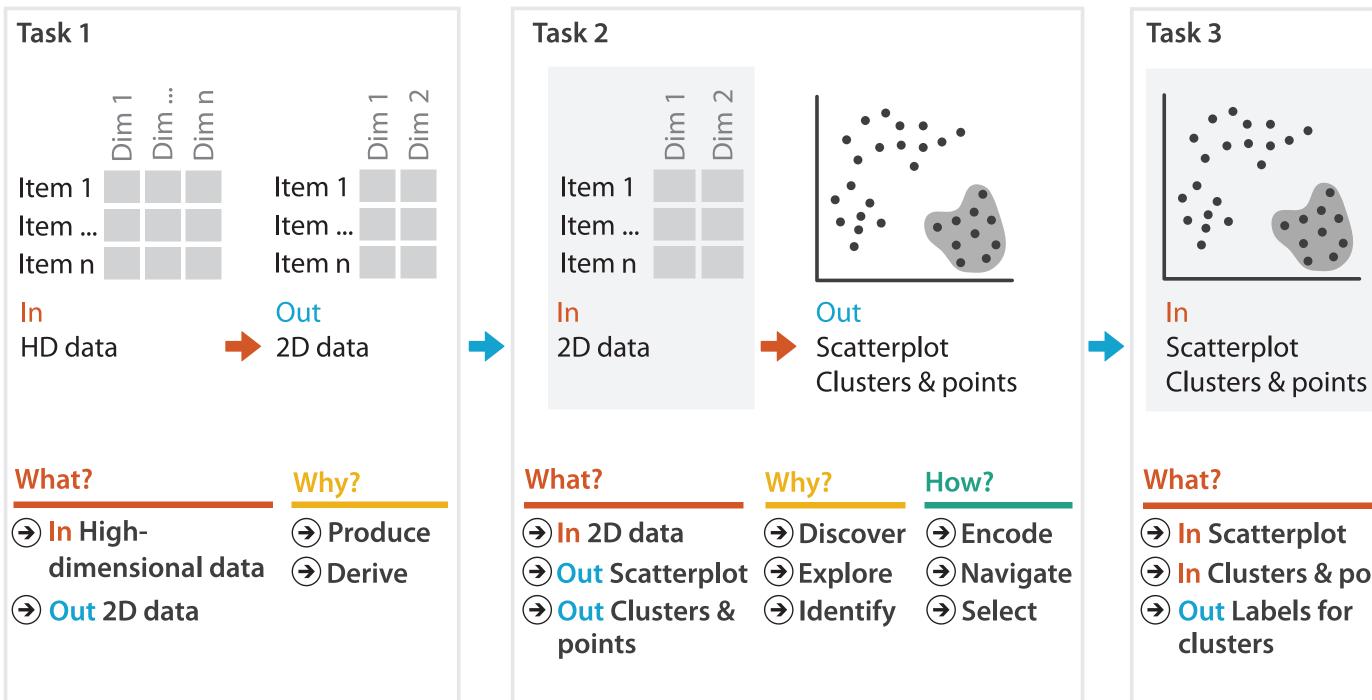

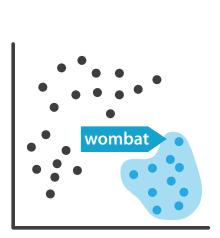

Out Labels for clusters

- → In Clusters & points

### Why?

- → Produce
- → Annotate

### Further reading

 Visualization Analysis and Design. Munzner. AK Peters Visualization Series, CRC Press, 2014.

-Chap 13: Reduce Items and Attributes

- Hierarchical Aggregation for Information Visualization: Overview, Techniques and Design Guidelines. Elmqvist and Fekete. IEEE Transactions on Visualization and Computer Graphics 16:3 (2010), 439–454.
- A Review of Overview+Detail, Zooming, and Focus+Context Interfaces. Cockburn, Karlson, and Bederson. ACM Computing Surveys 41:1 (2008), 1–31.
- A Guide to Visual Multi-Level Interface Design From Synthesis of Empirical Study Evidence. Lam and Munzner. Synthesis Lectures on Visualization Series, Morgan Claypool, 2010.

### Outline

- Session 1 8:30-10:10am Visualization Analysis Framework
  - Introduction: Definitions
  - Analysis: What, Why, How
  - Marks and Channels
- Session 2 10:30am-12:10pm **Spatial Layout** 
  - Arrange Tables
  - Arrange Spatial Data
  - Arrange Networks and Trees

- Session 3 2:00-3:40pm **Color & Interaction** 
  - Map Color
  - Manipulate: Change, Select, Navigate
  - Facet: Juxtapose, Partition, Superimpose
- Session 4 4:15-5:55pm **Guidelines & Methods** 
  - Reduce: Filter, Aggregate
  - Rules of Thumb
  - Design Study Methodology

### http://www.cs.ubc.ca/~tmm/talks.html#vad17fullday

(a)tamaramunzner 178

### **Rules of Thumb**

- No unjustified 3D
  - -Power of the plane
  - -Disparity of depth
  - -Occlusion hides information
  - -Perspective distortion dangers
  - -Tilted text isn't legible
- No unjustified 2D
- Eyes beat memory
- Resolution over immersion
- Overview first, zoom and filter, details on demand
- Responsiveness is required
- Function first, form next

### Unjustified 3D all too common, in the news and elsewhere

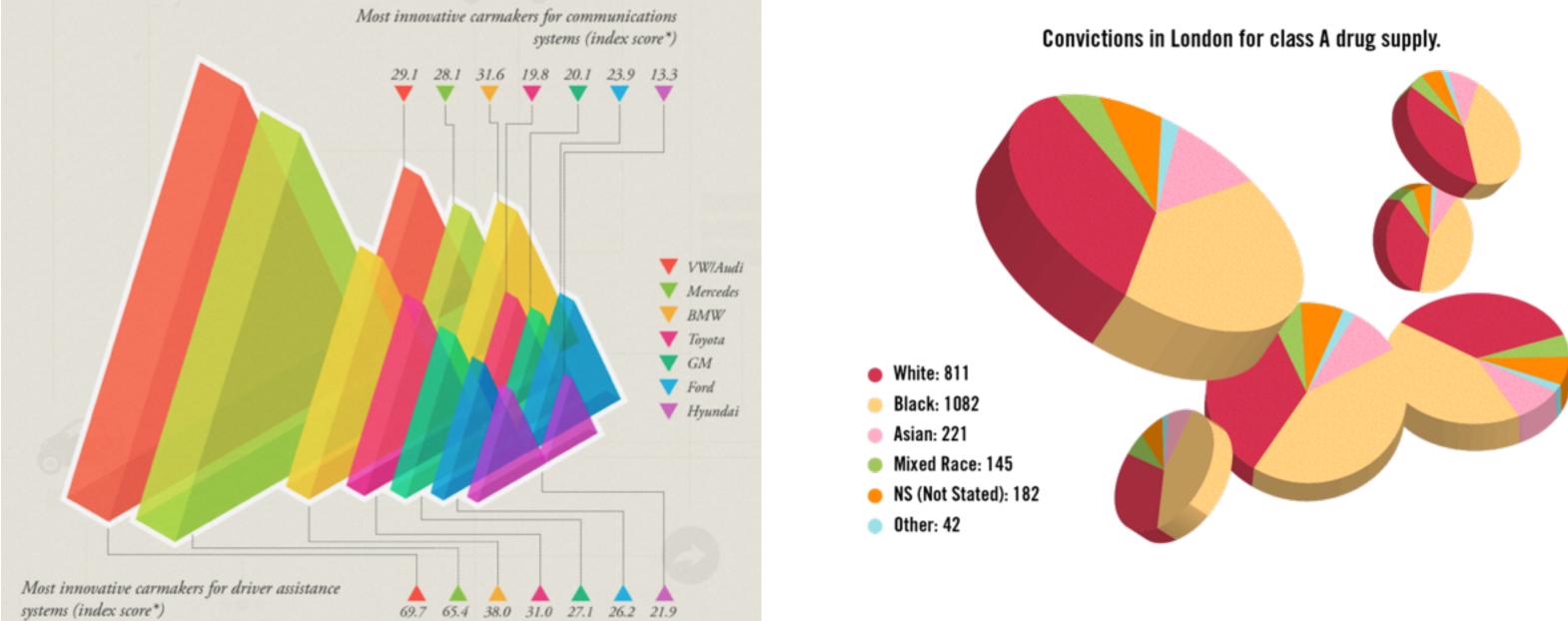

### http://viz.wtf/post/137826497077/eye-popping-3d-triangles

### http://viz.wtf/post/139002022202/designer-drugs-ht-ducqn

# Depth vs power of the plane

• high-ranked spatial position channels: planar spatial position -not depth!

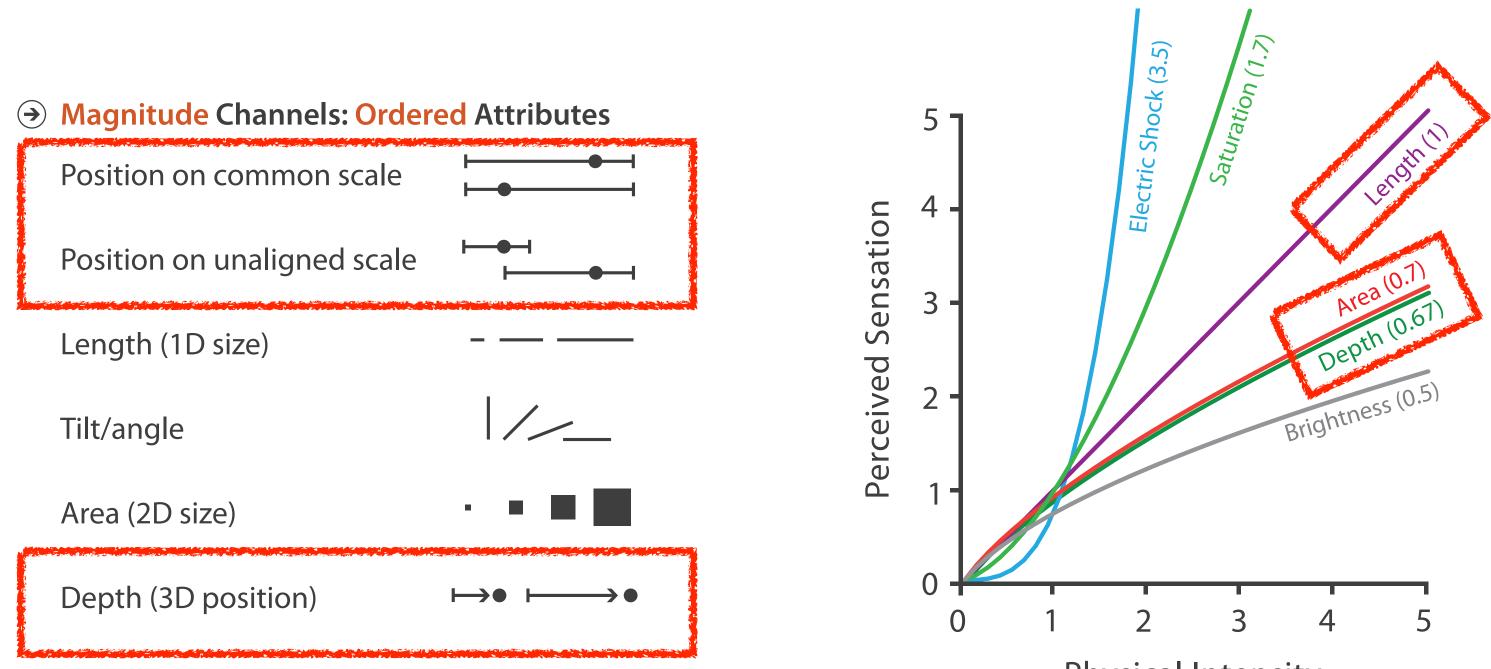

#### Steven's Psychophysical Power Law: S= I<sup>N</sup>

Physical Intensity

### No unjustified 3D: Power of the plane

 high-ranked spatial position channels: planar spatial position -not depth!

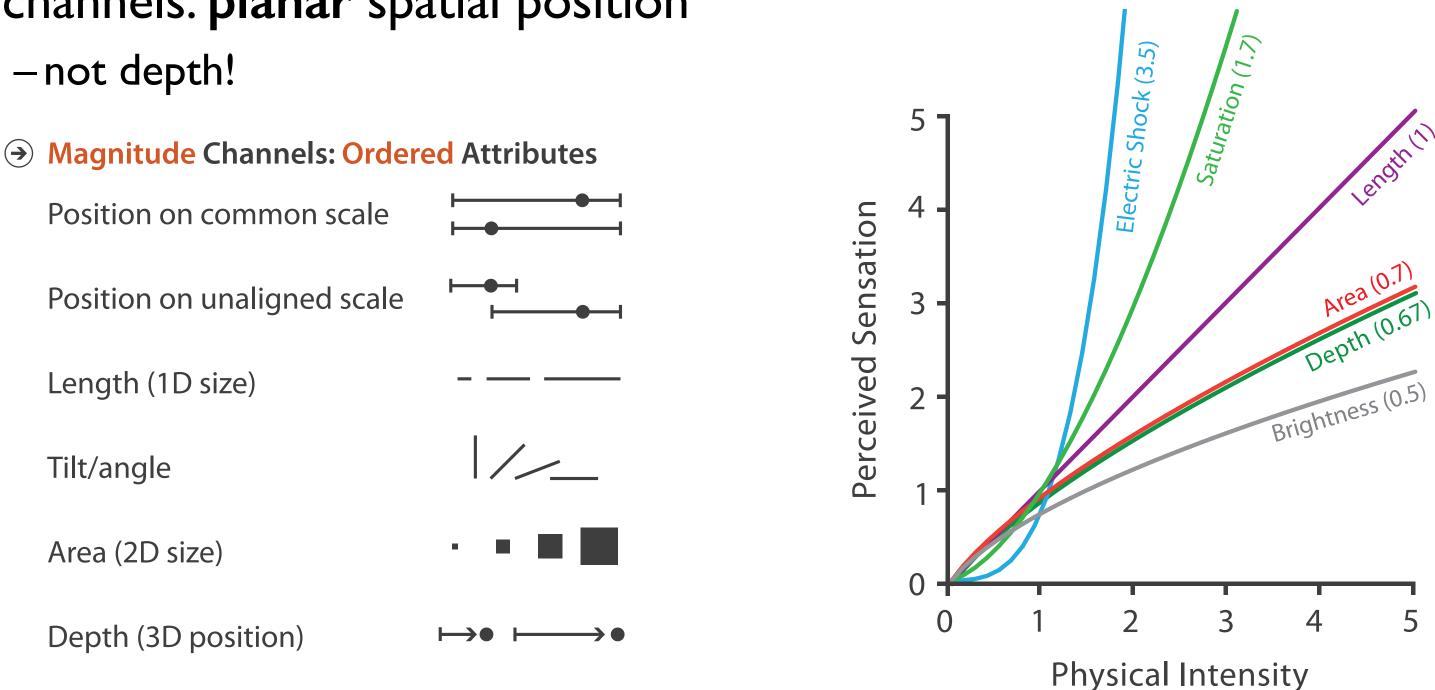

#### Steven's Psychophysical Power Law: S= I<sup>N</sup>

### No unjustified 3D: Danger of depth

• we don't really live in 3D: we see in 2.05D -acquire more info on image plane quickly from eye movements -acquire more info for depth slower, from head/body motion

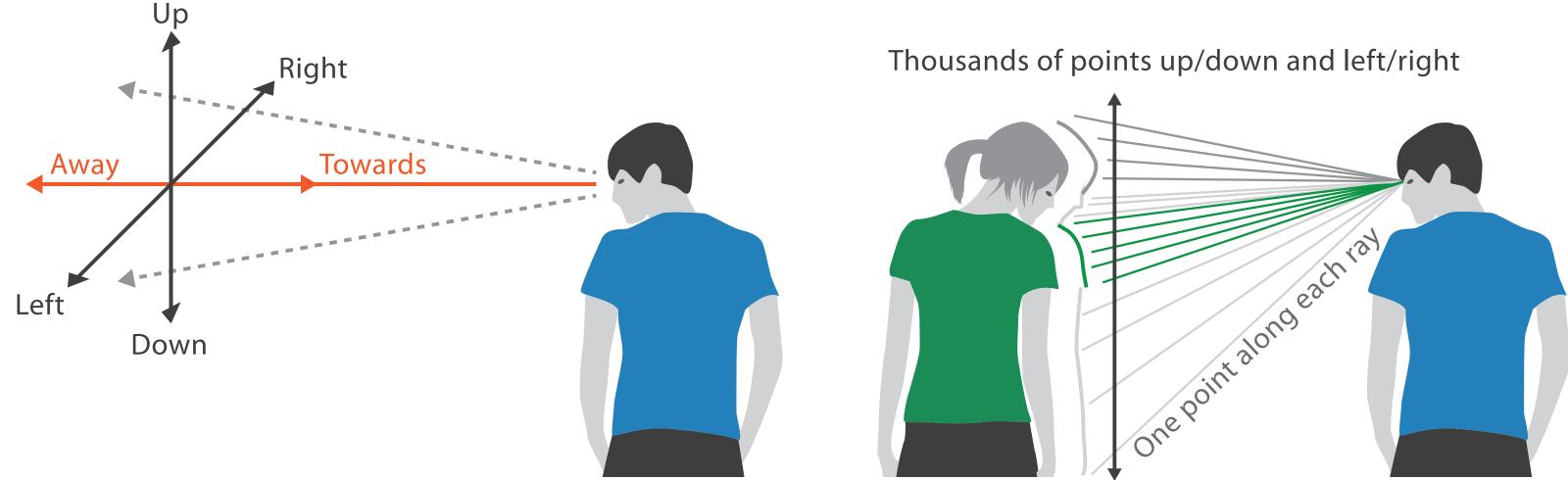

#### We can only see the outside shell of the world

### **Occlusion hides information**

- occlusion
- interaction can resolve, but at cost of time and cognitive load

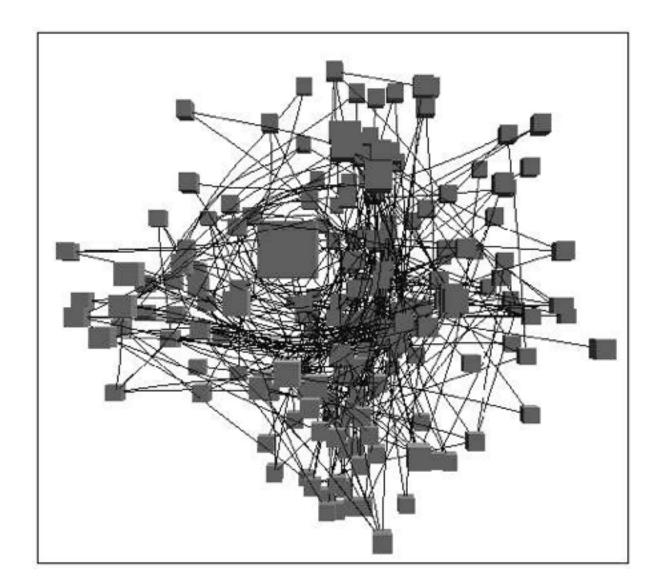

[Distortion Viewing Techniques for 3D Data. Carpendale et al. InfoVis 1996.]

#### Perspective distortion loses information

#### perspective distortion

-interferes with all size channel encodings

-power of the plane is lost!

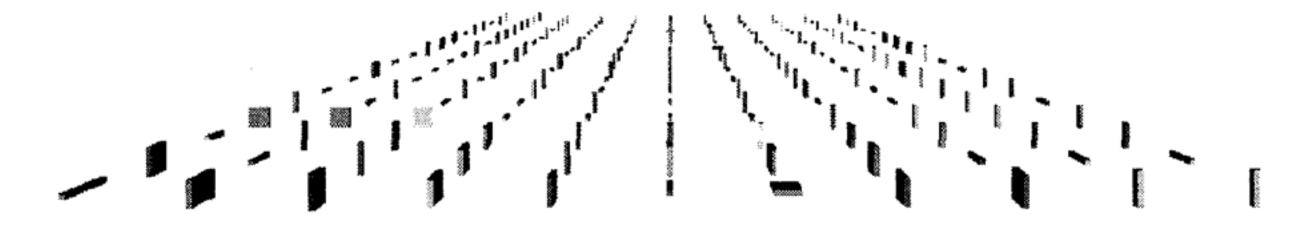

[Visualizing the Results of Multimedia Web Search Engines. Mukherjea, Hirata, and Hara. InfoVis 96]

# 3D vs 2D bar charts

- 3D bars very difficult to justify!
  - -perspective distortion
  - -occlusion
- faceting into 2D almost always better choice

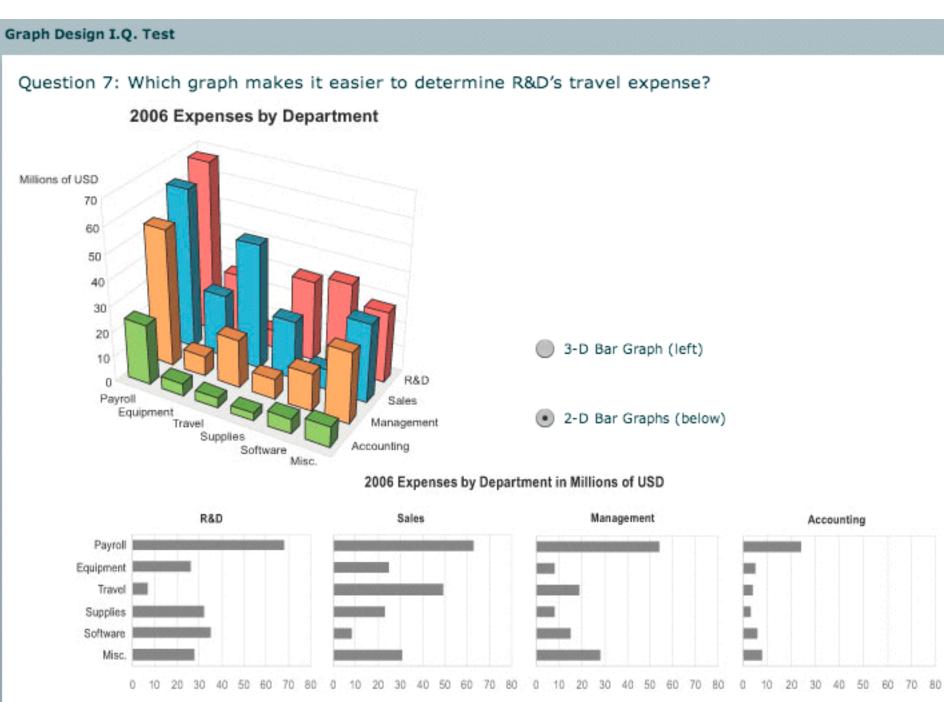

[http://perceptualedge.com/files/GraphDesignIQ.html]

# Tilted text isn't legible

text legibility

-far worse when tilted from image plane

further reading

[Exploring and Reducing the Effects of **Orientation on Text Readability in Volumetric** Displays. Grossman et al. CHI 2007]

> Mukherjea and Foley. Computer Networks and ISDN Systems, 1995.]

Medicalinfor ha

VR

Animati

User-inter

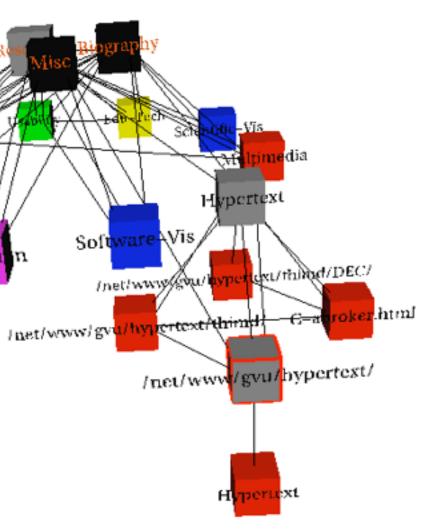

# [Visualizing the World-Wide Web with the Navigational View Builder.]

### No unjustified 3D example: Time-series data

• extruded curves: detailed comparisons impossible

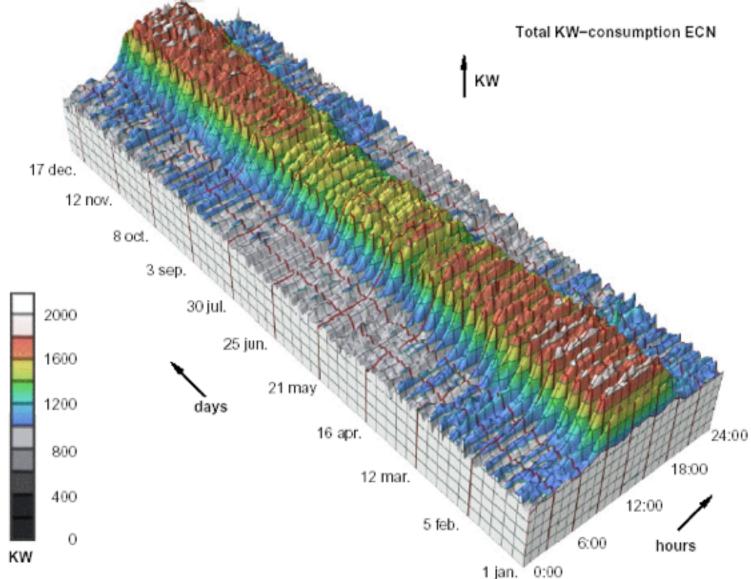

[Cluster and Calendar based Visualization of Time Series Data. van Wijk and van Selow, Proc. InfoVis 99.]

### No unjustified 3D example: Transform for new data abstraction

- derived data: cluster hierarchy
- juxtapose multiple views: calendar, superimposed 2D curves

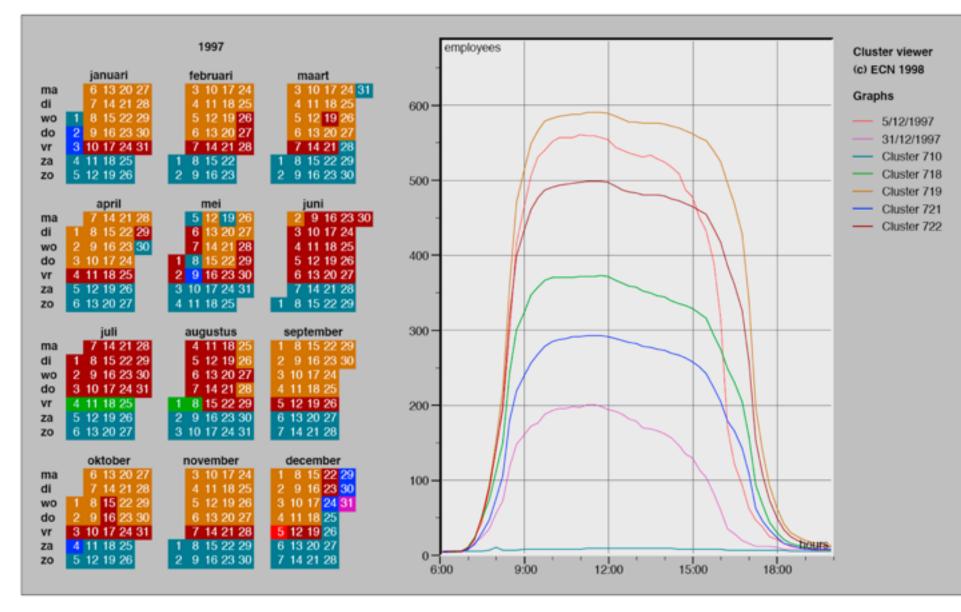

[Cluster and Calendar based Visualization of Time Series Data. van Wijk and van Selow, Proc. InfoVis 99.]

# Justified 3D: shape perception

- benefits outweigh costs when task is shape perception for 3D spatial data
  - -interactive navigation supports synthesis across many viewpoints

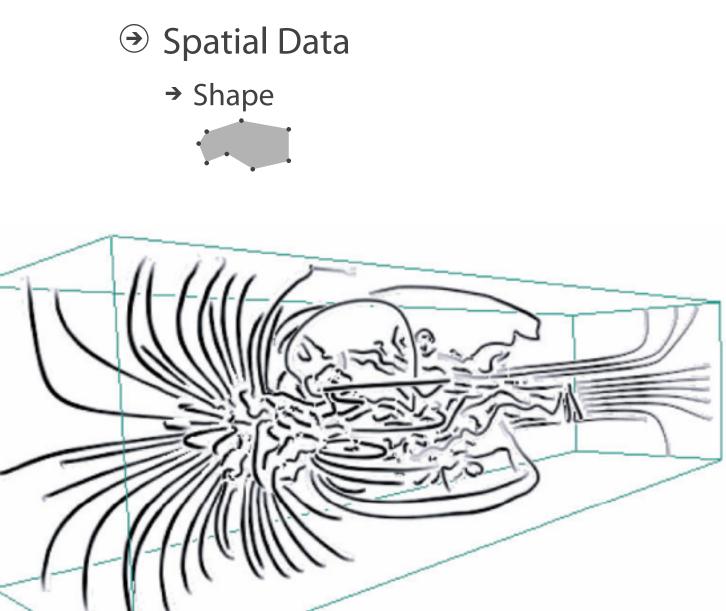

[Image-Based Streamline Generation and Rendering. Li and Shen. IEEE Trans. Visualization and Computer Graphics (TVCG) 13:3 (2007), 630-640.] 190

#### **Targets**

## Justified 3D: Economic growth curve

 constrained navigation steps through carefully designed viewpoints

A 3-D View of a Chart That Predicts The Economic Future: The Yield Curve By GREGOR AISCH and AMANDA COX MARCH 18, 2015

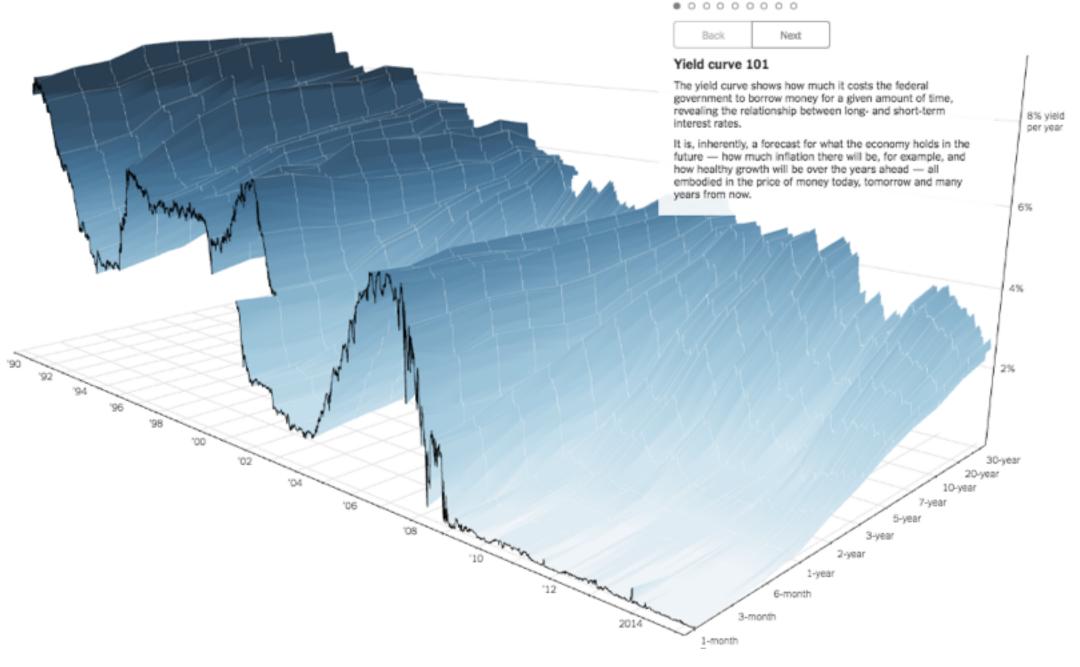

http://www.nytimes.com/interactive/2015/03/19/upshot/3d-yield-curve-economic-growth.html

### No unjustified 3D

- 3D legitimate for true 3D spatial data
- 3D needs very careful justification for abstract data
  - enthusiasm in 1990s, but now skepticism
  - be especially careful with 3D for point clouds or networks

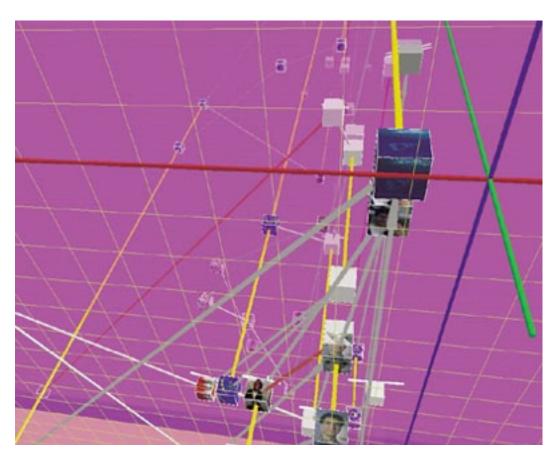

[WEBPATH-a three dimensional Web history. Frecon and Smith. Proc. InfoVis 1999]

### No unjustified 2D

- consider whether network data requires 2D spatial layout
  - -especially if reading text is central to task!
  - arranging as network means lower information density and harder label lookup compared to text lists
- benefits outweigh costs when topological structure/context important for task
  - -be especially careful for search results, document collections, ontologies

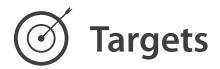

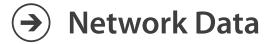

#### ➔ Topology

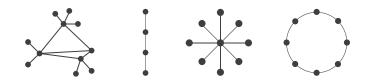

 $\rightarrow$  Paths

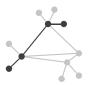

### Eyes beat memory

- principle: external cognition vs. internal memory -easy to compare by moving eyes between side-by-side views -harder to compare visible item to memory of what you saw
- implications for animation
  - -great for choreographed storytelling
  - -great for transitions between two states
  - -poor for many states with changes everywhere
    - consider small multiples instead

| literal             | abstract             |
|---------------------|----------------------|
| animation           | small multiples      |
| show time with time | show time with space |

### nultiples n space

### Eyes beat memory example: Cerebral

- small multiples: one graph instance per experimental condition
  - -same spatial layout
  - -color differently, by condition

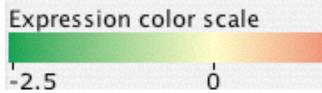

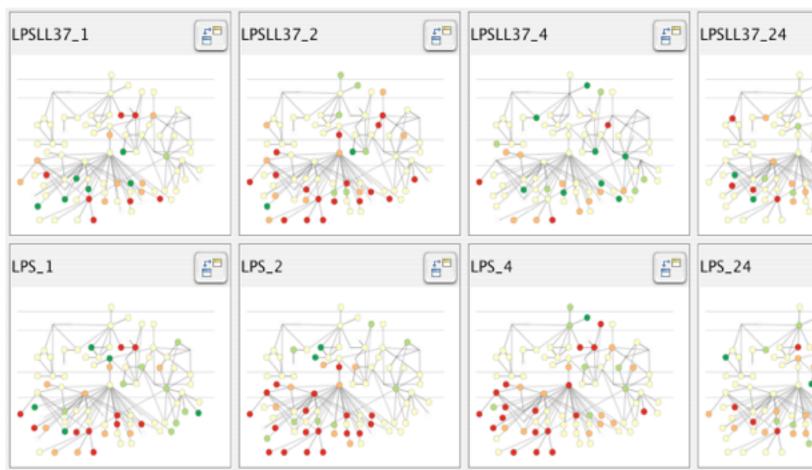

[Cerebral:Visualizing Multiple Experimental Conditions on a Graph with Biological Context. Barsky, Munzner, Gardy, and Kincaid. IEEE Trans. Visualization and Computer Graphics (Proc. InfoVis 2008) 14:6 (2008), 1253–1260.]

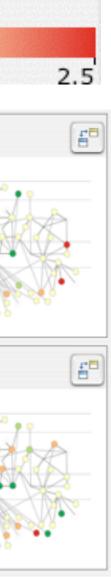

## Why not animation?

- disparate frames and regions: comparison difficult
  - -vs contiguous frames
  - -vs small region
  - -vs coherent motion of group
- safe special case

   animated transitions

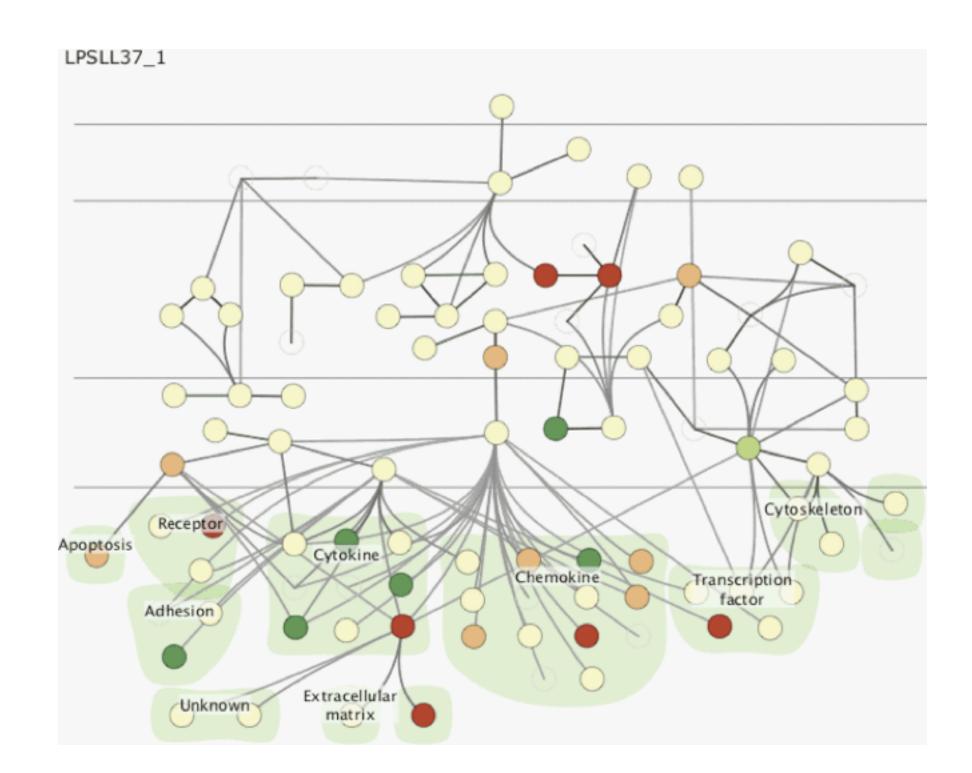

### **Resolution beats immersion**

- immersion typically not helpful for abstract data

   do not need sense of presence or stereoscopic 3D
   desktop also better for workflow integration
- resolution much more important: pixels are the scarcest resource
- virtual reality for abstract data difficult to justify thus far
  - but stay tuned with second wave

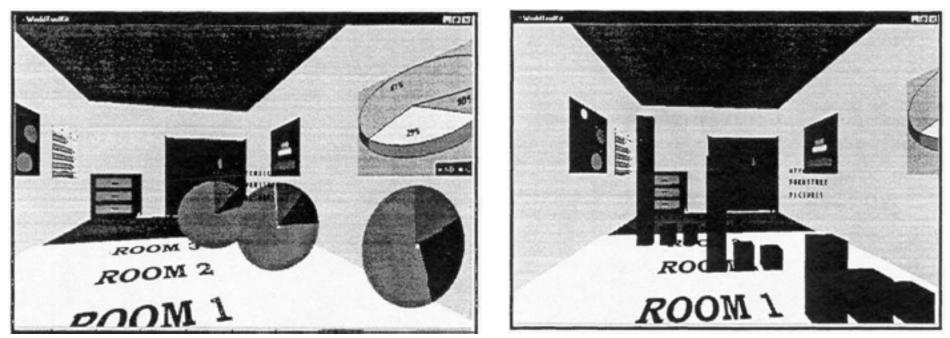

[Development of an information visualization tool using virtual reality. Kirner and Martins. Proc. Symp. Applied Computing 2000]

#### carcest resource hus far

### Overview first, zoom and filter, details on demand

influential mantra from Shneiderman

[The Eyes Have It: A Task by Data Type Taxonomy for Information Visualizations. Shneiderman. Proc. IEEE Visual Languages, pp. 336–343, 1996.]

overview = summary

-microcosm of full vis design problem

→ Identify

Query

 $( \rightarrow )$ 

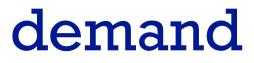

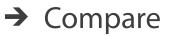

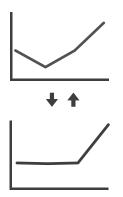

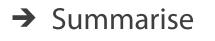

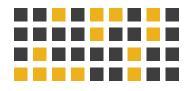

### Responsiveness is required

- three major categories
  - -0.1 seconds: perceptual processing
  - I second: immediate response
  - 10 seconds: brief tasks
- importance of visual feedback

### Function first, form next

- start with focus on functionality
  - -possible to improve aesthetics later on, as refinement
  - -if no expertise in-house, find good graphic designer to work with
  - -aesthetics do matter: another level of function
    - -visual hierarchy, alignment, flow
    - -Gestalt principles in action
- dangerous to start with aesthetics -usually impossible to add function retroactively

[The Non-Designer's Design Book. Robin Williams. 3rd edition. Peachpit Press, 2008.]

## Further reading

- Visualization Analysis and Design. Tamara Munzner. CRC Press, 2014. - Chap 6: Rules of Thumb
- Designing with the Mind in Mind: Simple Guide to Understanding User Interface Design Rules. Jeff Johnson. Morgan Kaufmann, 2010. - Chap 12: We Have Time Requirements
- The Non-Designer's Design Book. 3rd edition. Robin Williams. Peachpit Press, 2008.

### Outline

- Session 1 8:30-10:10am Visualization Analysis Framework
  - Introduction: Definitions
  - Analysis: What, Why, How
  - Marks and Channels
- Session 2 10:30am-12:10pm **Spatial Layout** 
  - Arrange Tables
  - Arrange Spatial Data
  - Arrange Networks and Trees

- Session 3 2:00-3:40pm **Color & Interaction** 
  - Map Color
  - Manipulate: Change, Select, Navigate
  - Facet: Juxtapose, Partition, Superimpose
- Session 4 4:15-5:55pm **Guidelines & Methods** 
  - Reduce: Filter, Aggregate
  - Rules of Thumb
  - Design Study Methodology

#### http://www.cs.ubc.ca/~tmm/talks.html#vad17fullday

(a)tamaramunzner

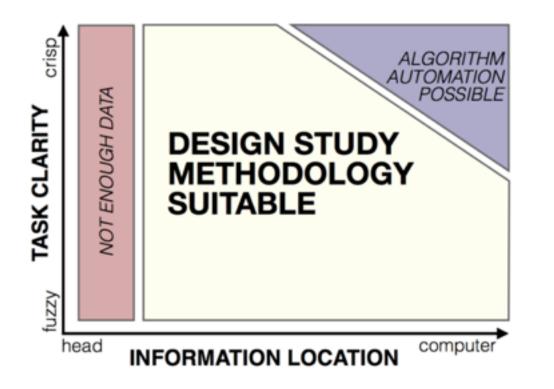

# Design Study Methodology

#### **Reflections from the Trenches and from the Stacks**

http://www.cs.ubc.ca/labs/imager/tr/2012/dsm/

Design Study Methodology: Reflections from the Trenches and from the Stacks. SedImair, Meyer, Munzner. IEEE Trans. Visualization and Computer Graphics 18(12): 2431-2440, 2012 (Proc. InfoVis 2012).

#### Michael SedImair

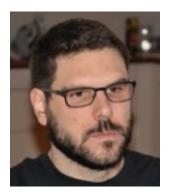

#### Miriah Meyer

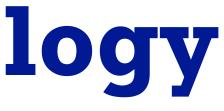

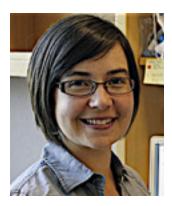

#### Tamara Munzner @tamaramunzner

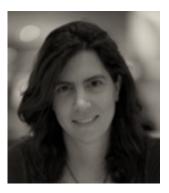

# Methodology for problem-driven work

• definitions

• 9-stage framework

• 32 pitfalls & how to avoid them

comparison to related methodologies

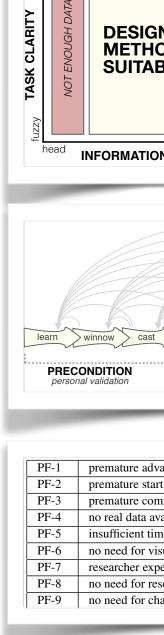

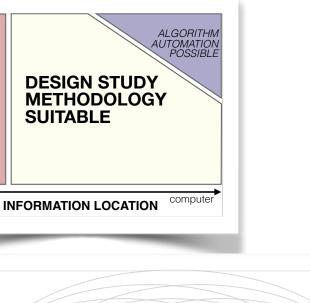

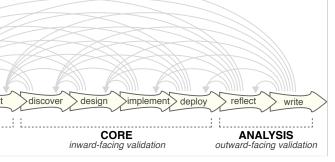

| dvance: jumping forward over stages            | general |
|------------------------------------------------|---------|
| tart: insufficient knowledge of vis literature | learn   |
| commitment: collaboration with wrong people    | winnow  |
| available (yet)                                | winnow  |
| time available from potential collaborators    | winnow  |
| visualization: problem can be automated        | winnow  |
| expertise does not match domain problem        | winnow  |
| research: engineering vs. research project     | winnow  |
| change: existing tools are good enough         | winnow  |
|                                                |         |

### Lessons learned from the trenches: 21 between us

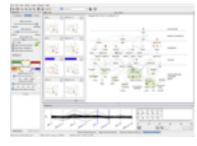

Cerebral genomics

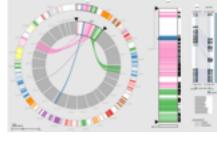

MizBee genomics

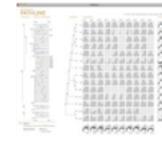

Pathline genomics

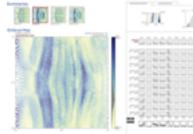

**MulteeSum** genomics

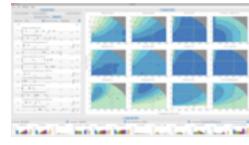

Vismon fisheries management

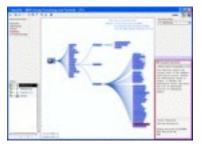

MostVis in-car networks

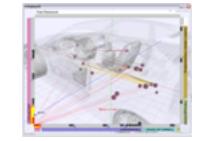

Car-X-Ray in-car networks

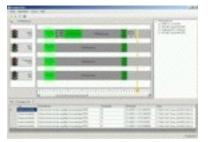

ProgSpy2010 in-car networks

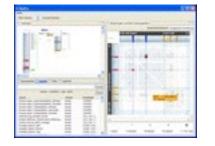

RelEx in-car networks

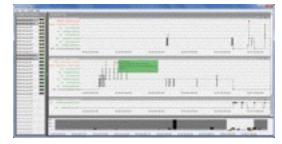

Cardiogram in-car networks

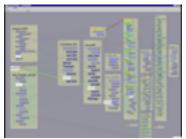

Constellation linguistics

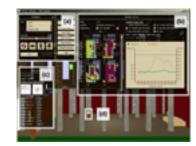

LibVis cultural heritage

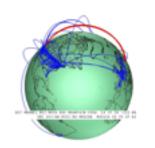

Caidants multicast

| CARL CONTRACTOR       | 1000              | -                                                                                                    |
|-----------------------|-------------------|----------------------------------------------------------------------------------------------------|
| 2                     | 5                 | 5                                                                                                    |
| and the second second | 1 Bernard         | and the second second s |
|                       | -                 |                                                                                                    |
| -                     | -                 | The second second second second second second second second second second second second second second second s                                                                                                    |
|                       |                   |                                                                                                    |
|                       | difference of the |                                                                                                    |

SessionViewer web log analysis

|      | Enderson State                                                                                                  |   | <br>81 |     | 100 |   |     |   |
|------|----------------------------------------------------------------------------------------------------|---|--------|-----|-----|---|-----|---|
|      | * 10 m m                                                                                                    |   | 20     | 1.8 | 50  |   | ÷., |   |
| -    |                                                                                                    |   | 111    |     | -1  |   | -   |   |
|      | 100                                                                                                    |   |        |     | 201 | - | 111 | - |
|      |                                                                                                    |   | -      |     | 30  |   | 10. |   |
|      | Same and the owner of the owner of the owner of the owner of the owner of the owner owner owner owner owner own |   | 2.     |     | 30  |   | 30. |   |
|      | -                                                                                                    |   |        |     |     |   |     |   |
| - 12 |                                                                                                    | - |        |     |     |   |     |   |
| - 2  |                                                                                                    |   |        |     |     |   |     |   |
| -    |                                                                                                    | - |        |     |     |   |     |   |
|      |                                                                                                    |   |        |     |     |   |     |   |
|      |                                                                                                    |   |        |     |     |   |     |   |
|      |                                                                                                    |   |        |     |     |   |     |   |
|      |                                                                                                    |   |        |     |     |   |     |   |
|      | _                                                                                                    |   |        |     |     |   |     |   |

LiveRAC server hosting

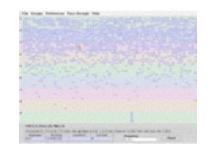

**PowerSetViewer** data mining

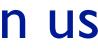

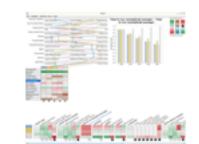

QuestVis sustainability

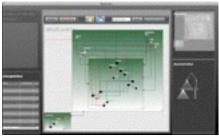

**WiKeVis** in-car networks

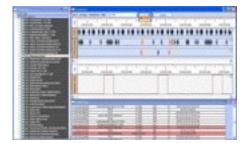

**AutobahnVis** in-car networks

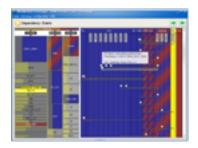

VisTra in-car networks

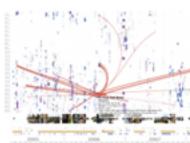

LastHistory music listening

### Design study methodology: definitions

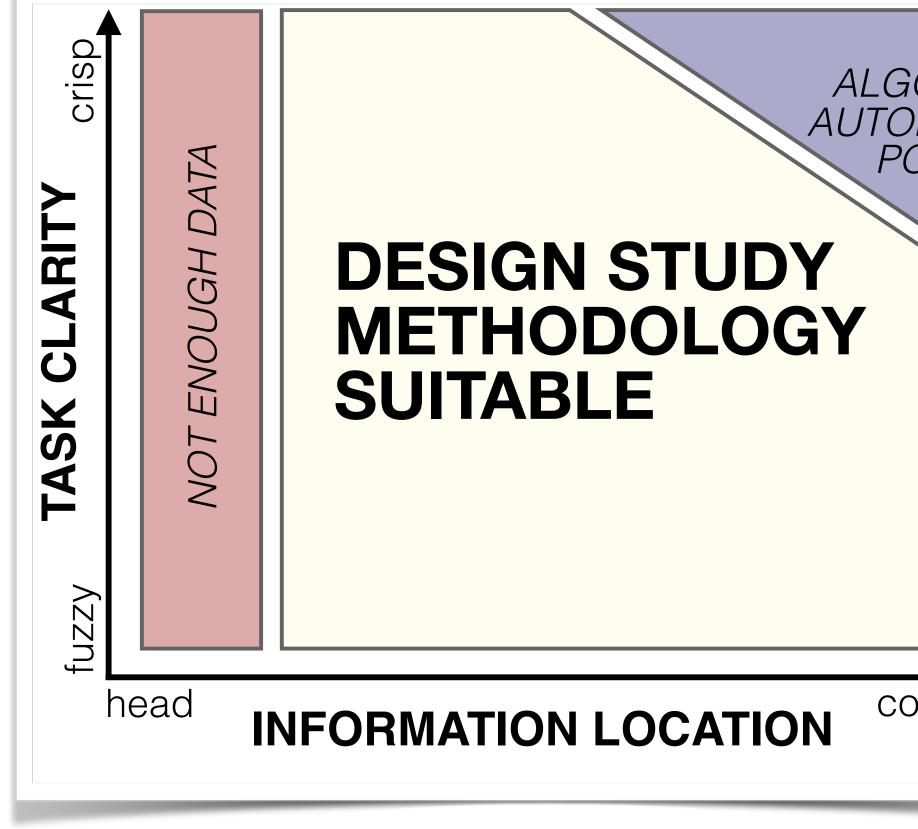

| ORITHM<br>MATION<br>DSSIBLE |
|-----------------------------|
|                             |
| mputer                      |

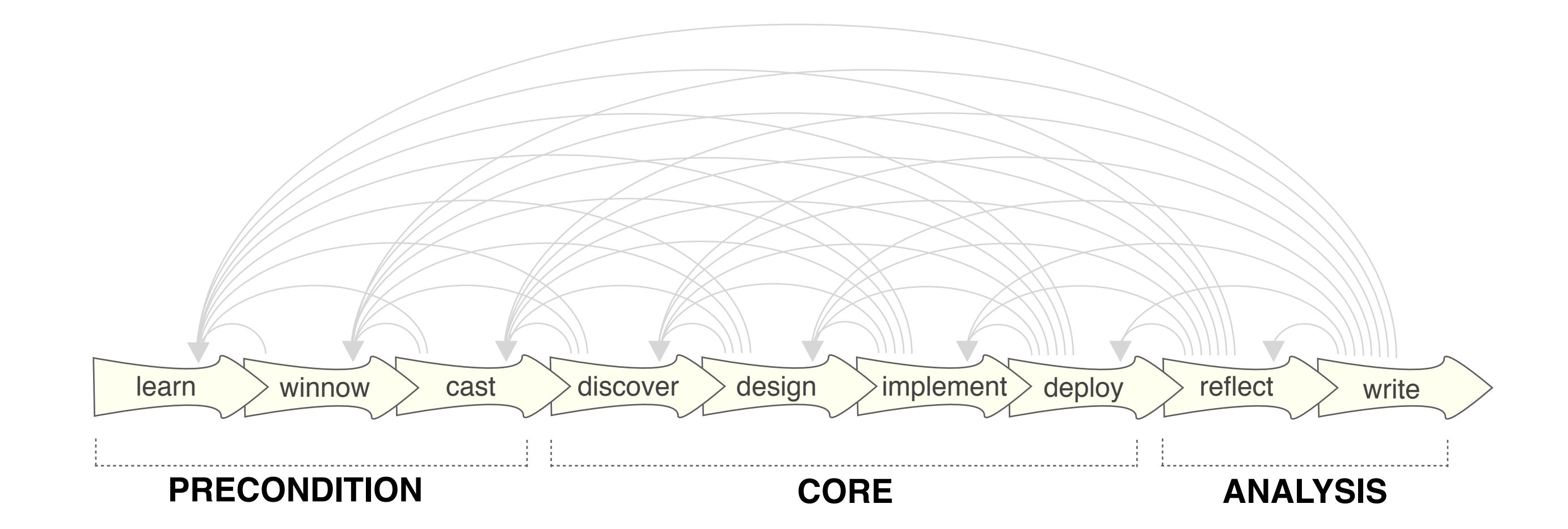

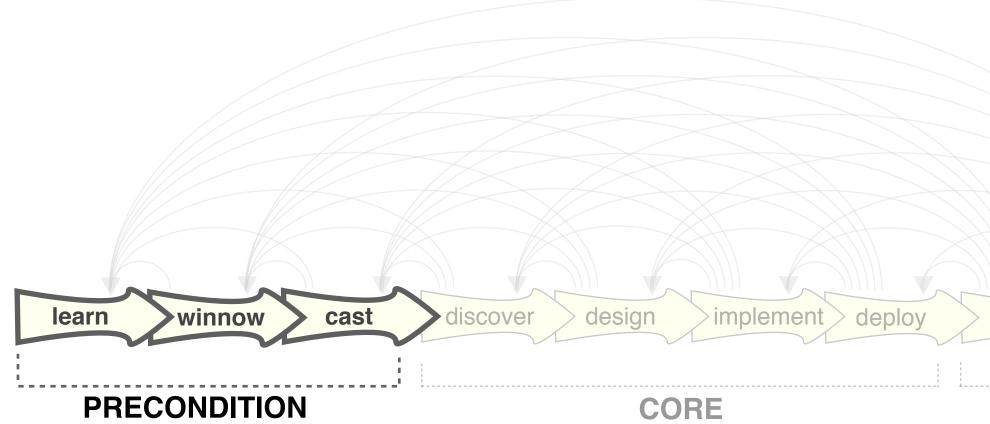

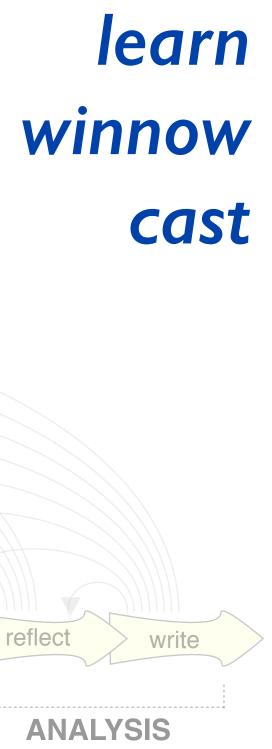

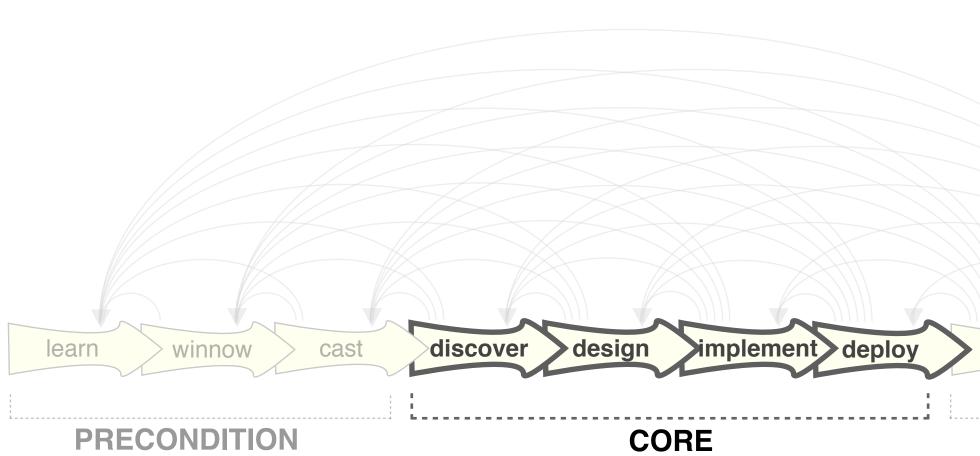

| discover  |
|-----------|
| design    |
| implement |
| deploy    |
|           |

| reflect write | $\widehat{}$ |
|---------------|--------------|
|               |              |
| ANALYSIS      |              |

• guidelines: confirm, refine, reject, propose

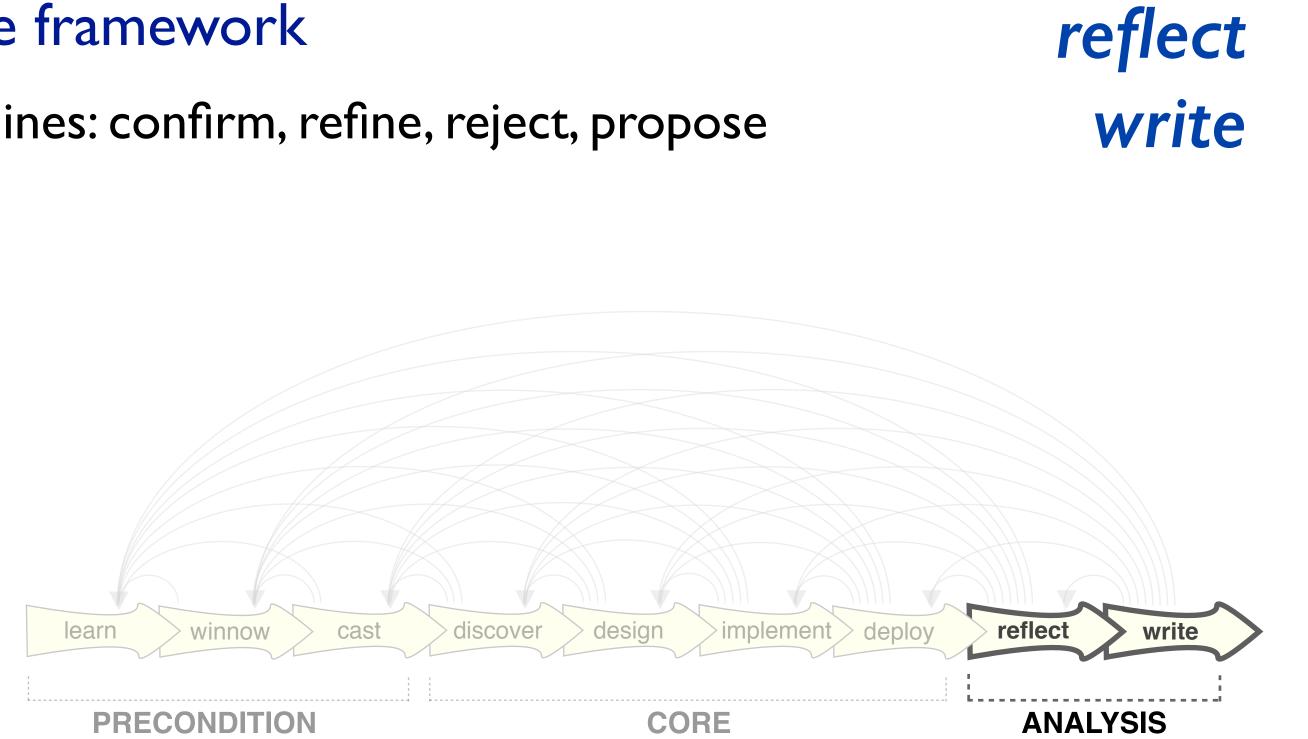

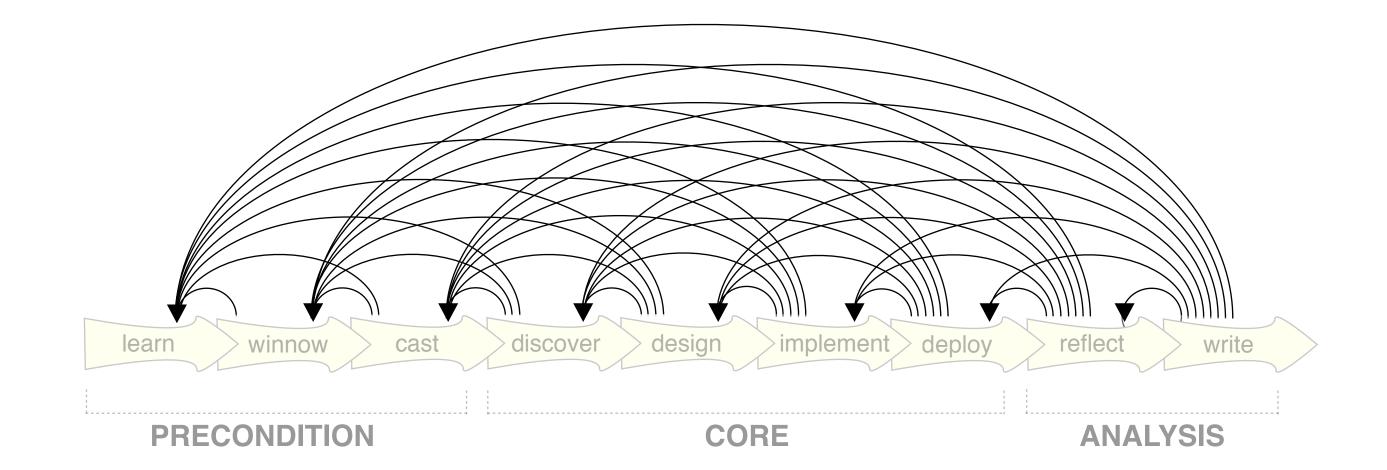

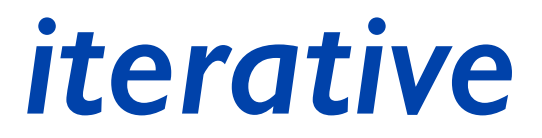

### Design study methodology: 32 pitfalls

• and how to avoid them

| PF-1 | premature advance: jumping forward over stages            | general |
|------|-----------------------------------------------------------|---------|
| PF-2 | premature start: insufficient knowledge of vis literature | learn   |
| PF-3 | premature commitment: collaboration with wrong people     | W1NNOW  |
| PF-4 | no real data available (yet)                              | winnow  |
| PF-5 | insufficient time available from potential collaborators  | winnow  |
| PF-6 | no need for visualization: problem can be automated       | winnow  |
| PF-7 | researcher expertise does not match domain problem        | winnow  |
| PF-8 | no need for research: engineering vs. research project    | winnow  |
| PF-9 | no need for change: existing tools are good enough        | winnow  |

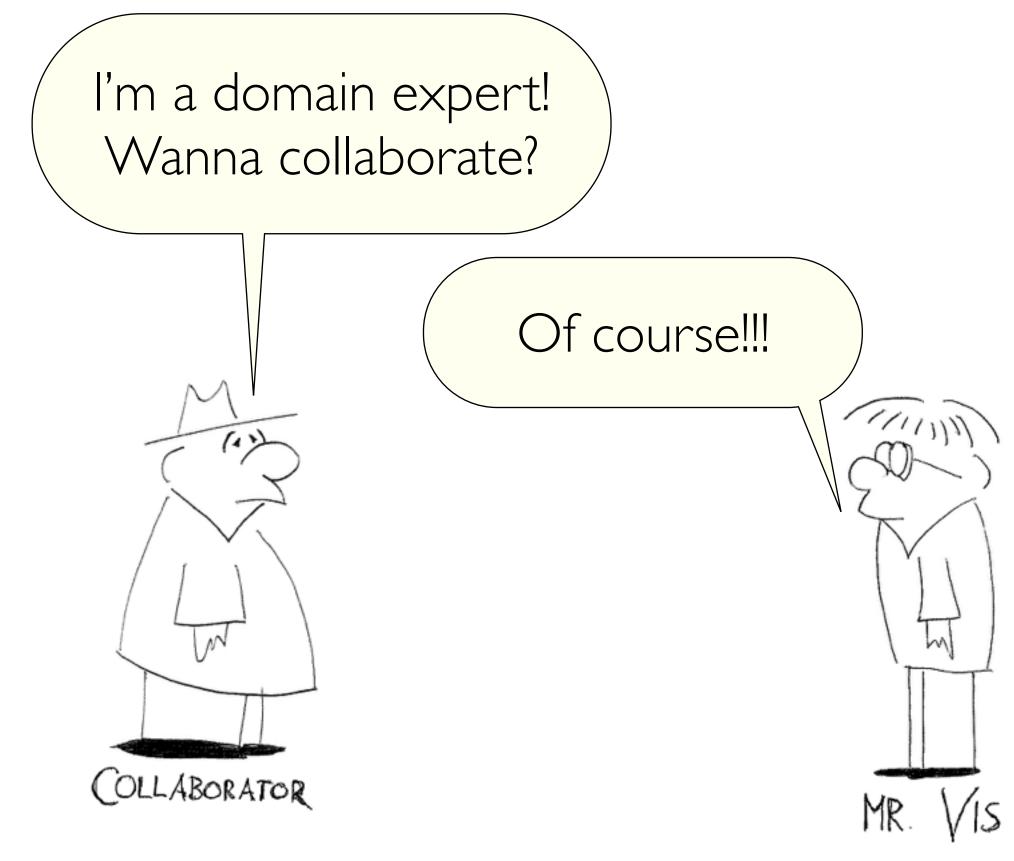

# considerations

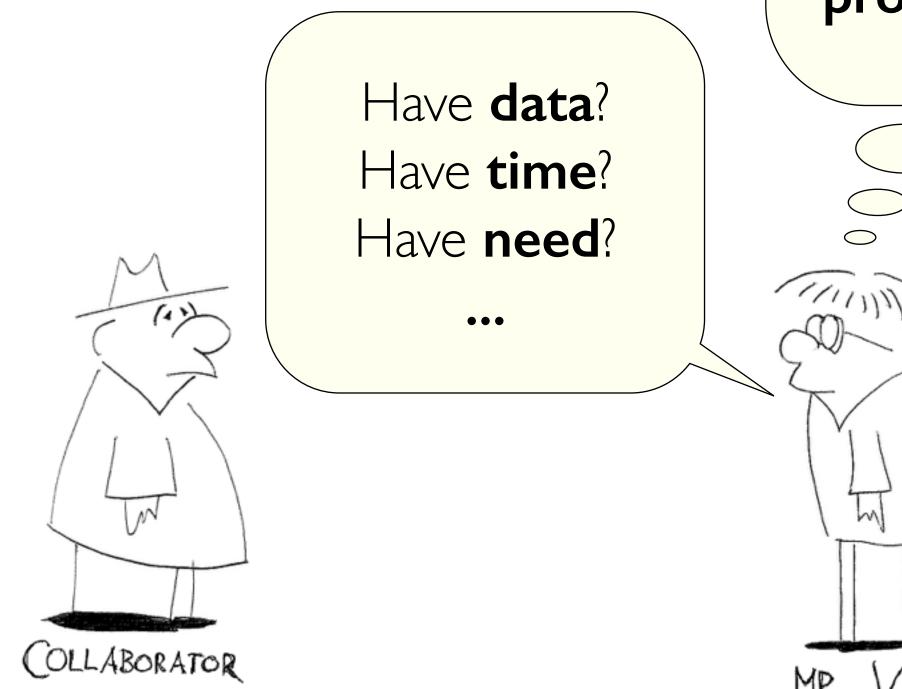

# Interesting problem? $\bullet \bullet \bullet$ $\bigcirc$ m

# roles

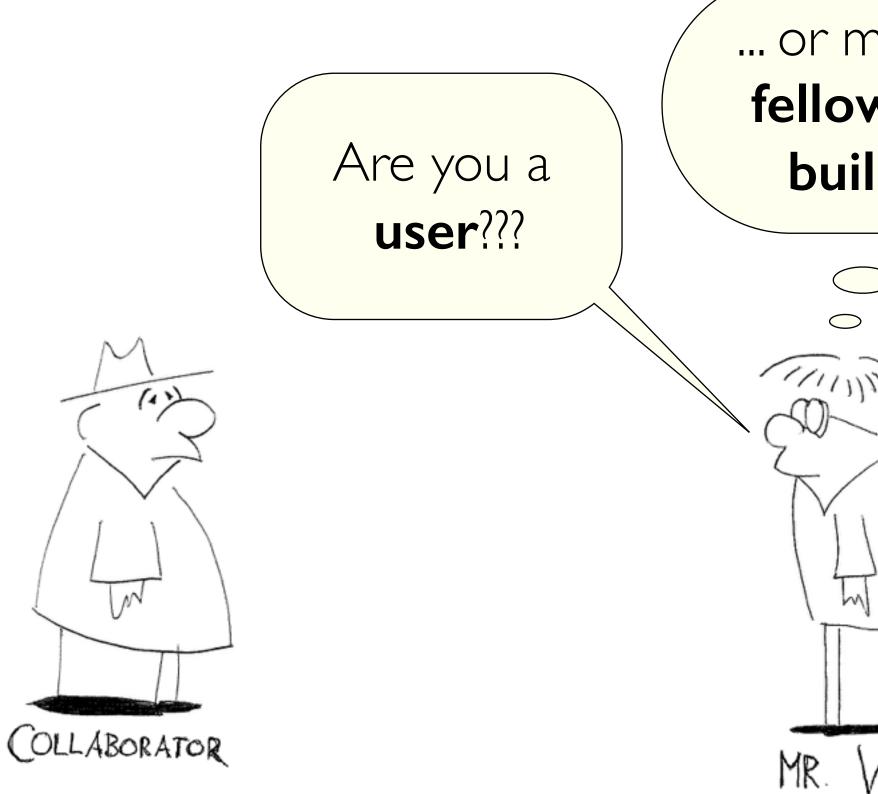

# ... or maybe a fellow tool builder?

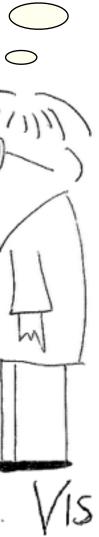

# METAPHOR Winnowing

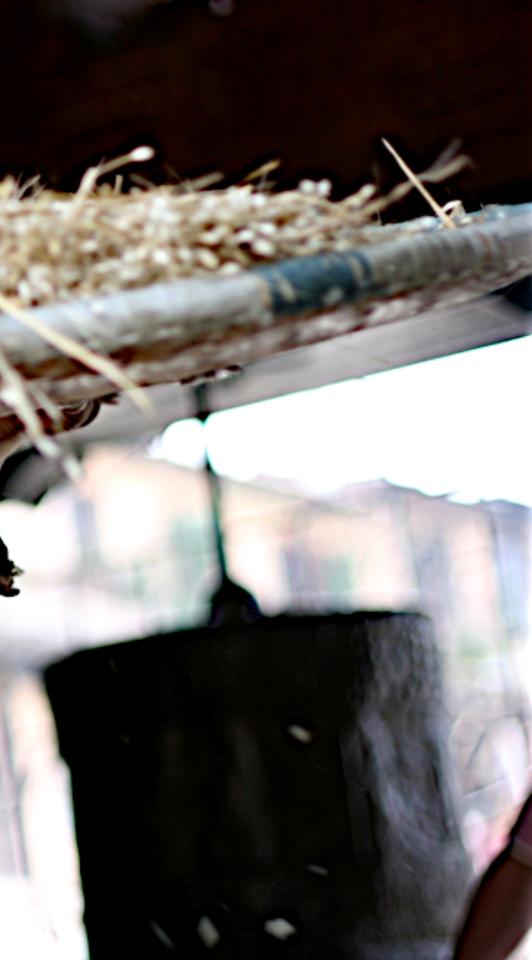

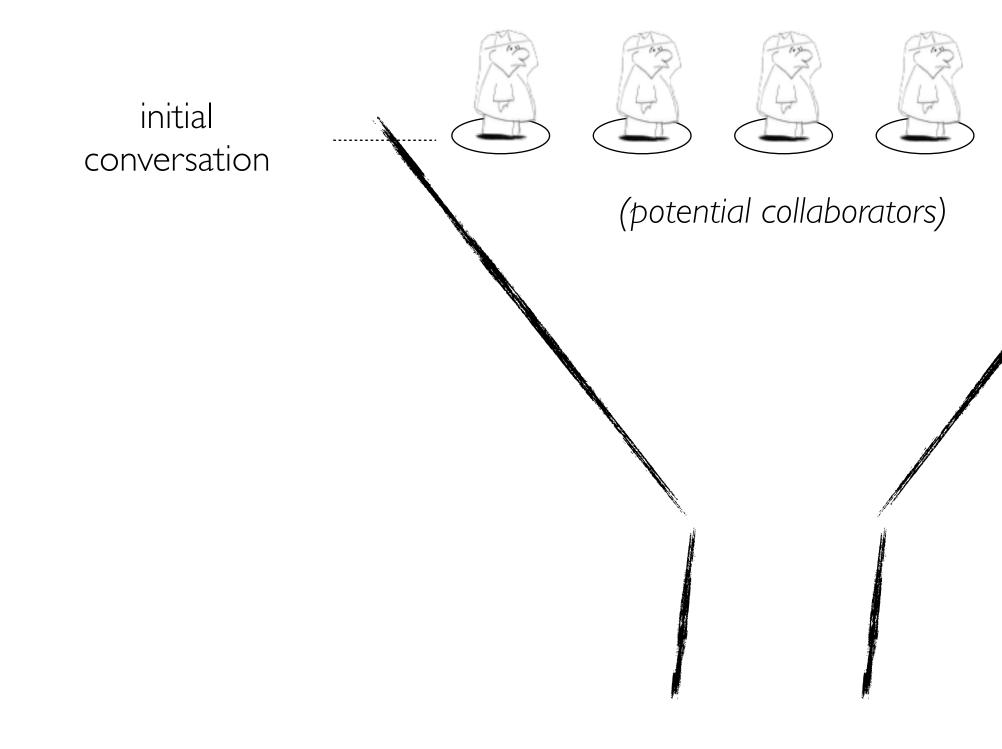

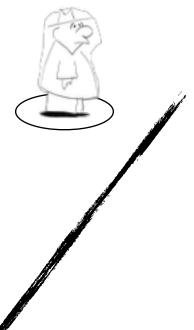

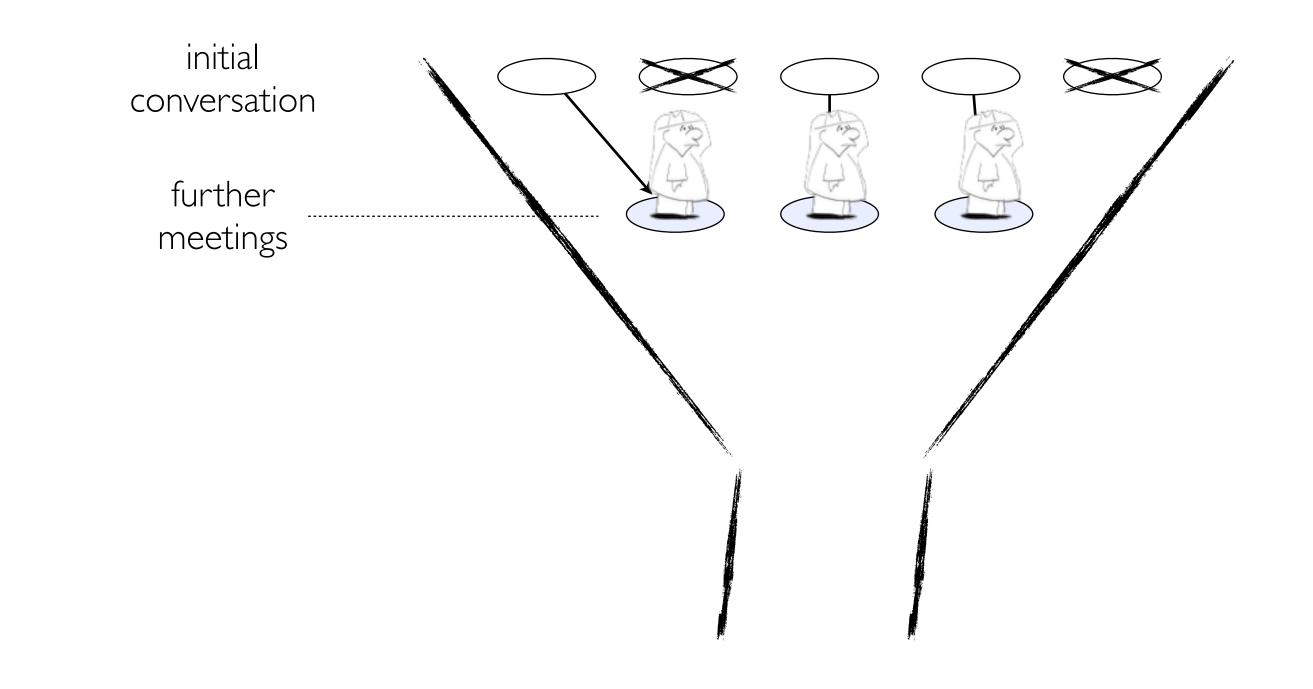

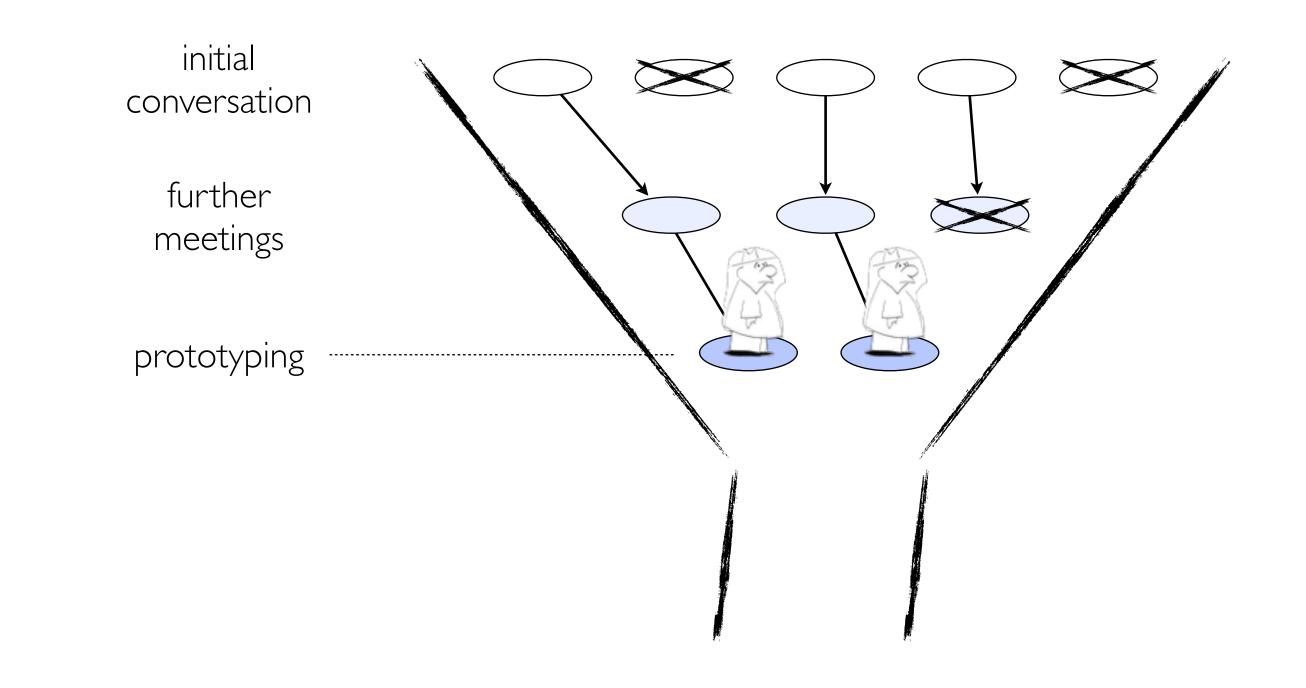

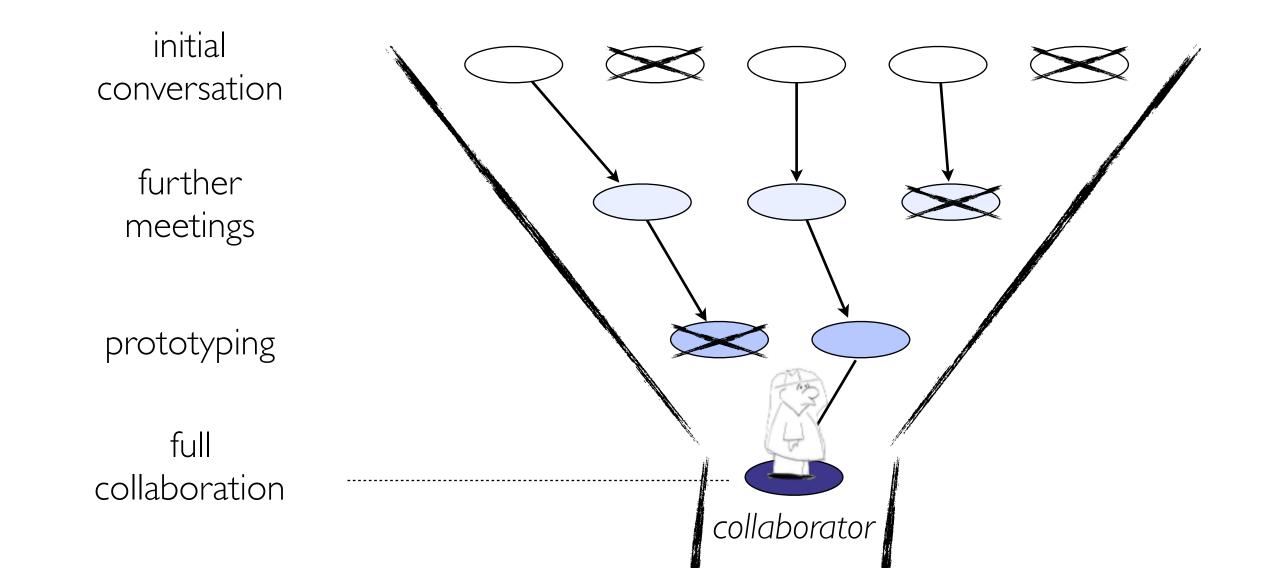

#### initial conversation further meetings Talk with many, prototyping stay with few! full collaboration

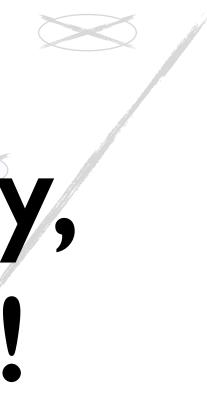

# EXAMPLE FROM THE TRENCHES **Premature Collaboration!**

PowerSet Viewer 2 years / 4 researchers

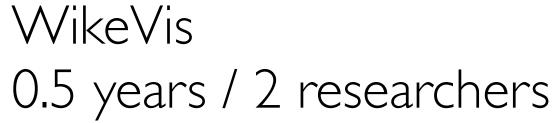

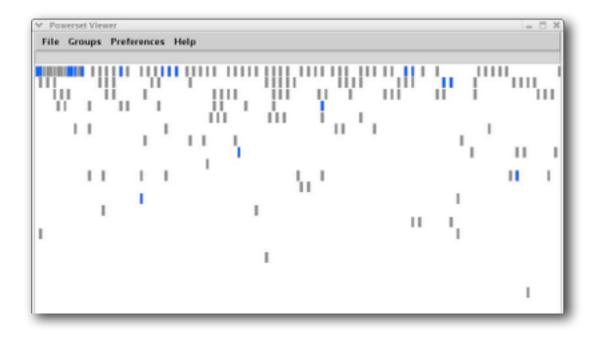

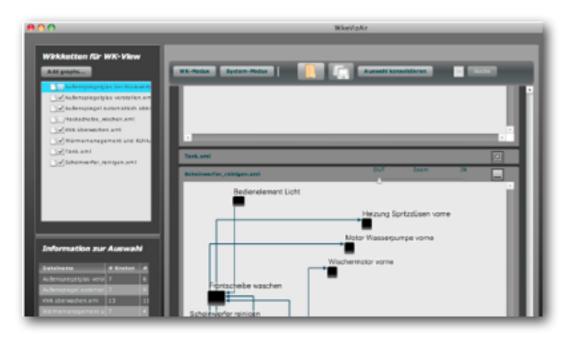

# EXAMPLE FROM THE TRENCHES **Premature Collaboration!**

PowerSet Viewer 2 years / 4 researchers 0.5 years / 2 researchers

WikeVis

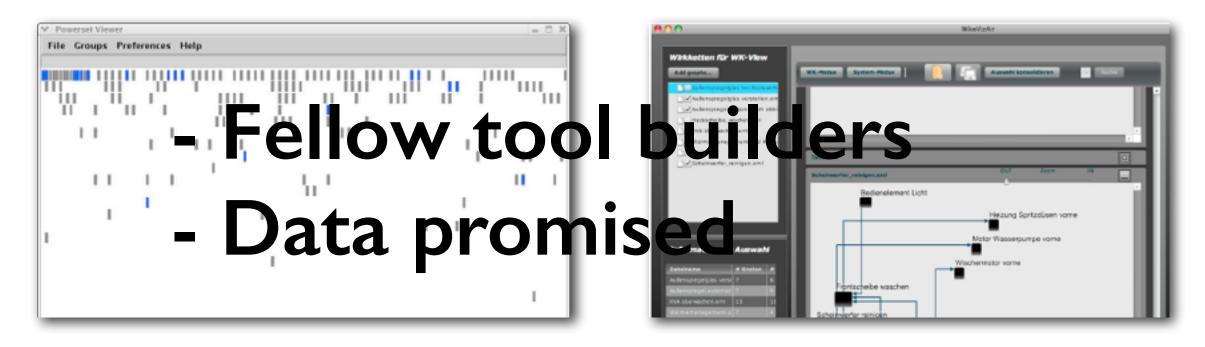

## Design study methodology: 32 pitfalls

| <b>PF-10</b> | no real/important/recurring task                               | winnow   |
|--------------|----------------------------------------------------------------|----------|
| <b>PF-11</b> | no rapport with collaborators                                  | winnow   |
| PF-12        | not identifying front line analyst and gatekeeper before start | cast     |
| PF-13        | assuming every project will have the same role distribution    | cast     |
| PF-14        | mistaking fellow tool builders for real end users              | cast     |
| PF-15        | ignoring practices that currently work well                    | discover |
| PF-16        | expecting just talking or fly on wall to work                  | discover |
| PF-17        | experts focusing on visualization design vs. domain problem    | discover |
| PF-18        | learning their problems/language: too little / too much        | discover |
| PF-19        | abstraction: too little                                        | design   |
| PF-20        | premature design commitment: consideration space too small     | design   |

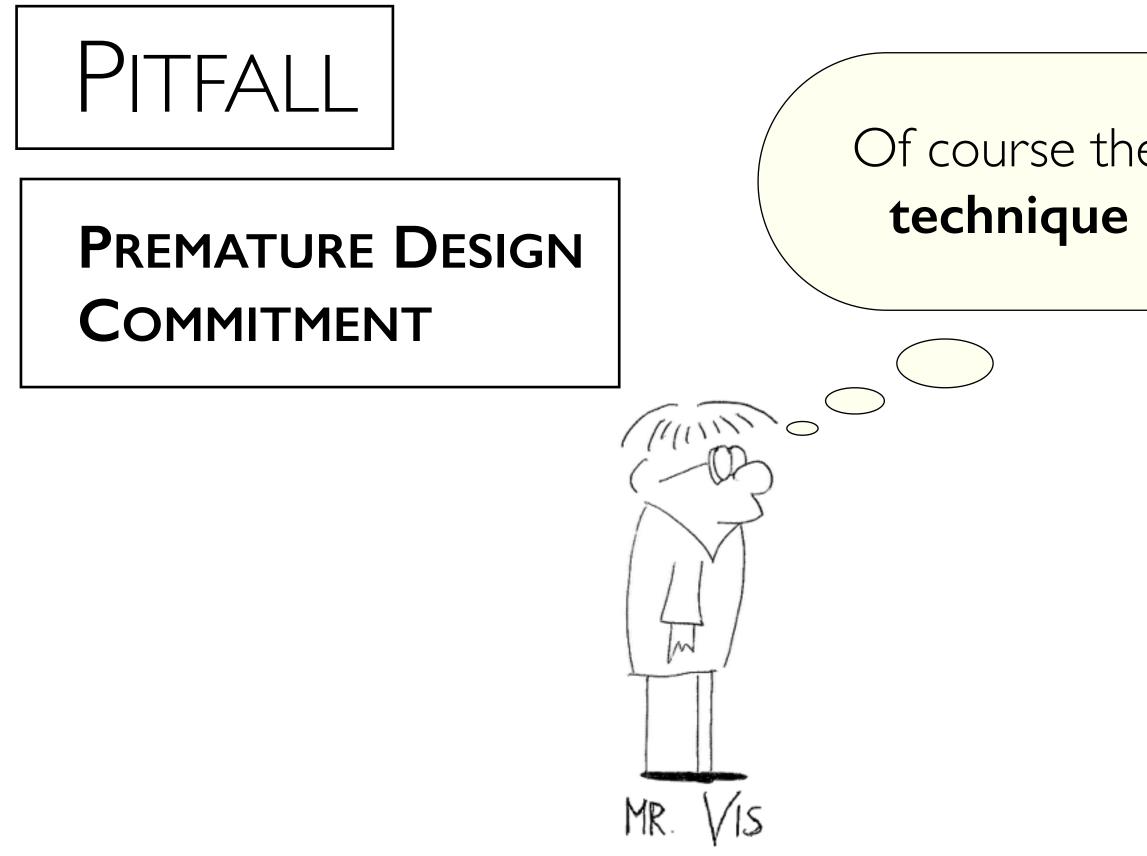

# Of course they need the cool **technique** I built last year!

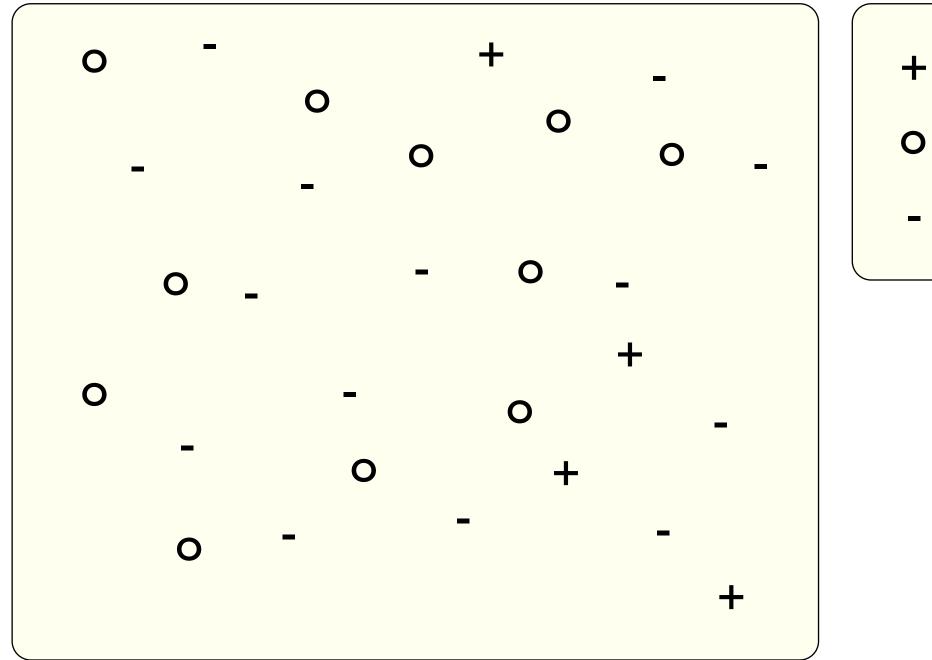

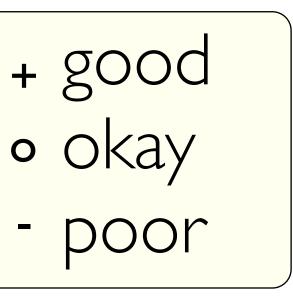

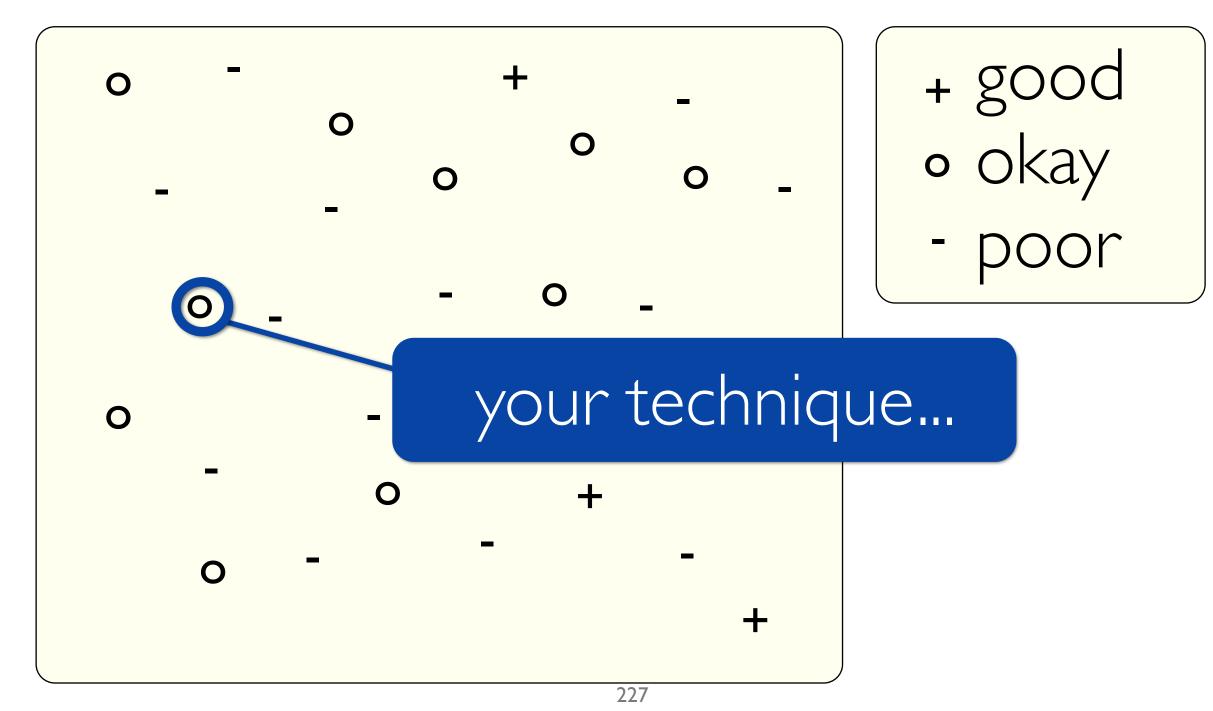

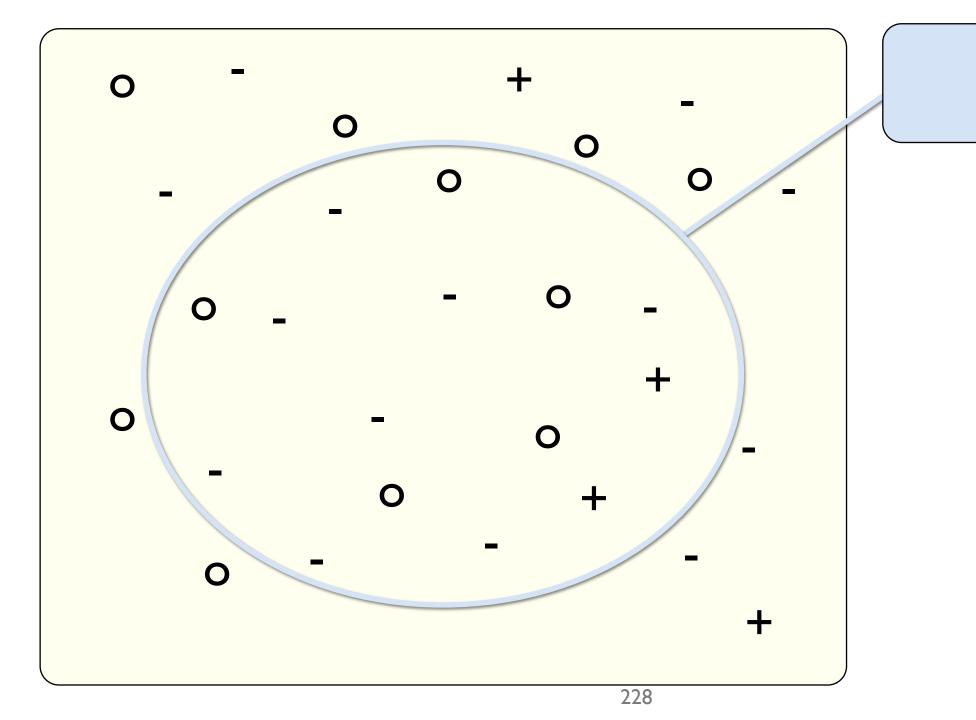

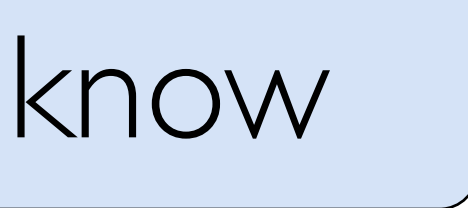

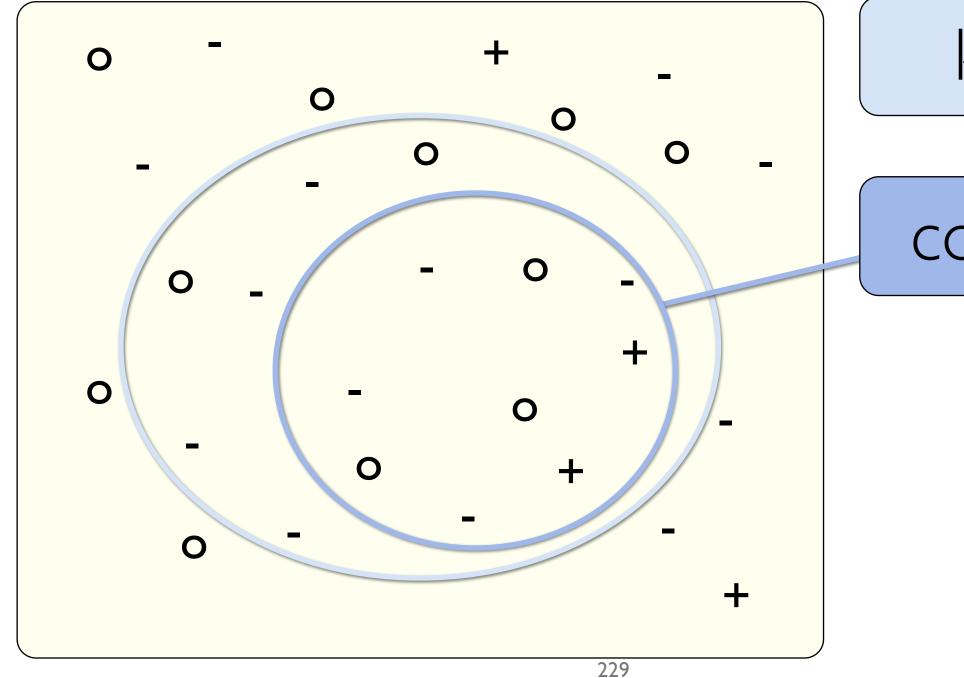

## know

## consider

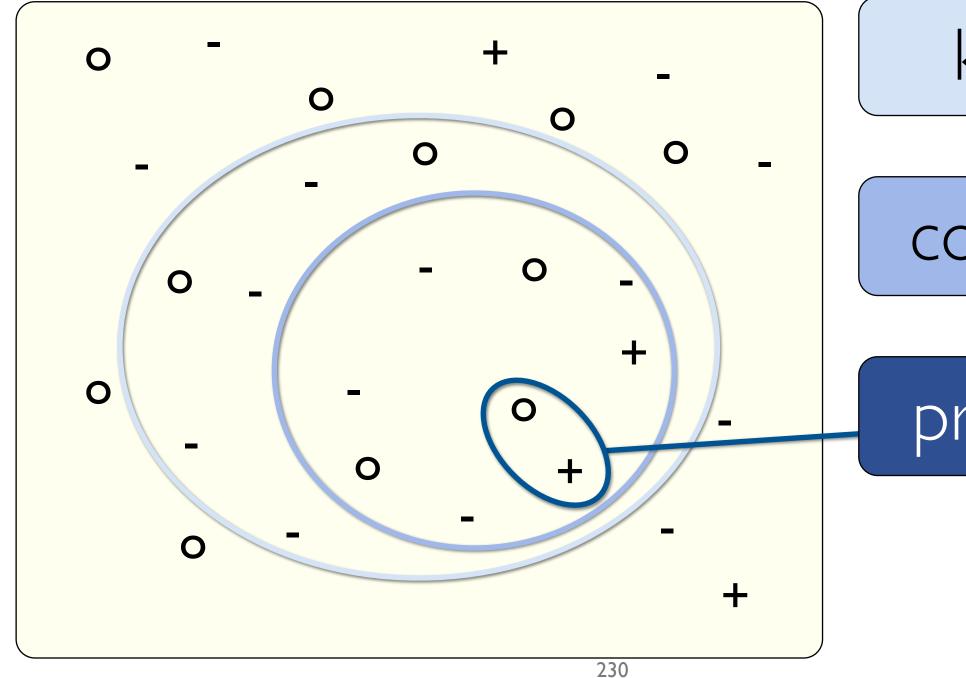

## know

## consider

## propose

# Metaphor **Design Space**

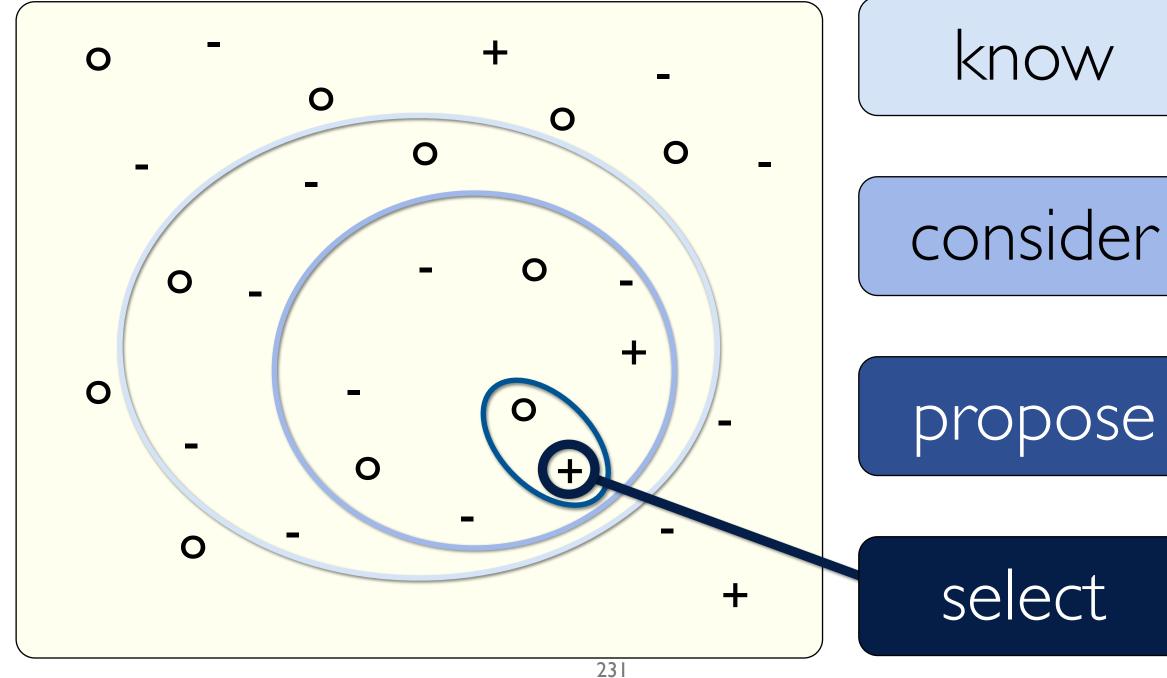

# propose

# select

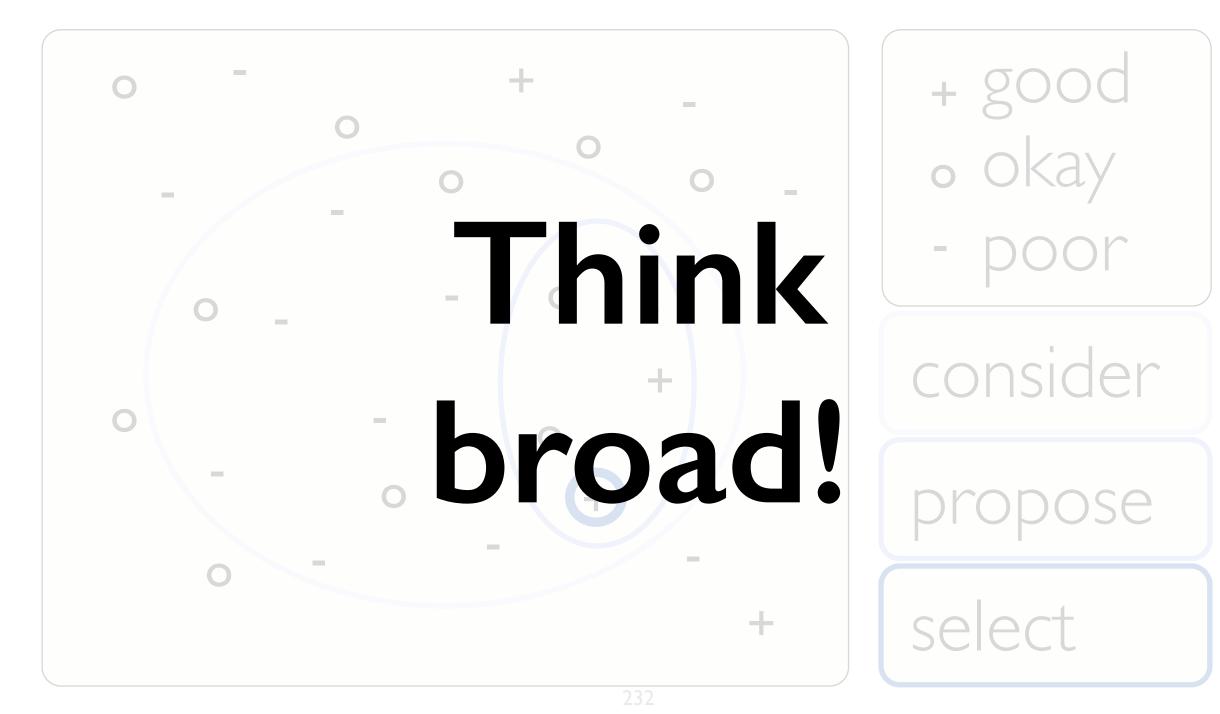

## Design study methodology: 32 pitfalls

| PF-21 | mistaking technique-driven for problem-driven work              | design    |
|-------|-----------------------------------------------------------------|-----------|
| PF-22 | nonrapid prototyping                                            | implement |
| PF-23 | usability: too little / too much                                | implement |
| PF-24 | premature end: insufficient deploy time built into schedule     | deploy    |
| PF-25 | usage study not case study: non-real task/data/user             | deploy    |
| PF-26 | liking necessary but not sufficient for validation              | deploy    |
| PF-27 | failing to improve guidelines: confirm, refine, reject, propose | reflect   |
| PF-28 | insufficient writing time built into schedule                   | write     |
| PF-29 | no technique contribution $\neq$ good design study              | write     |
| PF-30 | too much domain background in paper                             | write     |
| PF-31 | story told chronologically vs. focus on final results           | write     |
| PF-32 | premature end: win race vs. practice music for debut            | write     |

# PITFALL

#### PREMATURE PUBLISHING

#### I can write a design study **paper** in a week!

(1111)

MR

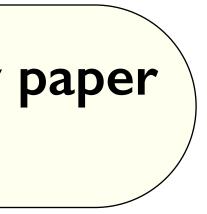

#### "writing is research" [Wolcott: Writing up qualitative research, 2009]

# Metaphor Horse Race vs. Music Debut

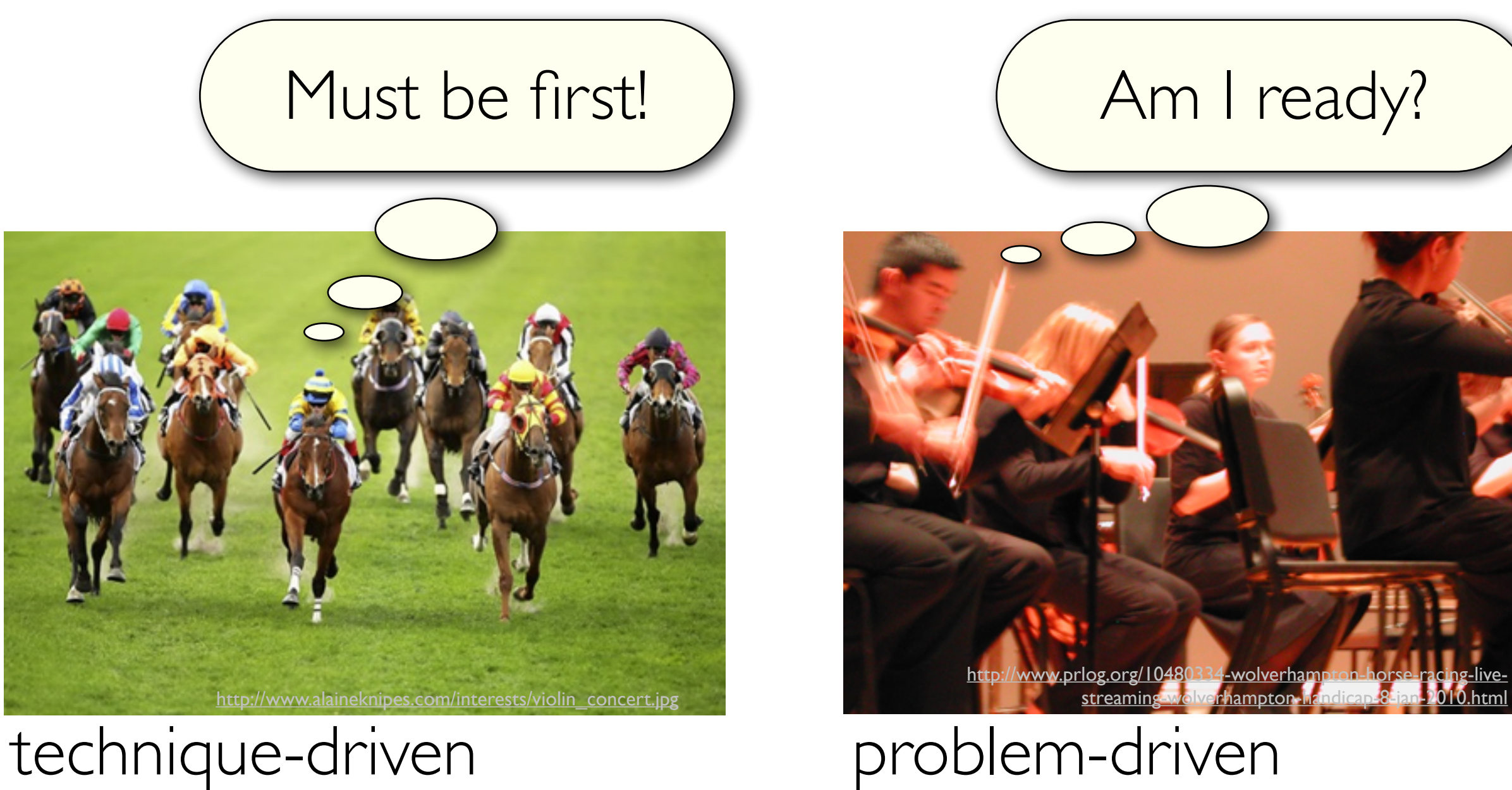

# EXAMPLE FROM THE TRENCHES Don't step on your own toes!

# First design round published

# Subsequent work not stand-alone paper

|          |      |   | -   | _    |      | _   |   |    | _   |      | _     | _   | -7   | 20.1 | 00.04 | 6.078 |       | _ |     | _  | _     | _    |     |   |   |     |       |       | _ |    |    | 1      |
|----------|------|---|-----|------|------|-----|---|----|-----|------|-------|-----|------|------|-------|-------|-------|---|-----|----|-------|------|-----|---|---|-----|-------|-------|---|----|----|--------|
|          |      |   |     |      |      |     |   |    |     |      |       |     |      |      |       |       |       |   |     |    |       |      |     |   |   |     |       |       |   |    |    | S      |
|          |      |   |     |      |      |     |   |    |     |      |       |     |      |      |       |       |       |   |     |    |       |      |     |   |   |     |       |       |   |    |    |        |
| A-CAN    |      |   |     |      |      |     |   |    |     |      |       |     |      |      |       |       |       |   |     |    |       |      |     |   |   |     |       |       |   |    |    |        |
| DMET     |      |   |     |      |      |     |   |    |     |      |       |     |      |      |       |       |       |   |     |    |       |      |     |   |   |     |       |       |   |    |    |        |
| 1        | 81   | 1 | 4   |      | I B  |     | 1 | 1  | 11  |      |       | 1 8 | 1    | 1    |       | 1000  | 11    |   | 1 1 |    | 1     | ħ١.  | 1   |   | 1 | i A |       | 1 8   | 1 | 1  | 1  | 1.8    |
| ACSM     |      |   |     |      |      |     |   |    |     |      |       |     |      |      |       |       |       |   |     |    |       |      |     |   |   |     |       |       |   |    |    |        |
| 1 1      | 1    | 1 | 1   | - 1  | 1    |     | 1 | 1  | 1   | 1    | 1     | - 1 |      | 1    | 1     | - 1   | 1     | 1 | 1   | 1  | 1     | 1    | 1   | 1 | 1 | 1   | 1     | 1     | 1 | 1  | 1  | 1      |
| CM_QL    |      |   |     |      |      |     |   |    |     |      |       |     |      |      |       |       |       |   |     |    |       |      |     |   |   |     |       |       |   |    |    |        |
| 11       | 1    | 1 | 11  | 11   | 11   |     | 1 | 1  | 1   | 11   | 1     | 11  | E    | 1 1  | 11    | 1.11  | 11    | 1 | 11  |    |       | 1    | 11  | 1 | 1 | łH  | 11    | 11    | 1 | 11 | 11 | 10     |
| Kombi    |      |   |     |      |      |     |   |    |     |      |       |     |      |      |       |       |       |   |     |    |       |      |     |   |   |     |       |       |   |    |    |        |
|          |      |   |     | 1    |      |     |   | 1  |     |      |       |     |      |      |       | - 1   |       |   | 1   |    |       |      |     |   |   |     | 1     |       |   | 1  |    |        |
| DSC_Mod  | ul . |   |     |      |      |     |   |    |     |      |       |     |      |      |       |       |       |   |     |    |       |      |     |   |   |     |       |       |   |    |    |        |
| 1 1      | 1    |   | 1   |      | 1    |     | 1 | 11 |     | 1    |       | 1   |      |      | Π.    | 1     | 1     | 1 |     | 11 | 11    | 1    |     | 1 |   | 1   |       | 1     |   | 11 |    | 1      |
| CNN'S    |      |   |     |      |      |     |   |    |     |      |       |     |      |      |       |       |       |   |     |    |       |      |     |   |   |     |       |       |   |    |    |        |
| 1        |      | 1 |     |      | 1    |     |   |    | 1   |      |       | 1   | 1    |      |       | 1     |       |   |     |    |       |      | 1   |   |   | 1   |       |       | 1 |    |    | 1      |
| FRIMFA   |      |   |     |      |      |     |   |    |     |      |       |     |      |      |       |       |       |   |     |    |       |      |     |   |   |     |       |       |   |    |    |        |
|          |      |   |     |      |      |     |   |    |     |      |       |     |      |      |       |       | 1     |   |     |    |       |      |     |   |   |     |       |       |   |    |    |        |
| 2GW      | ٠    |   |     |      |      |     |   |    |     |      |       |     |      |      |       |       |       |   |     |    |       |      |     |   |   |     |       |       |   |    |    |        |
|          |      |   |     |      |      |     |   |    |     |      |       |     |      |      |       |       |       |   |     | 1  |       |      |     |   |   |     |       |       |   |    |    |        |
| EMF      |      |   |     |      |      |     |   |    |     |      | -     | -   | -    |      |       |       |       |   |     |    |       |      |     | - |   |     |       |       | - |    |    |        |
|          |      |   |     |      |      |     |   |    |     |      |       |     |      |      |       |       |       |   |     |    |       |      |     | 1 |   |     |       |       |   |    |    |        |
| KIL J.WS | -    |   |     |      |      |     |   |    |     |      |       |     | ÷    |      |       |       |       |   |     |    |       |      |     |   |   |     | 1     |       |   |    |    |        |
| 05.940   |      |   | ,00 | 00:0 | 5.99 | Þ., | _ |    | ,00 | 00.0 | 6.040 | )   |      |      | .00   | 0.00  | 6.090 | > |     |    | 00.00 | 1.06 | 140 |   |   | .0  | 100 0 | 6.190 |   |    | .0 | 0:00:0 |
|          |      |   |     |      |      |     |   |    |     |      |       |     | 1113 |      | 1101  |       |       |   |     |    | ųm    |      |     |   |   |     |       |       |   |    |    |        |

AutobahnVis 1.0 [SedImair et al., Smart Graphics, 2009]

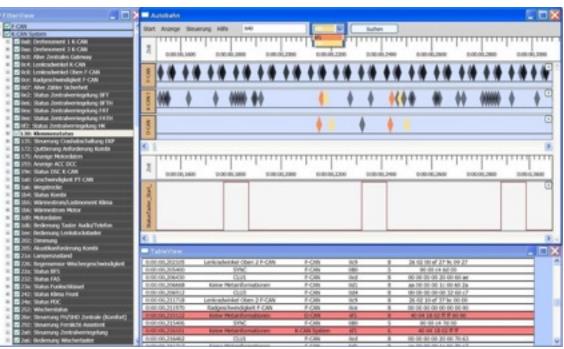

#### AutobahnVis 2.0 [SedImair et al., Information Visualization 10(3), 2011]

## Reflections from the stacks: Wholesale adoption inappropriate

## ethnography

- -rapid, goal-directed fieldwork
- grounded theory
  - -not empty slate: vis background is key
- action research
  - -aligned
    - intervention as goal
    - transferability not reproducibility
    - personal involvement is key
  - -opposition
    - translation of participant concepts into visualization language
    - researcher lead not facilitate design
    - orthogonal to vis concerns: participants as writers, adversarial to status quo, postmodernity 237

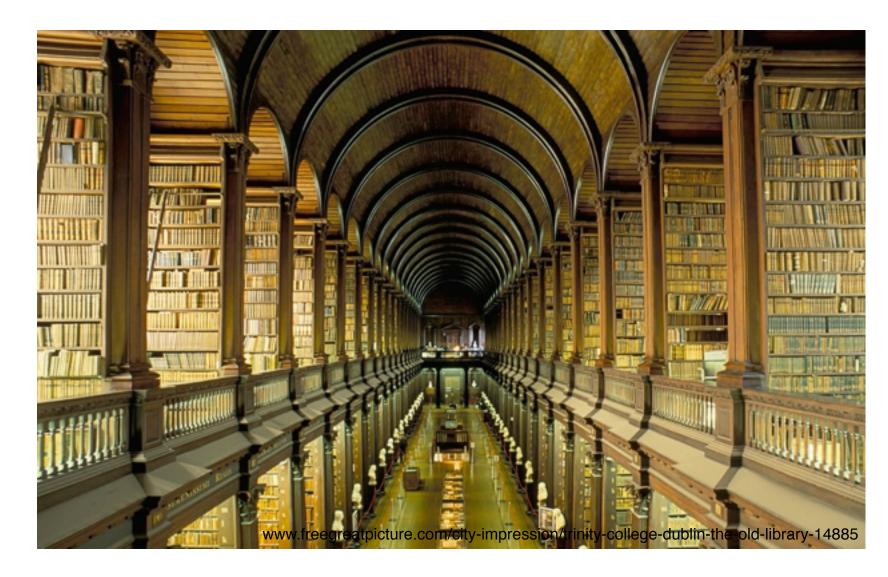

## Outline

- Session 1 8:30-10:10am Visualization Analysis Framework
  - Introduction: Definitions
  - Analysis: What, Why, How
  - Marks and Channels
- Session 2 10:30am-12:10pm **Spatial Layout** 
  - Arrange Tables
  - Arrange Spatial Data
  - Arrange Networks and Trees

- Session 3 2:00-3:40pm **Color & Interaction** 
  - Map Color
  - Manipulate: Change, Select, Navigate
  - Facet: Juxtapose, Partition, Superimpose
- Session 4 4:15-5:55pm **Guidelines & Methods** 
  - Reduce: Filter, Aggregate
  - Rules of Thumb
  - Design Study Methodology

#### http://www.cs.ubc.ca/~tmm/talks.html#vad17fullday

(a)tamaramunzner 238

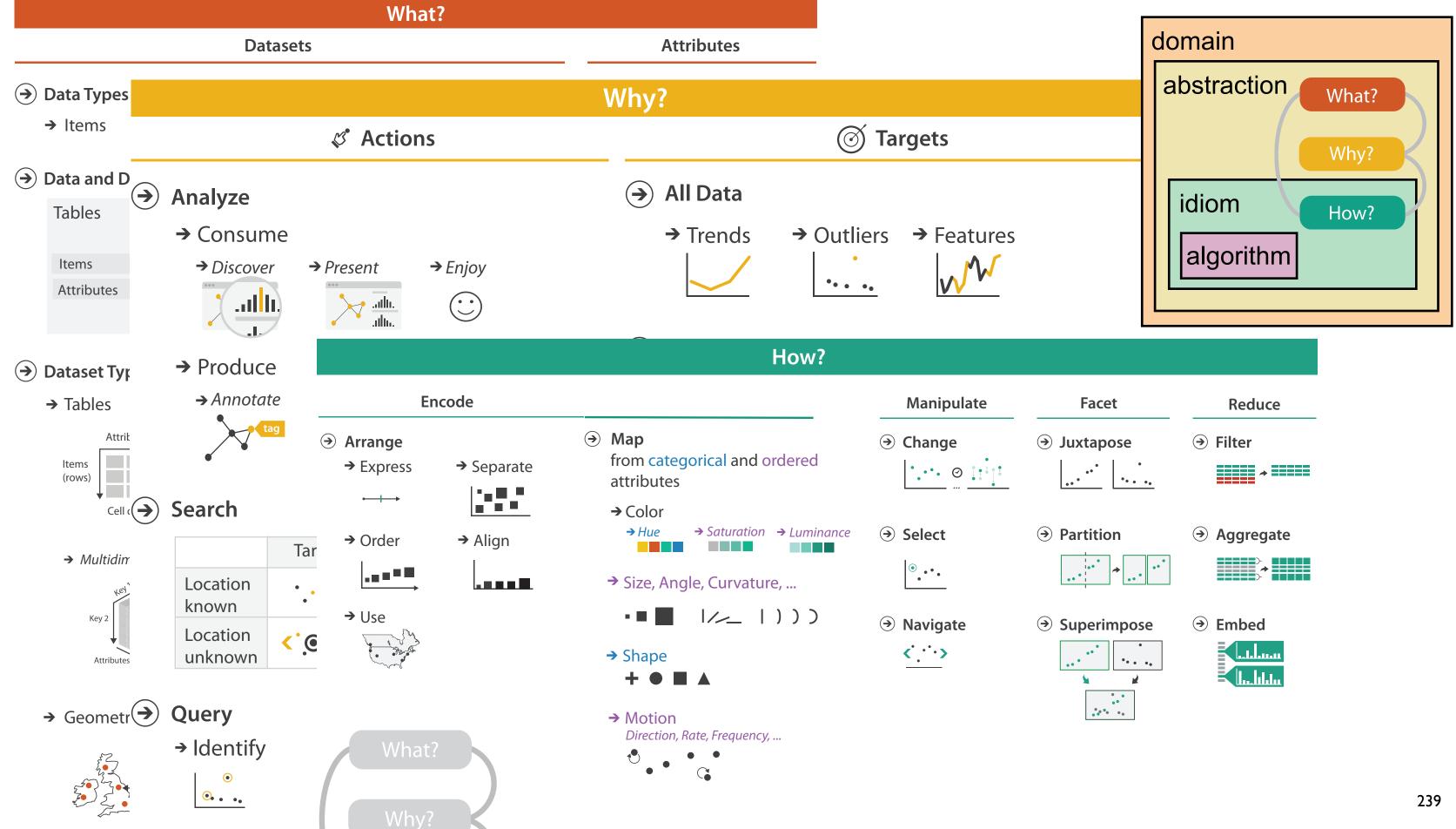

## More Information

• this talk

<u>http://www.cs.ubc.ca/~tmm/talks.html#vad17fullday</u>

- book page (including tutorial lecture slides) http://www.cs.ubc.ca/~tmm/vadbook
  - -20% promo code for book+ebook combo: HVN17
  - <u>http://www.crcpress.com/product/isbn/9781466508910</u>
  - -illustrations: Eamonn Maguire
- papers, videos, software, talks, courses http://www.cs.ubc.ca/group/infovis http://www.cs.ubc.ca/~tmm

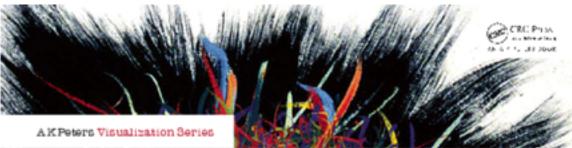

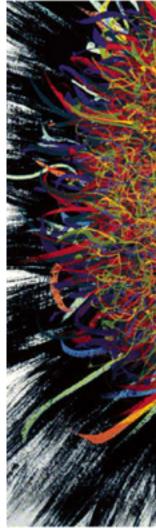

Illustrations by Ramonn Maguire

#### (*a*)tamaramunzner

#### Visualization Analysis & Design

Tamara Munzner

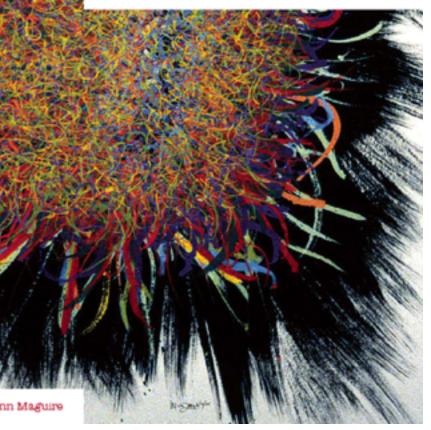

Visualization Analysis and Design. Munzner. A K Peters Visualization Series, CRC Press, Visualization Series, 2014.